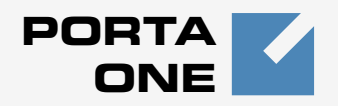

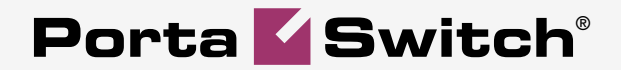

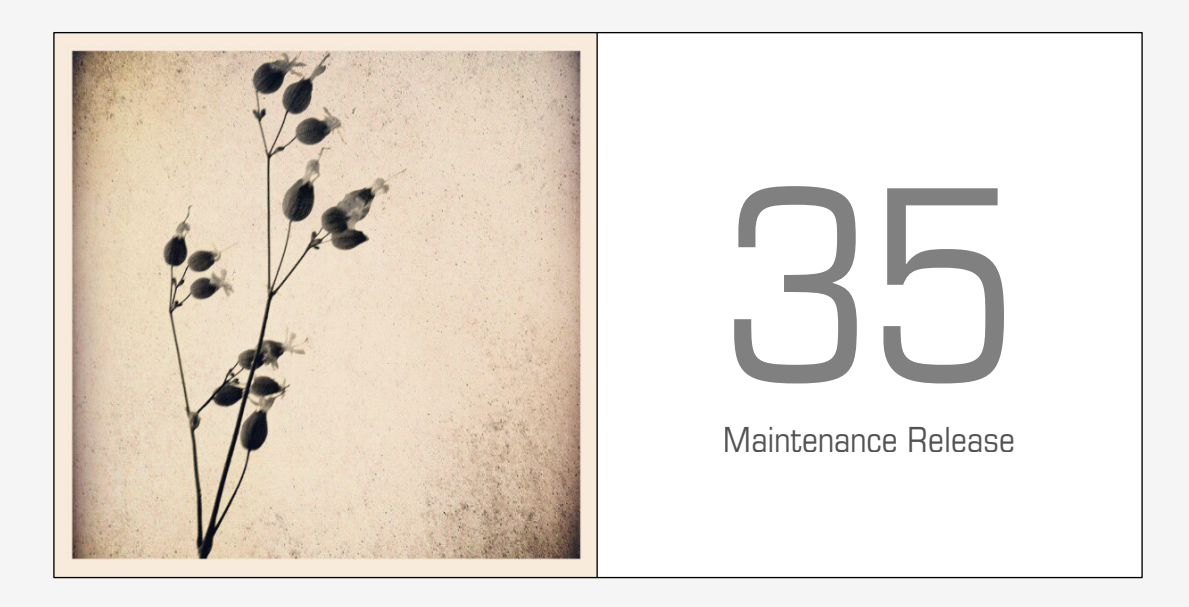

## **External System Interfaces Guide**

## Copyright Notice & Disclaimers

**Copyright** © **2000-2013 PortaOne, Inc. All rights reserved**

**PortaSwitch® External Systems Interfaces, September 2013 Maintenance Release 35 V1.35.10**

Please address your comments and suggestions to: Sales Department, PortaOne, Inc. Suite #408, 2963 Glen Drive, Coquitlam BC V3B 2P7 Canada.

Changes may be made periodically to the information in this publication. The changes will be incorporated in new editions of the guide. The software described in this document is furnished under a license agreement, and may be used or copied only in accordance with the terms thereof. It is against the law to copy the software on any other medium, except as specifically provided in the license agreement. The licensee may make one copy of the software for backup purposes. No part of this publication may be reproduced, stored in a retrieval system, or transmitted in any form or by any means, electronic, mechanical, photocopied, recorded or otherwise, without the prior written permission of PortaOne Inc.

The software license and limited warranty for the accompanying products are set forth in the information packet supplied with the product, and are incorporated herein by this reference. If you cannot locate the software license, contact your PortaOne representative for a copy.

All product names mentioned in this manual are for identification purposes only, and are either trademarks or registered trademarks of their respective owners.

#### **Table of Contents**

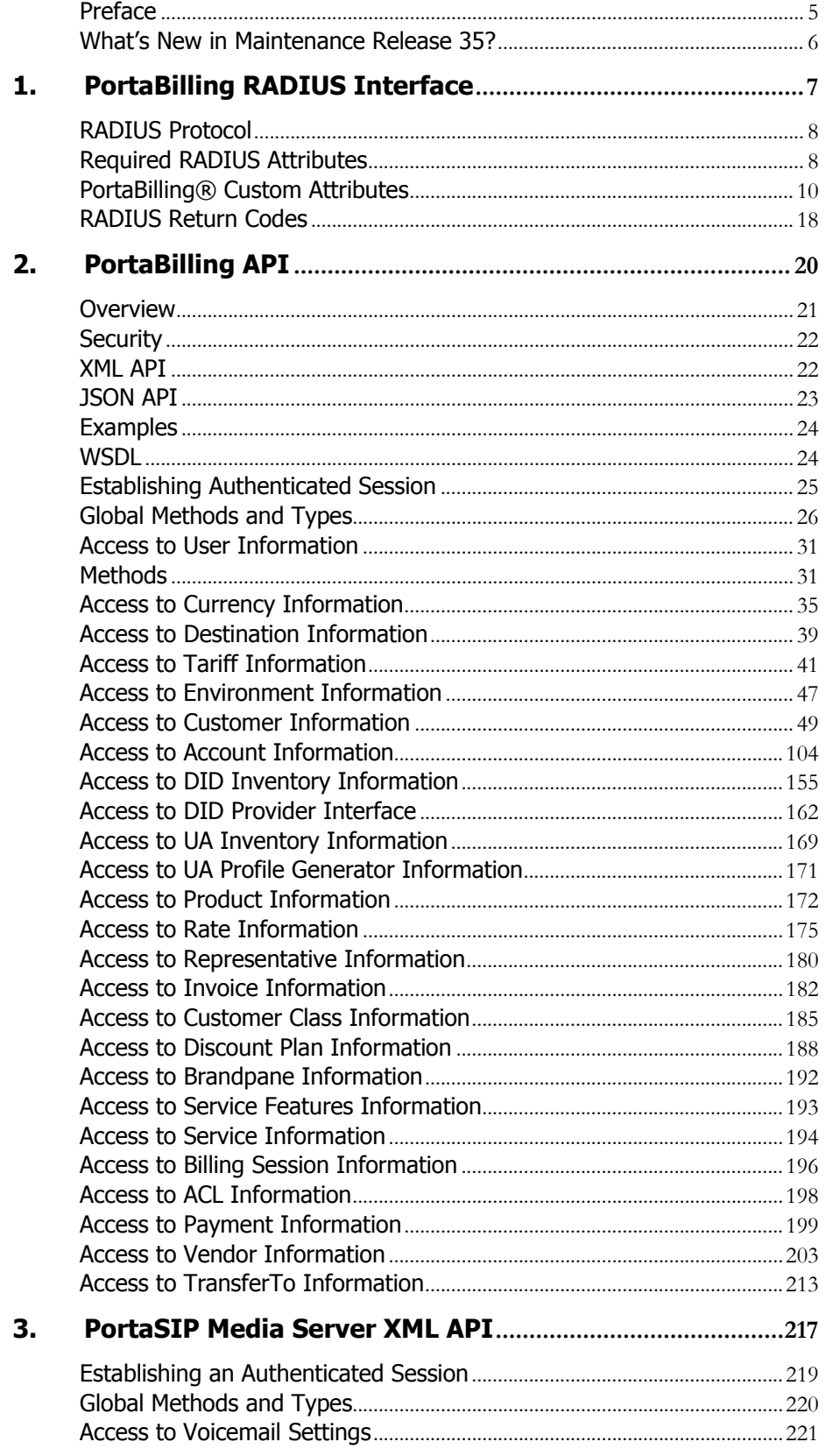

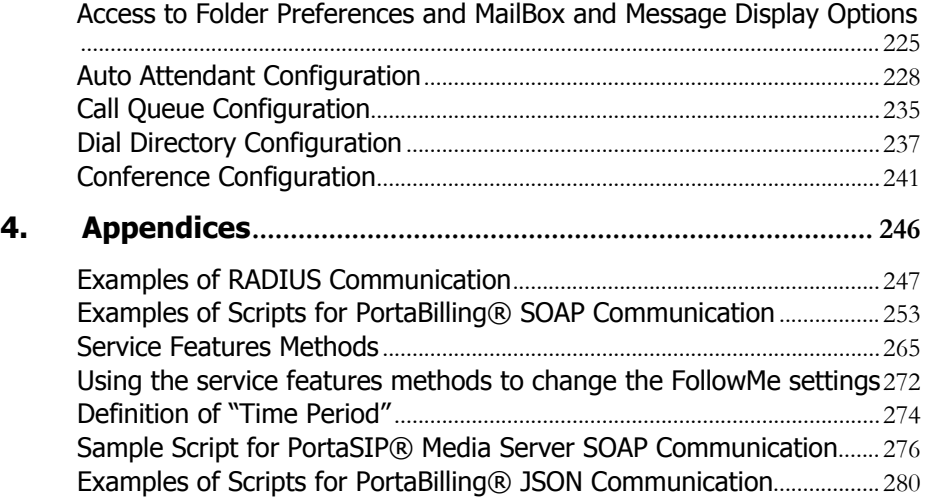

## <span id="page-4-0"></span>Preface

This document provides information for developers who want to interface their applications or VoIP systems with PortaSwitch®.

#### Where to get the latest version of this guide

The hard copy of this guide is updated upon major releases only, and does not always contain the latest material on enhancements that occur inbetween minor releases. The online copy of this guide is always up to date, and integrates the latest changes to the product. You can access the latest copy of this guide at: **[www.portaone.com/support/documentation/](http://www.portaone.com/support/documentation/)**

## Conventions

This publication uses the following conventions:

- Commands and keywords are given in **boldface**
- Terminal sessions, console screens, or system file names are displayed in fixed width font

The **exclamation mark** draws your attention to important information or actions.

**NOTE:** Notes contain helpful suggestions about or references to materials not contained in this manual.

**Timesaver** means that you can save time by taking the action described here.

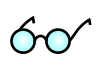

**Tips** provide information that might help you solve a problem.

## Trademarks and Copyrights

PortaBilling®, PortaSIP® and PortaSwitch® are registered trademarks of PortaOne, Inc.

## <span id="page-5-0"></span>What's New in Maintenance Release 35?

- The **delete\_rate** method has been added to the **Rate Information** section.
- The following methods have been added to the **Global Information** section:
	- o **get\_global\_currency\_list**
	- o **get\_global\_currency\_info**
	- o **get\_time\_zone\_list**
	- o **get\_time\_zone\_info**
- New methods to manage products have been added:
	- o **add\_product**
	- o **delete\_product**
	- o **update\_product**
- New SOAP service **Access to Currency Information** has been added in PortaBilling® API:
	- o **get\_currency\_info**
	- o **get\_currency\_list**
	- o **add\_currency**
	- o **delete\_currency**
	- o **update\_currency**
- The **ProductInfo** structure has slightly changed.
- The following properties in the **PeriodicalPaymentInfo** structure have become obsolete and shouldn't be used any more:
	- o *i\_periodical\_payment\_period*
	- o *from\_date*
	- o *to\_date*
	- o *discontinued*
	- o *stamp*
	- o *last\_payment*
- The *recurring* field has been added to the **PaymentSystemInfo** structure.
- The **CustomerInfo** structure has been significantly changed.

## <span id="page-6-0"></span>1. PortaBilling RADIUS Interface

## <span id="page-7-0"></span>RADIUS Protocol

PortaBilling® uses the RADIUS protocol as per **[Remote Authentication](http://www.ietf.org/rfc/rfc2865.txt?number=2865)  [Dial-In User Service \(RADIUS\), RFC 2865](http://www.ietf.org/rfc/rfc2865.txt?number=2865)** and **[RADIUS Accounting, RFC](http://www.ietf.org/rfc/rfc2866.txt?number=2866)  [2866](http://www.ietf.org/rfc/rfc2866.txt?number=2866)**. By default, the PortaBilling® RADIUS server listens on port 1812 (UDP) for authentication requests and on port 1813 (UDP) for accounting requests.

#### RADIUS Attributes

PortaBilling® uses a set of Cisco RADIUS VSAs (Vendor-Specific Attributes). For more information, please refer to the RADIUS Vendor-Specific Attributes Voice Implementation Guide at **[Cisco website](http://www.cisco.com/)  [\(http://www.cisco.com\)](http://www.cisco.com/)**.

## <span id="page-7-1"></span>Required RADIUS Attributes

To ensure compatibility with future releases of PortaBilling®, it is highly recommended that you follow the Cisco guidelines regarding which attributes must be contained in each authentication or accounting request. For more information, please refer to the RADIUS Vendor-Specific Attributes Voice Implementation Guide at **[Cisco website](http://www.cisco.com/)  [\(http://www.cisco.com\)](http://www.cisco.com/)**.

## Authentication Requests

Currently, the following attributes are required for correct processing of accounting records:

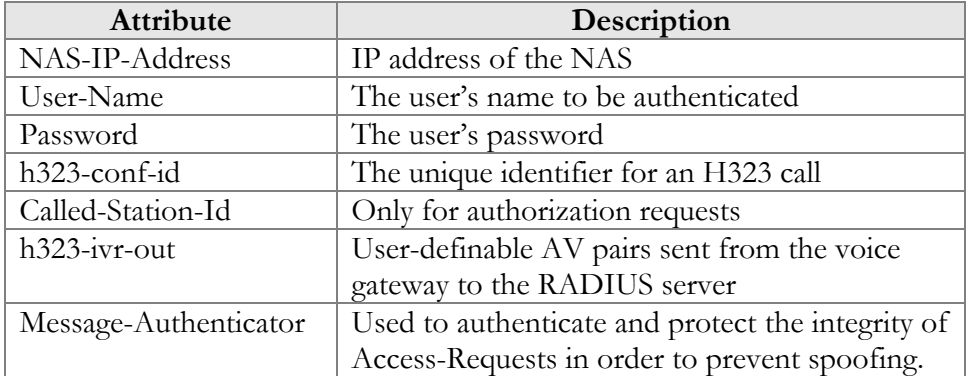

## Authentication Responses

Currently, the following standard attributes are used  $(A1 =$  authentication,  $A2 =$  authorization):

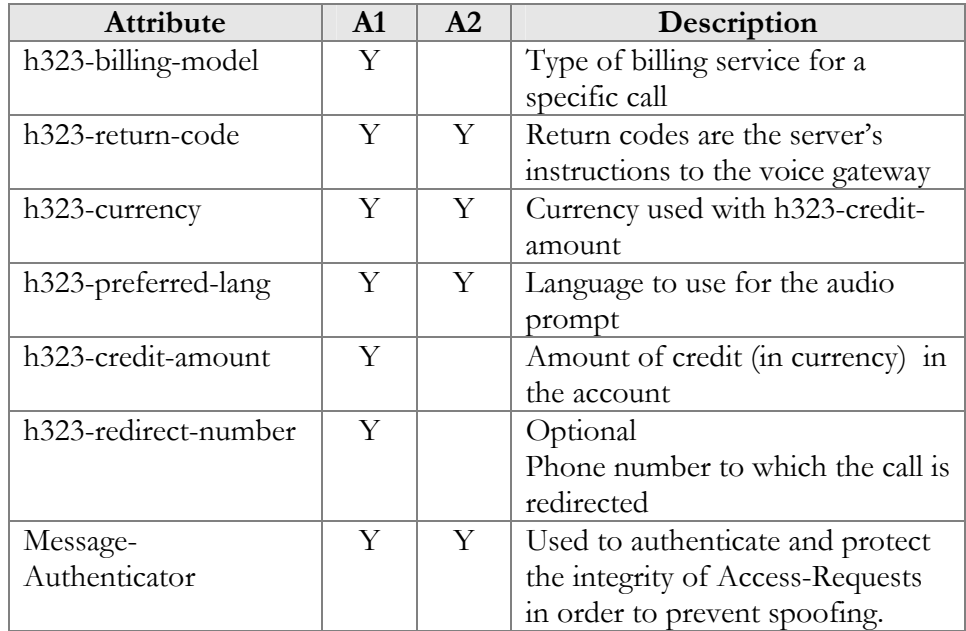

## Accounting Requests

Currently, the following attributes are required for correct processing of accounting records:

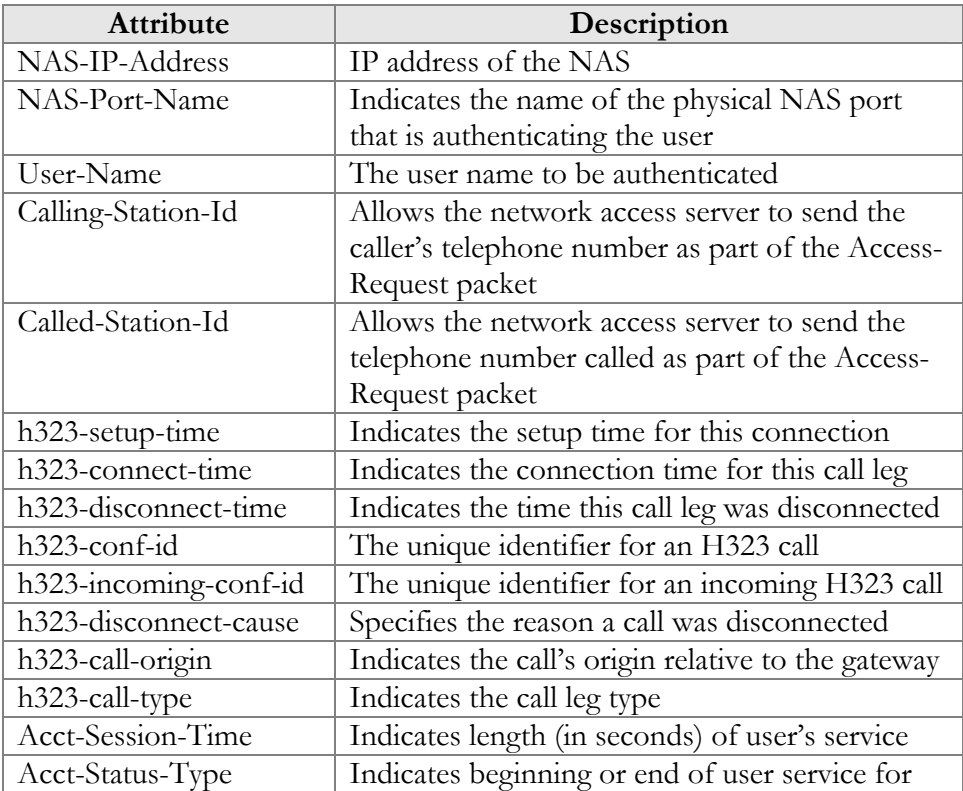

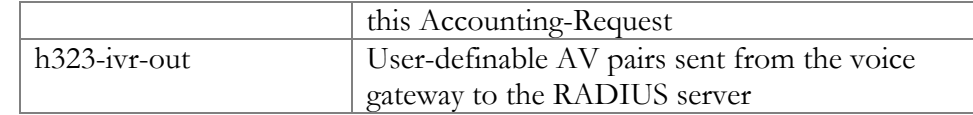

## <span id="page-9-0"></span>PortaBilling® Custom Attributes

All custom attributes conform to the VSA syntax. Attributes received by PortaBilling® are entered into the h323-ivr-out attribute (VSA No. 1), encoded as name:value pairs. Attributes sent by PortaBilling® are entered into the h323-ivr-in attribute (VSA No. 1), encoded as name:value pairs. Unless otherwise specified, any custom attribute may only be included once for each request.

## Attributes Sent by a RADIUS Client (Gateway) to the PortaBilling® Server

#### PortaBilling\_Session

This allows you to control an account's login session (sessions are used to prevent simultaneous logins by debit accounts). This attribute may be used in the accounting record for a specific call leg in order to force the session to be unlocked. (For instance, to force a session unlock on the answer/VoIP call leg, instead of the customary answer/Telephony call leg).

Format: PortaBilling\_Session:<string>

#### Possible values:

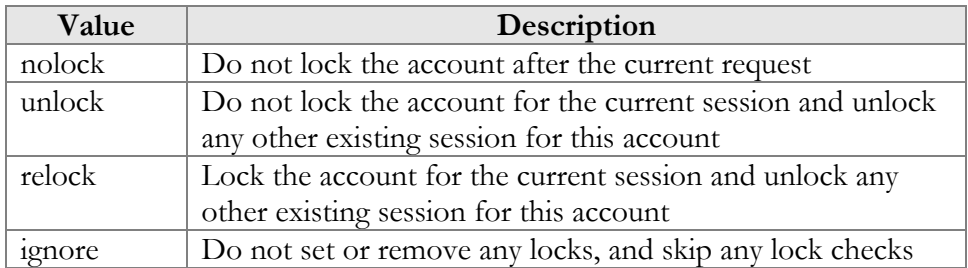

Example:<br>h323-ivr-out = 'PortaBilling Session:nolock'

#### PortaBilling\_Ignore\_Password

This allows the password check during authentication or authorization to be disabled.

Format: PortaBilling\_Ignore\_Password:<YES|NO> Possible values: YES or NO.

```
Example: 
h323-ivr-out = PortaBilling Ignore Password:YES'
```
#### PortaBilling\_CallbackHistory

This provides information about the other (second) call leg of a call, so that the first call leg can be billed properly (e.g. "do not bill the first leg if the second leg was not connected").

This attribute may be present multiple times in a request. Only the last occurrence is actually used, while the others are ignored.

```
Format:
```
PortaBilling CallbackHistory: <string>

Possible values:

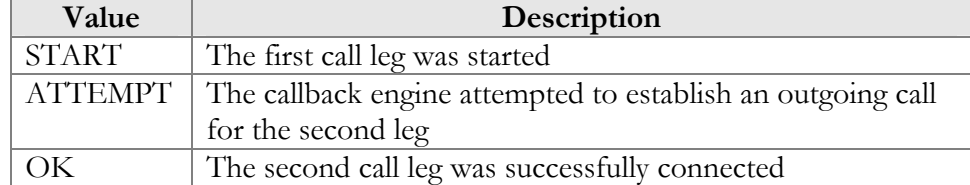

If there is no OK entry, the call leg will be billed using a special rate plan associated in the product configuration with the "CALLBACK\_FAIL" access code.

Example:

```
h323-ivr-out = 'PortaBilling_CallbackHistory:START' 
h323-ivr-out = 'PortaBilling_CallbackHistory:ATTEMPT' 
h323-ivr-out = 'PortaBilling_CallbackHistory:OK'
```
#### PortaBilling\_AccessCode (formerly PortaBilling\_Original\_CLD)

An access code for selecting a specific rate plan within a product. Although originally used to pass the "IVR access number" to billing, it may contain any string (e.g. "FIRSTCALL"). For Quintum compatibility, this attribute also has the synonym ACCESSCODE.

Format: PortaBilling\_AccessCode:<string> PortaBilling\_Original\_CLD:<string>

Possible values:

Any string. The value passed will be compared to the values entered in the product's accessibility (case-sensitively).

Example:<br>h323-ivr-out = 'PortaBilling AccessCode:18001234567'

#### PortaBilling\_Original\_DNIS

This replaces the value of the Called-Station-Id attribute (i.e. the destination phone number used for call rating).

Format: PortaBilling\_Original\_DNIS:<value> where the value is a semicolon-separated list of name:value pairs.

Possible values: E.164 phone number (a sequence of digits,  $*$  and/or  $\#$  signs).

Example:<br>h323-ivr-out = 'PortaBilling Original DNIS:19001234567'

#### PortaBilling\_RestoreCacheLevel

This controls how the billing engine uses the account information retrieved during the authorization process for a request, in order to facilitate the processing of other requests. Its most common application is to disable this information for re-use, if for some reason information from the current request should not be applied to other call legs (e.g. in callback scripts).

```
Format:
```
PortaBilling\_RestoreCacheLevel:<integer>

Possible values:

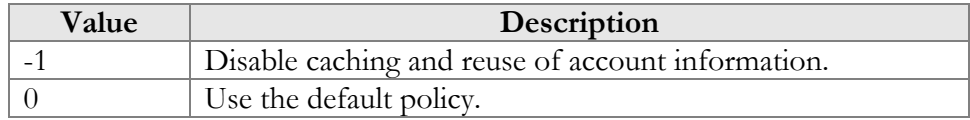

Example:

```
h323-ivr-out = ' PortaBilling RestoreCacheLevel:-1'
```
#### PortaOne-Service-Type (formerly Service-Identifier)

This contains the identifier for a service in PortaBilling®.

Format: PortaOne-Service-Type:<value>

Possible values: A non-empty string identifying a service in PortaBilling®.

Example: h323-ivr-out = 'PortaOne-Service-Type:CONFERENCE'

#### Used-Service-Unit

This specifies the amount of used service units there are, measured from the point when the service session identified in the h323\_conf\_id attribute became active.

Format: Used-Service-Unit:<value>

Possible values: Integer number specifying amount of measurement units.

```
Example: 
h323-ivr-out = Used-Service-Unit:222
PortaOne-Service-Type:10
```
## Attributes Sent by the PortaBilling® Server to a RADIUS Client (Gateway)

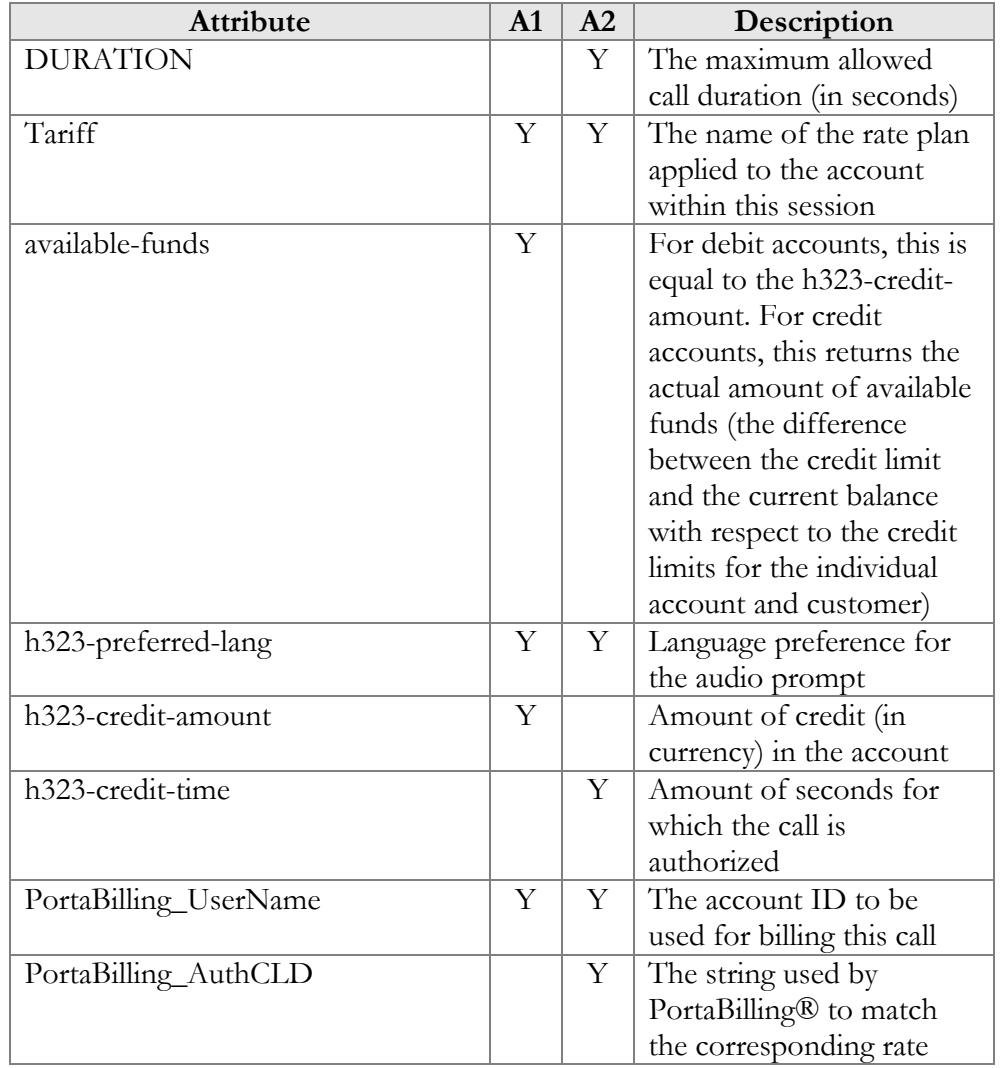

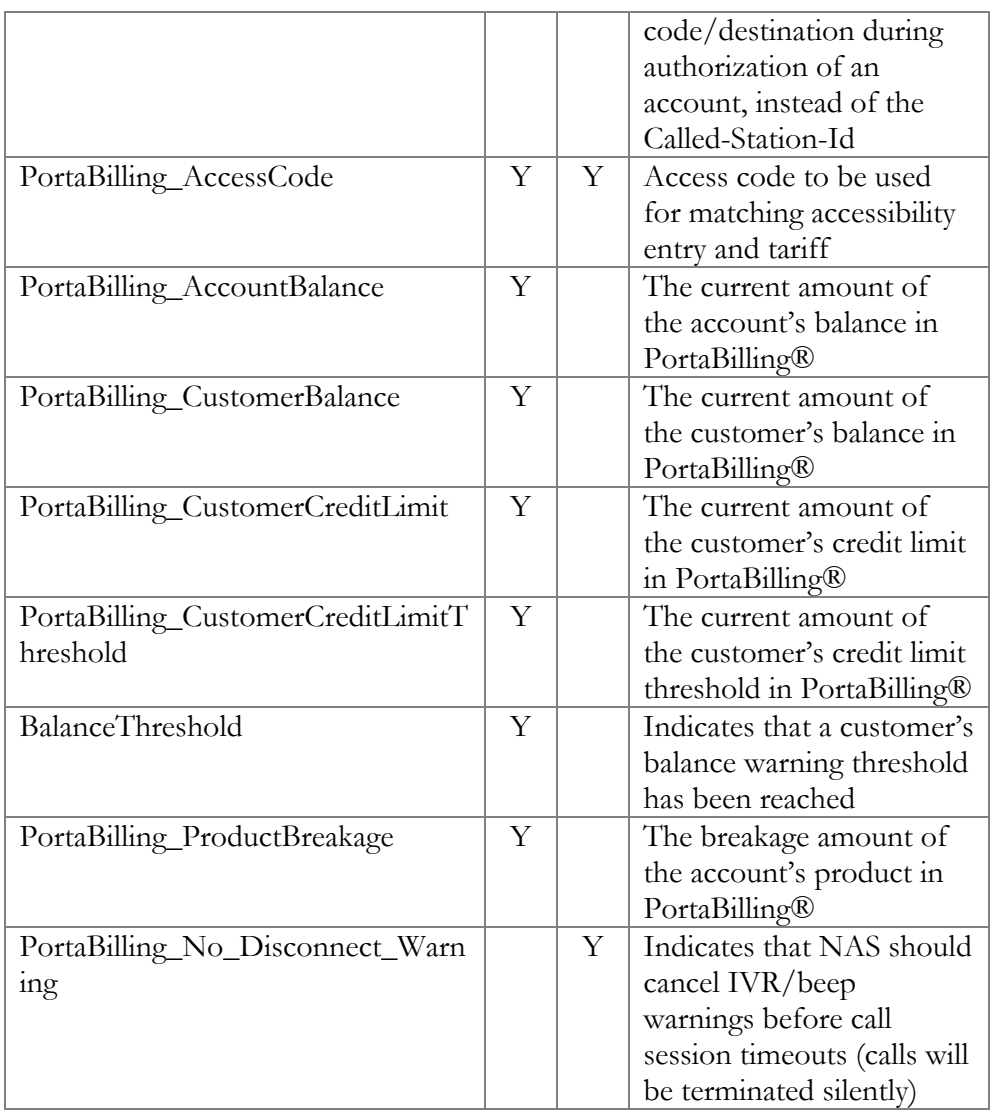

#### **DURATION**

This specifies the real allowed maximum call duration (in seconds), which may differ from the announced credit time if billing tricks are applied.

```
Format: 
DURATION:<integer>
```
Possible values: Positive integer (number of seconds).

Example:<br>h323-ivr-in  $=$  'DURATION:320'

#### **Tariff**

The name of the rate plan applied to the account within this session.

Format: Tariff:<string>

Possible values: Positive integer (number of seconds).

Example:<br>h323-ivr-in = 'Tariff:ABC prepaid'

#### Available-funds

For debit accounts, this is equal to the h323-credit-amount. For credit accounts, this returns the actual amount of available funds (the difference between the credit limit and the current balance with respect to the credit limits for the individual account and customer).

Format: available-funds:<decimal>

#### Possible values:

Any positive number formatted with two decimal places; a dot (.) is used as the decimal separator.

Example:<br>h323-ivr-in  $= '$ available-funds:124.78'

#### PortaBilling\_UserName

The account ID to be used for billing this call. The RADIUS client **must** supply this value as the User-Name (or, alternatively, in h323-ivrout=PortaBilling\_UserName) attribute value in the accounting records for all call legs (incoming and outgoing).

```
Format: 
PortaBilling_UserName:<value>
```
Possible values: A non-empty string identifying an account in PortaBilling®.

Example: h323-ivr-in = 'PortaBilling UserName:16051233355'

#### PortaBilling\_AuthCLD

The string used by PortaBilling® to match the corresponding rate code/destination during authorization of an account, instead of the Called-Station-Id (e.g. when a customer is to be billed according to a special rate such as VOICEVPN, rather than according to the actual number dialed). The RADIUS client **must** supply this value as the h323-

ivr-out=PortaBilling\_AuthCLD attribute value in the accounting records for all outgoing legs of this call.

Format: PortaBilling AuthCLD:<value>

Possible values: A non-empty string, usually a destination number in e.164 format.

```
Example:<br>h323-ivr-in
                     = 'PortaBilling AuthCLD:18001233355'
```
#### PortaBilling\_AccessCode

The string actually used by PortaBilling® to match the corresponding accessibility entry and tariff. NAS should copy this value into all future call accounting requests as h323-ivr-out=PortaBilling\_AccessCode, in order to apply the same properties during billing.

Format: PortaBilling AccessCode: <value>

Possible values: A non-empty string, the same as for h323-ivrout=PortaBilling\_AccessCode.

Example: h323-ivr-in = 'PortaBilling AccessCode:18001234567'

#### PortaBilling\_AccountBalance

The current amount of the account's balance in PortaBilling®.

Format: PortaBilling AccountBalance: <value>

Possible values: A number with a precision of five decimal places.

Example: h323-ivr-in = 'PortaBilling AccountBalance:13.20000'

#### PortaBilling\_CustomerBalance

The current amount of the customer's balance in PortaBilling®.

Format: PortaBilling CustomerBalance:<value>

Possible values: A number with a precision of five decimal places. Example:<br>h323-ivr-in = 'PortaBilling\_CurstomerBalance:13.20000'

#### PortaBilling\_CustomerCreditLimit

The current amount of the customer's credit limit in PortaBilling®.

Format: PortaBilling\_CustomerCreditLimit:<value>

Possible values: A number with a precision of five decimal places.

Example:<br>h323-ivr-in = 'PortaBilling CustomerCreditLimit:13.00000'

#### PortaBilling\_CustomerCreditLimitThreshold

The current amount of the customer's credit limit threshold in PortaBilling®. Note that the relative threshold limit is converted into an actual currency amount.

Format: PortaBilling CustomerCreditLimitThreshold:<value>

Possible values: A number with a precision of five decimal places.

```
Example: 
h323-ivr-in
'PortaBilling_CustomerCreditLimitThreshold:12.00000'
```
#### BalanceThreshold

Indicates that the customer's balance warning threshold has been reached.

Format: BalanceThreshold:<value>

Possible values: YES

```
Example:<br>h323-ivr-in
                  = 'BalanceThreshold:YES'
```
#### PortaBilling\_ProductBreakage

The breakage amount of the account's product in PortaBilling®.

Format: PortaBilling ProductBreakage:<value> Possible values: A number with a precision of five decimal places.

```
Example:<br>h323-ivr-in
                    = 'PortaBilling ProductBreakage:0.02000'
```
#### PortaBilling\_No\_Disconnect\_Warning

Indicates that NAS should cancel IVR/beep warnings before call session timeouts (calls will be terminated silently).

```
Format: 
PortaBilling No Disconnect Warning:<value>
Possible values: 
    YES 
Example:
```
h323-ivr-in = 'PortaBilling No Disconnect Warning:YES'

## <span id="page-17-0"></span>RADIUS Return Codes

Return codes can be defined by the user through the implementation of the IVR script and RADIUS server agreement. The following table lists the return codes that are predefined and anticipated by existing Cisco IVR scripts.

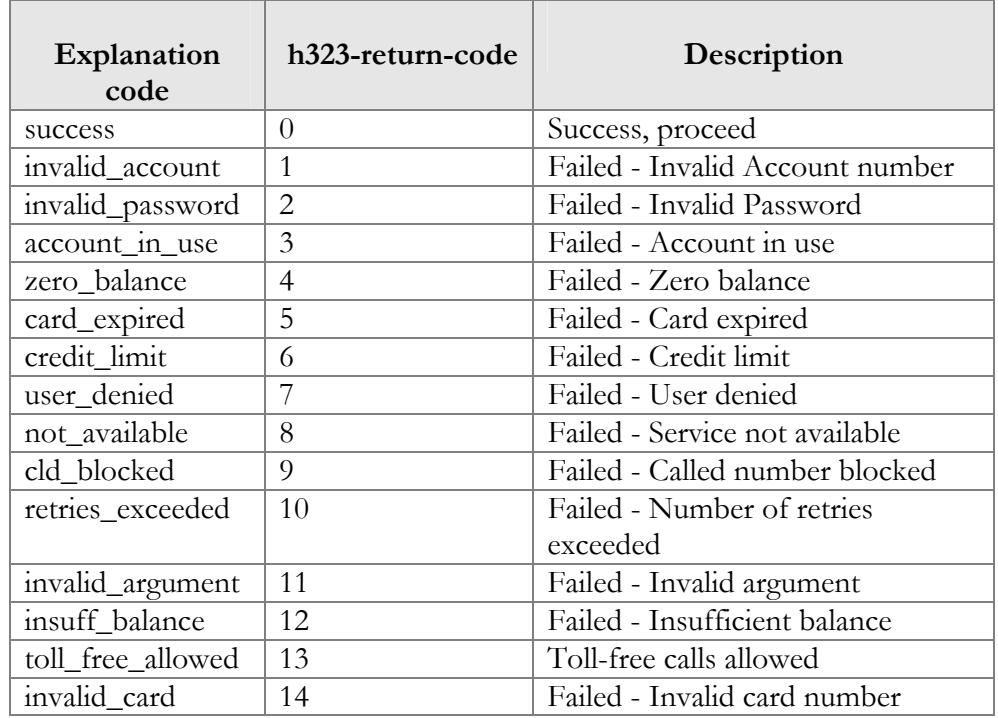

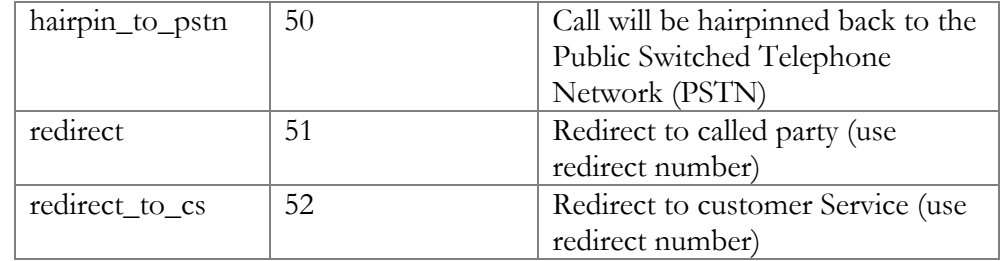

# <span id="page-19-0"></span>2. PortaBilling API

## <span id="page-20-0"></span>**Overview**

PortaBilling® allows you to perform operations such as data retrieval or data modification via API using the following Web Application Services: XML (SOAP) and JSON RPC.

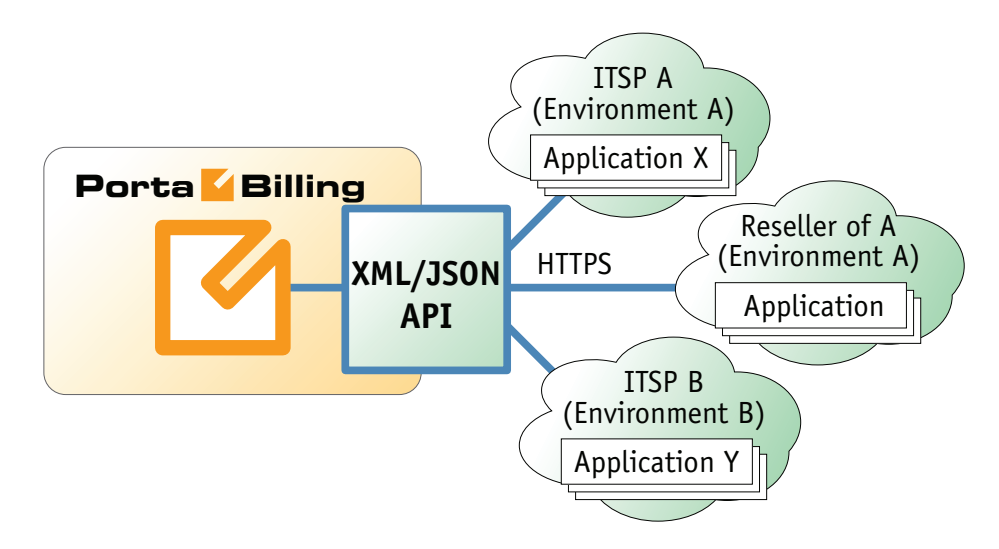

Performing operations via API has several advantages:

- It is based on either XML/SOAP (Simple Object Access Protocol) or JSON (JavaScript Object Notation) Web Application Services and HTTPS transport, so it is accessible from any platform or operating system, and all communication between the server and clients is secure.
- The business logic embedded into the API provides integrity checks for all data modifications, and can compile records from several database tables to create a single customer information retrieval structure.
- PortaBilling® API is accessible to every owner of a virtual environment or reseller. Each user's access is automatically limited to his "visible" portion of the available data, e.g. a reseller can only retrieve information about his own sub-customers or their accounts.

PortaBilling® API allows users to perform select, update, insert or delete operations on entities such as customers or accounts. Each user has his own login credentials, and each operation he wishes to perform is analyzed to determine if it is possible with regard to general data integrity (e.g. a new account cannot be created without being assigned to a customer) as well as the given user's security permissions (ACLs) (e.g. while it is generally possible to create new accounts, a certain user may be prohibited from doing so).

## <span id="page-21-0"></span>**Security**

Connection to the API interface is provided via HTTPS. Authentication is done using authentication pairs (login-password). Each request to the API should contain the auth info structure as the header attribute. Note that we strongly recommend using the session\_id property (which must be received during the authorization via the login request) in the auth\_info structure for all session requests. Otherwise, if you use login-password authentication pairs for every request, new sessions will be created and cause additional load to the database.

## <span id="page-21-1"></span>XML API

XML/SOAP API has its own advantages and drawbacks as compared with JSON API. Among the benefits are the following:

- There is a wide range of reusable software available to programmers to handle XML so they don't have to re-invent code.
- XML/SOAP is more verbose compared with JSON, but because of this, the data encoding result is typically larger than the equivalent encoding in JSON API.

## Access to XML API

All SOAP requests to PortaBilling® API must be sent to the following URL: **https://portabilling-web.yourdomain.com:<port>/soap/**

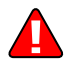

Please replace the **portabilling-web.yourdomain.com** with the actual hostname of your PortaBilling® web server.

Replace <**port**> with the required port. The SOAP interface is available for administrators on port 433, the interface for customers and resellers is available on port 8444 and the interface for accounts is available on port 8445.

## Error Handling

SOAP faults are used to carry error information within a SOAP message. If the actual response has a SOAP fault element as the body entry, then an error has occurred. In this case, any other fields in the response cannot be guaranteed as accurate; only the fault sub-elements should be used to identify an error. Currently, these sub-elements are:

**faultcode** is intended for use by the client software and provides an algorithmic mechanism for identifying the fault;

 **faultstring** provides a human readable explanation of the fault, and is not intended for algorithmic processing.

## <span id="page-22-0"></span>JSON API

As an alternative to XML API, PortaBillling<sup>®</sup> supports JSON API, thus providing your development department with a choice of Web Application Services that can be used. Among the advantages of JSON API are the following:

- Simple data structures that can be easily read and written;
- JSON format is faster in parsing and generating data due to simple syntax, thus there is little influence on web server performance;
- Supports the same methods as those in the SOAP;
- Simplifies the creation of front-end web sites that receive and modify data in PortaBilling® with minimum impact on performance.

## Access to JSON API

All JSON requests to PortaBilling® API must be sent to the following URL: **https://<portabilling-web.yourdomain.com>:<port>/rest/<service>/<method>/**

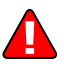

Please replace the **portabilling-web.yourdomain.com** with the actual hostname of your PortaBilling® web server.

Replace <**port>** with the required port. The JSON interface is available for administrators on port 433, the interface for customers and resellers is available on port 8444 and the interface for accounts is available on port 8445.

Replace <**service**> with the API service that contains the required method (e.g. specify the **Account** service to manage account information.)

Replace <**method**> with the required API method (e.g. specify **get\_account\_info** method in order to get an account record from the database.)

Here is an example of the URL the POST request to be sent to:

https://demo.portaone.com:443/rest/Account/get\_account\_info/

#### Sending an HTTP request

For HTTP requests you must include the follwing parameters (in JSON format) in the POST request body:

- auth\_info The mandatory authentication information (see the **[Security](#page-21-0)** section);
- params A set of method parameters (in JSON format) that depend on a method structure. Note that method parameters and their structures are the same as those in the SOAP;

## Error Handling

If the server returns the '500 Internal Server Error' status code in the HTTP response, then the response body contains a JSON object which includes two elements (keys) that carry error information:

- **faultcode**, that is intended for use by the client software and provides an algorithmic mechanism for identifying the fault;
- **faultstring**, that provides a human readable explanation of the fault, and is not intended for algorithmic processing.

## <span id="page-23-0"></span>Examples

You can find code samples for Perl for both XML (SOAP) and JSON formats in the Appendices to the guide.

## <span id="page-23-1"></span>WSDL

Each installation of PortaBilling® contains its own set of WSDL documents available for download from the web server from the following URL: **https://portabilling-web.yourdomain.com/wsdl/**

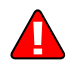

Please replace the **portabilling-web.yourdomain.com** with the actual hostname of your PortaBilling® web server.

All requests to PortaBilling® API are handled via an SSL connection. By default, PortaBilling® installations contain a self-signed certificate that provides the means to encrypt data. However, since the authenticity of this certificate cannot be validated, you may experience some problems when connecting to an SSL site. In this case, it may be necessary to obtain a certificate from a genuine certificate authority. Another option is to generate your own certificate authority and have certificates deployed to all API clients. However, this goes beyond the scope of the present document.

#### Notation conventions

The following typographic conventions apply throughout this chapter:

- $\bullet \quad *$  A value can be entered for this property only when inserting new records and cannot be changed later.
- $**$  This property is read-only, and its value cannot be changed.
- Mandatory properties (whose value must be entered during insertion, and cannot be set to an empty value later) are underlined.
- ⁿ This property can be used with the **nil** attribute to indicate that it is blank (has no content):
	- o In the *Request* message the **xsi:nil="true"** attribute can be used to clear the property (set value to NULL in the database).
	- o In the *Response* message a property has the **xsi:nil="true"**  attribute if it is blank (has the NULL value in the database).

## <span id="page-24-0"></span>Establishing Authenticated Session

**SOAP URI** (namespace): **https://portabillingweb.yourdomain.com/Porta/SOAP/Session** 

#### Methods

#### login

Parameters: **[LoginRequest](#page-25-1)** Return value: **[LoginResponse](#page-25-2)**

Checks the validity of login and password and returns session\_id on success. API Fault is thrown on failure.

#### ping

Parameters**[: PingRequest](#page-25-3)** Return value**[: PingResponse](#page-25-4)**

Checks the validity of previously opened session and returns user\_id on success. API Fault is thrown on failure.

#### logout

Parameters: **[LogoutRequest](#page-25-5)** Return value: no value is returned on success

Terminates a session. You should call logout() to terminate the session properly.

## Type Reference

#### LoginRequest structure

<span id="page-25-1"></span>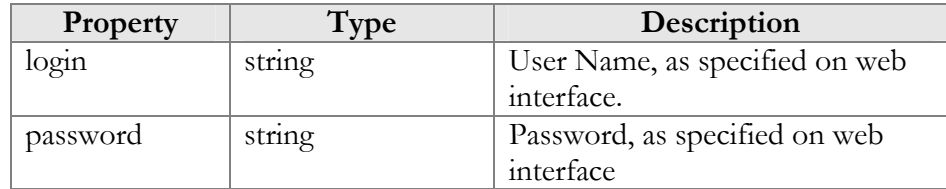

#### LoginResponse structure

<span id="page-25-2"></span>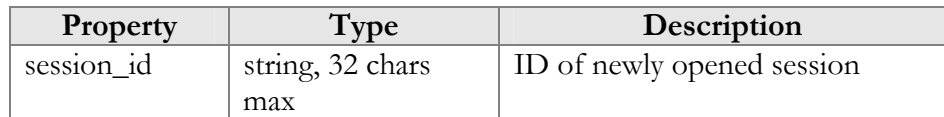

#### PingRequest structure

<span id="page-25-4"></span><span id="page-25-3"></span>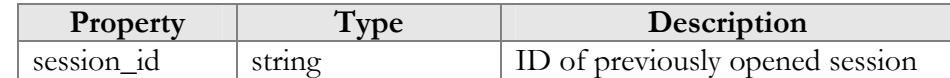

#### PingResponse structure

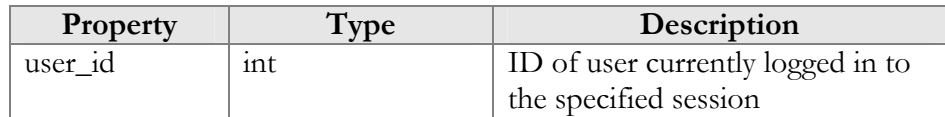

#### LogoutRequest structure

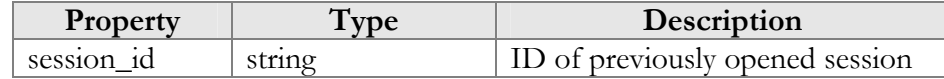

## <span id="page-25-5"></span><span id="page-25-0"></span>Global Methods and Types

**SOAP URI** (namespace): **https://portabillingweb.yourdomain.com/Porta/SOAP/Generic** 

## Methods

#### get\_version

Parameters: **[GetVersionRequest](#page-27-0)** Return value: **[GetVersionResponse](#page-27-1)** Realm: administrator

This method allows an API user to get the version of PortaBilling® version.

#### get\_countries\_list

Parameters: **[GetCountriesListRequest](#page-27-2)** Return value: **[GetCountriesListResponse](#page-27-3)** Realm: administrator, reseller, retail customer, account

This method allows an API user to get the list of countries.

#### get\_subdivisions\_list

Parameters: **[GetSubdivisionsListRequest](#page-28-0)** Return value: **[GetSubdivisionsListResponse](#page-28-1)** Realm: administrator, reseller, retail customer, account

This method allows an API user to get the list of country subdivisions for a specific counry.

#### Global Information (Currencies)

#### get\_global\_currency\_list

Parameters: **[GetGlobalCurrencyListRequest](#page-28-2)** Return value: **[GetGlobalCurrencyListResponse](#page-28-3)** Realm: administrator, reseller, retail customer, account

This method allows an API user to get information about all actual and outdated world currencies.

#### get\_global\_currency\_info

Parameters: **[GetGlobalCurrencyInfoRequest](#page-36-0)** Return value: **[GetGlobalCurrencyInfoResponse](#page-29-0)** Realm: administrator, reseller, retail customer, account

This method allows an API user to get information about a specific global currency.

#### Global Information (Time Zone)

#### get time zone list

Parameters: **[GetTimeZoneListRequest](#page-29-1)** Return value: **[GetTimeZoneListResponse](#page-30-2)** Realm: administrator, reseller, retail customer, account

This method allows an API user to get information about time zones.

#### get\_time\_zone\_info

Parameters: **[GetTimeZoneInfoRequest](#page-30-3)** Return value: **[GetTimeZoneInfoResponse](#page-30-4)** Realm: administrator, reseller, retail customer, account

This method allows an API user to get information about a specific time zone.

## Type Reference

#### auth\_info structure

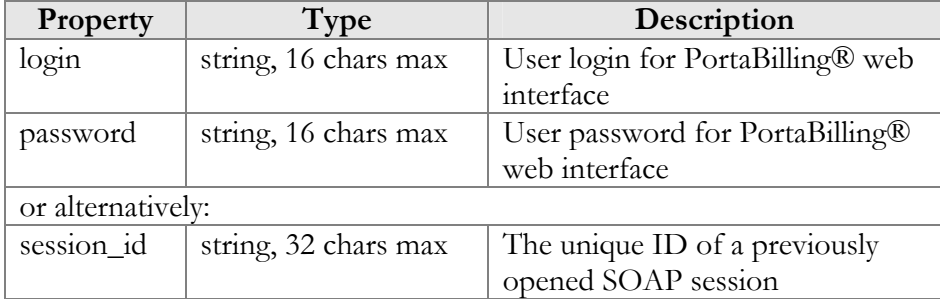

#### <span id="page-27-0"></span>GetVersionRequest structure

Does not include any properties

#### GetVersionResponse structure

<span id="page-27-2"></span><span id="page-27-1"></span>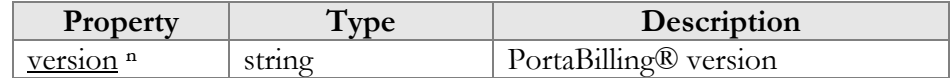

#### GetCountriesListRequest structure

Does not include any properties

#### GetCountriesListResponse structure

<span id="page-27-3"></span>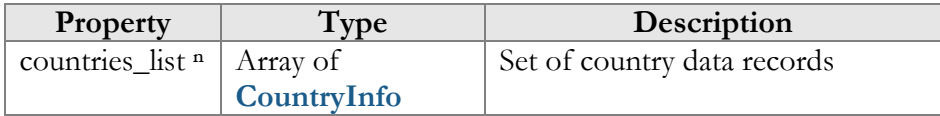

#### CountryInfo structure

<span id="page-27-4"></span>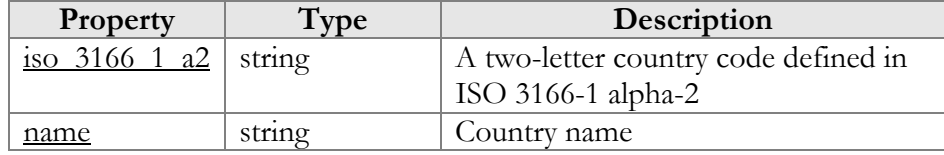

#### GetSubdivisionsListRequest structure

<span id="page-28-0"></span>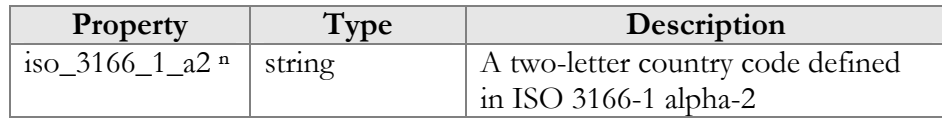

#### GetSubdivisionsListResponse structure

<span id="page-28-1"></span>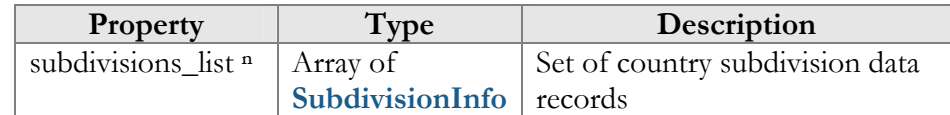

#### SubdivisionInfo structure

<span id="page-28-4"></span>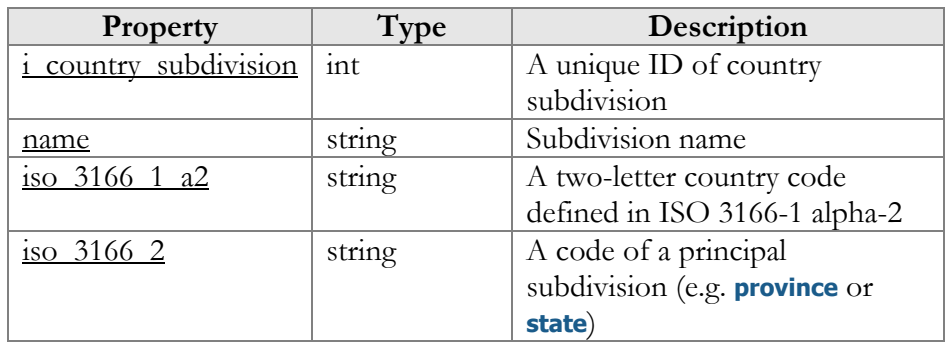

## Type Reference (Currencies)

#### GetGlobalCurrencyListRequest structure

<span id="page-28-2"></span>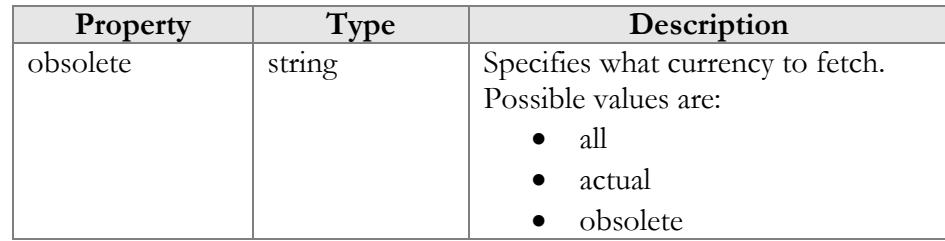

#### GetGlobalCurrencyListResponse structure

<span id="page-28-3"></span>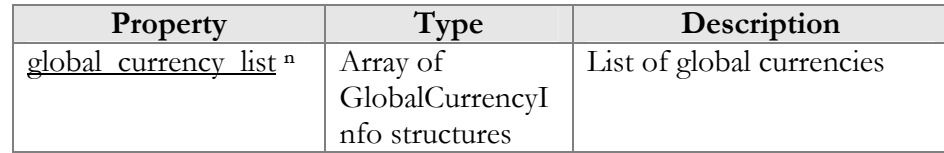

#### GlobalCurrencyInfo structure

<span id="page-28-5"></span>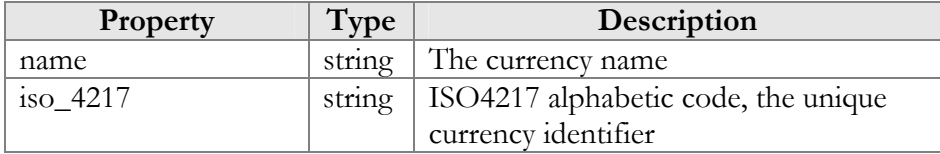

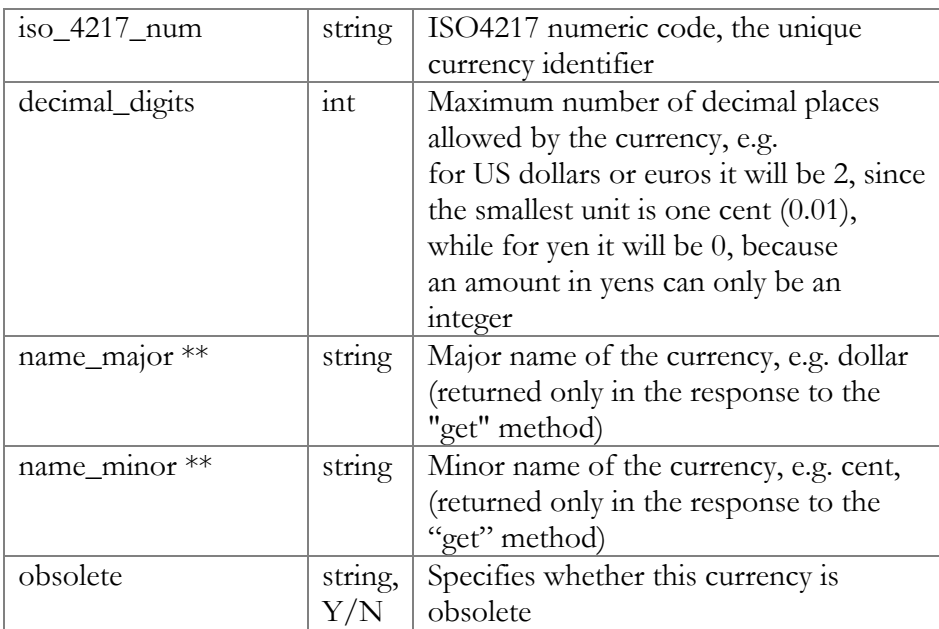

#### GetGlobalCurrencyInfoRequest structure

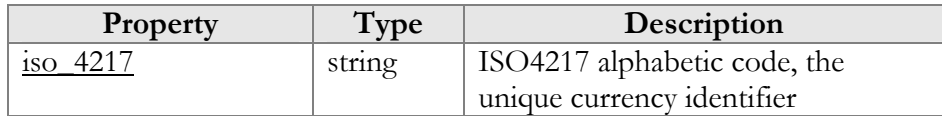

#### GetGlobalCurrencyInfoResponse structure

<span id="page-29-0"></span>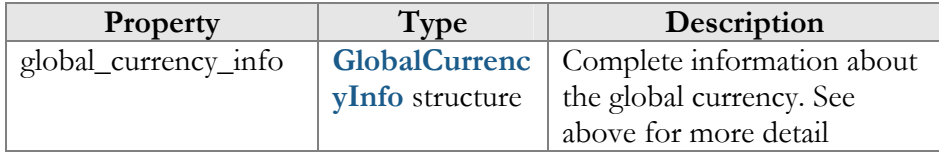

## Type Reference (Time Zone)

## GetTimeZoneListRequest structure

<span id="page-29-1"></span>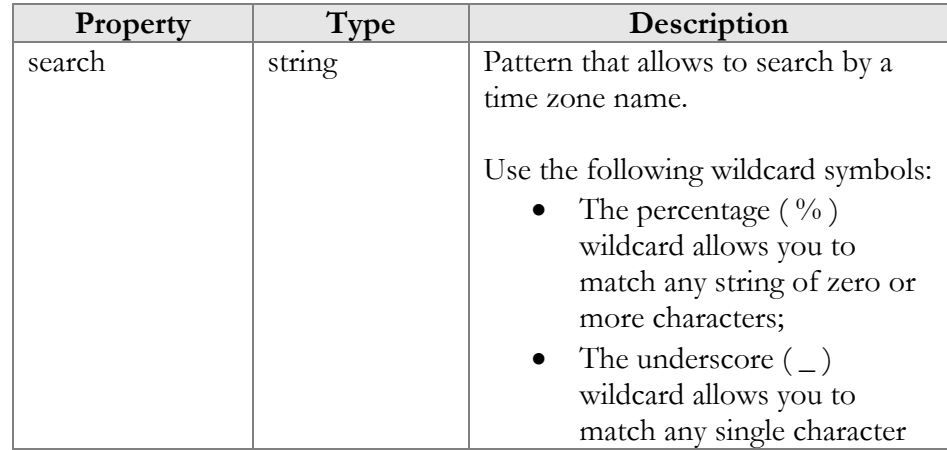

#### GetTimeZoneListResponse structure

<span id="page-30-2"></span>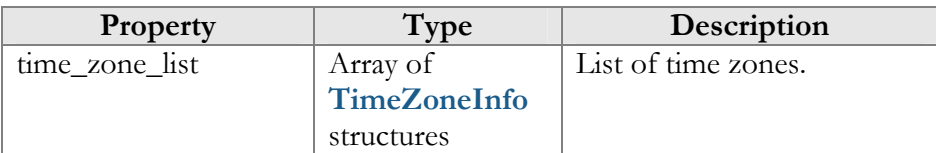

#### TimeZoneInfo structure

<span id="page-30-5"></span>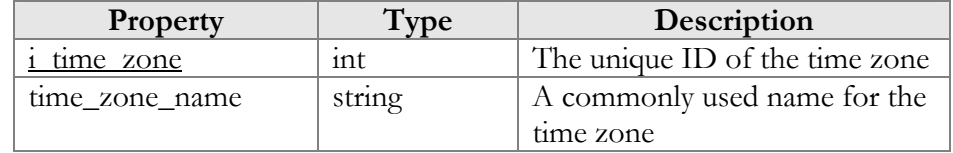

#### GetTimeZoneInfoRequest structure

<span id="page-30-3"></span>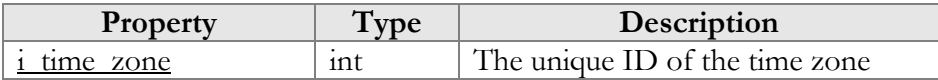

#### GetTimeZoneInfoResponse structure

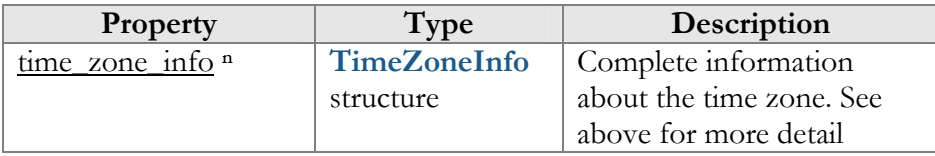

## <span id="page-30-4"></span><span id="page-30-0"></span>Access to User Information

**SOAP URI** (namespace): **https://portabillingweb.yourdomain.com/Porta/SOAP/User** 

## <span id="page-30-1"></span>Methods

#### get\_user\_info

Parameters: **[GetUserInfoRequest](#page-32-0)** Return value: **[GetUserInfoResponse](#page-32-1)** Realm: administrator

This method allows an API user to get information about an administrative user.

#### get\_user\_list

Parameters: **[GetUserInfoListRequest](#page-33-0)** Return value: **[GetUserInfoListResponse](#page-33-1)** Realm: administrator

This method allows an API user to retrieve the list of administrative users.

#### add\_user

Parameters: **[AddUserRequest](#page-33-2)** Return value: **[AddUserResponse](#page-33-3)** Realm: administrator

This method allows an API user to add an administrative user.

#### update\_user

Parameters: **[UpdateUserRequest](#page-33-4)** Return value: **[UpdateUserResponse](#page-34-1)** Realm: administrator

This method allows an API user to update an existing administrative user.

#### delete\_user

Parameters: **[DeleteUserRequest](#page-34-2)** Return value: **[DeleteUserResponse](#page-34-3)** Realm: administrator

This method allows an API user to delete an existing administrative user.

## Type Reference for User Information

#### UserInfo structure

<span id="page-31-0"></span>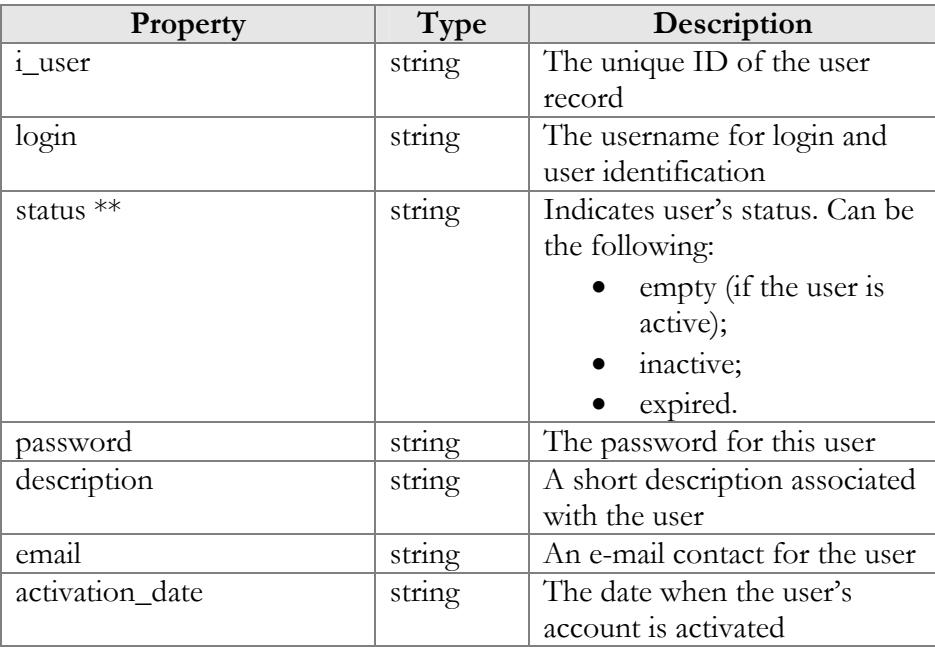

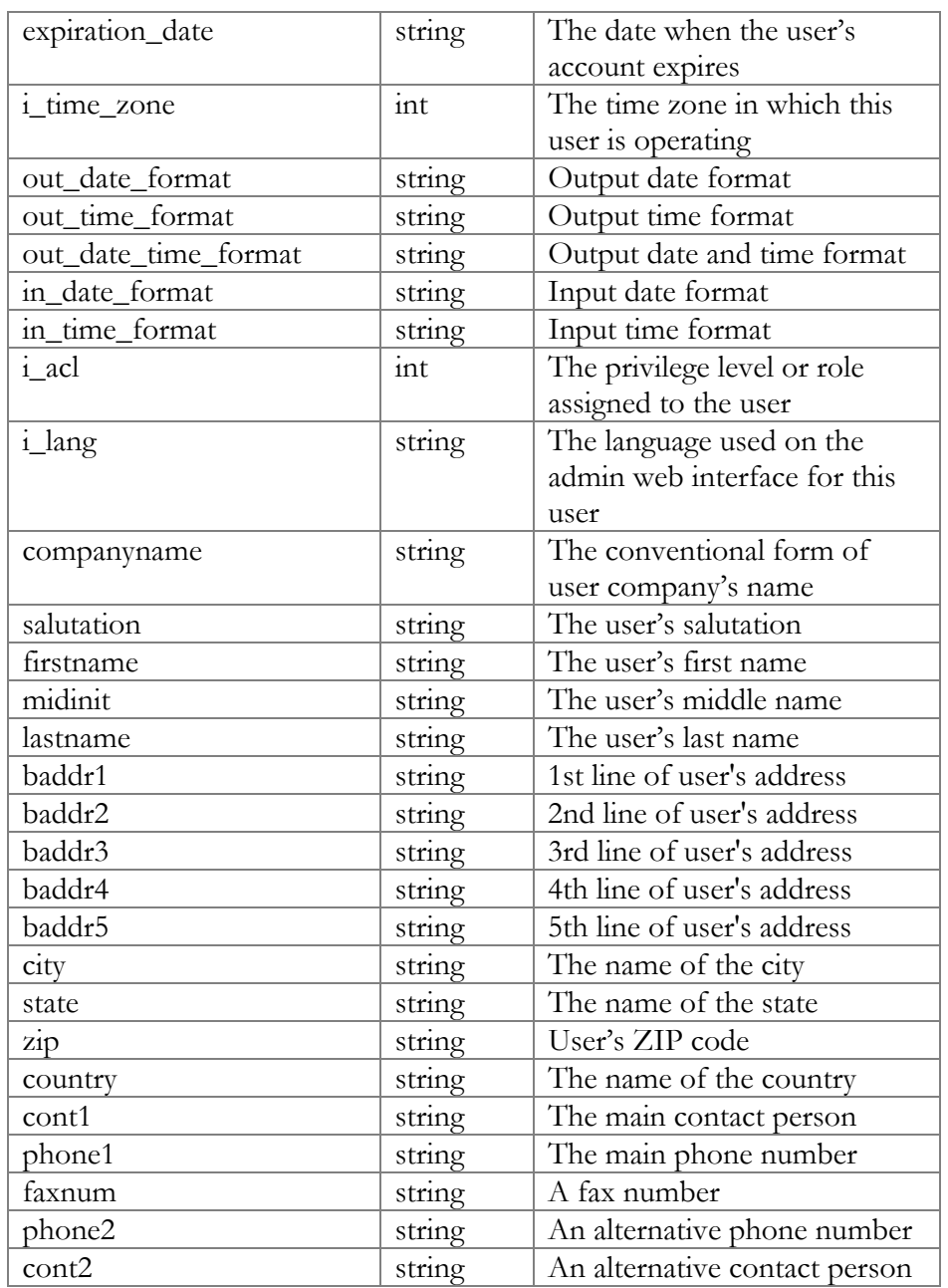

#### GetUserInfoRequest structure

<span id="page-32-0"></span>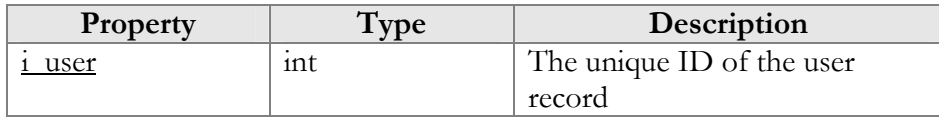

#### GetUserInfoResponse structure

<span id="page-32-1"></span>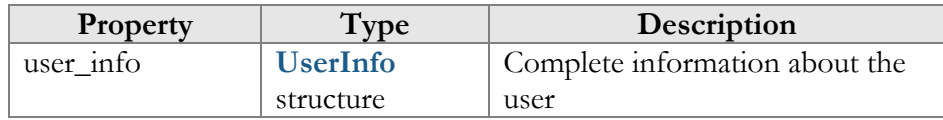

<span id="page-33-0"></span>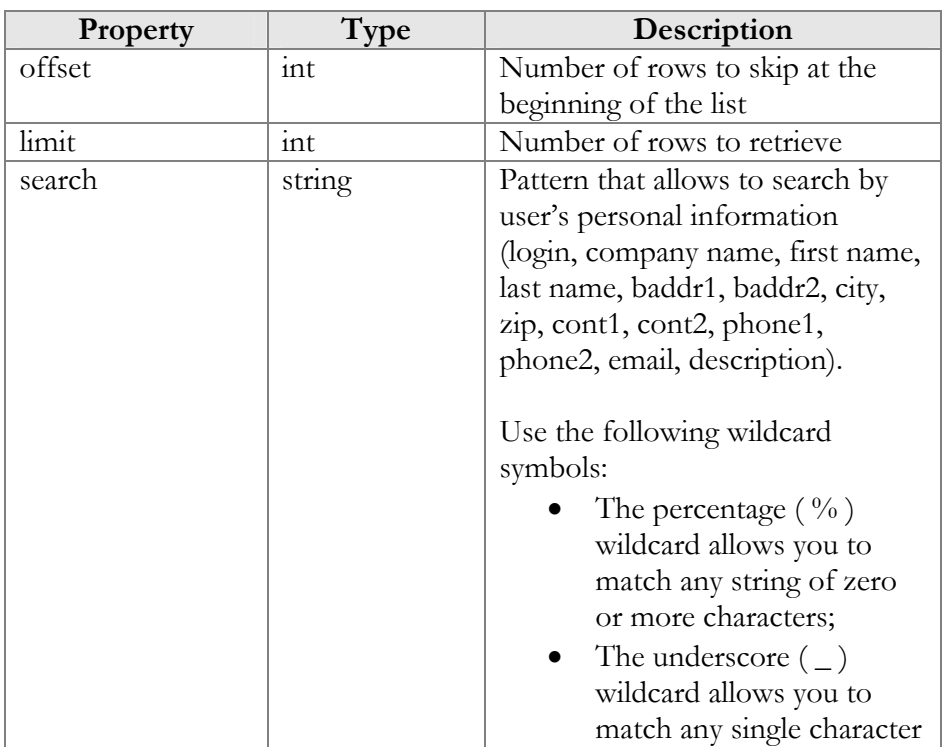

#### GetUserInfoListRequest structure

#### GetUserInfoListResponse structure

<span id="page-33-1"></span>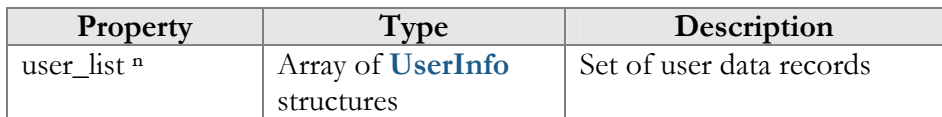

#### AddUserRequest structure

<span id="page-33-2"></span>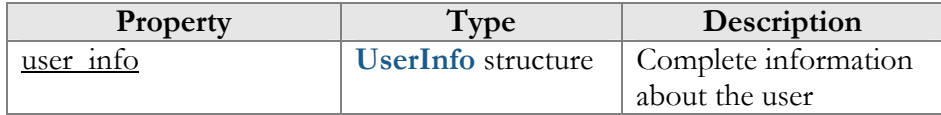

#### AddUserResponse structure

<span id="page-33-3"></span>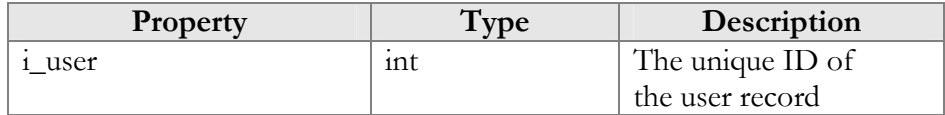

#### UpdateUserRequest structure

<span id="page-33-4"></span>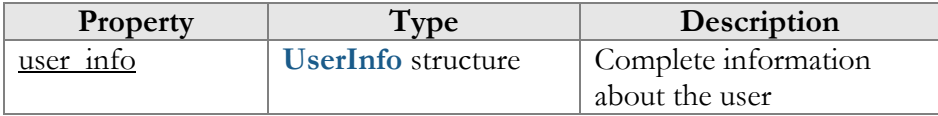

#### UpdateUserResponse structure

<span id="page-34-1"></span>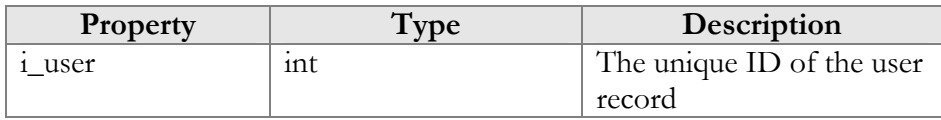

#### DeleteUserRequest structure

<span id="page-34-2"></span>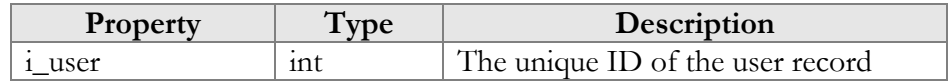

#### DeleteUserResponse structure

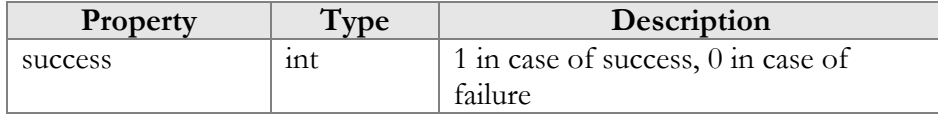

## <span id="page-34-3"></span><span id="page-34-0"></span>Access to Currency Information

**SOAP URI** (namespace): **https://portabillingweb.yourdomain.com/Porta/SOAP/Currency** 

## Methods

#### get\_currency\_info

Parameters: **[GetCurrencyInfoRequest](#page-36-0)** Return value: **[GetCurrencyInfoResponse](#page-36-1)** Realm: administrator, reseller, retail customer, account

This method allows an API user to get information about a currency created in PortaBilling.

#### get\_currency\_list

Parameters: **[GetCurrencyListRequest](#page-36-2)** Return value: **[GetCurrencyListResponse](#page-36-3)** Realm: administrator, reseller, retail customer, account

This method allows an API user to get the list of currencies created in PortaBilling.

#### add\_currency

Parameters: **[AddCurrencyRequest](#page-37-0)** Return value: **[AddCurrencyResponse](#page-37-1)** Realm: administrator, reseller, retail customer, account This method allows an API user to add a currency.

#### delete\_currency

Parameters: **[DeleteCurrencyRequest](#page-37-2)** Return value: **[DeleteCurrencyResponse](#page-37-3)** Realm: administrator, reseller, retail customer, account

This method allows an API user to delete a currency.

#### update\_currency

Parameters: **[UpdateCurrencyRequest](#page-37-4)** Return value: **[UpdateCurrencyResponse](#page-37-5)** Realm: administrator, reseller, retail customer, account

This method allows an API user to update a currency.

## Type Reference

#### CurrencyInfo structure

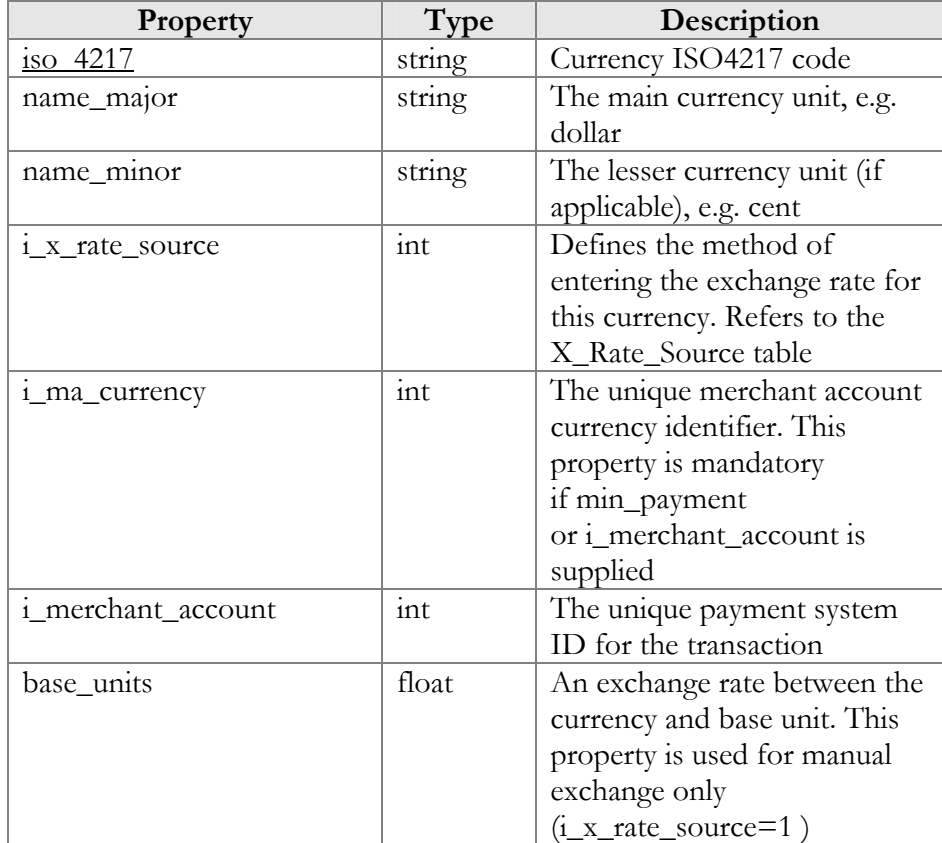
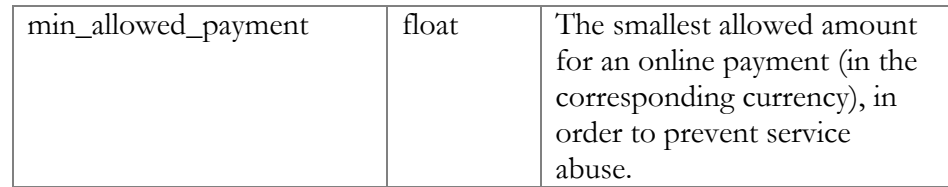

# GetCurrencyInfoRequest structure

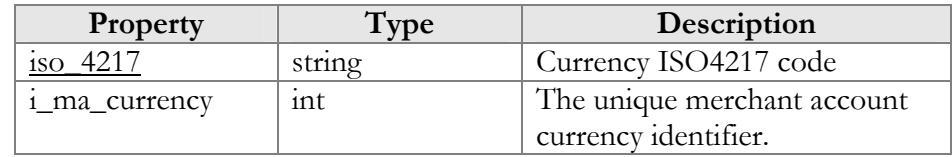

# GetCurrencyInfoResponse structure

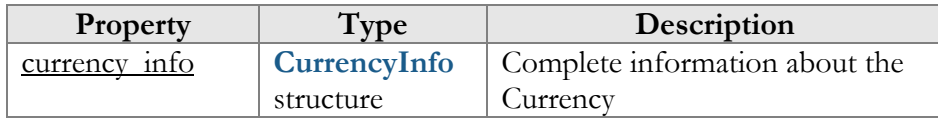

# GetCurrencyListRequest structure

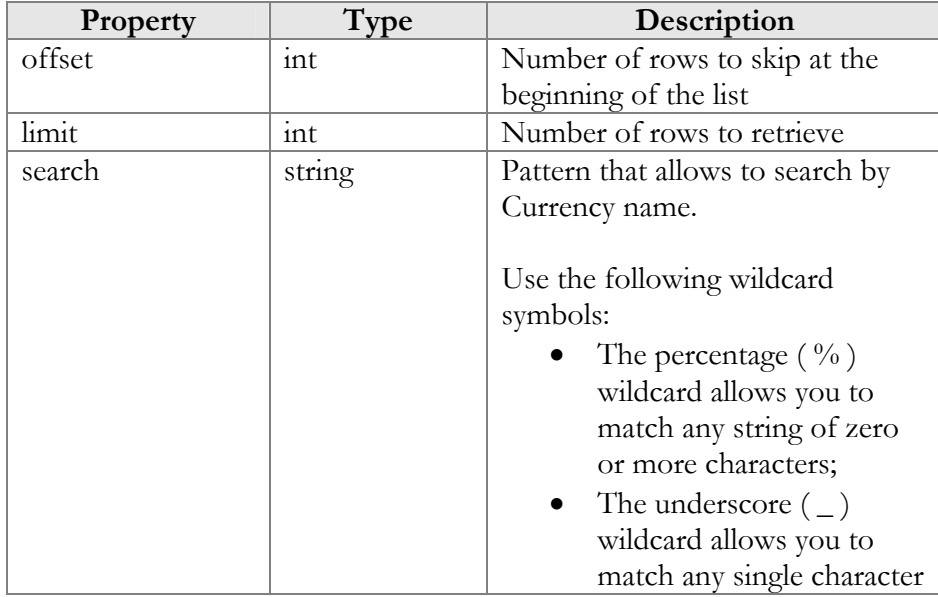

## GetCurrencyListResponse structure

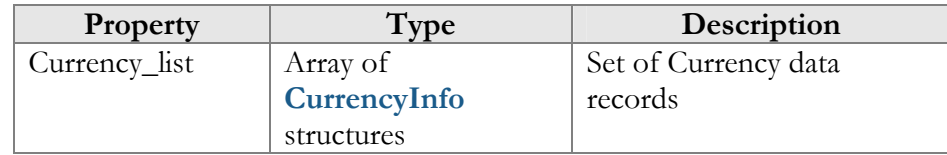

## AddCurrencyRequest structure

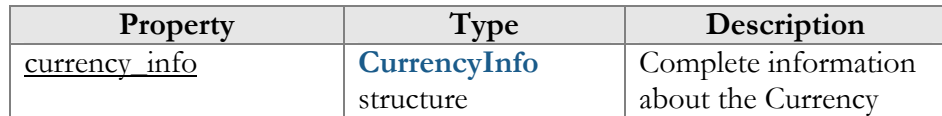

## AddCurrencyResponse structure

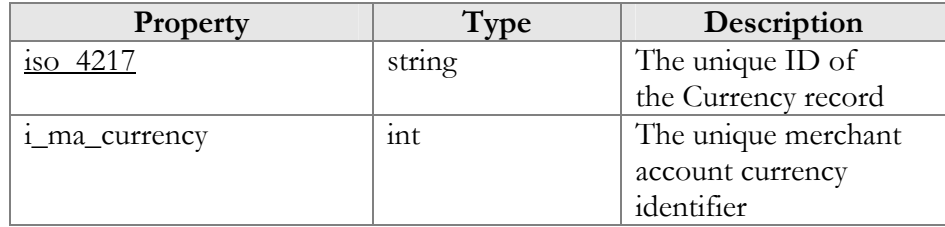

## UpdateCurrencyRequest structure

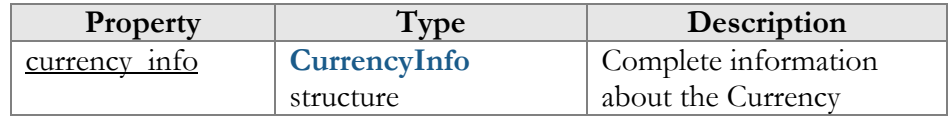

## UpdateCurrencyResponse structure

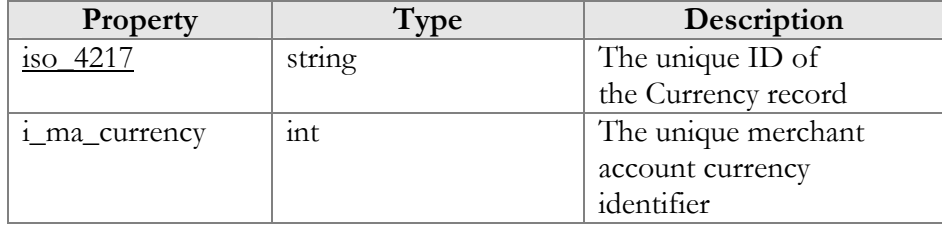

## DeleteCurrencyRequest structure

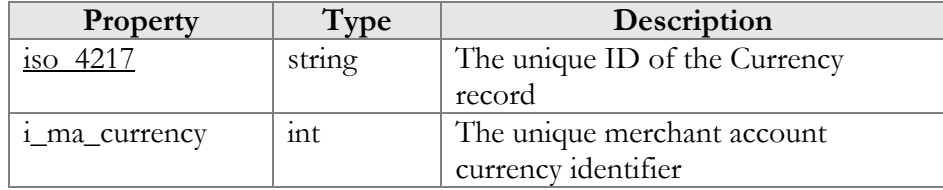

## DeleteCurrencyResponse structure

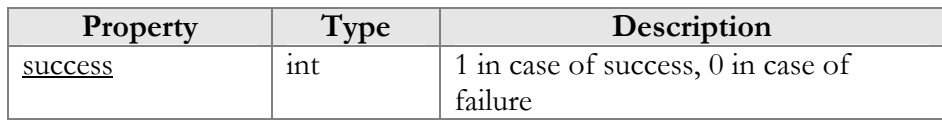

# Access to Destination Information

**SOAP URI** (namespace): **https://portabillingweb.yourdomain.com/Porta/SOAP/Destination** 

# Methods

#### get\_destination\_info

Parameters: **[GetDestinationPrefixInfoRequest](#page-38-0)** Return value: **[GetDestinationPrefixInfoResponse](#page-38-1)** Realm: administrator

This method allows an API user to get information about a destination.

#### get\_destination\_list

Parameters: **[GetDestinationPrefixListRequest](#page-39-0)** Return value: **[GetDestinationPrefixListResponse](#page-39-1)** Realm: administrator

This method allows an administrator to retrieve the list of destinations.

#### match\_destination\_groups

Parameters: **[MatchDestinationGroupsRequest](#page-39-2)** Return value: **[MatchDestinationGroupsResponse](#page-39-3)** Realm: administrator

This method allows an administrator to locate a destination group by tariff and phone number.

# Type Reference

#### GetDestinationPrefixInfoRequest structure

<span id="page-38-0"></span>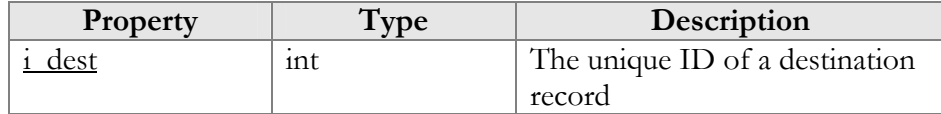

#### GetDestinationPrefixInfoResponse structure

<span id="page-38-1"></span>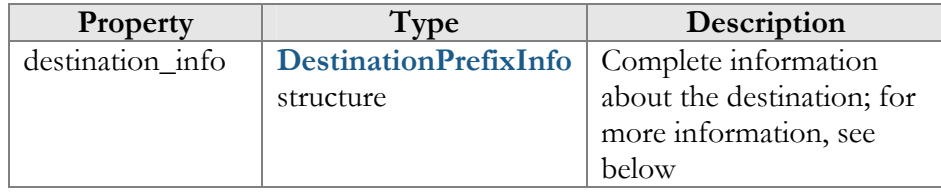

## DestinationPrefixInfo structure

<span id="page-39-4"></span>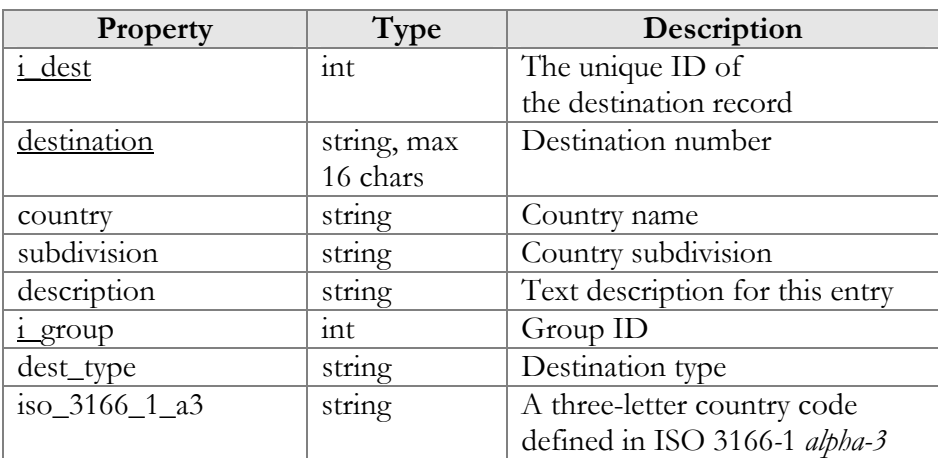

## GetDestinationPrefixListRequest structure

<span id="page-39-0"></span>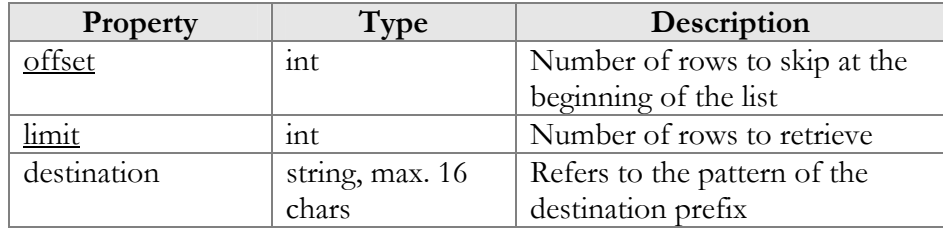

## GetDestinationPrefixListResponse structure

<span id="page-39-1"></span>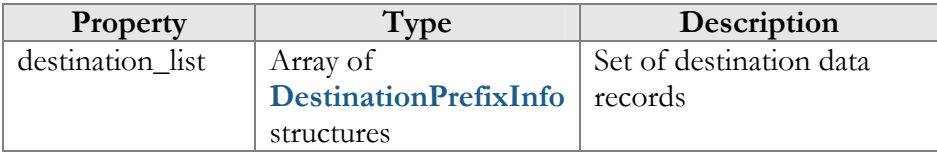

## MatchDestinationGroupsRequest structure

<span id="page-39-2"></span>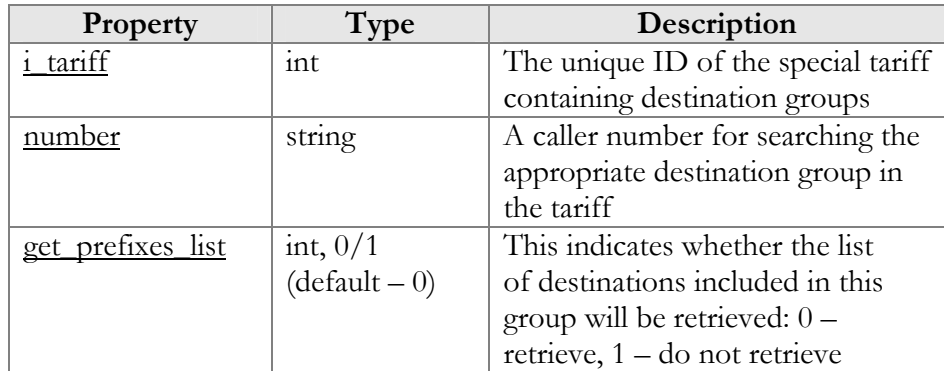

## MatchDestinationGroupsResponse structure

<span id="page-39-3"></span>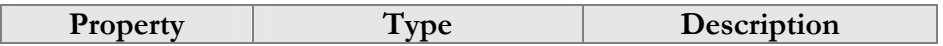

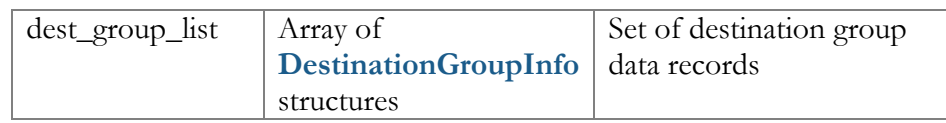

### DestinationGroupInfo structure

<span id="page-40-0"></span>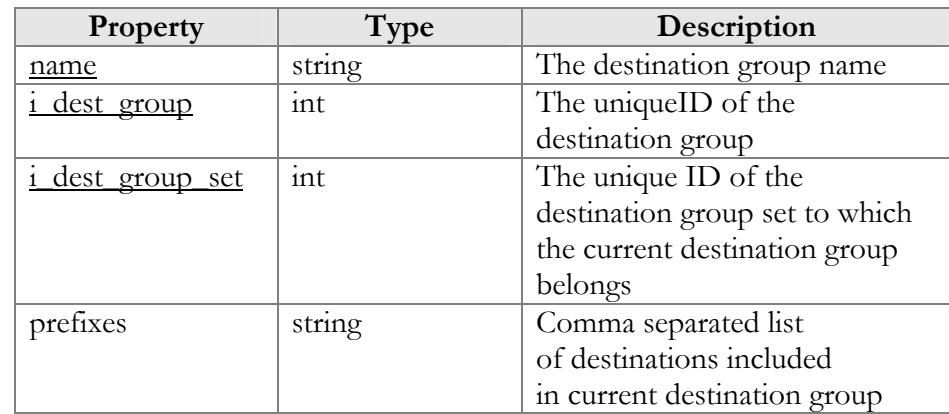

# Access to Tariff Information

**SOAP URI** (namespace): **https://portabillingweb.yourdomain.com/Porta/SOAP/Tariff** 

# Tariff Information

## get\_tariff\_info

Parameters: **[GetTariffInfoRequest](#page-28-0)** Return value: **[GetTariffInfoResponse](#page-28-0)** Realm: administrator, reseller

This method allows an API user to get information about a tariff.

#### get\_tariff\_list

Parameters: **[GetTariffListRequest](#page-43-0)** Return value: **[GetTariffListResponse](#page-44-0)** Realm: administrator, reseller

This method allows an API user to retrieve the list of tariffs.

## add\_tariff

Parameters: **[AddTariffRequest](#page-44-1)** Return value: **[AddTariffResponse](#page-44-2)** Realm: administrator

This method allows an API user to add a tariff.

#### update\_tariff

Parameters: **[UpdateTariffRequest](#page-44-3)** Return value: **[UpdateTariffResponse](#page-44-4)** Realm: administrator

This method allows an API user to update an existing tariff.

#### delete tariff

Parameters: **[DeleteTariffRequest](#page-44-5)** Return value: **[DeleteTariffResponse](#page-44-6)** Realm: administrator

This method allows an API user to delete an existing tariff.

# Tariff Information (Override Tariff)

#### get\_override\_tariff

Parameters: **[GetOverrideTariffRequest](#page-45-0)** Return value: **[GetOverrideTariffResponse](#page-45-1)** Realm: administrator, reseller

This method allows an API user to retrieve the override tariff.

#### get\_override\_tariff\_list

Parameters: **[GetOverrideTariffListRequest](#page-45-2)** Return value: **[GetOverrideTariffListResponse](#page-46-0)** Realm: administrator, reseller

This method allows an API user to retrieve the list of override tariffs for a customer.

#### add\_override\_tariff

Parameters: **[AddUpdateOverrideTariffRequest](#page-46-1)** Return value: **[AddUpdateOverrideTariffResponse](#page-46-2)** Realm: administrator, reseller

This method allows an API user to add an override tariff rule.

#### update\_override\_tariff

Parameters: **[AddUpdateOverrideTariffRequest](#page-46-1)** Return value: **[AddUpdateOverrideTariffResponse](#page-46-2)** Realm: administrator, reseller

This method allows an API user to update an existing override tariff rule.

## delete\_override\_tariff

Parameters: **[DeleteOverrideTariffRequest](#page-46-3)** Return value: **[DeleteOverrideTariffResponse](#page-46-4)** Realm: administrator, reseller

This method allows an API user to delete an existing override tariff rule.

# Type Reference for Tariff Information

## GetTariffInfoRequest structure

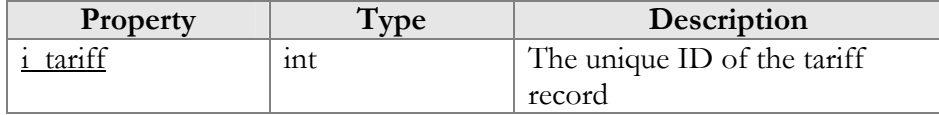

### GetTariffInfoResponse structure

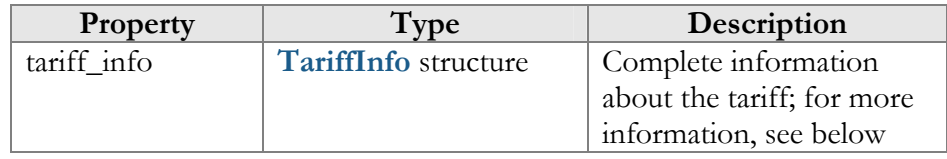

## TariffInfo structure

<span id="page-42-0"></span>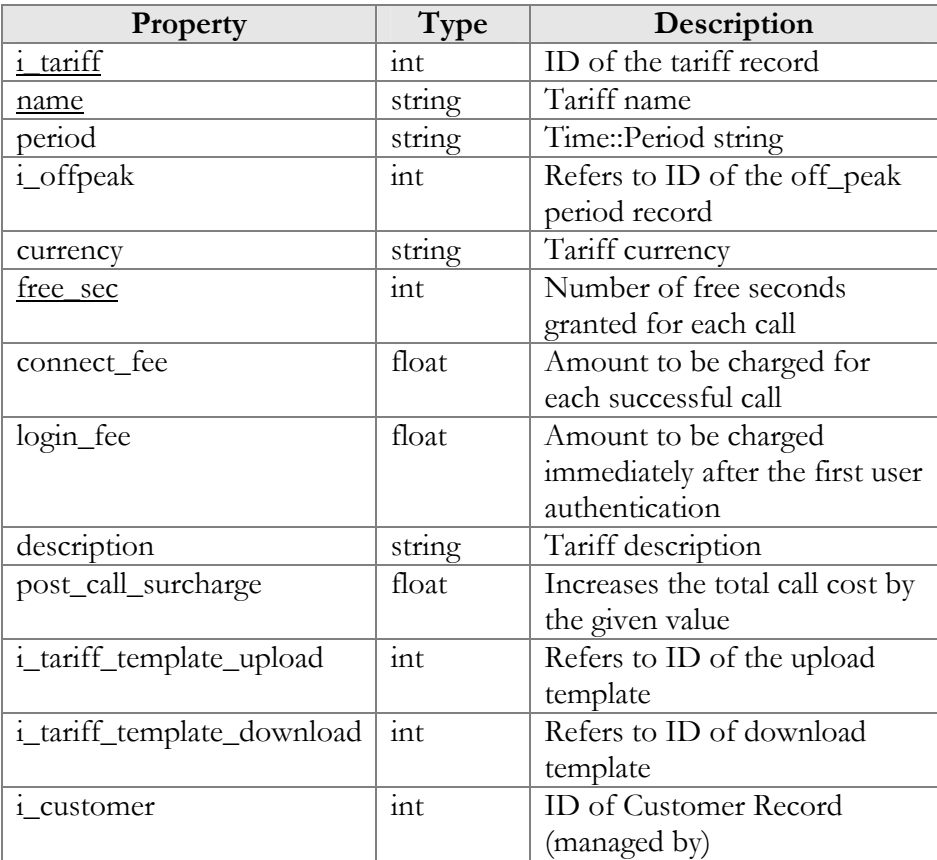

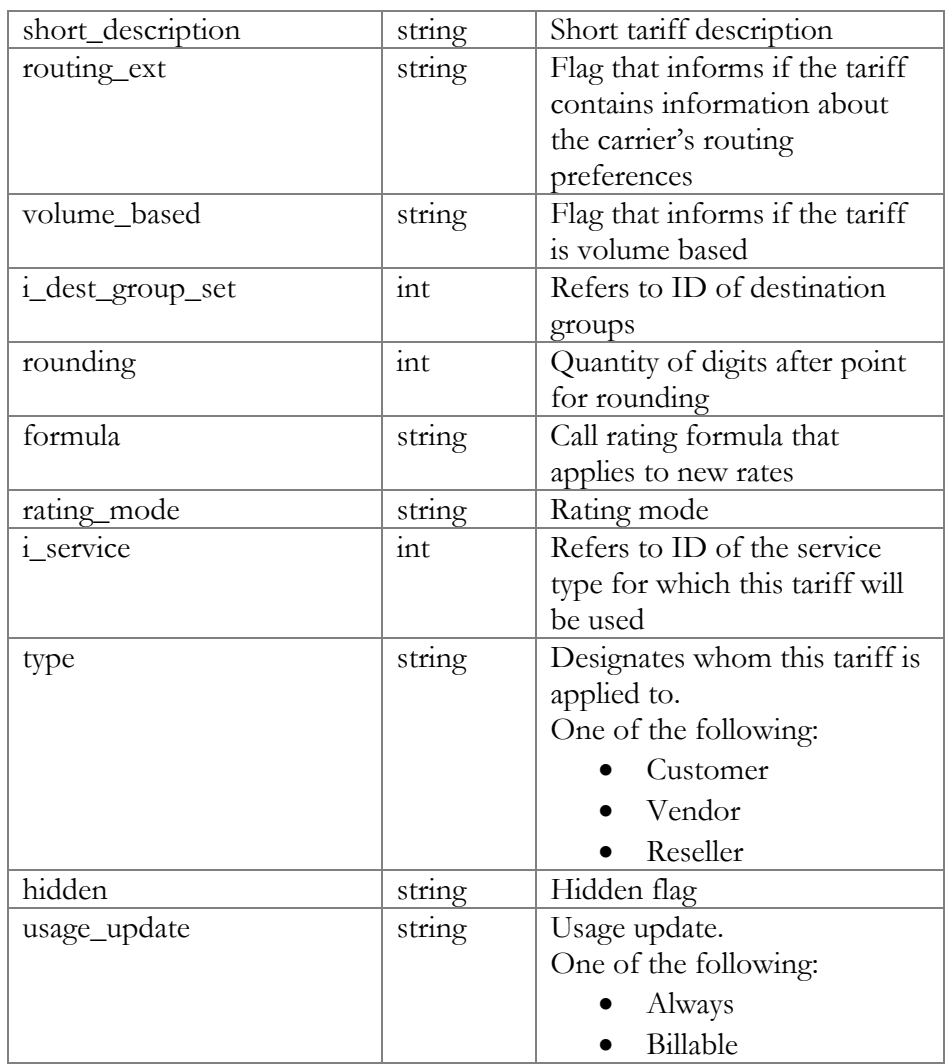

# GetTariffListRequest structure

<span id="page-43-0"></span>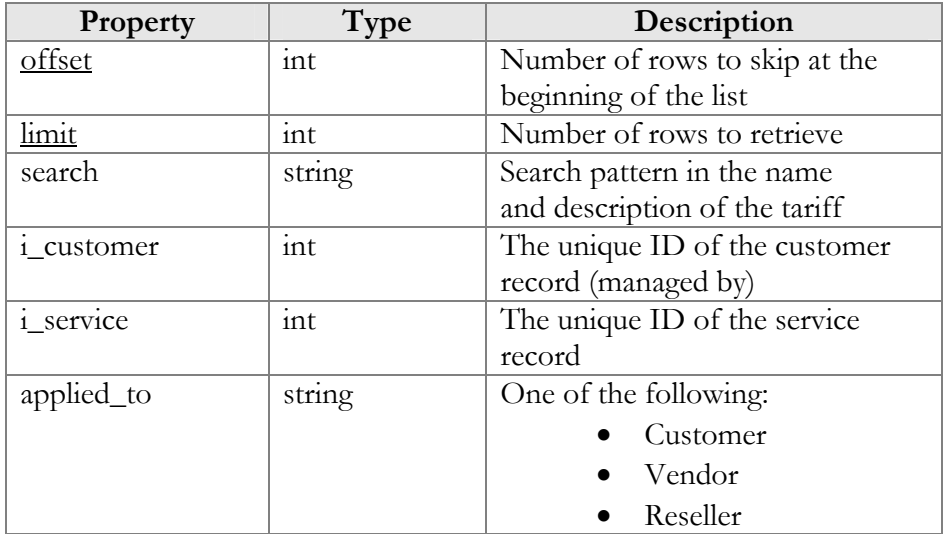

## GetTariffListResponse structure

<span id="page-44-0"></span>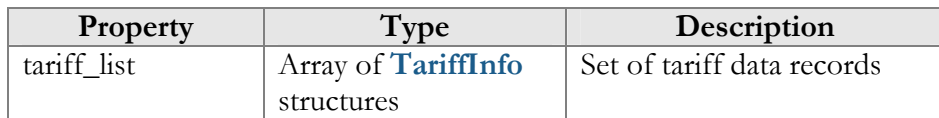

#### AddTariffRequest structure

<span id="page-44-1"></span>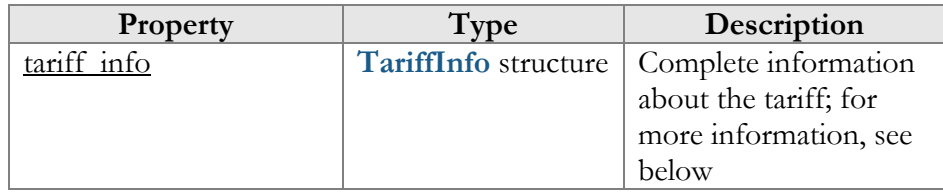

## AddTariffResponse structure

<span id="page-44-2"></span>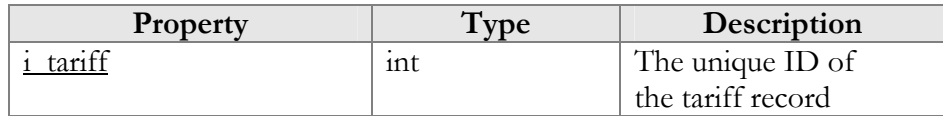

### UpdateTariffRequest structure

<span id="page-44-3"></span>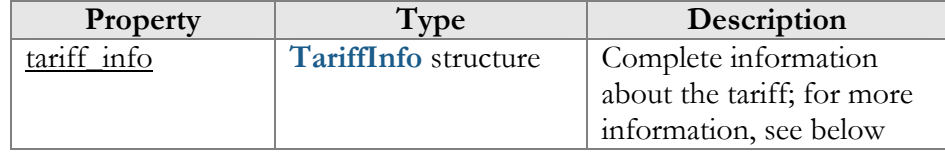

## UpdateTariffResponse structure

<span id="page-44-4"></span>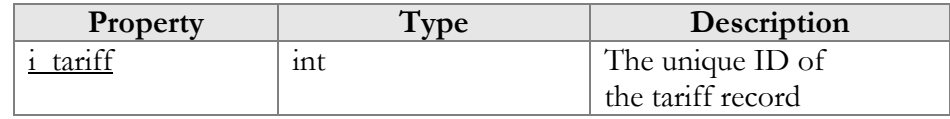

#### DeleteTariffRequest structure

<span id="page-44-5"></span>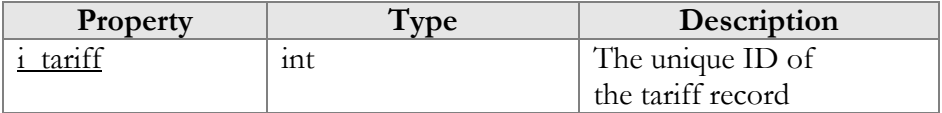

#### DeleteTariffResponse structure

<span id="page-44-6"></span>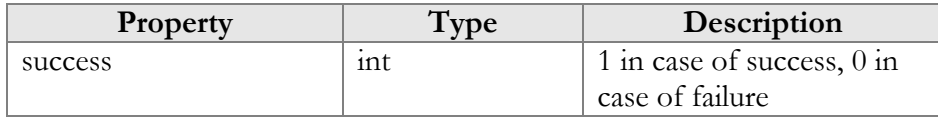

# Type Reference for Tariff Information (Override Tariff)

## GetOverrideTariffRequest structure

<span id="page-45-0"></span>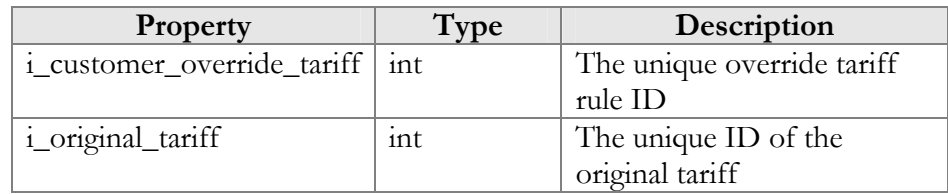

## GetOverrideTariffResponse structure

<span id="page-45-1"></span>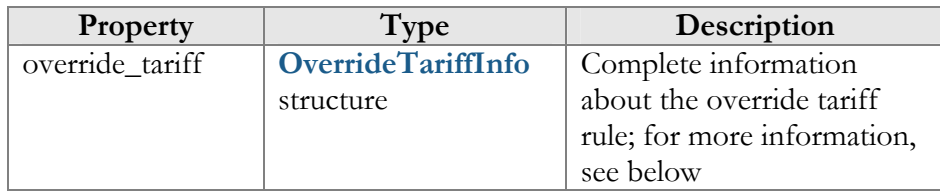

## OverrideTariffInfo structure

<span id="page-45-3"></span>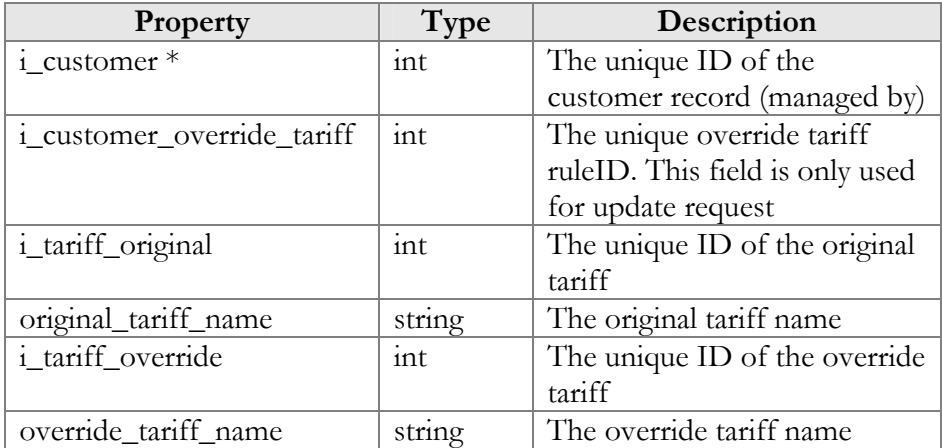

#### GetOverrideTariffListRequest structure

<span id="page-45-2"></span>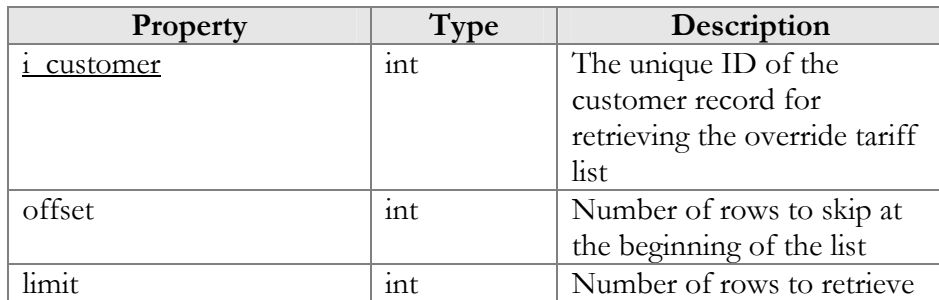

#### GetOverrideTariffListResponse structure

<span id="page-46-0"></span>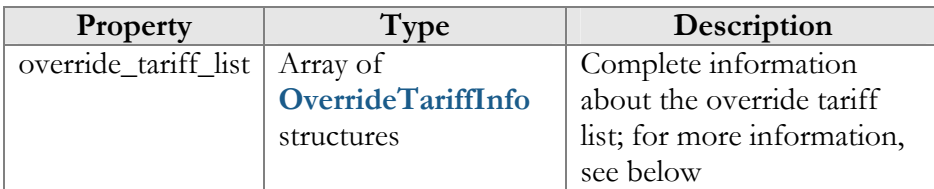

### AddUpdateOverrideTariffRequest structure

<span id="page-46-1"></span>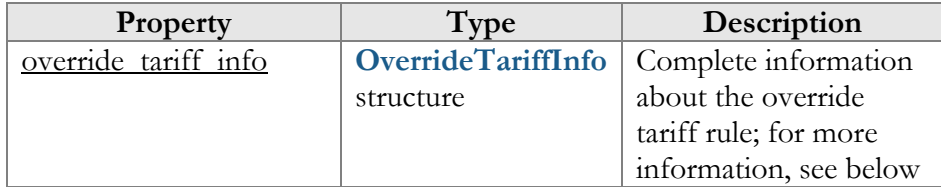

## AddUpdateOverrideTariffResponse structure

<span id="page-46-2"></span>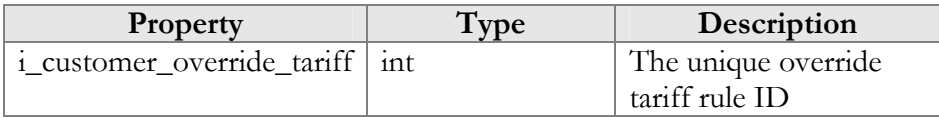

## DeleteOverrideTariffRequest structure

<span id="page-46-3"></span>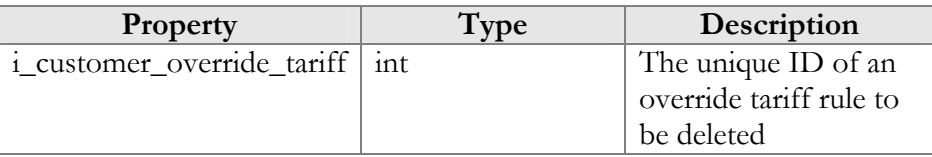

## DeleteOverrideTariffResponse structure

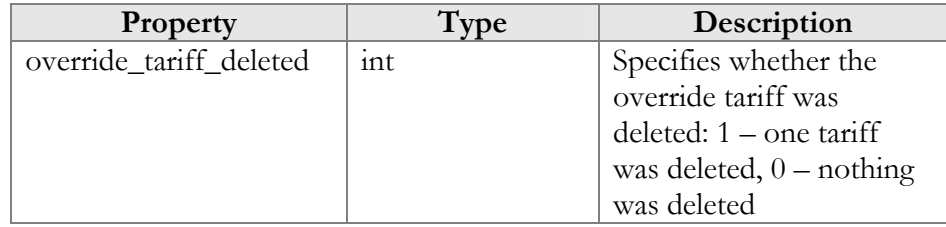

# <span id="page-46-4"></span>Access to Environment Information

**SOAP URI** (namespace): **https://portabillingweb.yourdomain.com/Porta/SOAP/Env** 

# **Methods**

#### get\_env\_info

Parameters: **[GetEnvInfoRequest](#page-47-0)** Return value: **[GetEnvInfoResponse](#page-47-1)** Realm: administrator

This method allows an API user to get an Environment record from the database. The user can get the information about the Environment to which he belongs. Superusers can get information about any Environment.

# Type Reference

#### GetEnvInfoRequest structure

<span id="page-47-0"></span>Does not include any properties

### GetEnvInfoResponse structure

<span id="page-47-1"></span>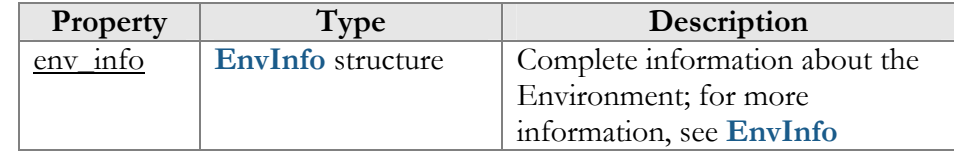

## EnvInfo structure

<span id="page-47-2"></span>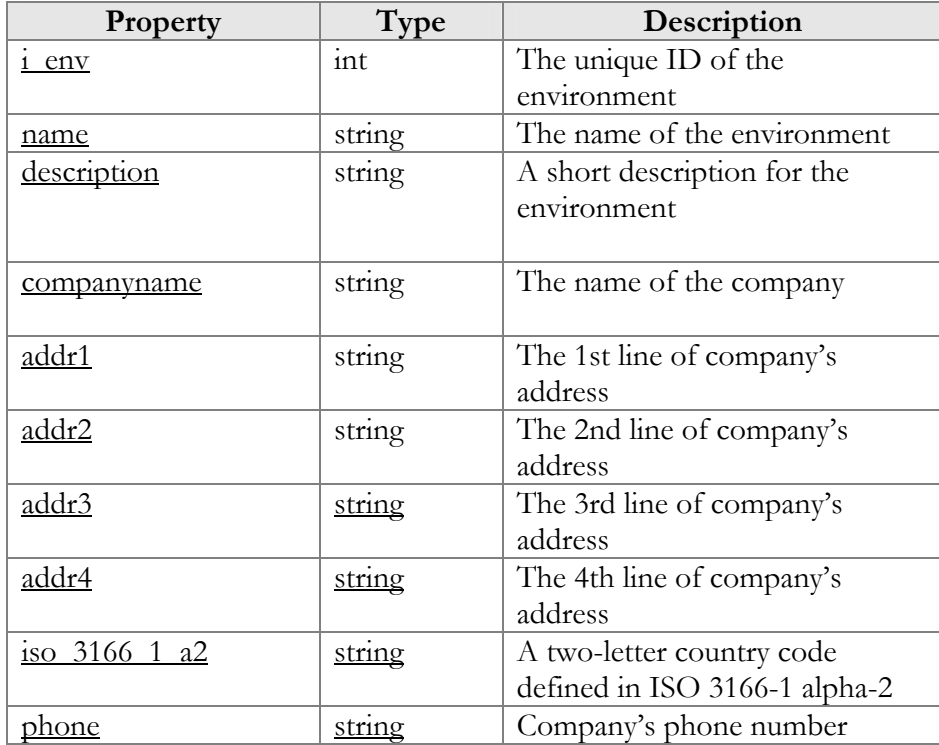

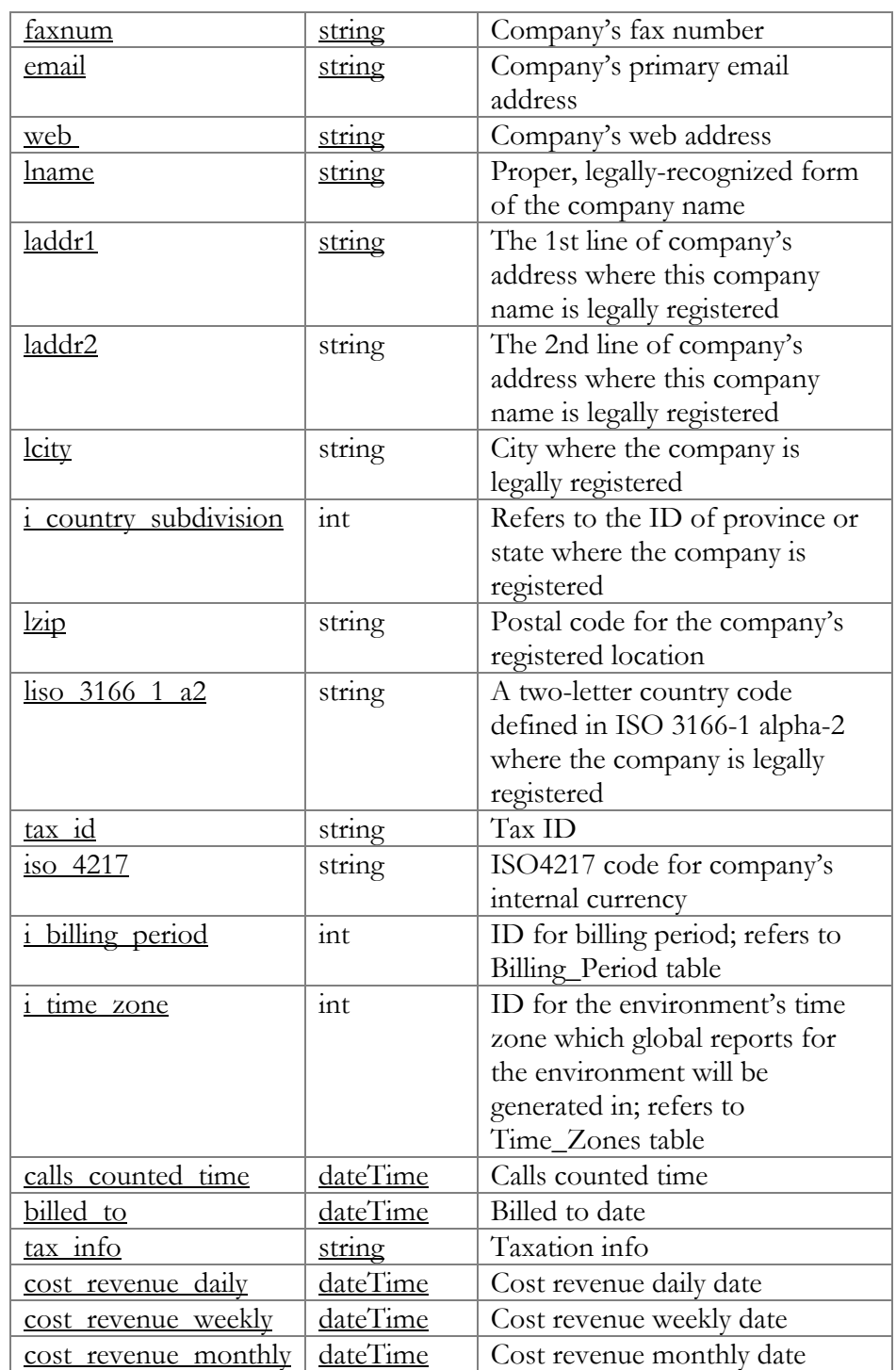

# Access to Customer Information

**SOAP URI** (namespace): **https://portabillingweb.yourdomain.com/Porta/SOAP/Customer**

# Customer Information (Customer Management)

#### get\_customer\_info

Parameters: **[GetCustomerInfoRequest](#page-50-0)** Return value: **[GetCustomerInfoResponse](#page-50-1)** Realm: administrator, reseller, retail customer

This method allows an API user to get a customer record from the database. The customer must be viewable (owned) by the user making the request.

#### validate\_customer\_info

Parameters: **[ValidateCustomerInfoRequest](#page-51-0)** Return value: **[ValidateCustomerInfoResponse](#page-51-1)** Realm: administrator, reseller, distributor

This method allows an API user to check if the supplied data can be used to create a new customer record or update an existing one.

#### get\_customer\_list

Parameters: **[GetCustomerListRequest](#page-51-2)** Return value: **[GetCustomerListResponse](#page-51-3)** Realm: administrator, reseller

This method allows an API user to get a list of customer records. The customer must be viewable (or owned) by the user making the request.

#### add\_customer

Parameters: **[AddCustomerRequest](#page-51-4)** Return value: **[AddUpdateCustomerResponse](#page-52-0)** Realm: administrator, reseller, distributor

This method allows an API user to create a new customer record using the supplied data.

#### update\_customer

Parameters: **[UpdateCustomerRequest](#page-52-1)** Return value: **[AddUpdateCustomerResponse](#page-52-0)** Realm: administrator, reseller, retail customer, distributor

This method allows an API user to update an existing customer record using the supplied data.

#### terminate\_customer

Parameters: **[TerminateCustomerRequest](#page-52-2)** Return value: **[TerminateCustomerResponse](#page-52-3)** Realm: administrator, reseller

This method allows an API user to terminate an existing retail customer or reseller.

#### delete\_customer

Parameters: **[DeleteCustomerRequest](#page-52-4)** Return value: **[DeleteCustomerResponse](#page-52-5)** Realm: administrator, reseller

This method allows an API user to delete an existing retail customer or reseller, provided it has no accounts, subcustomers, CDRs or managed objects.

#### change\_password

Parameters: **[ChangeCustomerPasswordRequest](#page-59-0)**  Return value: **[ChangePasswordResponse](#page-59-1)**  Realm: retail customer

This method allows a customer to change his password.

# Type Reference for Customer Information (Customer Management)

#### GetCustomerInfoRequest structure

May include **any** of the following properties:

<span id="page-50-0"></span>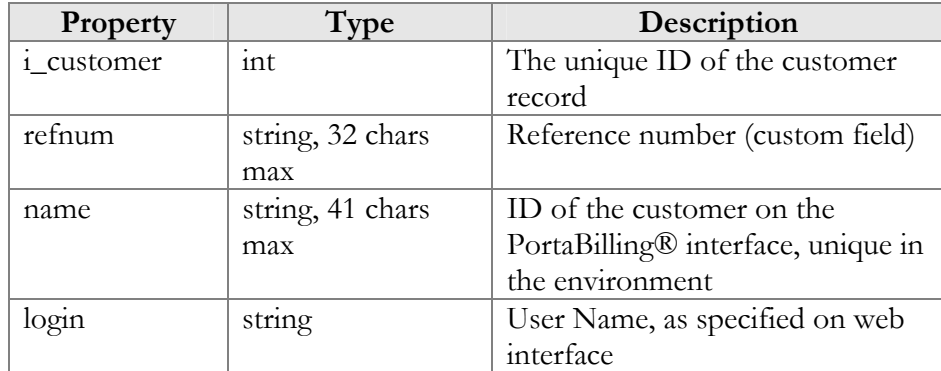

#### GetCustomerInfoResponse structure

<span id="page-50-1"></span>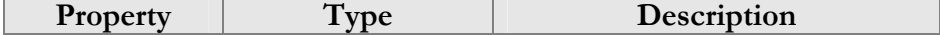

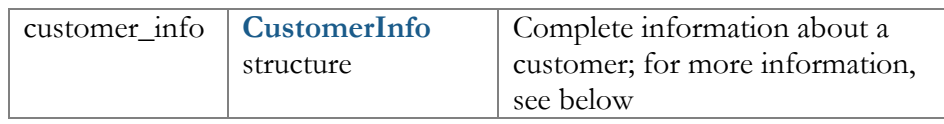

## ValidateCustomerInfoRequest structure

<span id="page-51-0"></span>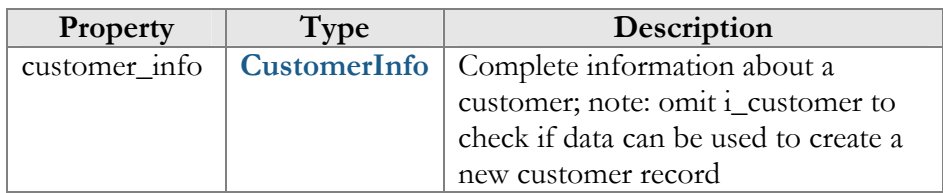

## ValidateCustomerInfoResponse structure

<span id="page-51-1"></span>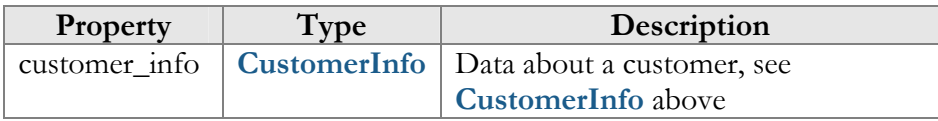

## GetCustomerListRequest structure

<span id="page-51-2"></span>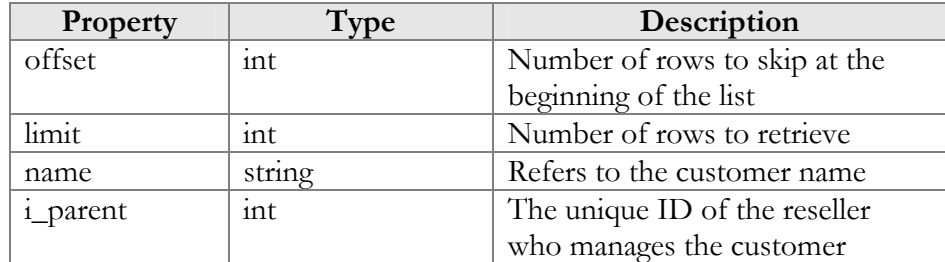

## GetCustomerListResponse structure

<span id="page-51-3"></span>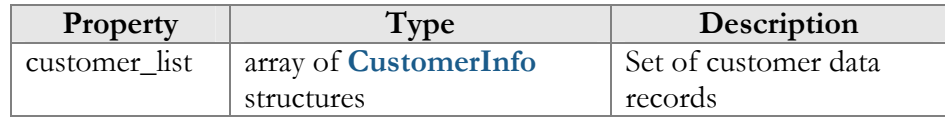

## AddCustomerRequest structure

<span id="page-51-4"></span>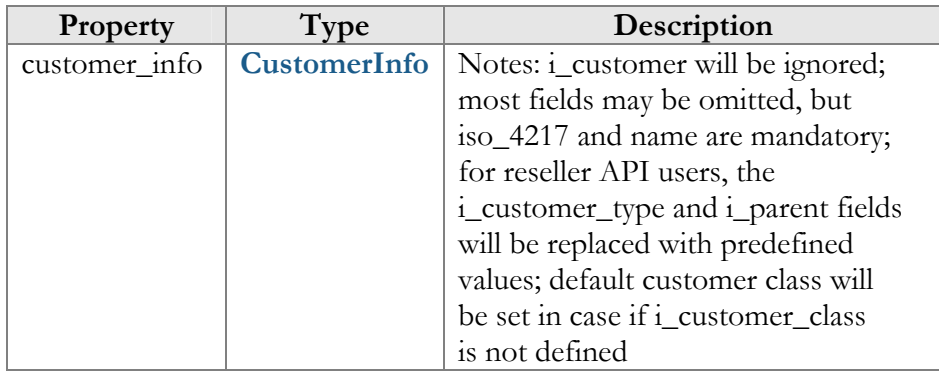

## UpdateCustomerRequest structure

<span id="page-52-1"></span>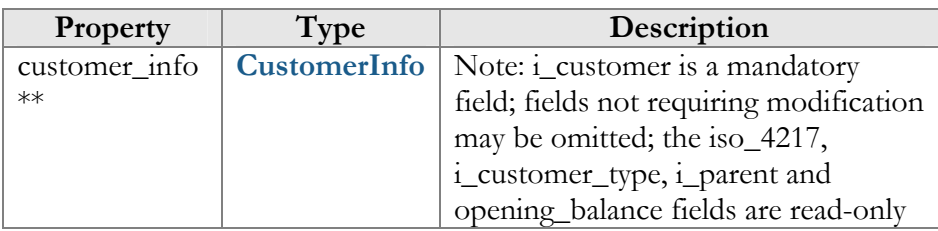

## AddUpdateCustomerResponse structure

<span id="page-52-0"></span>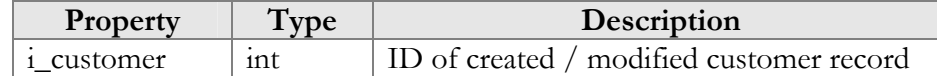

## TerminateCustomerRequest structure

<span id="page-52-2"></span>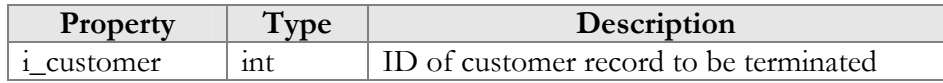

## TerminateCustomerResponse structure

<span id="page-52-3"></span>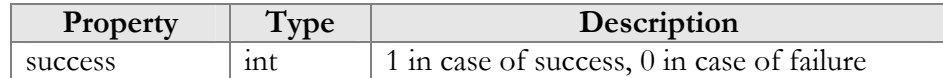

### DeleteCustomerRequest structure

<span id="page-52-4"></span>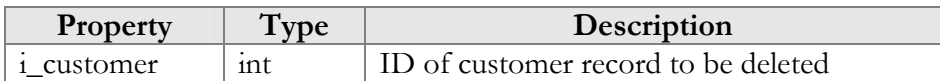

## DeleteCustomerResponse structure

<span id="page-52-5"></span>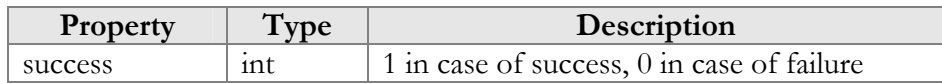

## CustomerInfo structure

<span id="page-52-6"></span>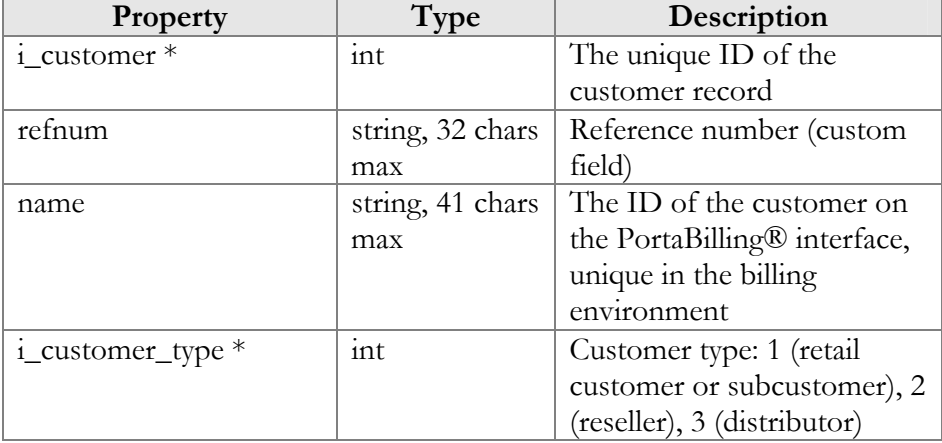

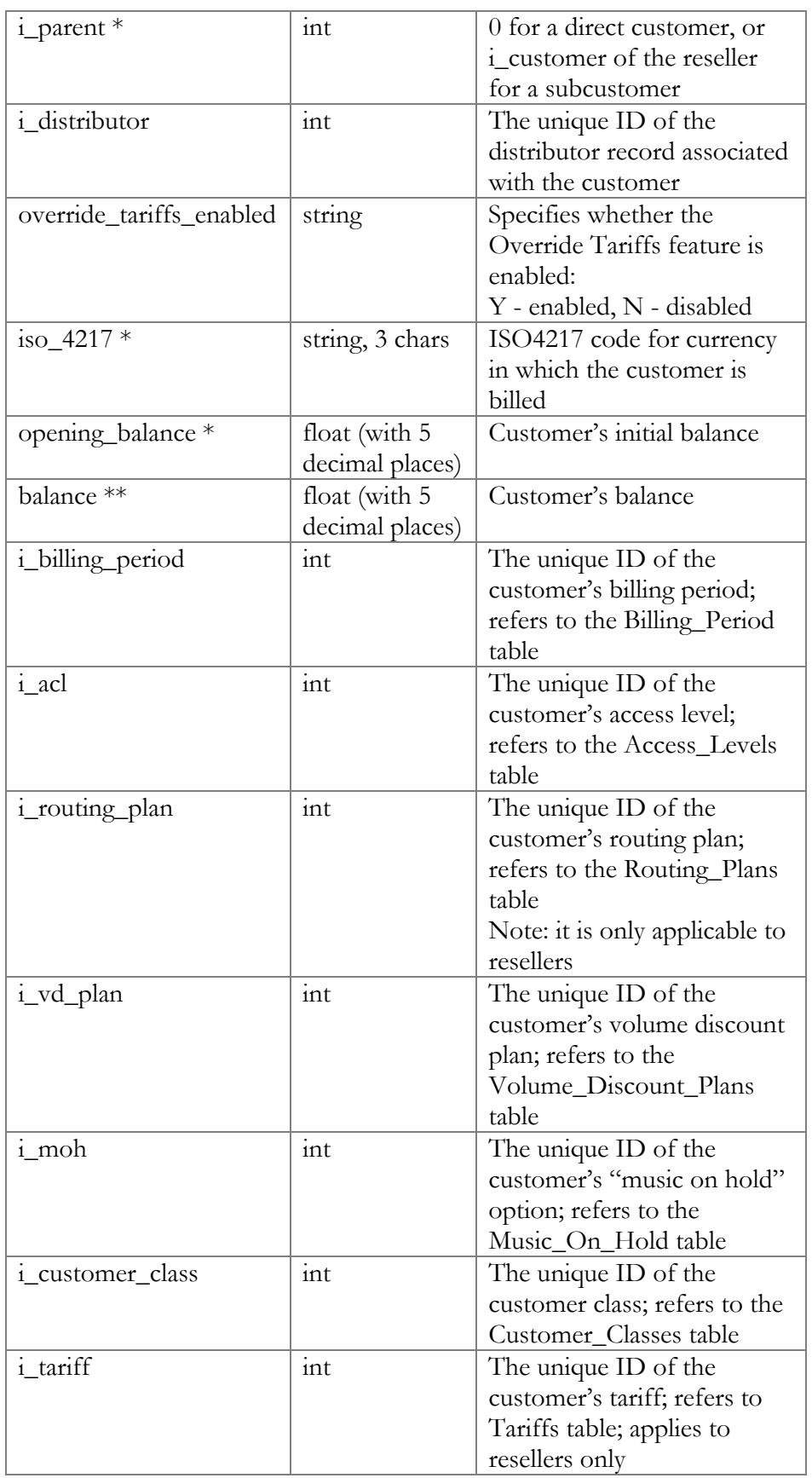

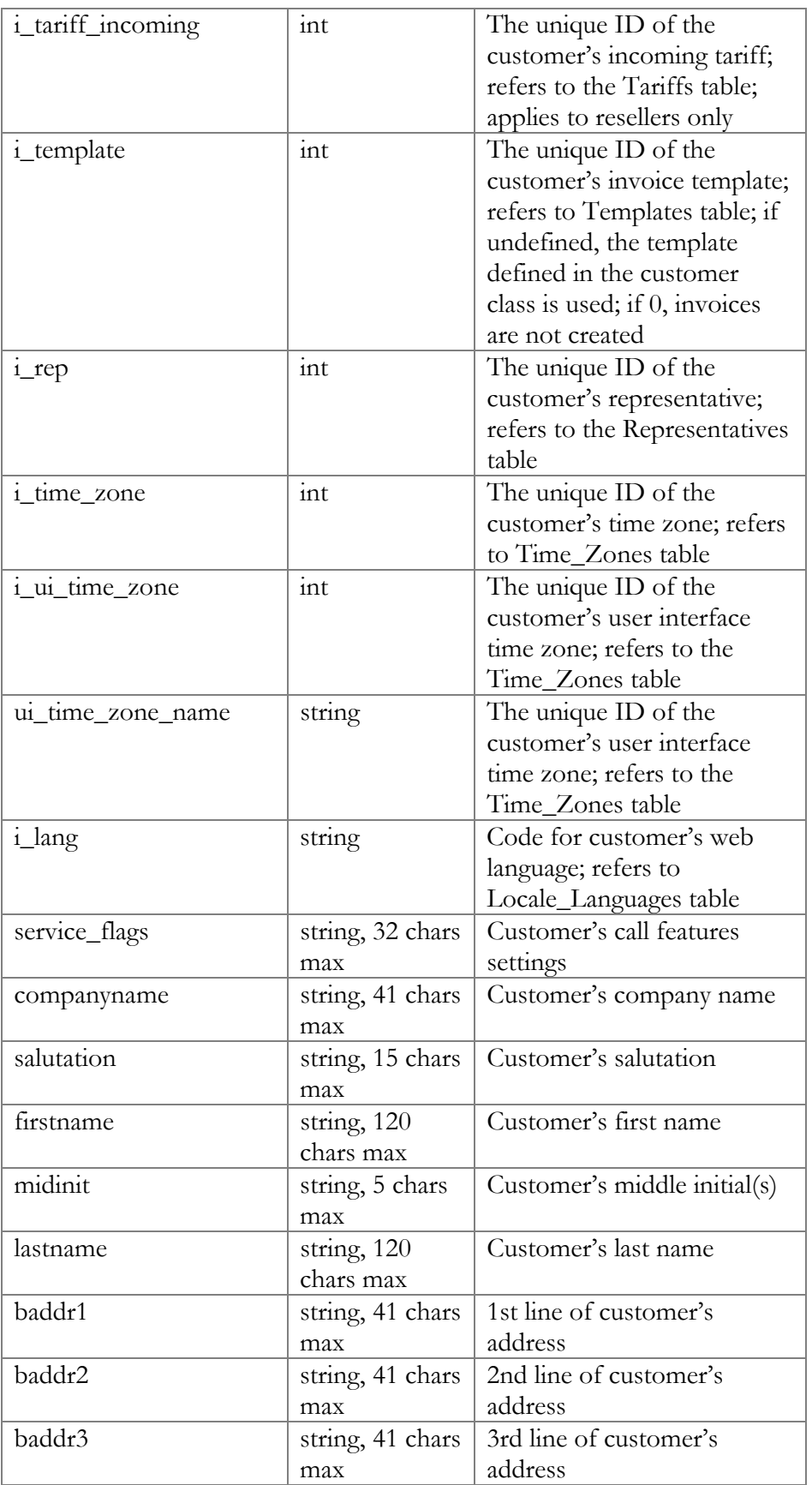

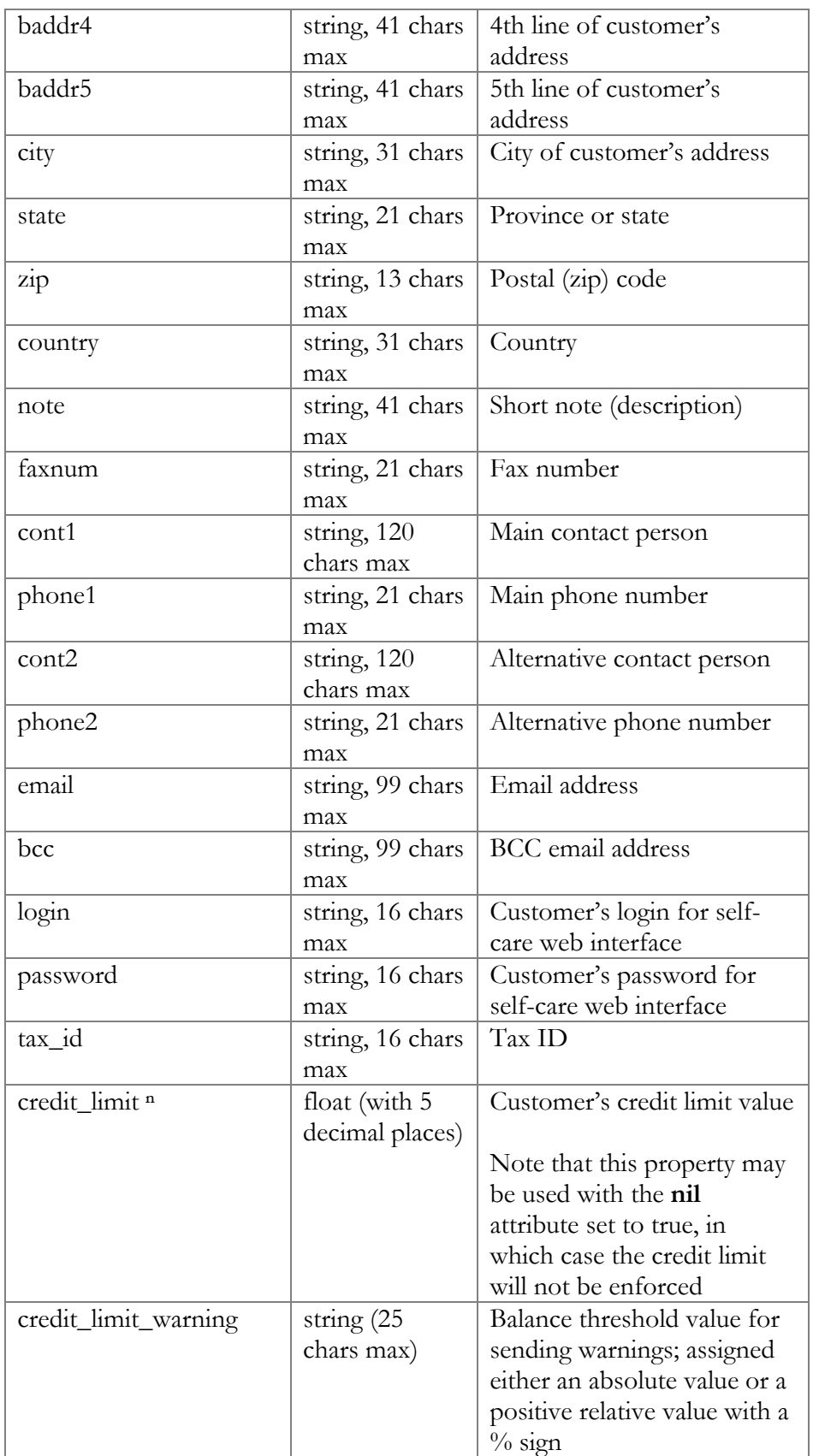

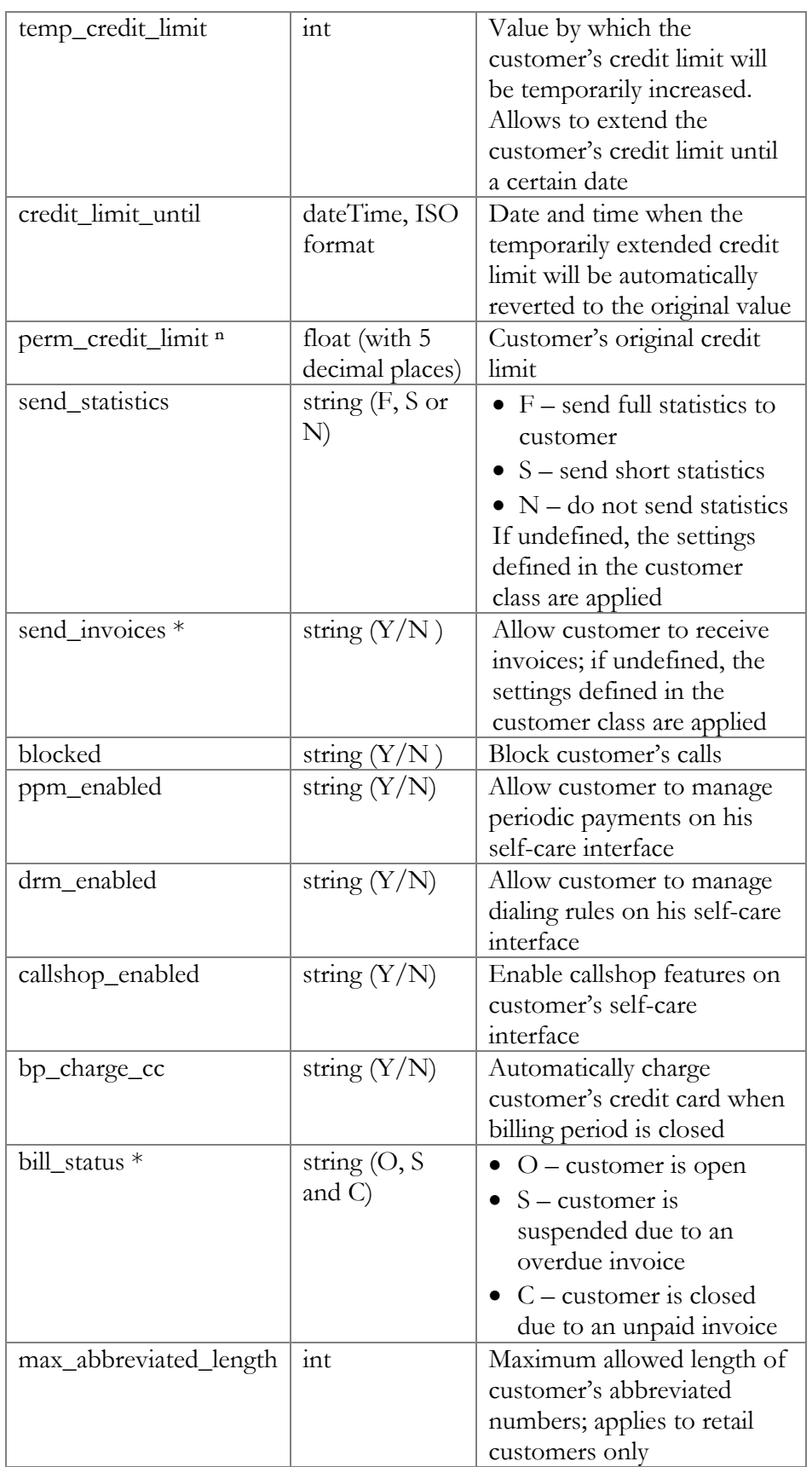

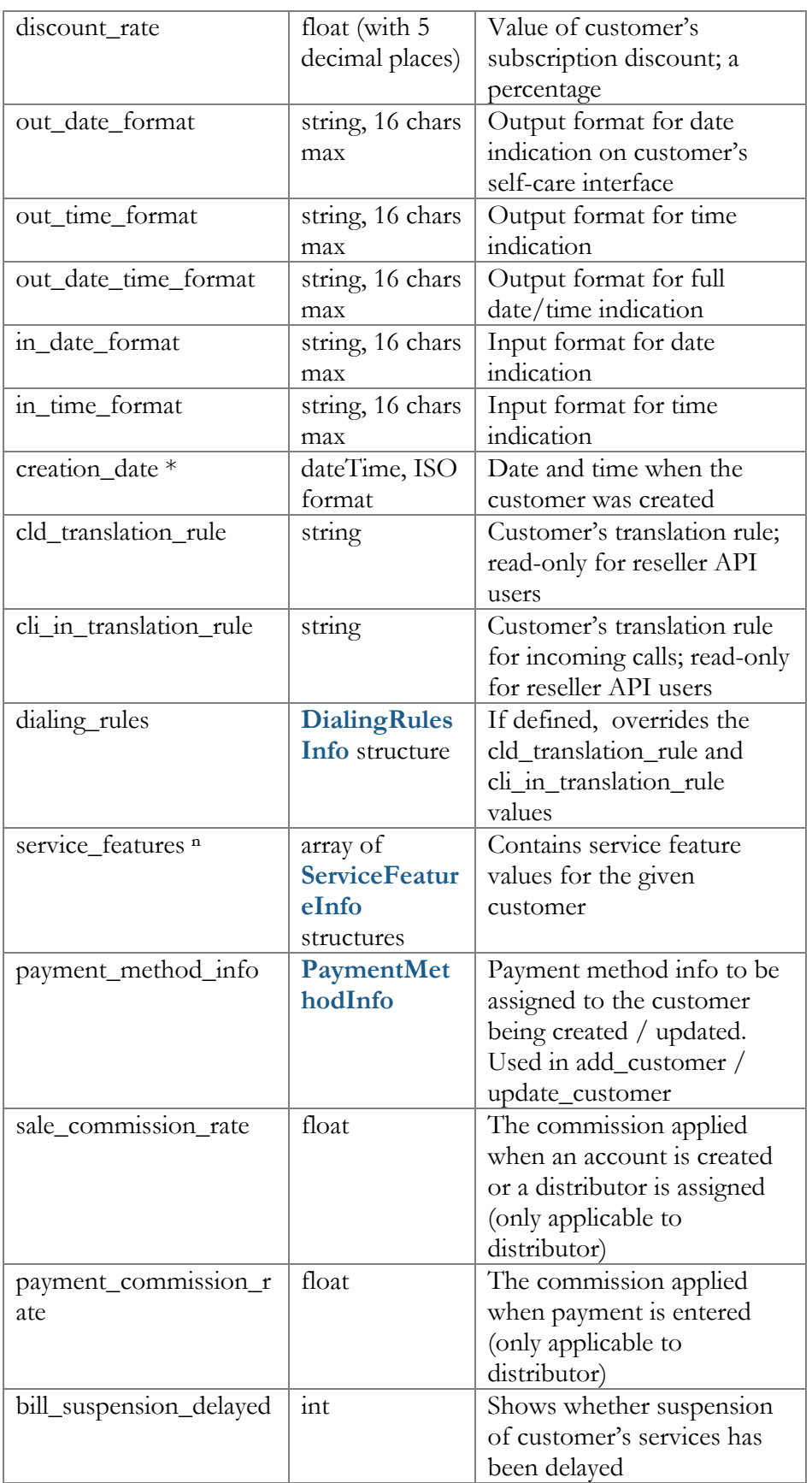

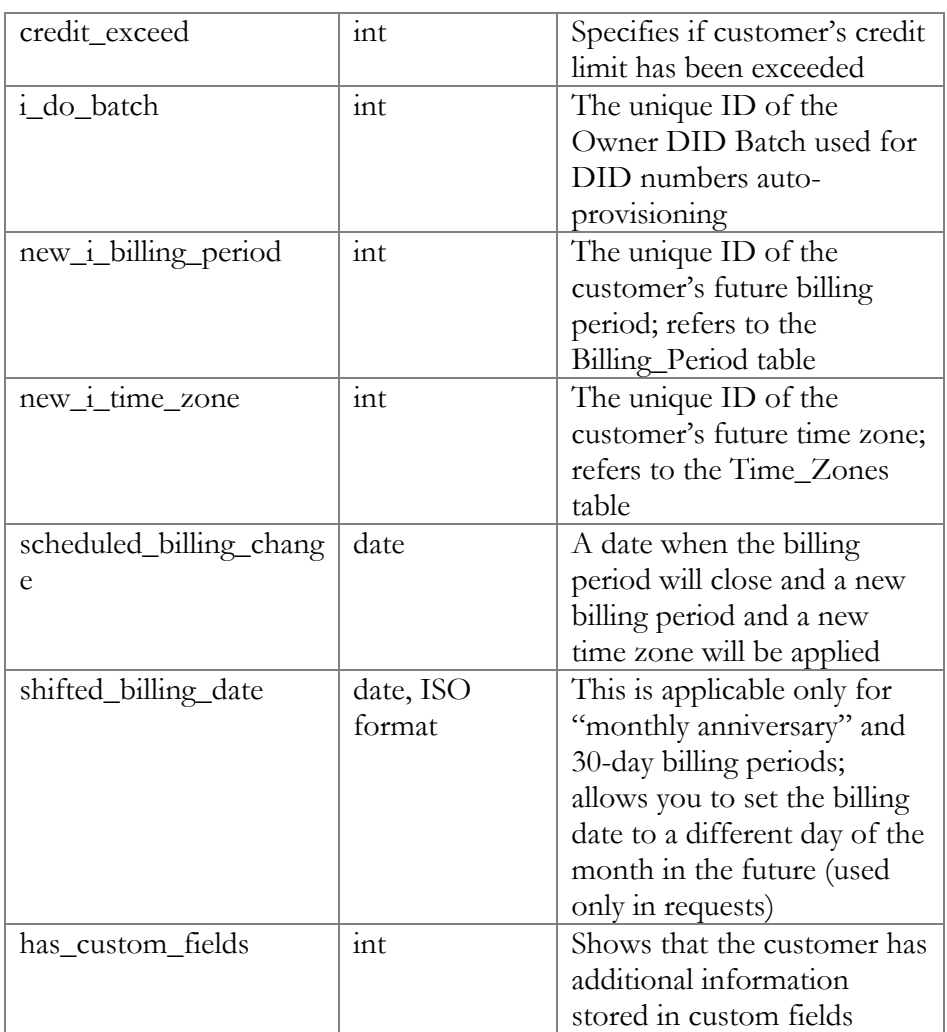

# DialingRulesInfo structure

<span id="page-58-0"></span>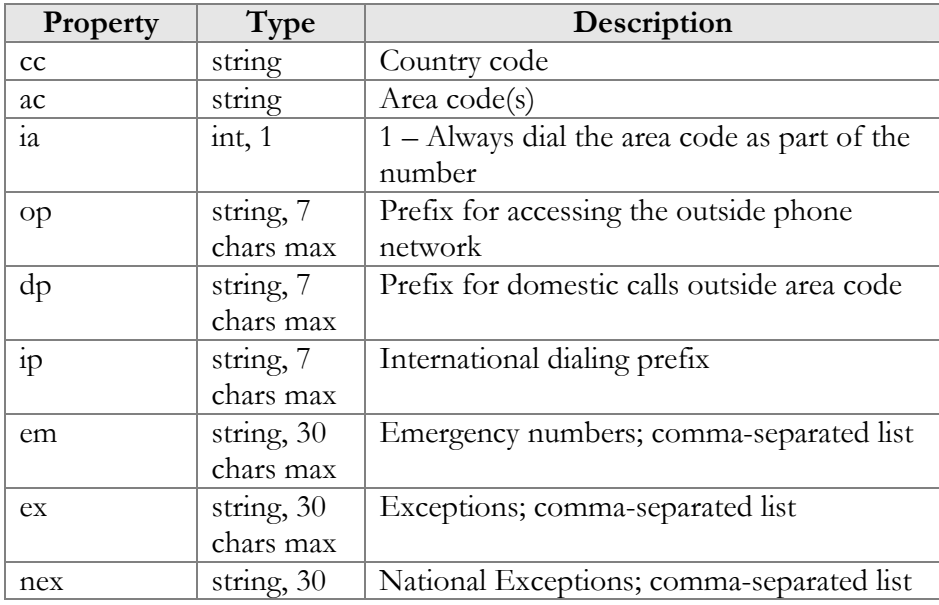

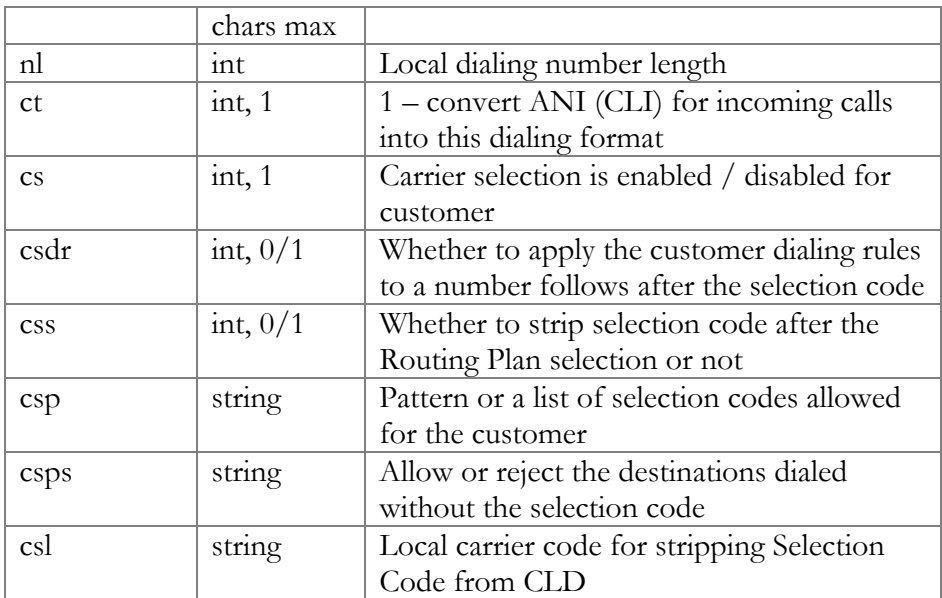

#### ChangeCustomerPasswordRequest structure

<span id="page-59-0"></span>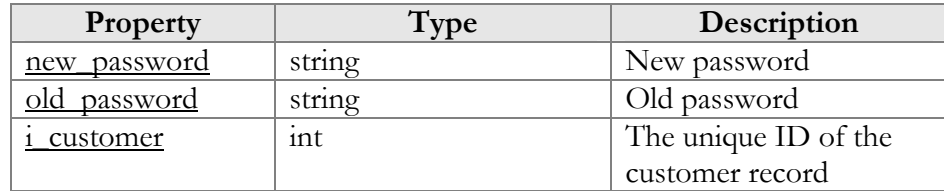

### ChangePasswordResponse structure

<span id="page-59-1"></span>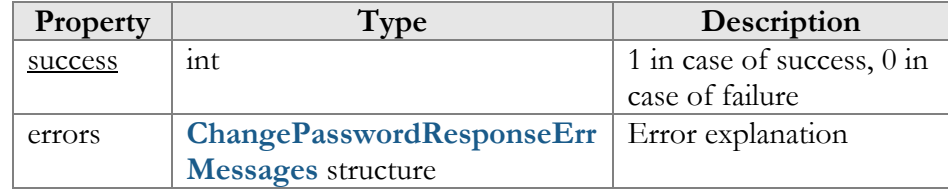

# Customer Information (Subscriptions)

#### get\_subscriptions

Parameters: **[GetCustomerSubscriptionsRequest](#page-61-0)** Return value: **[GetCustomerSubscriptionsResponse](#page-61-1)** Realm: administrator, reseller, retail customer

This method allows an API user to get the list of subscription records associated with a customer.

#### add\_subscription

Parameters: **[AddCustomerSubscriptionRequest](#page-61-2)**

Return value: **[AddUpdateCustomerSubscriptionResponse](#page-61-3)** Realm: administrator, reseller

This method allows an API user to create a new subscription and assign it to a customer. If successful, a new subscription ID is returned.

#### update\_subscription

Parameters: **[UpdateCustomerSubscriptionRequest](#page-61-4)** Return value: **[AddUpdateCustomerSubscriptionResponse](#page-61-3)** Realm: administrator, reseller

This method allows an API user to update an existing subscription record assigned to a customer. It requires an ID number returned, for example, by the add\_subscription method.

#### activate\_subscriptions

Parameters: **[ActivateCustomerSubscriptionsRequest](#page-63-0)** Return value: **[ActivateCustomerSubscriptionsResponse](#page-63-1)** Realm: administrator, reseller

This method allows an API user to instantly activate a customer's pending subscriptions, where the start date is equal to today's date (in the customer's time zone). An activation fee will be charged for each subscription, if applicable.

#### close\_subscription

Parameters: **[CloseDeleteCustomerSubscriptionRequest](#page-63-2)** Return value: **[CloseCustomerSubscriptionResponse](#page-63-3)** Realm: administrator, reseller

This method allows an API user to close an existing active subscription assigned to a customer. It requires an ID number returned, for example, by the add\_subscription method.

#### delete\_subscription

Parameters: **[CloseDeleteCustomerSubscriptionRequest](#page-63-2)** Return value: **[DeleteCustomerSubscriptionResponse](#page-63-4)** Realm: administrator, reseller

This method allows an API user to delete a pending subscription assigned to a customer. It requires an ID number returned, for example, by the add\_subscription method.

#### get\_lines\_activesubscriptions

Parameters: **[GetLinesActiveSubscriptionsRequest](#page-63-5)** 

Return value: **[GetLinesActiveSubscriptionsResponse](#page-63-6)**  Realm: retail customer

This method allows a customer to get the list of subscriptions assigned to customer lines.

# Type Reference for Customer Information (Subscriptions)

## GetCustomerSubscriptionsRequest structure

<span id="page-61-0"></span>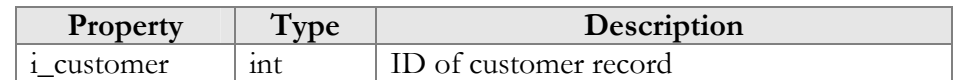

#### GetCustomerSubscriptionsResponse structure

<span id="page-61-1"></span>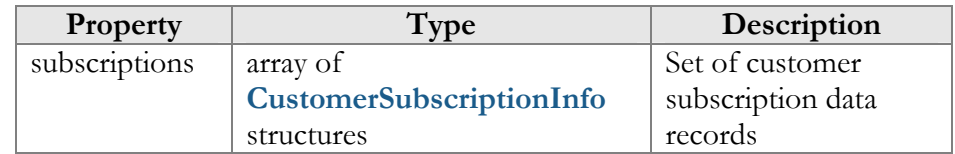

### AddCustomerSubscriptionRequest structure

<span id="page-61-2"></span>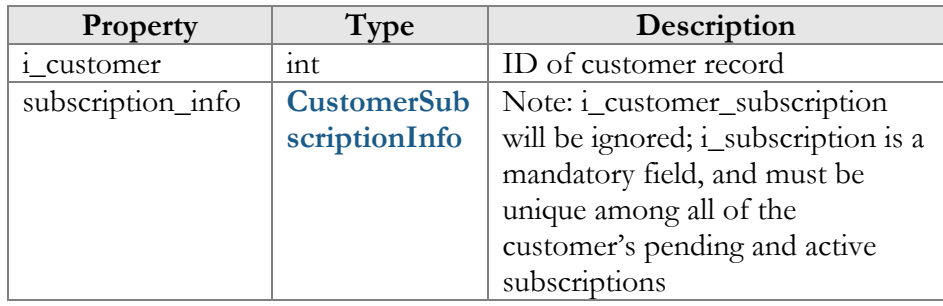

#### UpdateCustomerSubscriptionRequest structure

<span id="page-61-4"></span>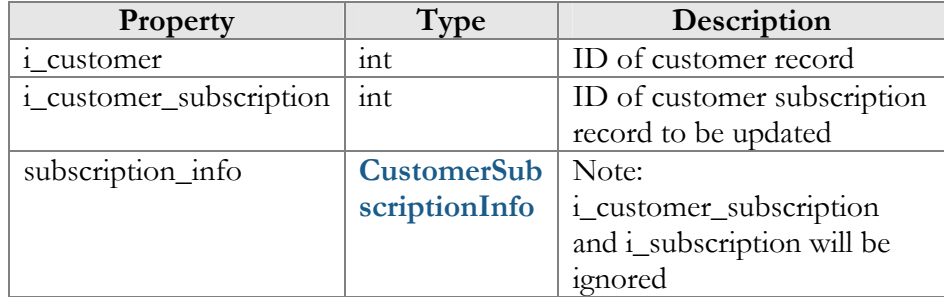

## AddUpdateCustomerSubscriptionResponse structure

<span id="page-61-3"></span>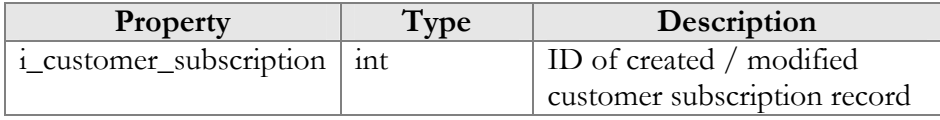

<span id="page-62-0"></span>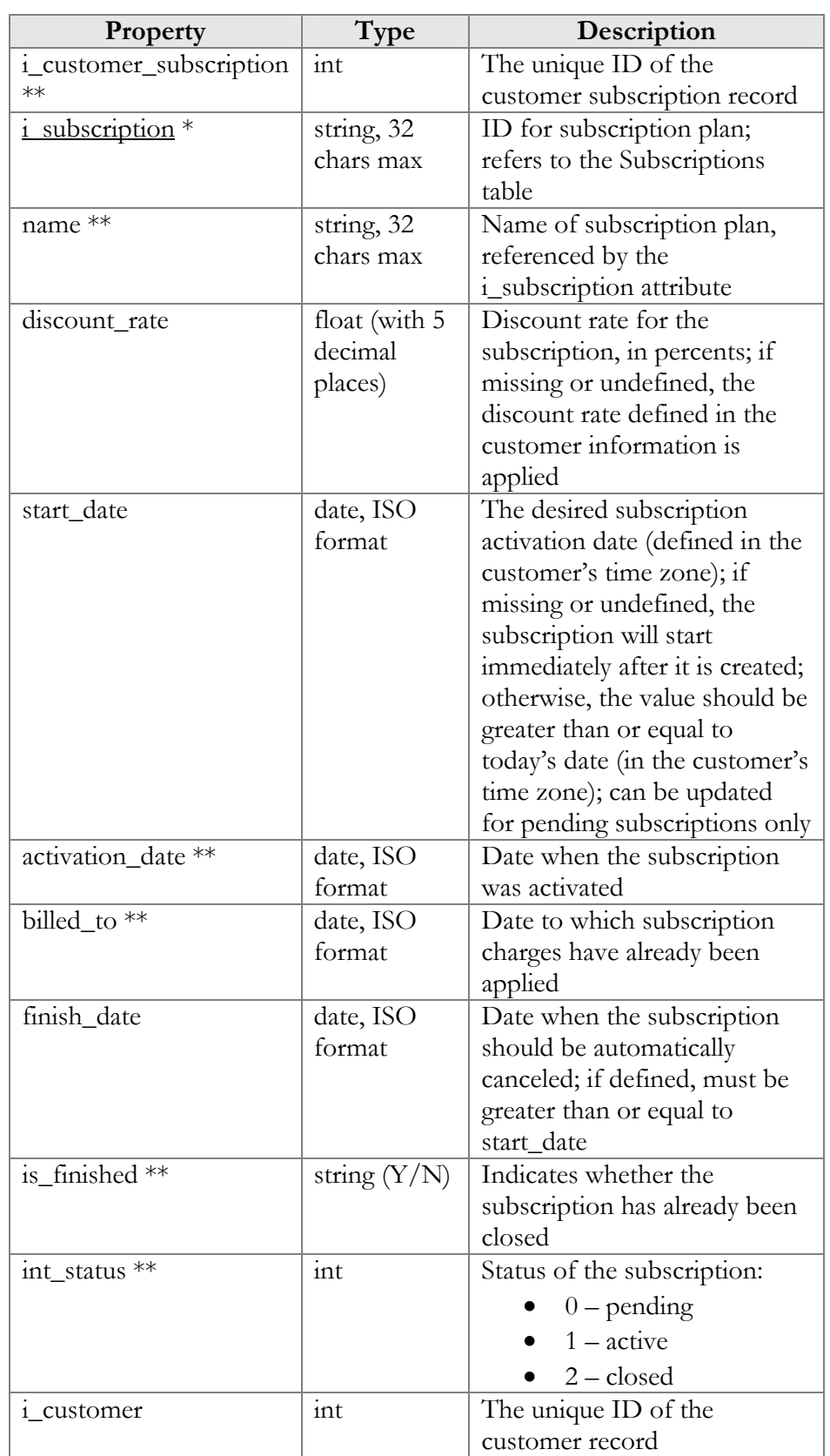

# CustomerSubscriptionInfo structure

# ActivateCustomerSubscriptionsRequest

<span id="page-63-0"></span>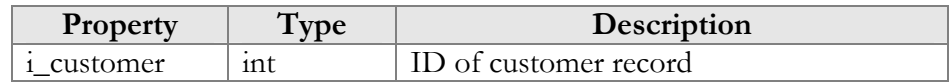

### ActivateCustomerSubscriptionsResponse

<span id="page-63-1"></span>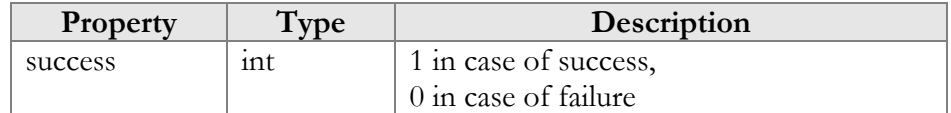

### CloseDeleteCustomerSubscriptionRequest structure

<span id="page-63-2"></span>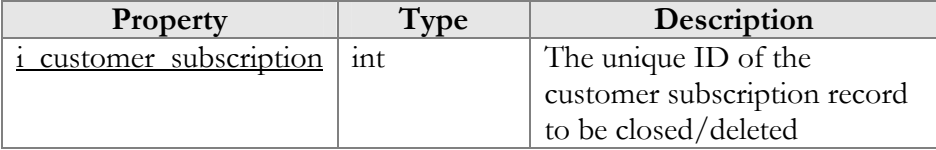

## CloseCustomerSubscriptionResponse structure

<span id="page-63-3"></span>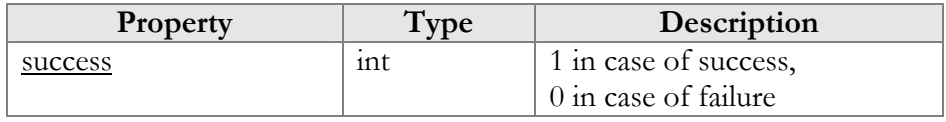

### DeleteCustomerSubscriptionResponse structure

<span id="page-63-4"></span>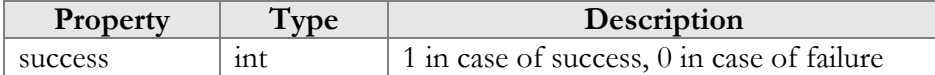

#### GetLinesActiveSubscriptionsRequest structure

<span id="page-63-5"></span>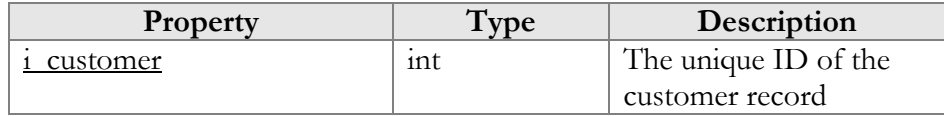

### GetLinesActiveSubscriptionsResponse structure

<span id="page-63-6"></span>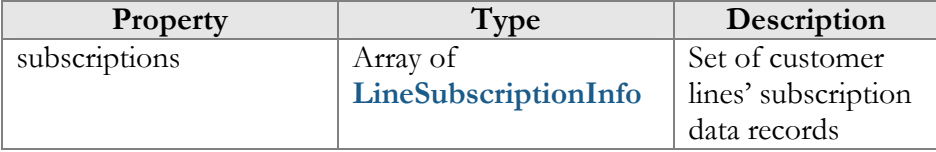

#### LineSubscriptionInfo structure

<span id="page-63-7"></span>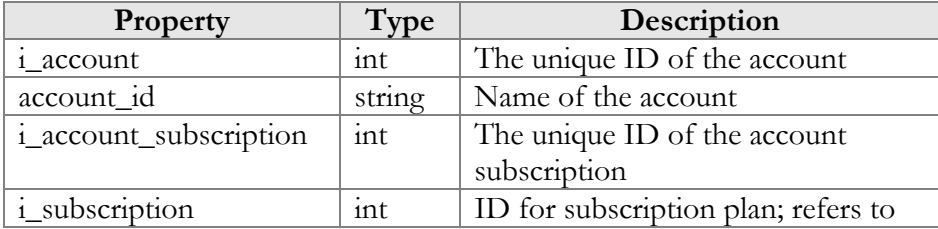

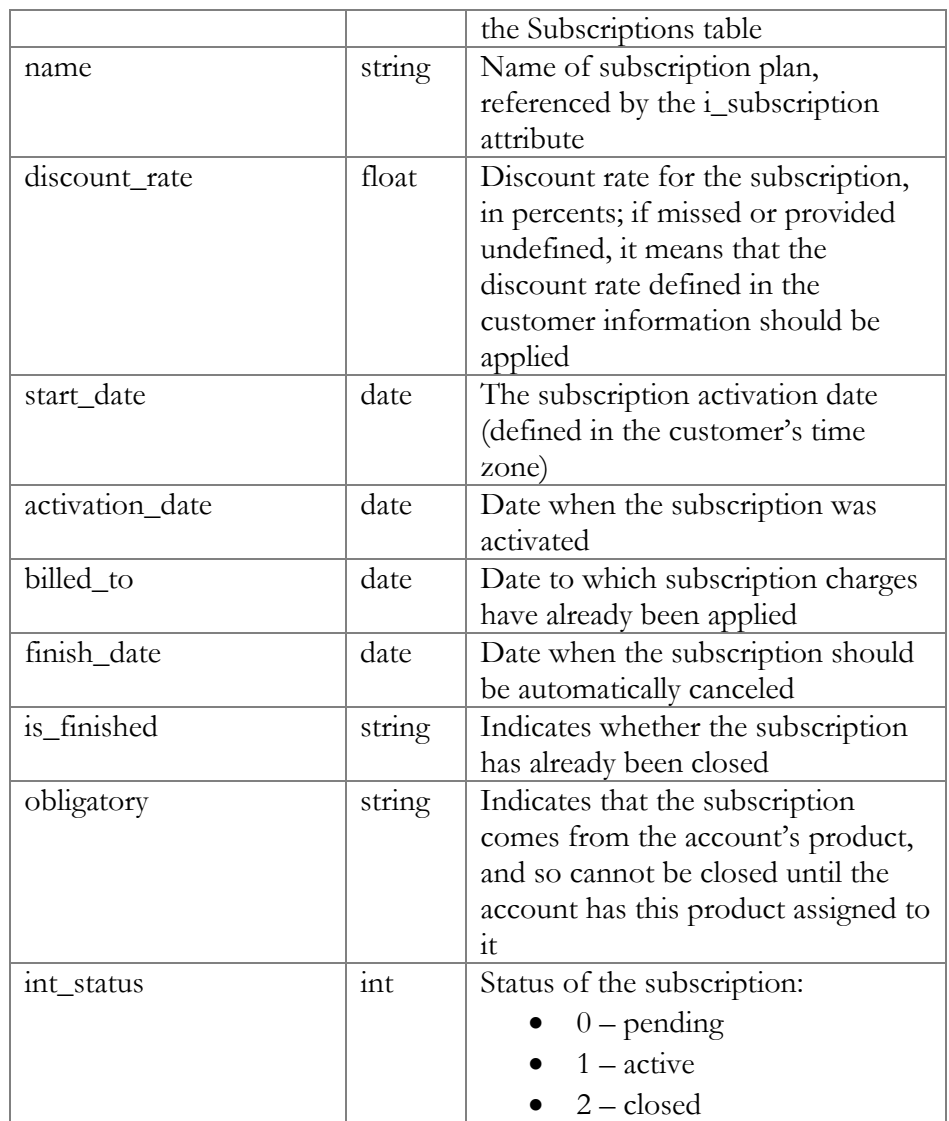

# Customer Information (Volume Discounts)

## get\_vd\_counter\_list

Parameters: **[GetCustomerVDCounterListRequest](#page-65-0)**  Return value: 2**[GetCustomerVDCounterLi](#page-17-0)stResponse**  Realm: administrator, reseller

This method allows an API user to get the information about volume discount counters for the specified customer.

# get\_full\_vd\_counter\_info

Parameters: **[GetCustomerFullVDCounterListInfoRequest](#page-65-1)**  Return value: **[GetFullVDCounterListInfoResponse](#page-65-2)**  Realm: administrator, reseller, retail customer

This method allows an API user to get full information about volume discount counters (e.g. used discount amount, remaining discount amount, current and next discount values) for the specified customer.

# Type Reference for Customer Information (Volume Discounts)

#### GetCustomerVDCounterListRequest structure

<span id="page-65-0"></span>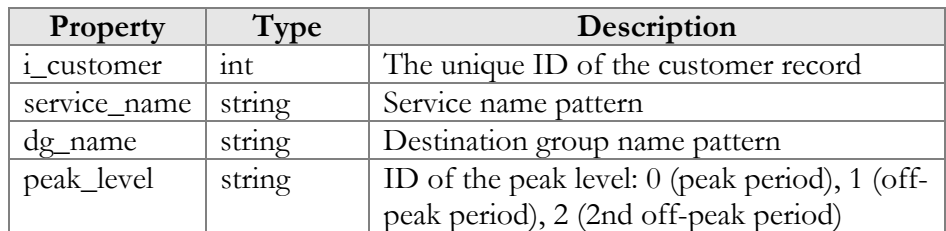

### GetCustomerVDCounterListResponse structure

<span id="page-65-2"></span>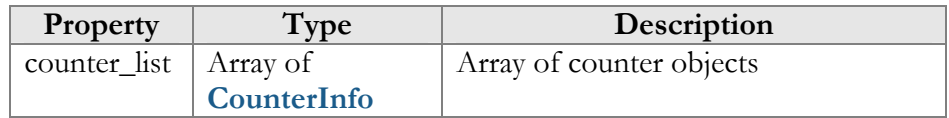

## CounterInfo structure

<span id="page-65-3"></span>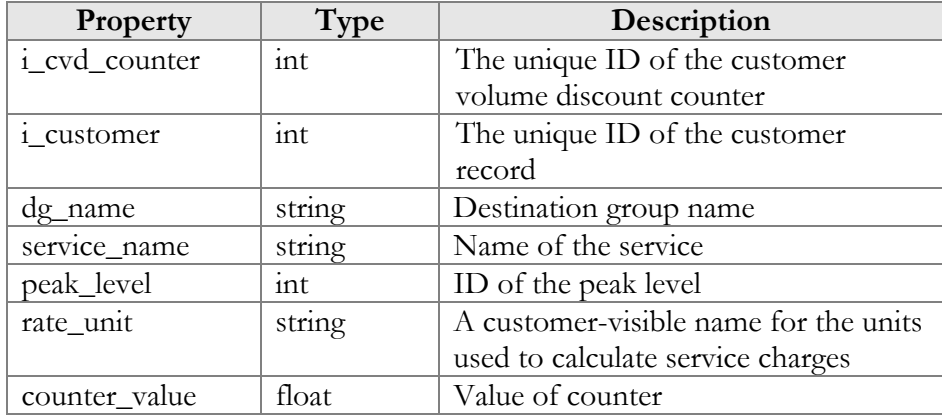

## GetCustomerFullVDCounterListInfoRequest structure

<span id="page-65-1"></span>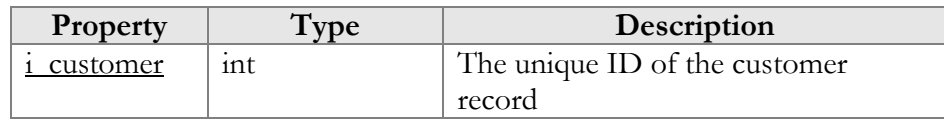

## GetFullVDCounterListInfoResponse structure

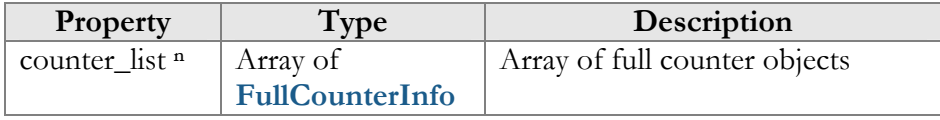

<span id="page-66-0"></span>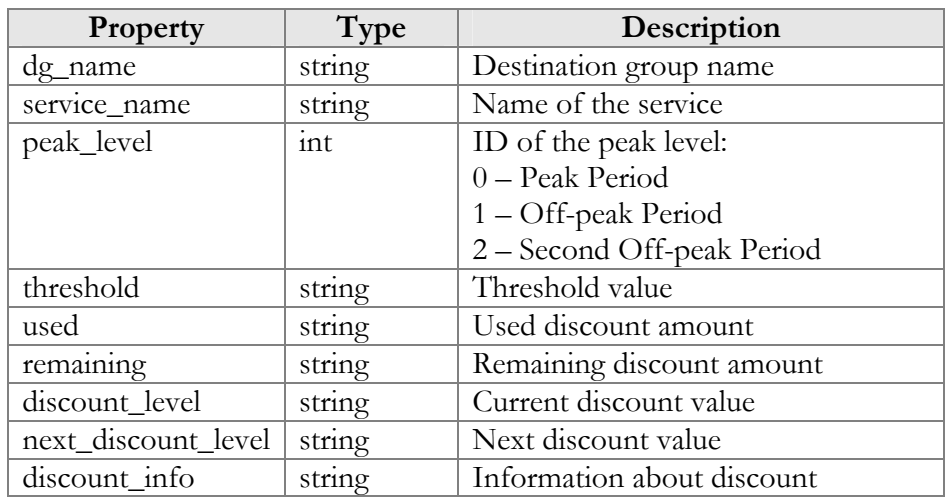

## FullCounterInfo structure

# Customer Information (Periodical Payments)

### get\_periodical\_payment\_list

Parameters: **[GetPeriodicalPaymentListRequest](#page-67-0)** Return value: **[GetPeriodicalPaymentListResponse](#page-67-1)** Realm: administrator, reseller, retail customer

This method allows an API user to get a customer's periodic payment record from the database (Customer can have only one periodic payment assigned.)

### get\_periodical\_payment\_info

Parameters: **[GetPeriodicalPaymentInfoRequest](#page-67-2)** Return value: **[GetPeriodicalPaymentInfoResponse](#page-67-3)** Realm: administrator, reseller, retail customer

This method allows an API user to get a customer's periodic payment record from the database.

#### add\_periodical\_payment

Parameters: **[AddPeriodicalPaymentInfoRequest](#page-68-0)** Return value: **[AddPeriodicalPaymentInfoResponse](#page-68-1)** Realm: administrator, reseller, retail customer

This method allows an API user to create a periodic payment record in the database for a customer.

#### update\_periodical\_payment

Parameters: **[UpdatePeriodicalPaymentInfoRequest](#page-68-2)**

Return value: **[UpdatePeriodicalPaymentInfoResponse](#page-68-3)** Realm: administrator, reseller, retail customer

This method allows an API user to update a customer's periodic payment record in the database.

#### delete\_periodical\_payment

Parameters: **[DeletePeriodicalPaymentRequest](#page-68-4)** Return value: **[DeletePeriodicalPaymentResponse](#page-68-5)** Realm: administrator, reseller, retail customer

This method allows an API user to delete a customer's periodic payment record from the database.

# Type Reference for Customer Information (Periodical Payments)

#### GetPeriodicalPaymentListRequest structure

<span id="page-67-0"></span>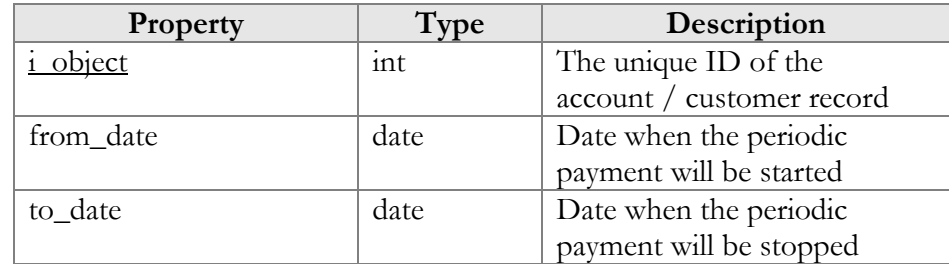

#### GetPeriodicalPaymentListResponse structure

<span id="page-67-1"></span>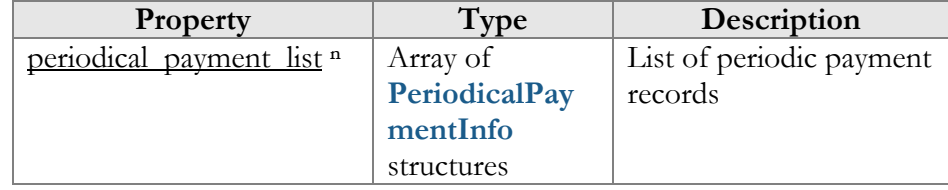

#### GetPeriodicalPaymentInfoRequest structure

<span id="page-67-2"></span>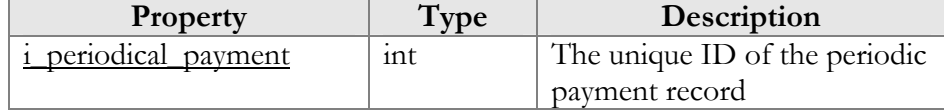

#### GetPeriodicalPaymentInfoResponse structure

<span id="page-67-3"></span>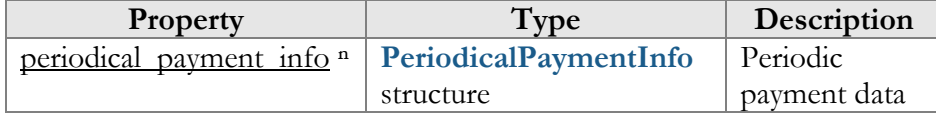

# AddPeriodicalPaymentInfoRequest structure

<span id="page-68-0"></span>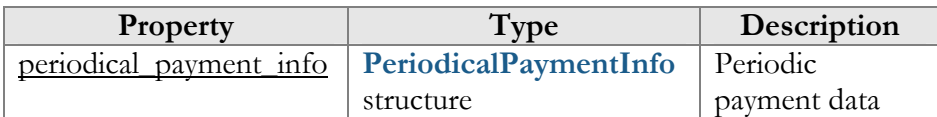

#### AddPeriodicalPaymentInfoResponse structure

<span id="page-68-1"></span>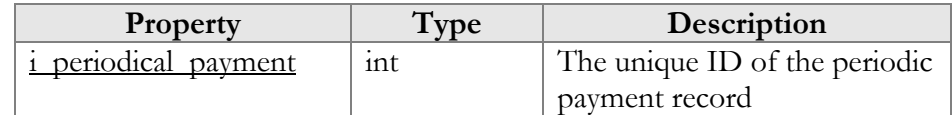

## UpdatePeriodicalPaymentInfoRequest structure

<span id="page-68-2"></span>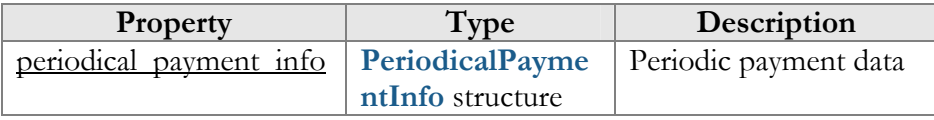

## UpdatePeriodicalPaymentInfoResponse structure

<span id="page-68-3"></span>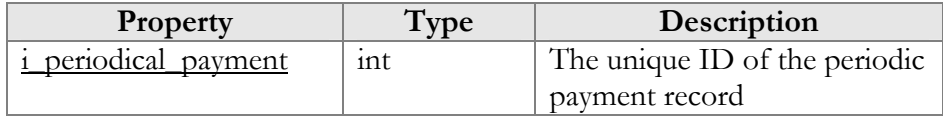

## DeletePeriodicalPaymentRequest structure

<span id="page-68-4"></span>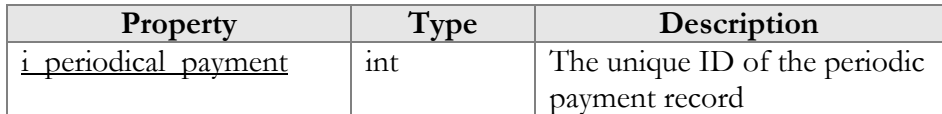

## DeletePeriodicalPaymentResponse structure

<span id="page-68-5"></span>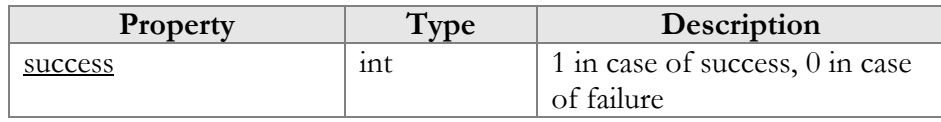

### PeriodicalPaymentInfo structure

<span id="page-68-6"></span>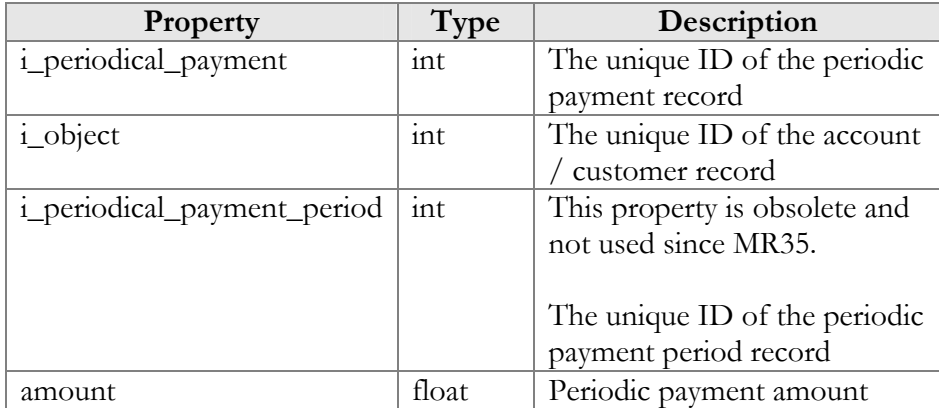

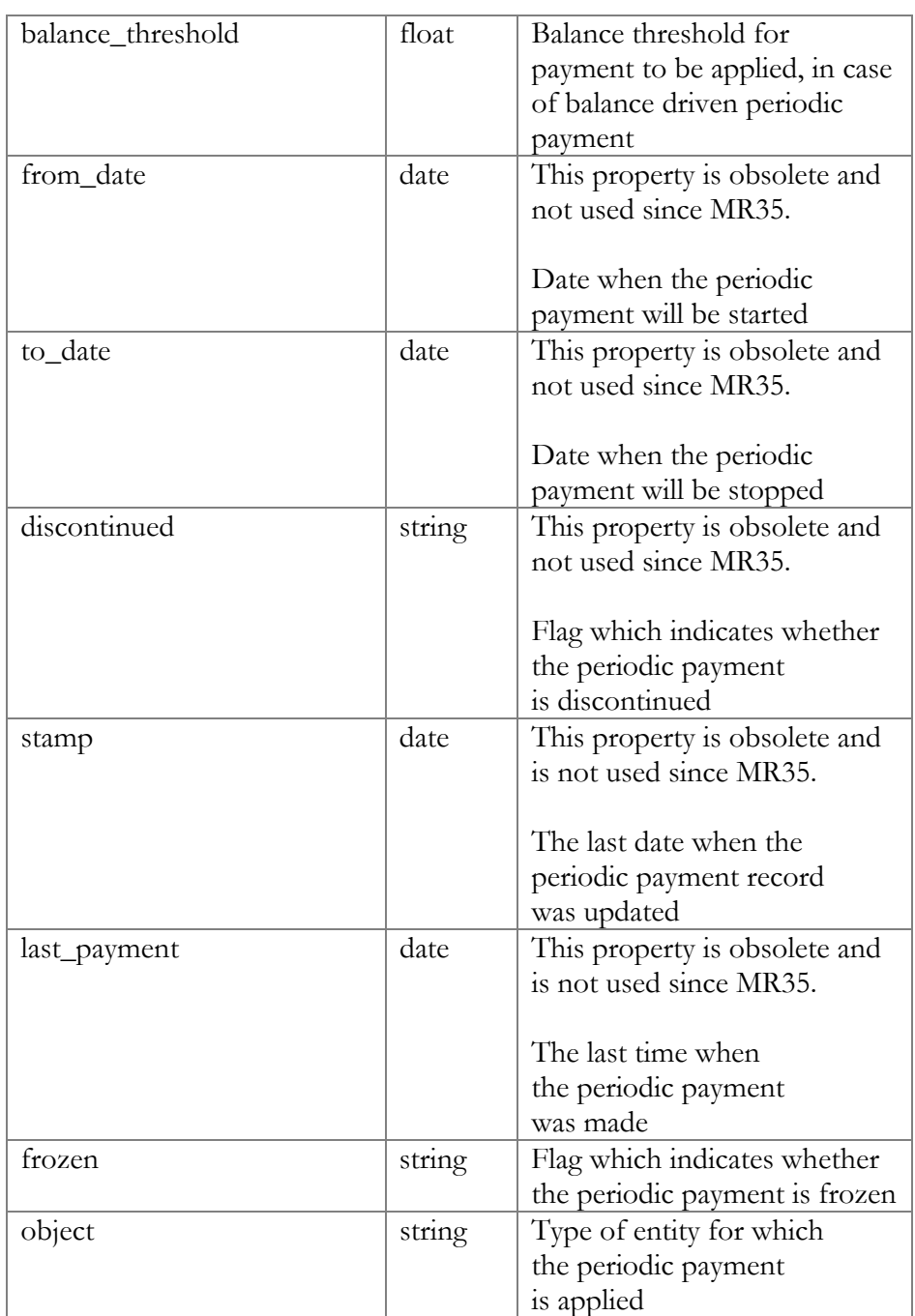

# Customer Information (Transactions)

## get\_transactions\_total\_info

Parameters: **[GetCustomerTransactionsTotalInfoRequest](#page-70-0)**  Return value: **[GetTransactionsTotalInfoResponse](#page-70-1)**  Realm: retail customer

This method allows a customer to get the list of customer's transactions.

#### make\_transaction

Parameters: **[MakeCustomerTransactionRequest](#page-71-0)** Return value: **[MakeCustomerTransactionResponse](#page-72-0)** Realm: administrator, reseller, retail customer

This method allows an API user to adjust a customer's balance or issue a payment transaction, including e-commerce transactions.

# Type Reference for Customer Information (Transactions)

#### GetCustomerTransactionsTotalInfoRequest structure

<span id="page-70-0"></span>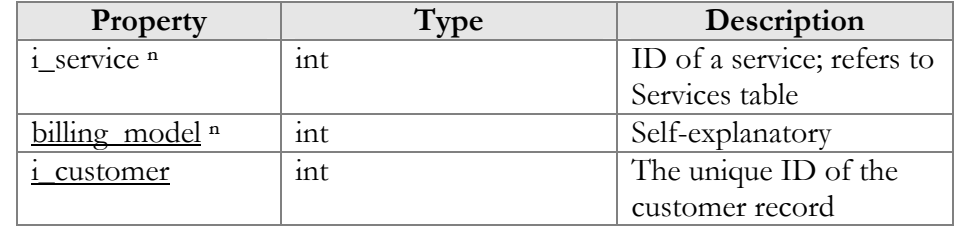

## GetTransactionsTotalInfoResponse structure

<span id="page-70-1"></span>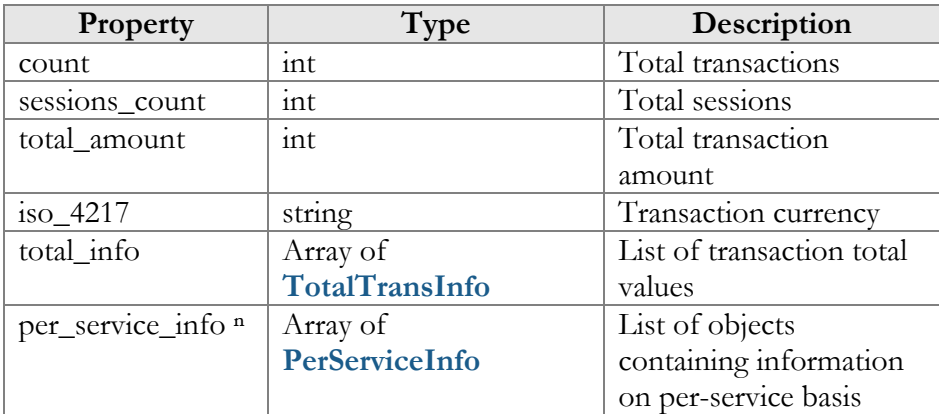

### TotalTransInfo structure

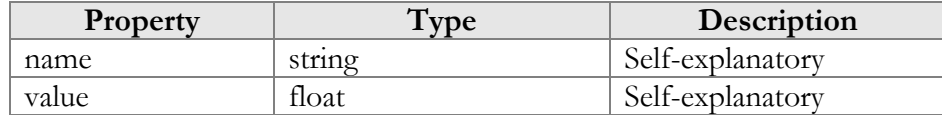

### PerServiceInfo structure

<span id="page-70-2"></span>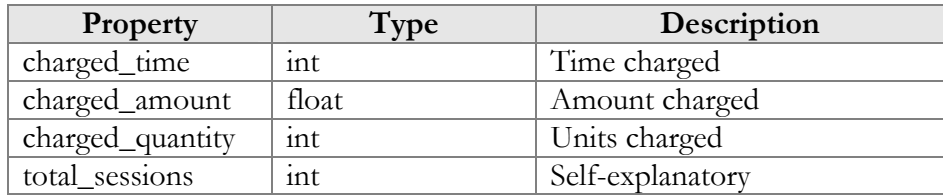

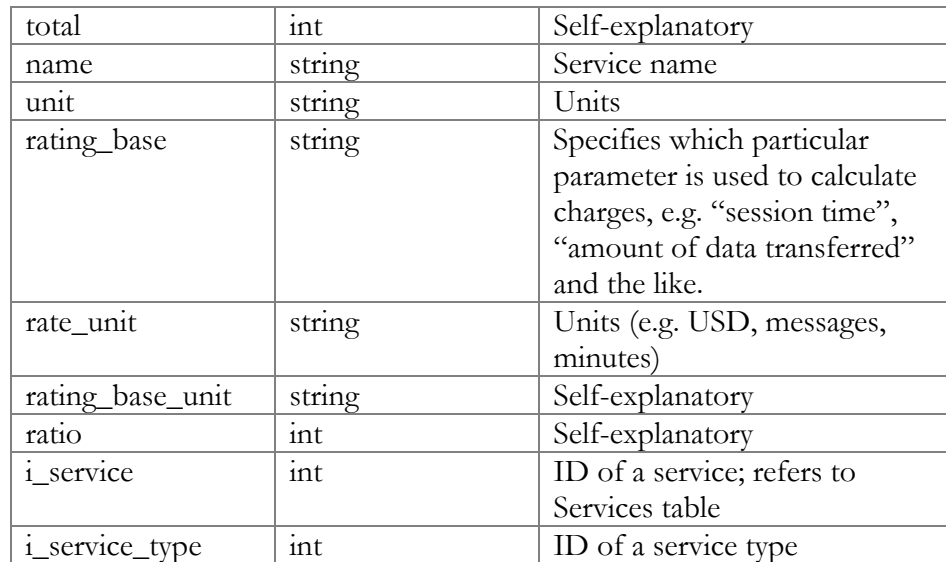

# MakeCustomerTransactionRequest structure

<span id="page-71-0"></span>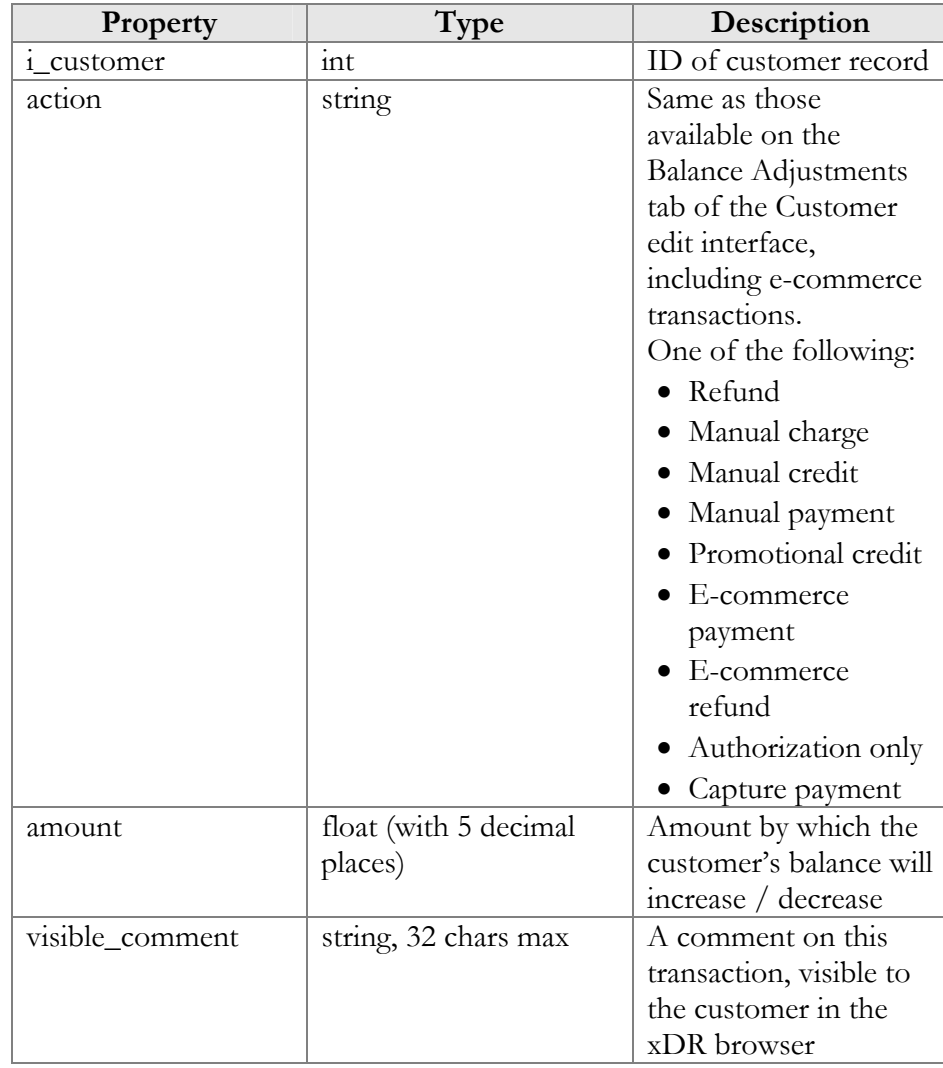
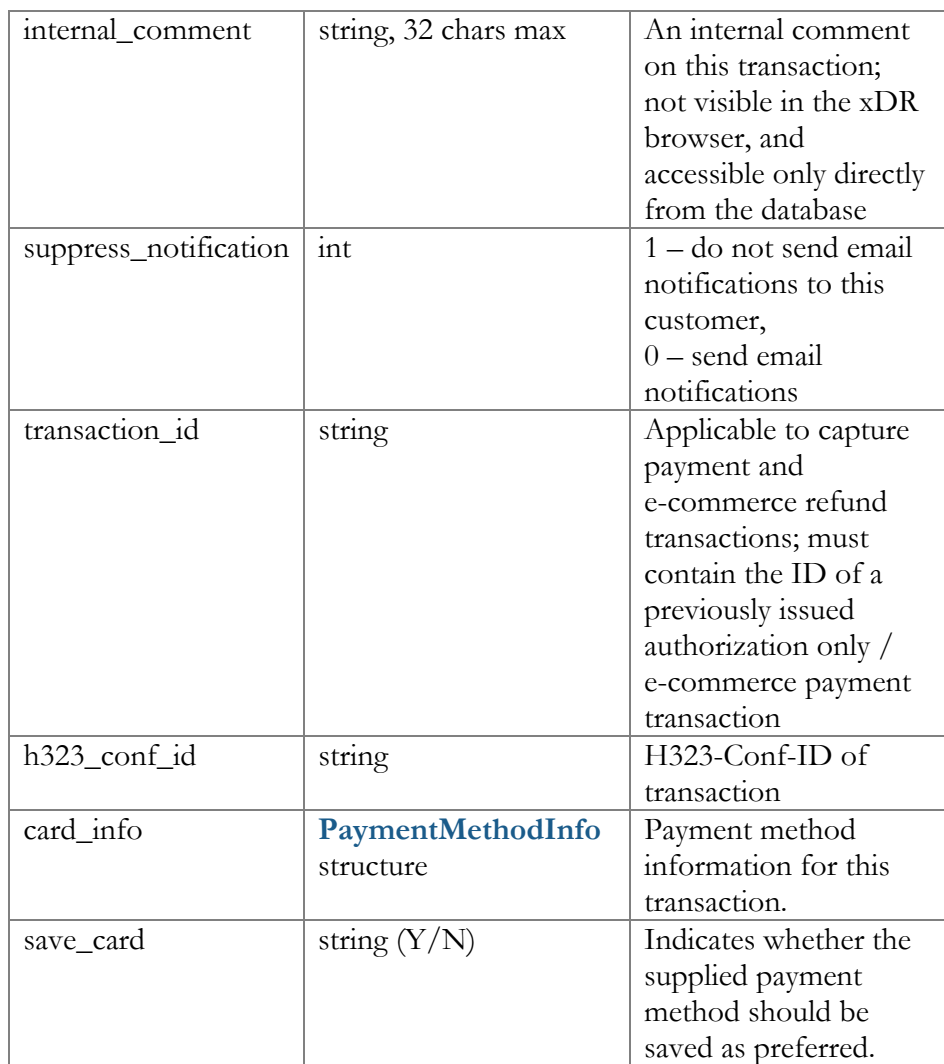

# MakeCustomerTransactionResponse structure

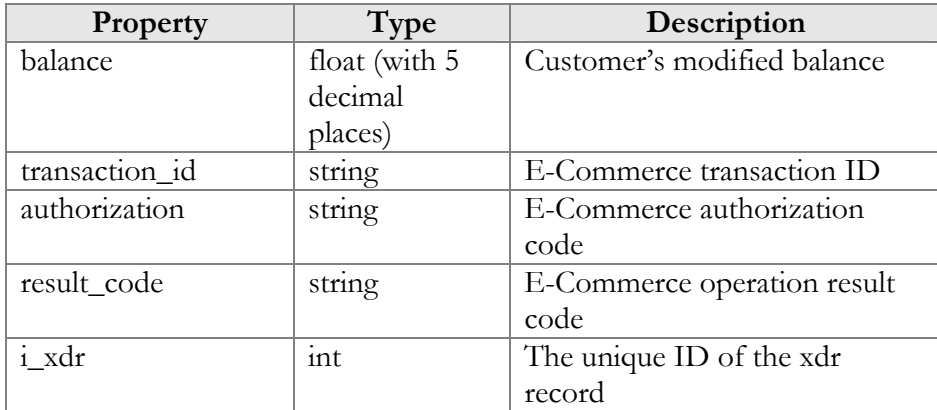

# Customer Information (Information and Statistics)

### get\_my\_info

Parameters: **none** Return value: **[GetMyInfoResponse](#page-74-0)** Realm: reseller

This method allows a reseller to get information about his own customer info record.

#### get\_status\_history

Parameters: **[GetCustomerStatusHistoryRequest](#page-74-1)** Return value: **[GetCustomerStatusHistoryResponse](#page-75-0)** Realm: administrator, reseller, retail customer

This method allows an API user to track important events in a customer's lifecycle, such as when a customer was blocked / unblocked, suspended / unsuspended or terminated.

### get\_dial\_rule\_samples

Parameters: **[GetDialRuleSamplesRequest](#page-75-1)** Return value: **[GetDialRuleSamplesResponse](#page-75-2)**  Realm: retail customer

This method allows a retail customer to get the sample dialing rules.

### update\_dialing\_rules

Parameters: **[UpdateCustomerDialingRulesRequest](#page-75-3)**  Return value: **[UpdateCustomerDialingRulesResponse](#page-76-0)**  Realm: retail customer

This method allows a retail customer to modify his own dialing rules.

### get\_moh\_list\_info

Parameters: **[GetMOHListInfoRequest](#page-76-1)**  Return value: **[GetMOHListInfoResponse](#page-76-2)**  Realm: administrator, retail customer

This method allows an API user to get the list of music on hold entries.

#### get\_account\_aliases\_list

Parameters: **[GetAllAccAliasesListInfoRequest](#page-76-3)** 

Return value: **[GetAllAccAliasesListInfoResponse](#page-77-0)**  Realm: retail customer

This method allows a retail customer to get the list of his account aliases.

### get\_services\_consuming

Parameters: **[GetCustomerConsumedServiceRequest](#page-77-1)** Return value: **[GetCustomerConsumedServiceResponse](#page-78-0)** Realm: administrator, reseller, retail customer

This method allows an API user to get information about services consumed by a customer.

#### get\_cdrs\_retail\_customer

**Note: This method was discontinued, use get\_customer\_xdrs instead.** 

#### get\_customer\_xdrs

Parameters: **[GetRetailCustomerXDRListRequest](#page-78-1)**  Return value: **[GetRetailCustomerXDRListResponse](#page-79-0)** Realm: administrator, retail customer, reseller

The *cdr\_entity* attribute allows the use of this method in three modes. In the customer mode, this method only returns CDRs that directly belong to a given customer. In the account mode, this method only returns CDRs that belong to the accounts under a given customer. Supply this attribute with empty value to retrieve CDRs that belong to a given customer and his accounts.

# Type Reference for Customer Information (Information and Statistics)

#### GetMyInfoResponse structure

<span id="page-74-0"></span>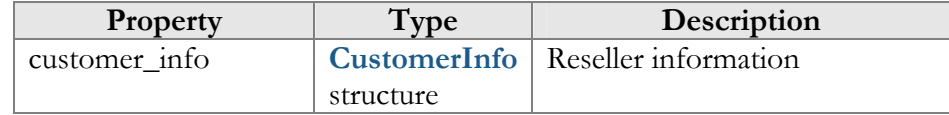

### GetCustomerStatusHistoryRequest structure

<span id="page-74-1"></span>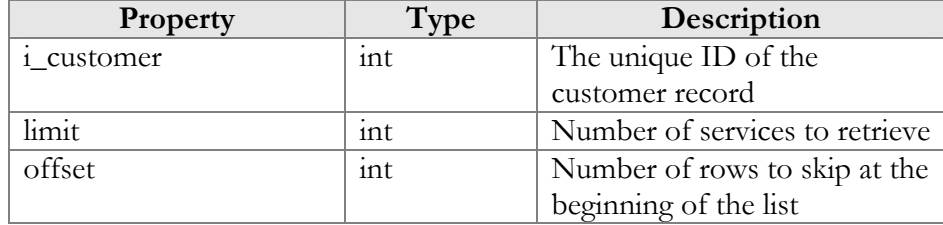

## GetCustomerStatusHistoryResponse structure

<span id="page-75-0"></span>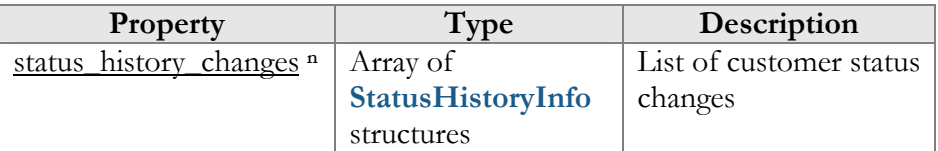

### StatusHistoryInfo structure

<span id="page-75-4"></span>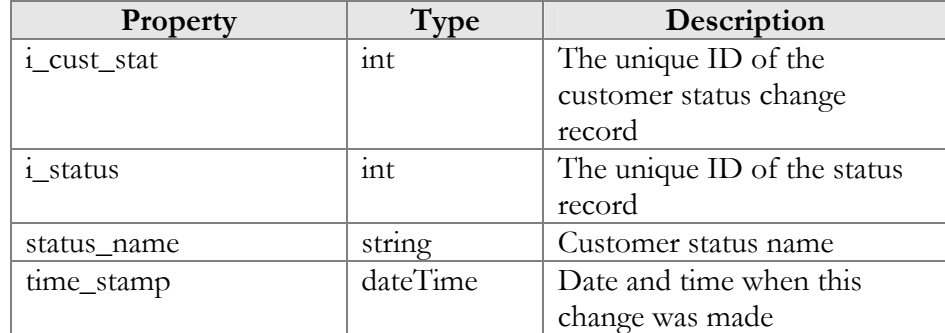

# <span id="page-75-1"></span>GetDialRuleSamplesRequest structure

This structure has no parameters

## GetDialRuleSamplesResponse structure

<span id="page-75-2"></span>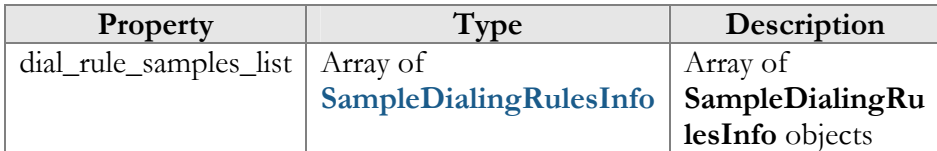

### SampleDialingRulesInfo structure

<span id="page-75-5"></span>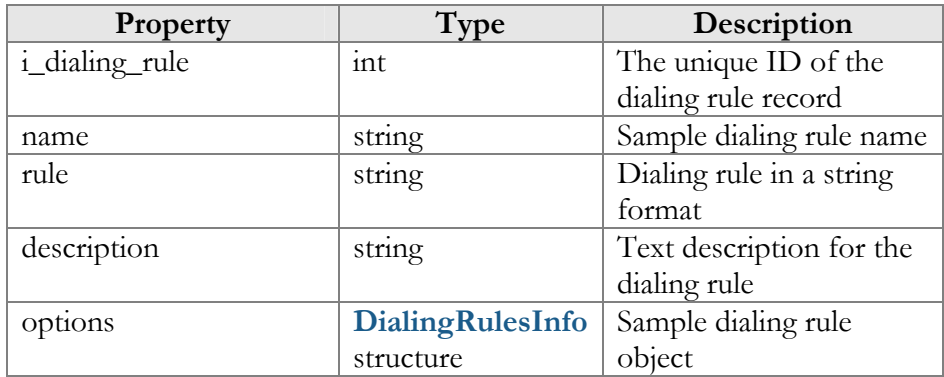

## UpdateCustomerDialingRulesRequest structure

<span id="page-75-3"></span>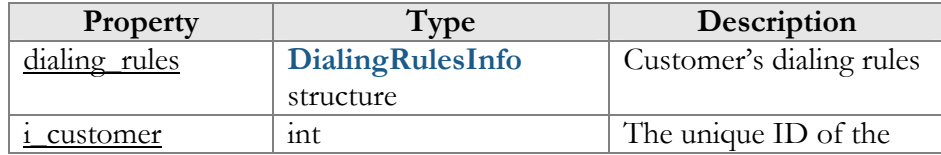

<span id="page-76-0"></span>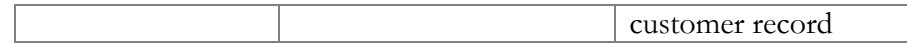

## UpdateCustomerDialingRulesResponse structure

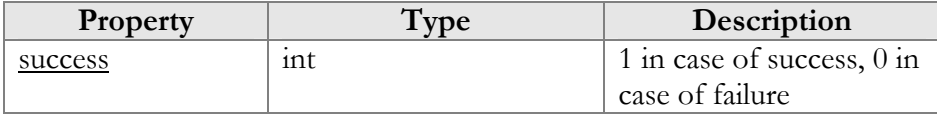

# GetMOHListInfoRequest structure

<span id="page-76-1"></span>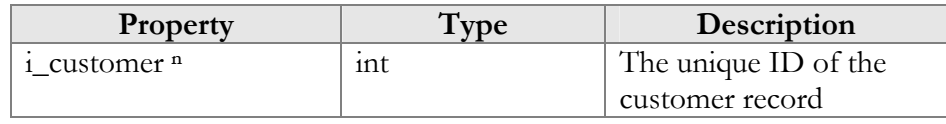

# GetMOHListInfoResponse structure

<span id="page-76-2"></span>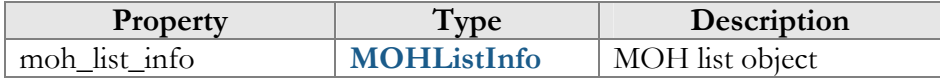

### MOHListInfo structure

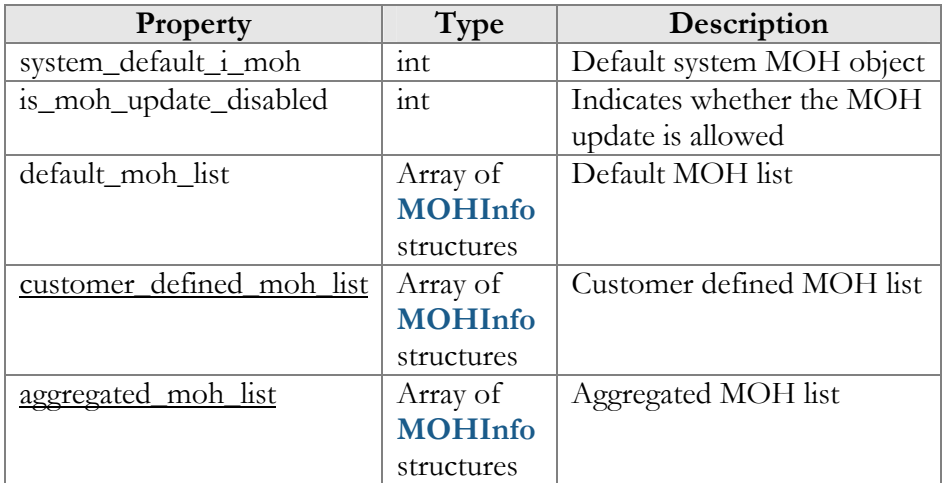

## MOHInfo structure

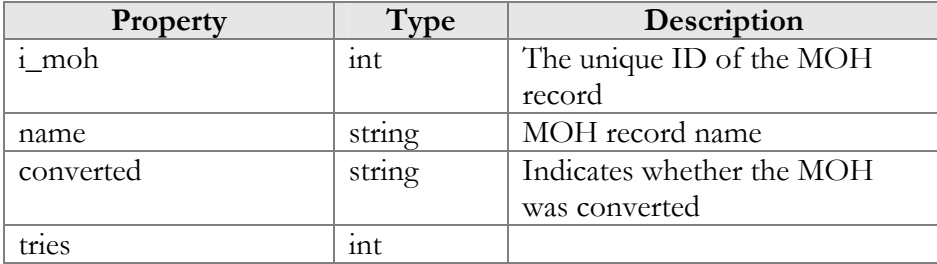

# GetAllAccAliasesListInfoRequest structure

<span id="page-76-3"></span>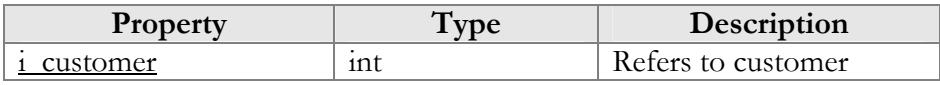

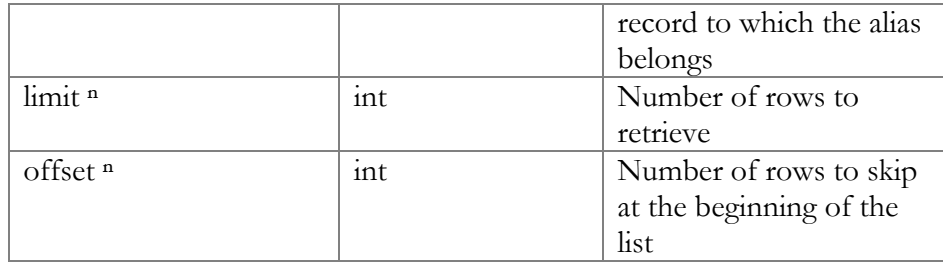

# GetAllAccAliasesListInfoResponse structure

<span id="page-77-0"></span>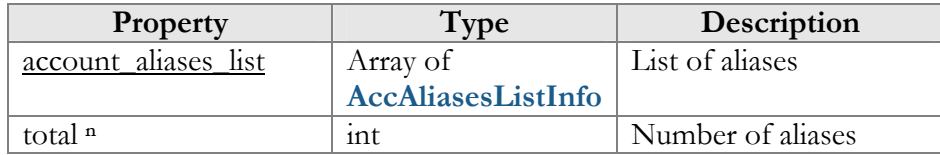

# AccAliasesListInfo structure

<span id="page-77-2"></span>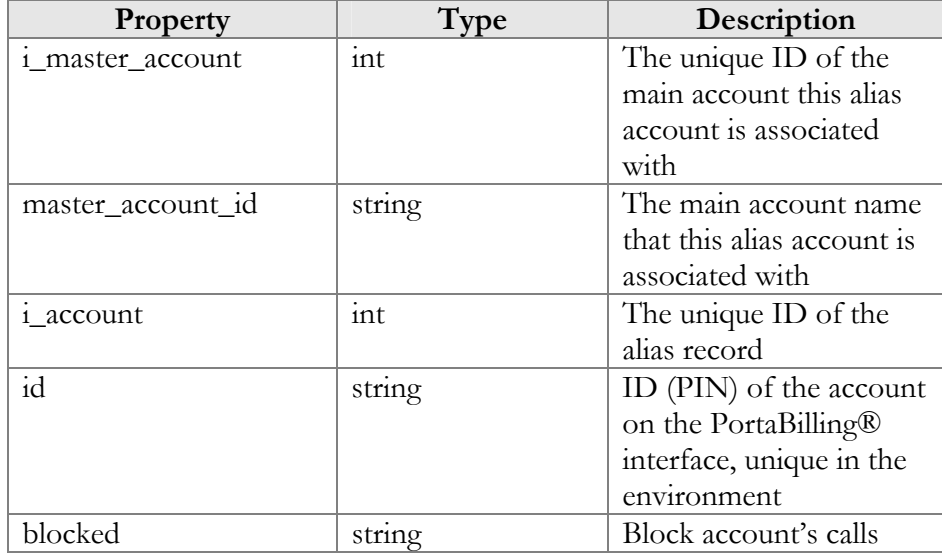

# GetCustomerConsumedServiceRequest structure

<span id="page-77-1"></span>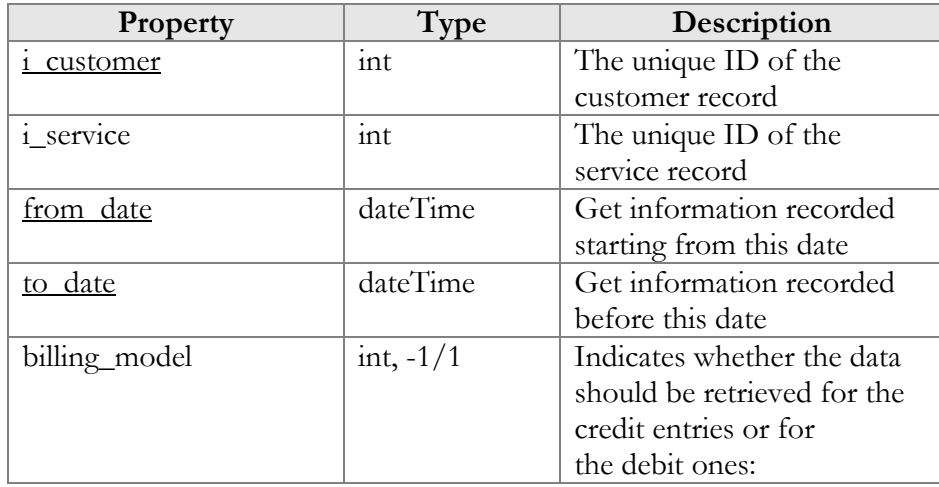

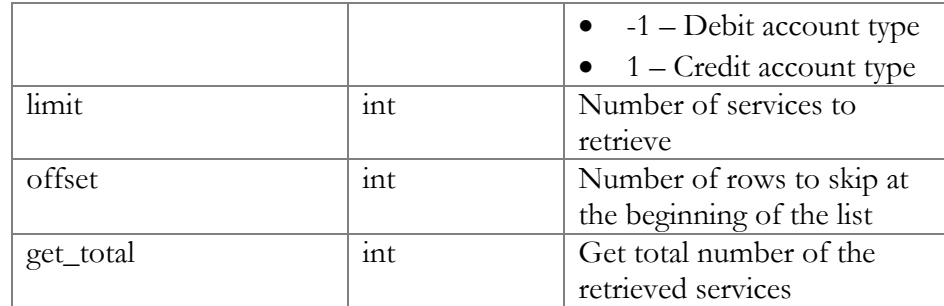

## GetCustomerConsumedServiceResponse structure

<span id="page-78-0"></span>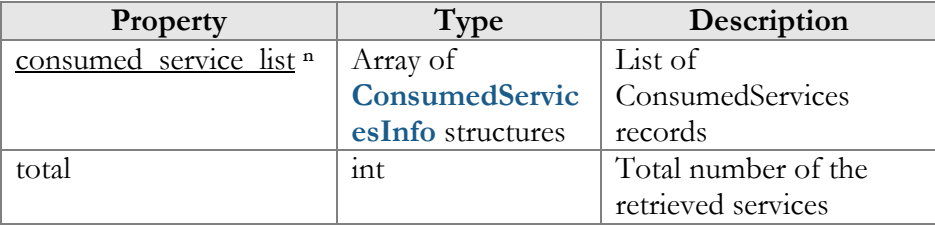

# ConsumedServiceInfo structure

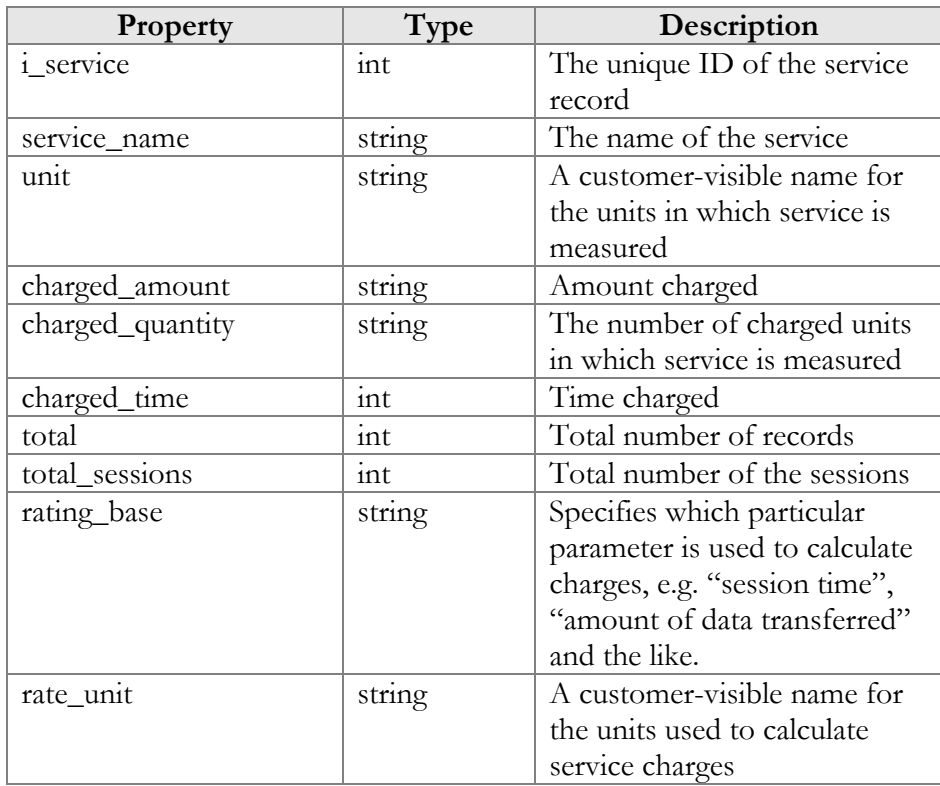

# GetRetailCustomerXDRListRequest structure

<span id="page-78-1"></span>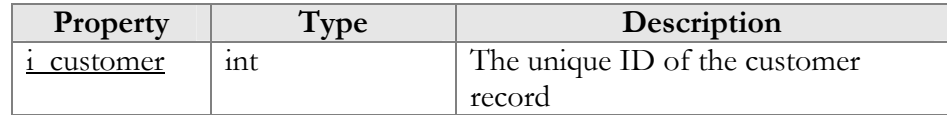

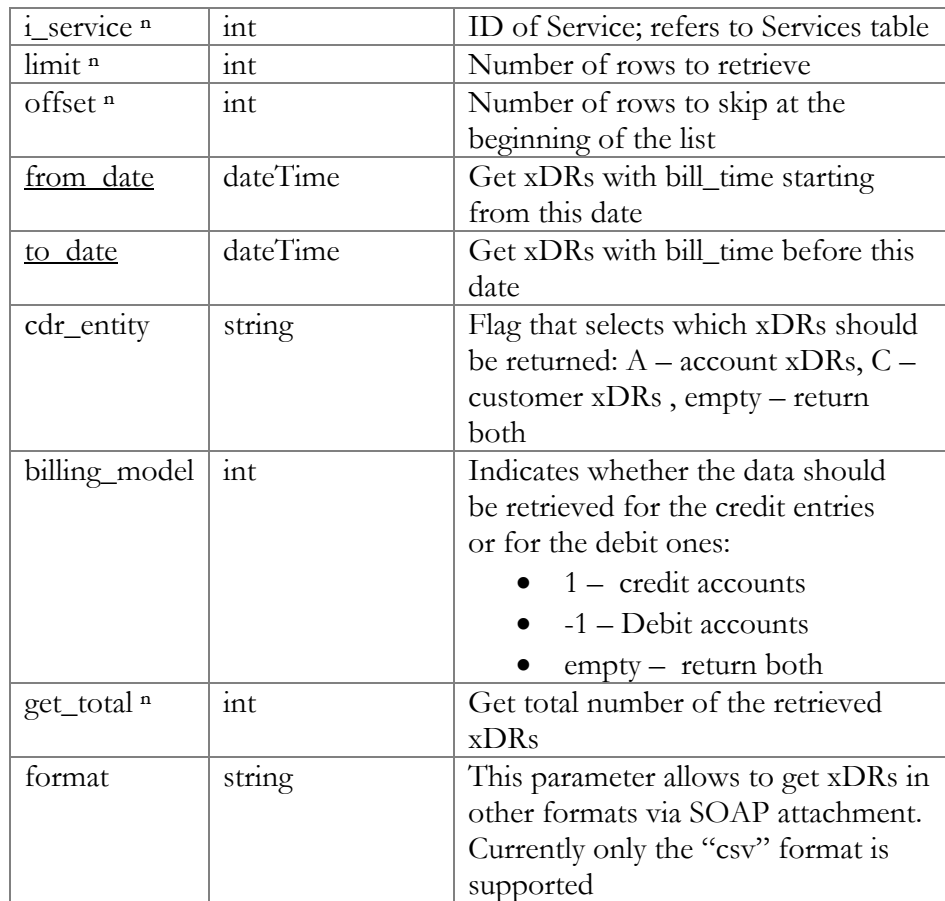

## GetRetailCustomerXDRListResponse structure

<span id="page-79-0"></span>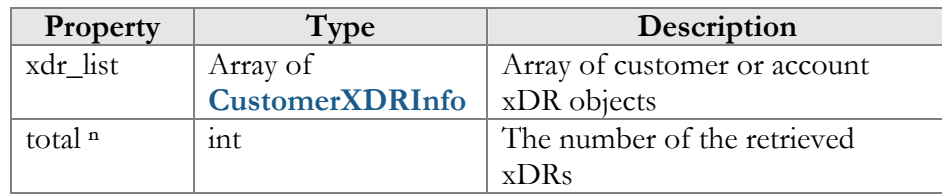

## CustomerXDRInfo structure

<span id="page-79-1"></span>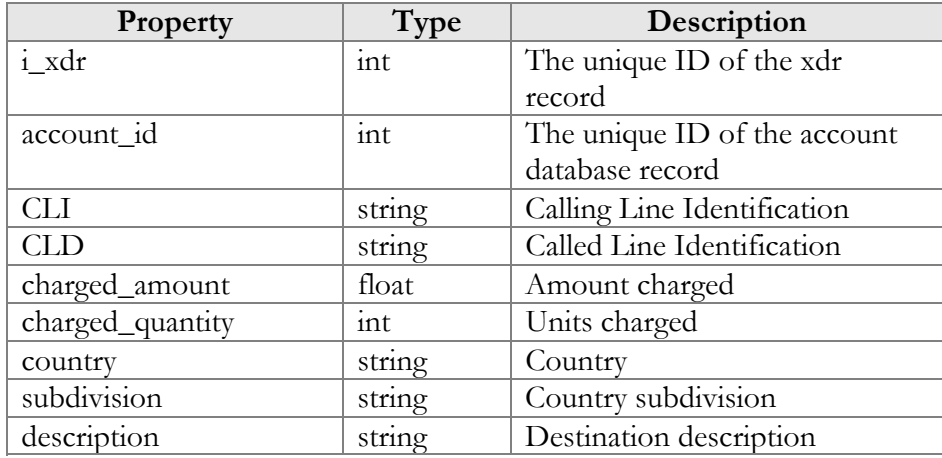

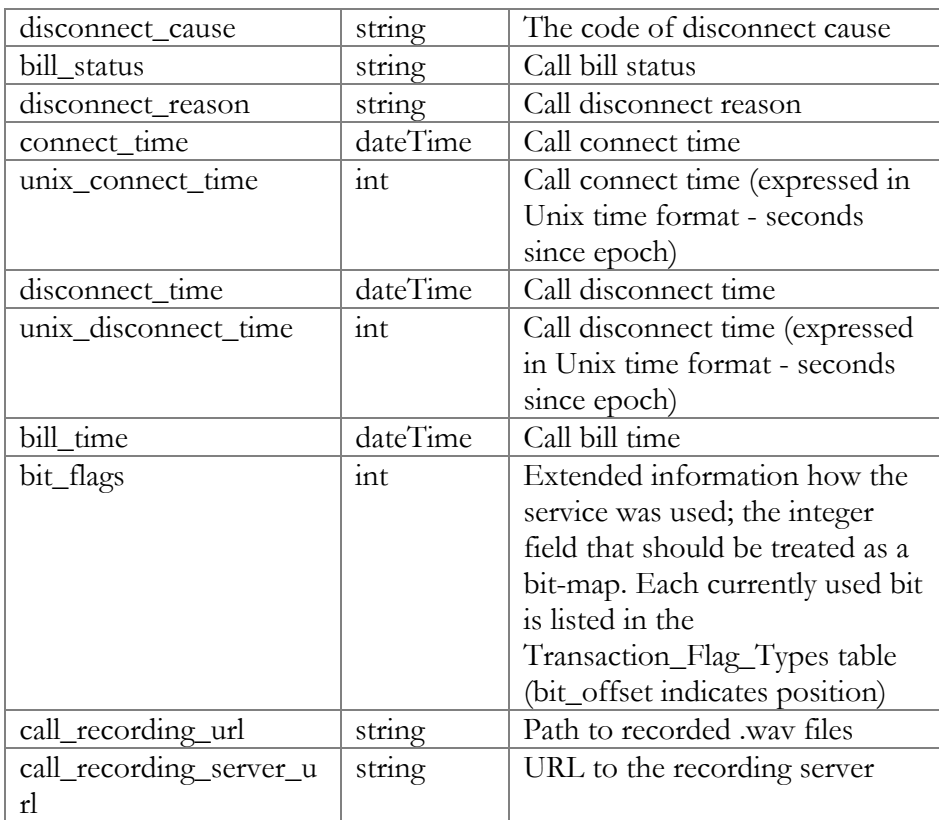

# Customer Information (Payments, Taxation and Invoices)

### get\_payment\_method\_info

Parameters: **[GetCustomerPaymentMethodInfoRequest](#page-81-0)** Return value: **[GetCustomerPaymentMethodInfoResponse](#page-81-1)** Realm: administrator, reseller, retail customer

This method allows an API user to retrieve information about the payment method (e.g. payment card info) assigned to a customer.

### update\_payment\_method

Parameters: **[UpdateCustomerPaymentMethodRequest](#page-81-2)** Return value: **[UpdateCustomerPaymentMethodResponse](#page-81-1)** Realm: administrator, reseller

This method allows an API user to assign a preferred payment method to a customer. For online payment methods, all the information required by the payment processor should be provided, and an appropriate payment processor must be set up and properly configured beforehand.

Note that "number," "name," "address," and / or "zip" fields are not mandatory in the **[PaymentMethodInfo](#page-90-0)** structure as long as credit card was already set.

#### get\_customer\_invoices

Parameters: **[GetCustomerInvoicesRequest](#page-83-0)**  Return value: **[GetCustomerInvoicesResponse](#page-83-1)**  Realm: retail customer

This method allows a customer to get the list of customer's invoices.

#### get\_taxation\_info

Parameters: **[GetCustomerTaxationInfoRequest](#page-84-0)**  Return value: **[GetCustomerTaxationInfoResponse](#page-84-1)**  Realm: administrator, reseller

This method allows an API user to retrieve information about the plug-in module which is used to make tax calculations and its parameters.

#### update\_taxation

Parameters: **[UpdateCustomerTaxationRequest](#page-85-0)**  Return value: **[UpdateCustomerTaxationResponse](#page-85-1)**  Realm: administrator, reseller

This method allows an API user to set which plugin module will be used to make tax calculations and set up parameters that affect taxation.

# Type Reference for Customer Information (Payments, Taxation and Invoices)

#### GetCustomerPaymentMethodInfoRequest structure

<span id="page-81-0"></span>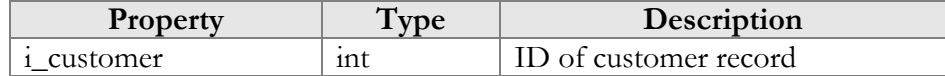

#### GetCustomerPaymentMethodInfoResponse structure

<span id="page-81-1"></span>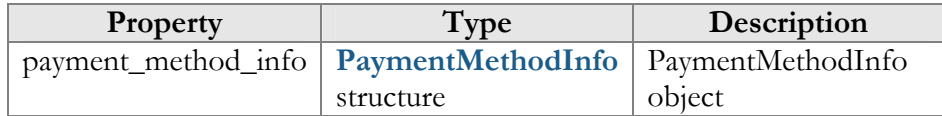

### UpdateCustomerPaymentMethodRequest structure

<span id="page-81-2"></span>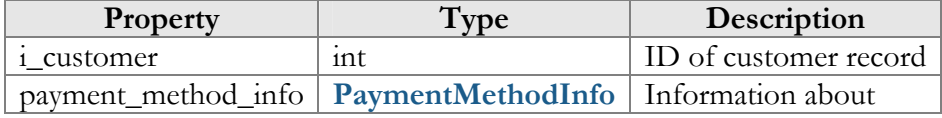

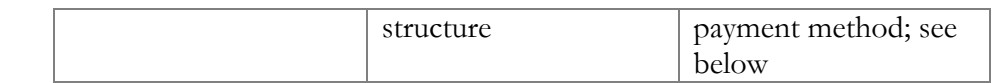

# UpdateCustomerPaymentMethodResponse structure

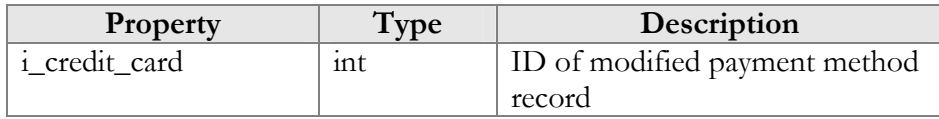

## <span id="page-82-0"></span>PaymentMethodInfo structure

\*\*\* - Mandatory for all methods, except Cash and Cheque

\*\*\*\* - Mandatory for all credit card methods

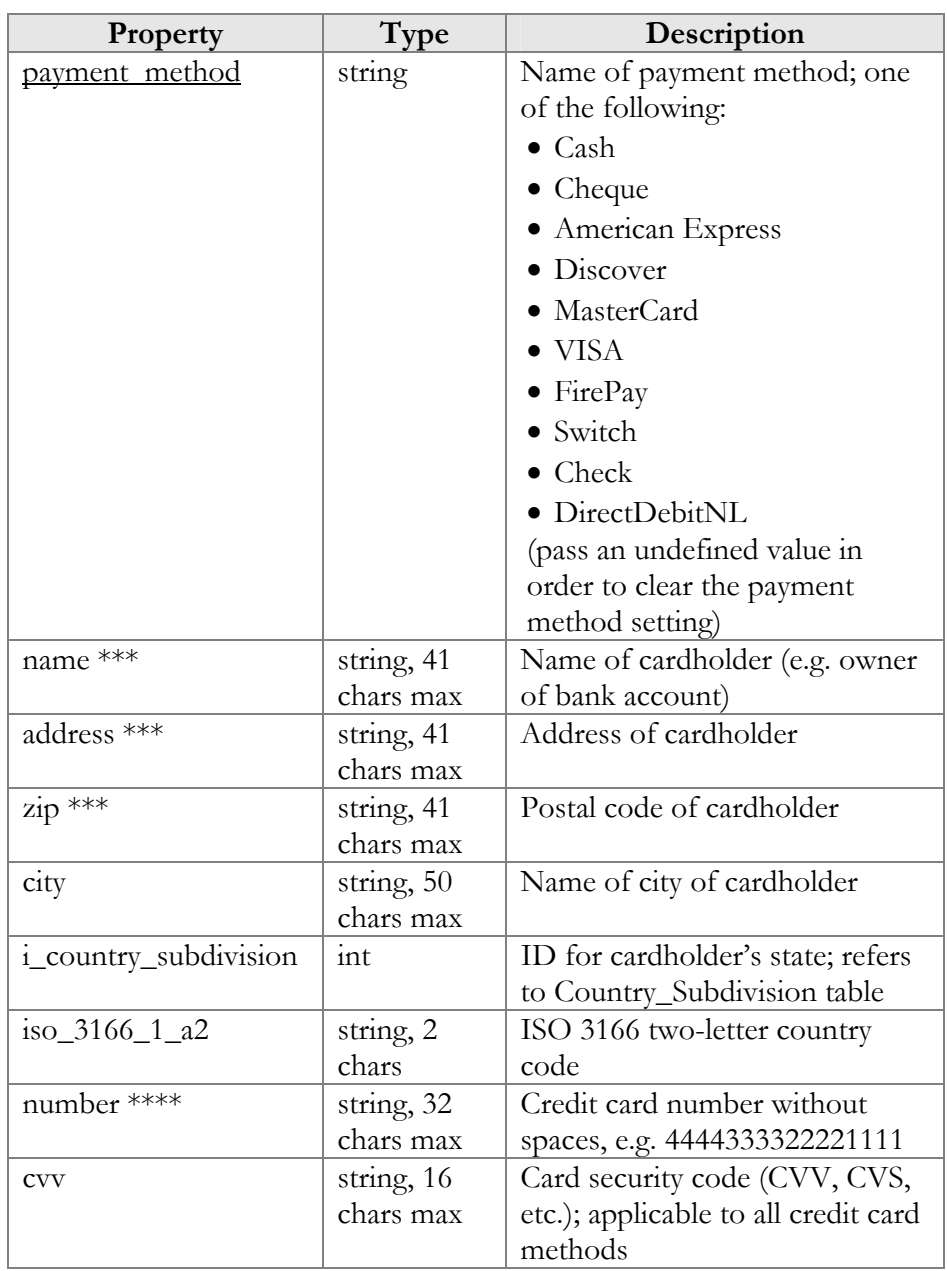

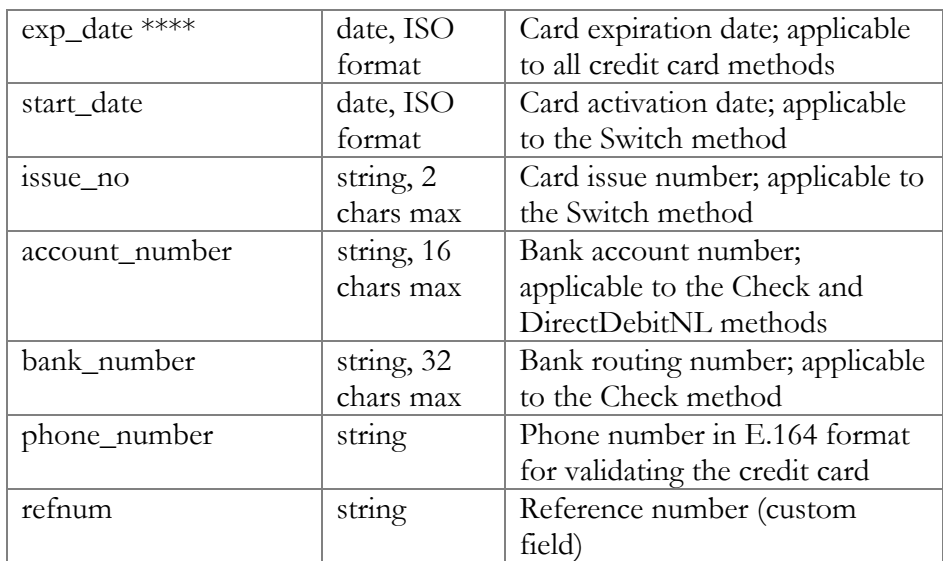

# GetCustomerInvoicesRequest structure

<span id="page-83-0"></span>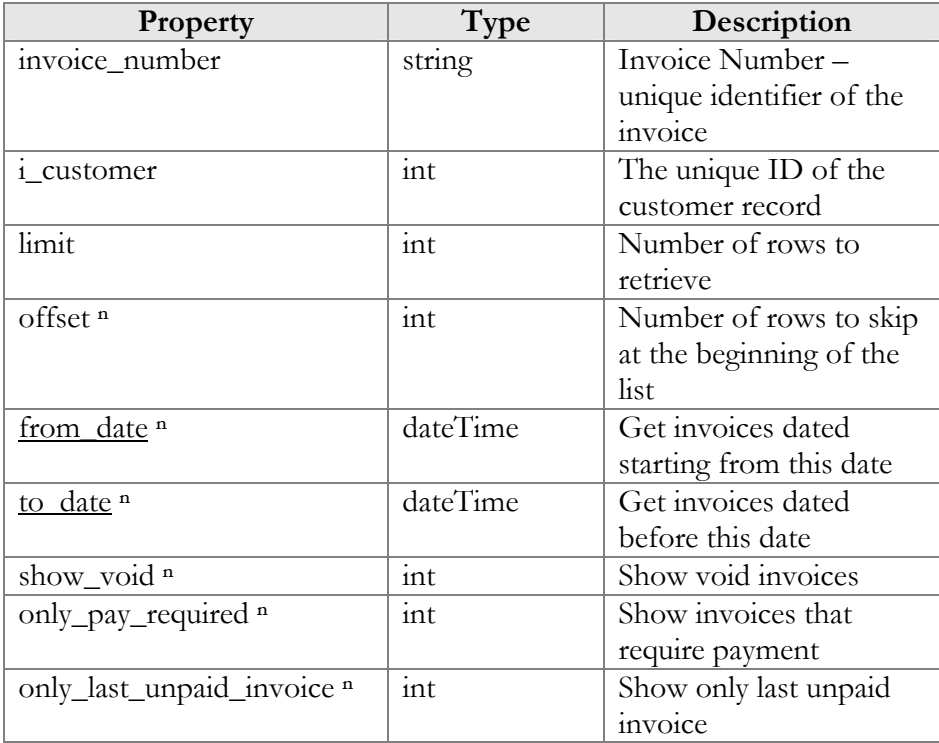

# GetCustomerInvoicesResponse structure

<span id="page-83-1"></span>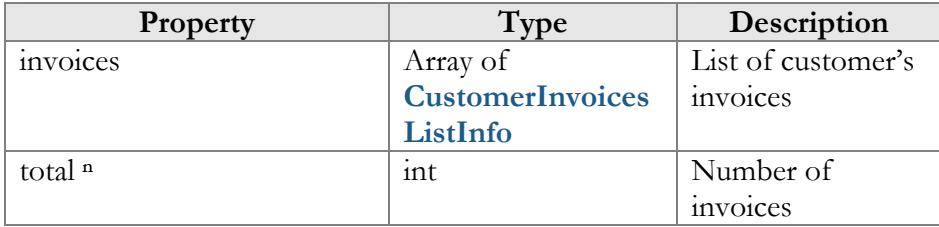

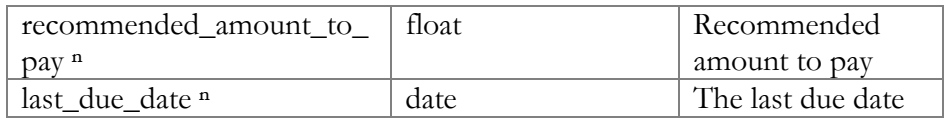

### CustomerInvoicesListInfo structure

<span id="page-84-2"></span>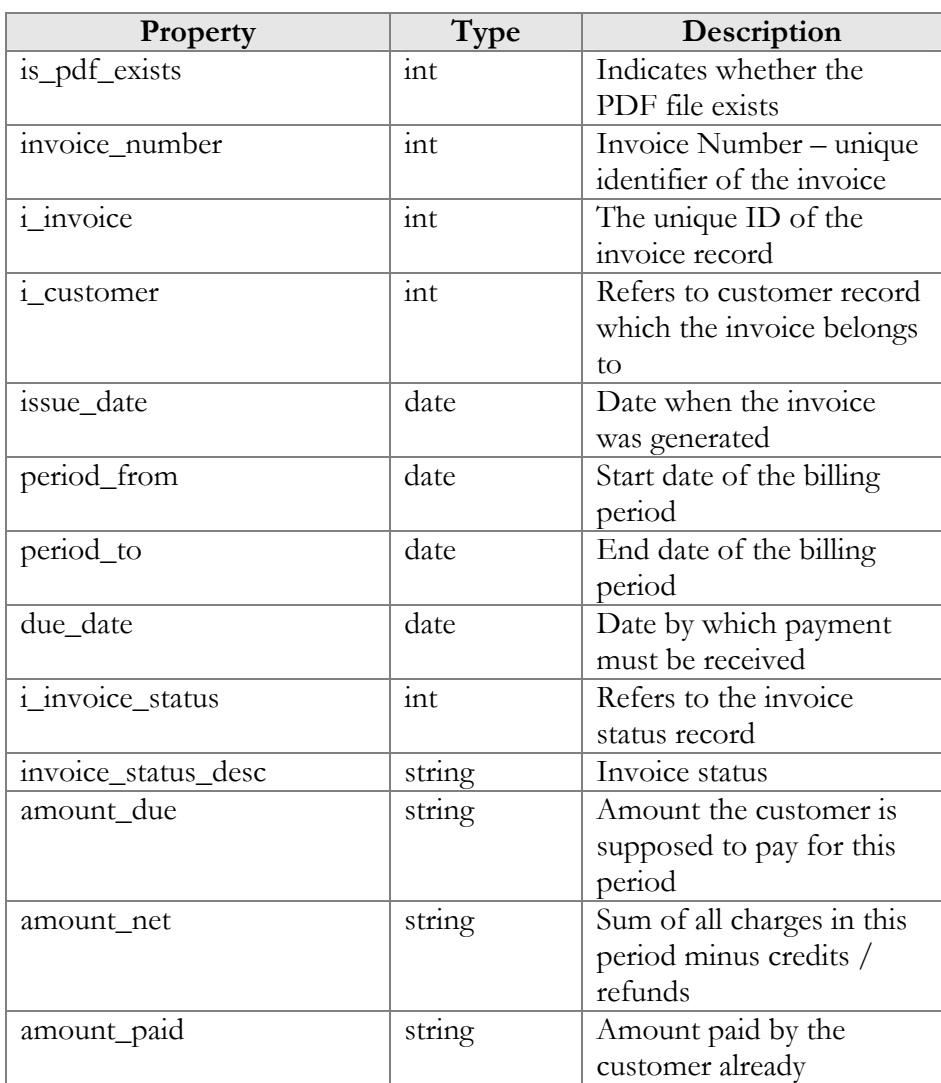

# GetCustomerTaxationInfoRequest structure

<span id="page-84-1"></span><span id="page-84-0"></span>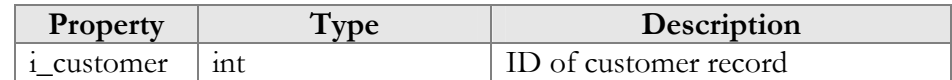

# GetCustomerTaxationInfoResponse structure

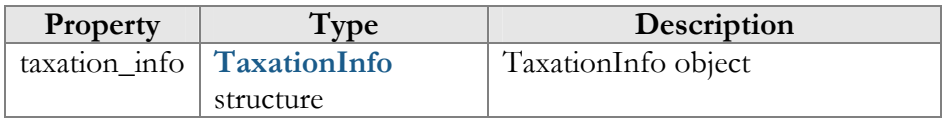

## UpdateCustomerTaxationRequest structure

<span id="page-85-0"></span>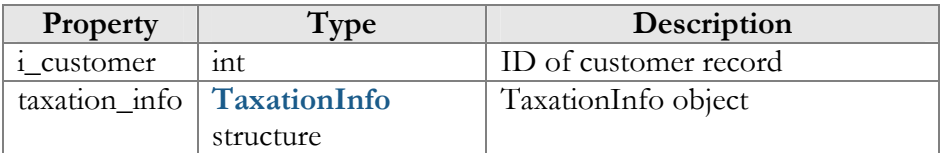

# UpdateCustomerTaxationResponse structure

<span id="page-85-2"></span><span id="page-85-1"></span>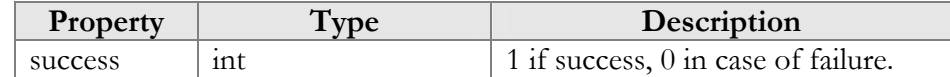

# TaxationInfo structure

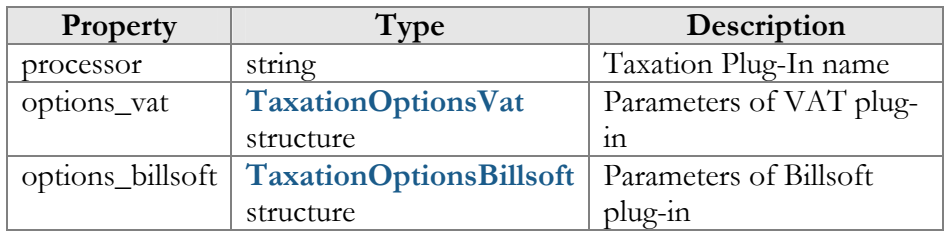

### TaxationOptionsVat structure

<span id="page-85-3"></span>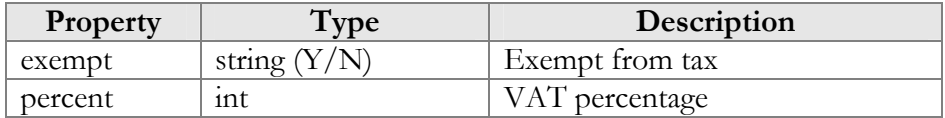

# TaxationOptionsBillsoft structure

<span id="page-85-4"></span>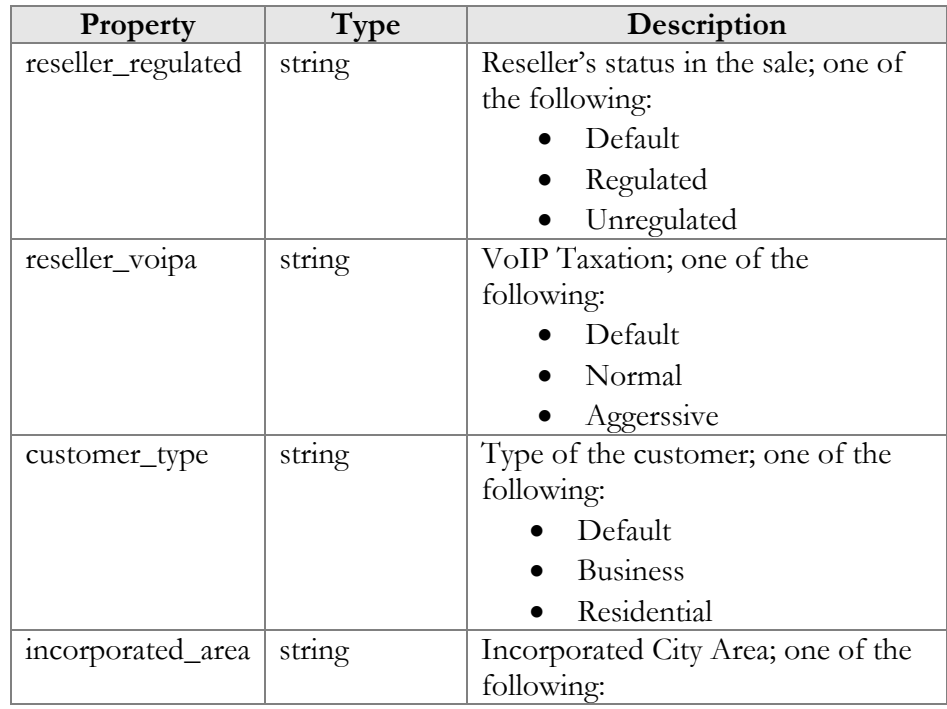

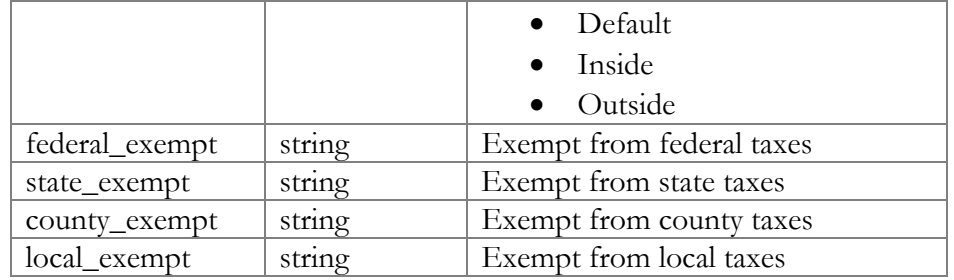

# Customer Information (Service Features)

### get\_service\_features

Parameters: **[GetCustomerServiceFeaturesRequest](#page-86-0)** Return value: **[GetCustomerServiceFeaturesResponse](#page-86-1)** Realm: administrator, reseller, retail customer

This method allows an API user to access service features data.

### update\_service\_features

Parameters: **[UpdateCustomerServiceFeaturesRequest](#page-86-2)** Return value: **[UpdateCustomerServiceFeaturesResponse](#page-89-0)** Realm: administrator, reseller, retail customer

This method allows an API user to update settings for customer service features.

# Type Reference for Customer Information (Service Features)

### <span id="page-86-0"></span>GetCustomerServiceFeaturesRequest structure

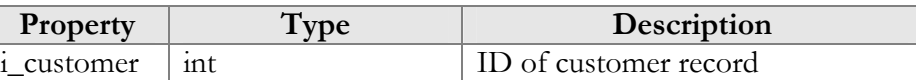

### GetCustomerServiceFeaturesResponse structure

<span id="page-86-1"></span>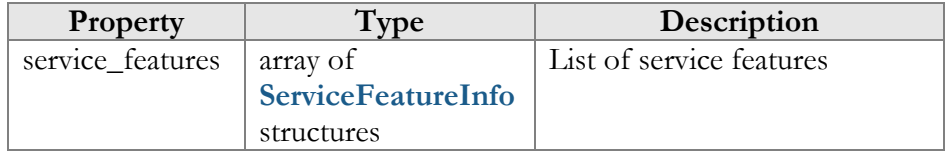

### UpdateCustomerServiceFeaturesRequest structure

<span id="page-86-2"></span>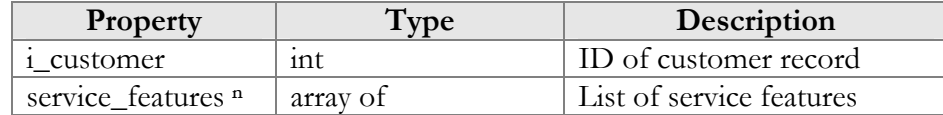

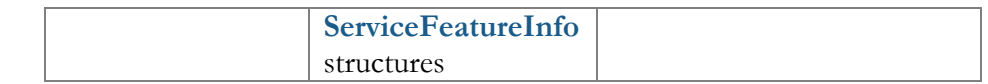

### UpdateCustomerServiceFeaturesResponse structure

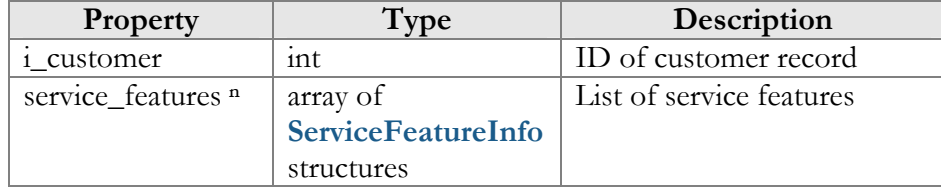

### ServiceFeatureInfo structure

<span id="page-87-0"></span>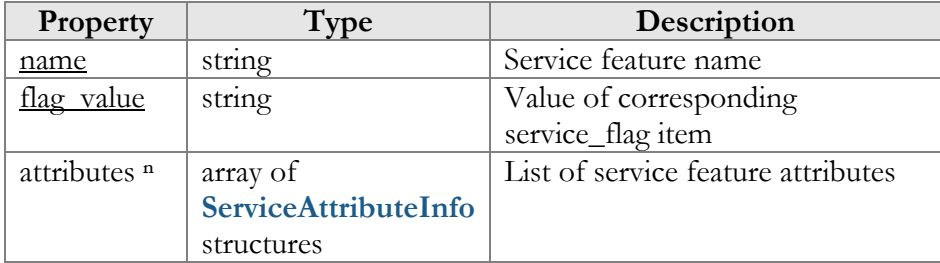

### ServiceAttributeInfo structure

<span id="page-87-1"></span>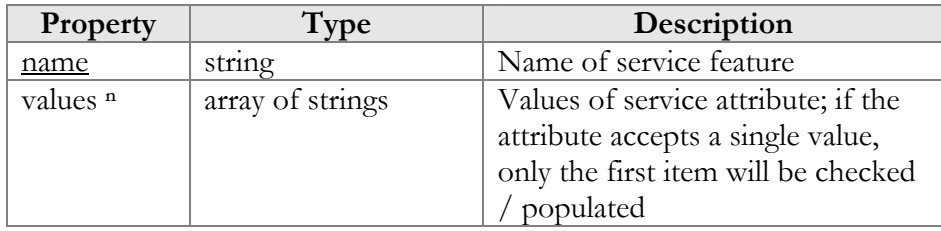

# Customer Information (Sites)

### get\_sites

Parameters: **[GetCustomerSitesRequest](#page-88-0)** Return value: **[GetCustomerSitesResponse](#page-88-1)** Realm: administrator, reseller, retail customer

This method allows an API user to retrieve the list of customer sites (a group of customer's accounts managed as a single entity.)

### get\_site\_info

Parameters: **[GetSiteInfoRequest](#page-88-2)** Return value: **[GetSiteInfoResponse](#page-89-0)** Realm: administrator, reseller, retail customer

This method allows an API user to get information about a customer site and its service features.

### get\_network\_connectivity\_list

Parameters: **[GetNetworkConnectivityListRequest](#page-89-1)** Return value: **[GetNetworkConnectivityListResponse](#page-89-2)** Realm: administrator, reseller, retail customer

This method allows an API user to get the list of network connectivity profiles defined in PortaBilling®.

# Type Reference for Customer Information (Sites)

### GetCustomerSitesRequest structure

<span id="page-88-0"></span>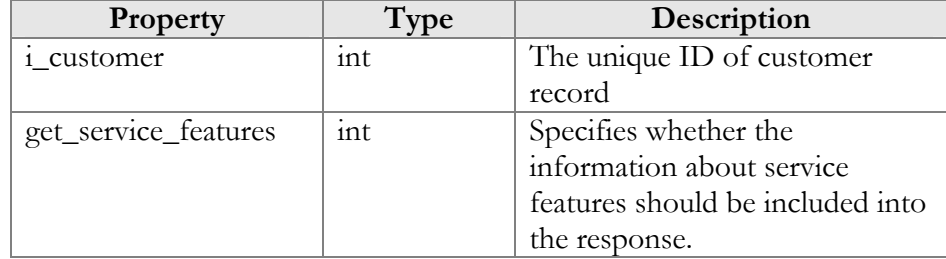

### GetCustomerSitesResponse structure

<span id="page-88-1"></span>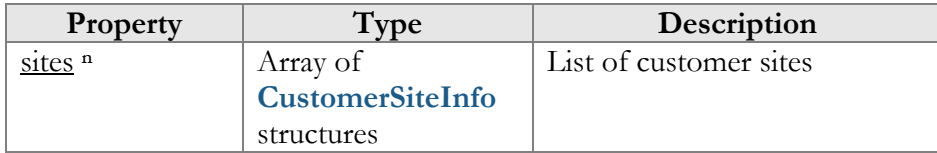

### CustomerSiteInfo structure

<span id="page-88-3"></span>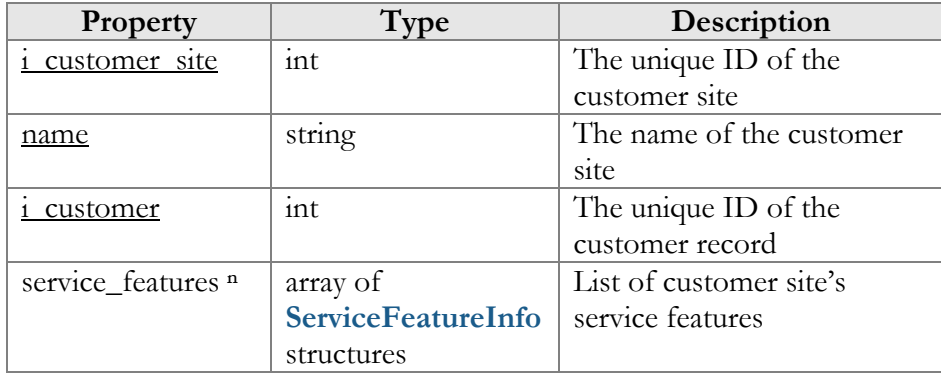

### GetSiteInfoRequest structure

<span id="page-88-2"></span>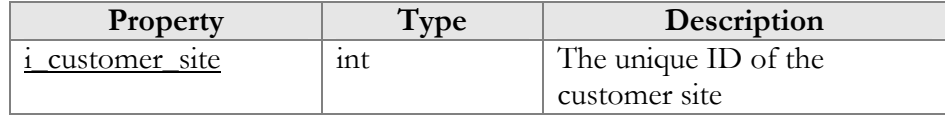

#### GetSiteInfoResponse structure

<span id="page-89-0"></span>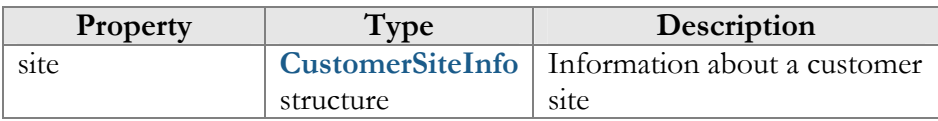

### <span id="page-89-1"></span>GetNetworkConnectivityListRequest structure

This method doesn't have any parameters.

### GetNetworkConnectivityListResponse structure

<span id="page-89-2"></span>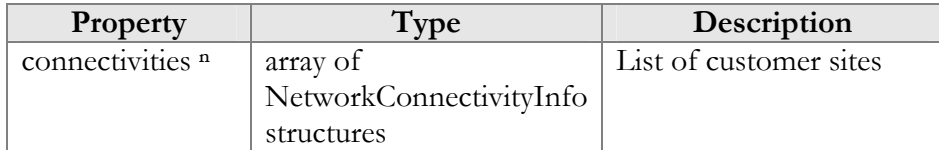

#### NetworkConnectivityInfo structure

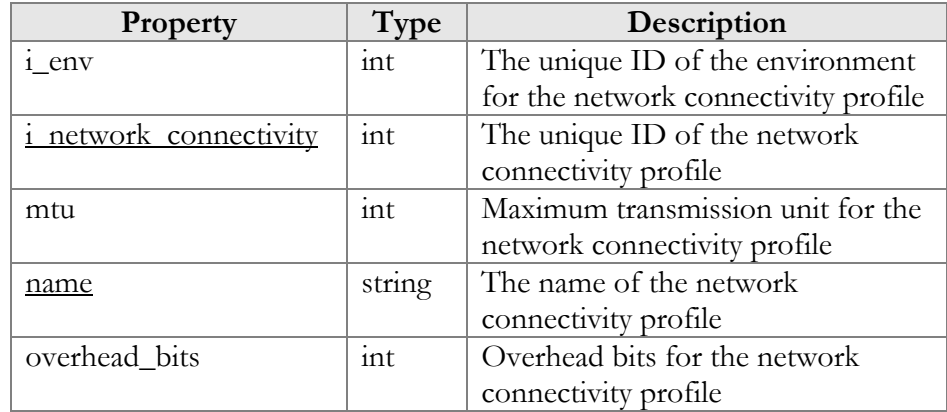

# Customer Information (Abbreviated Dialing)

### get\_abbreviated\_dialing\_number\_list

Parameters: **[GetCustomerAbbreviatedDialingNumberListRequest](#page-90-1)** Return value: **[GetCustomerAbbreviatedDialingNumberListResponse](#page-91-0)** Realm: administrator, reseller, retail customer

This method allows an API user to retrieve an abbreviated number list for a customer.

#### add\_abbreviated\_dialing\_number

Parameters: **[AddUpdateCustomerAbbreviatedDialingNumberRequest](#page-91-1)** Return value: **[AddUpdateCustomerAbbreviatedDialingNumberResponse](#page-91-2)** Realm: administrator, reseller, retail customer

This method allows an API user to add an abbreviated dialing number for a customer.

### update\_abbreviated\_dialing\_number

Parameters: **[AddUpdateCustomerAbbreviatedDialingNumberRequest](#page-91-1)** Return value: **[AddUpdateCustomerAbbreviatedDialingNumberResponse](#page-91-2)** Realm: administrator, reseller, retail customer

This method allows an API user to update an existing abbreviated dialing number.

### delete abbreviated dialing number

Parameters: **[DeleteCustomerAbbreviatedDialingNumberRequest](#page-91-3)** Return value: **[DeleteCustomerAbbreviatedDialingNumberResponse](#page-91-4)** Realm: administrator, reseller, retail customer

This method allows an API user to remove an abbreviated dialing number.

# Type Reference for Customer Information (Abbreviated Dialing)

#### AbbreviatedDialingNumberInfo structure

<span id="page-90-0"></span>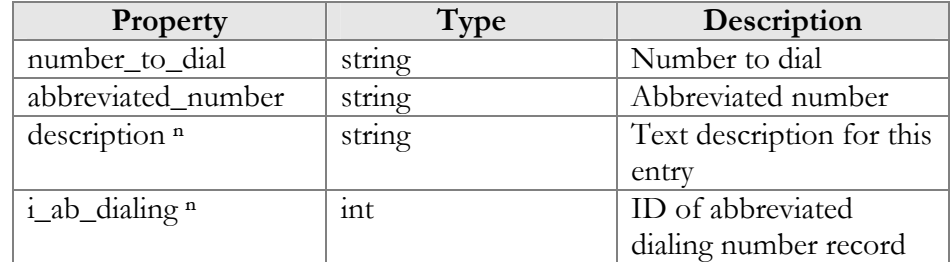

## <span id="page-90-1"></span>GetCustomerAbbreviatedDialingNumberListRequest structure

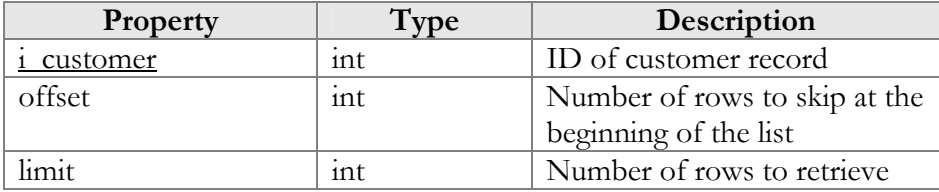

<span id="page-91-0"></span>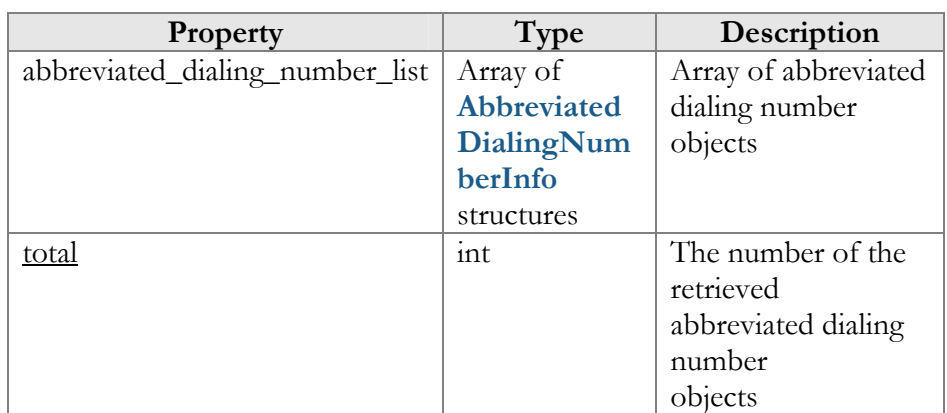

## GetCustomerAbbreviatedDialingNumberListResponse structure

# AddUpdateCustomerAbbreviatedDialingNumberRequest structure

<span id="page-91-1"></span>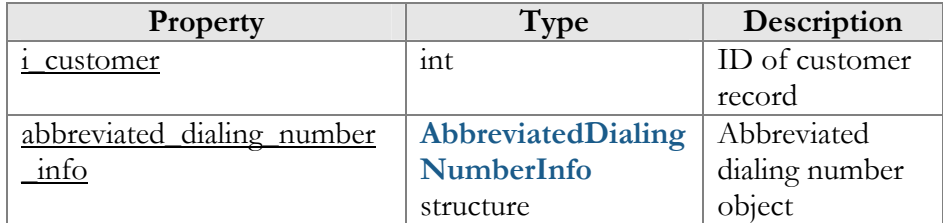

# AddUpdateCustomerAbbreviatedDialingNumberResponse structure

<span id="page-91-2"></span>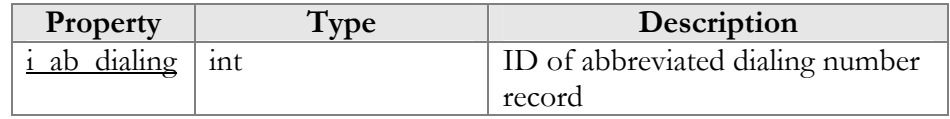

# <span id="page-91-3"></span>DeleteCustomerAbbreviatedDialingNumberRequest structure

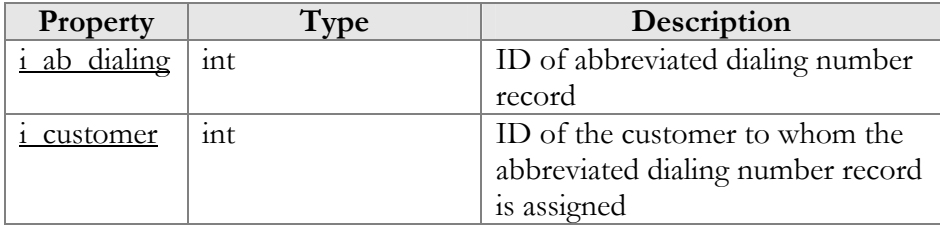

# DeleteCustomerAbbreviatedDialingNumberResponse structure

<span id="page-91-4"></span>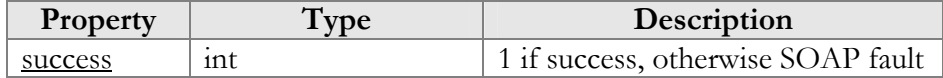

# Customer Information (Extensions)

### get\_extensions\_list

Parameters: **[GetExtensionsListInfoRequest](#page-94-0)**  Return value: **[GetExtensionsListInfoResponse](#page-94-1)**  Realm: administrator, reseller, retail customer

This method allows an API user to get the list of extensions for phone lines within a customer's IP Centrex environment.

#### add customer extension

Parameters: **[AddCustomerExtensionRequest](#page-94-2)**  Return value: **[AddUpdateCustomerExtensionResponse](#page-95-0)**  Realm: retail customer

This method allows a retail customer to add an extension.

### update\_customer\_extension

Parameters: **[UpdateCustomerExtensionRequest](#page-95-1)**  Return value: **[AddUpdateCustomerExtensionResponse](#page-95-0)**  Realm: retail customer

This method allows a retail customer to modify an extension.

### delete customer extension

Parameters: **[DeleteCustomerExtensionRequest](#page-95-1)**  Return value: **[DeleteCustomerExtensionResponse](#page-96-0)**  Realm: retail customer

This method allows a retail customer to remove an extension.

# Type Reference for Customer Information (Extensions)

#### ExtensionsInfo structure

<span id="page-92-0"></span>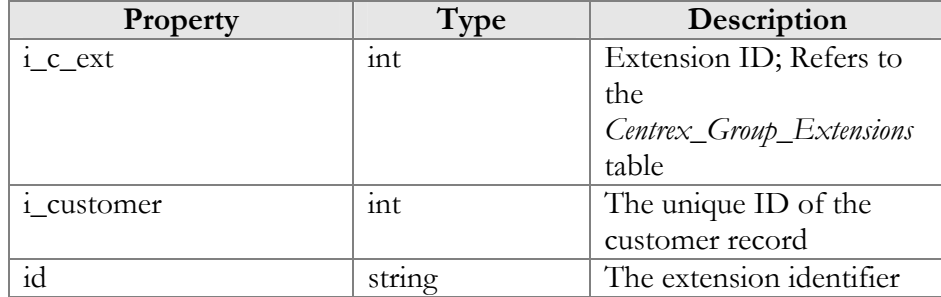

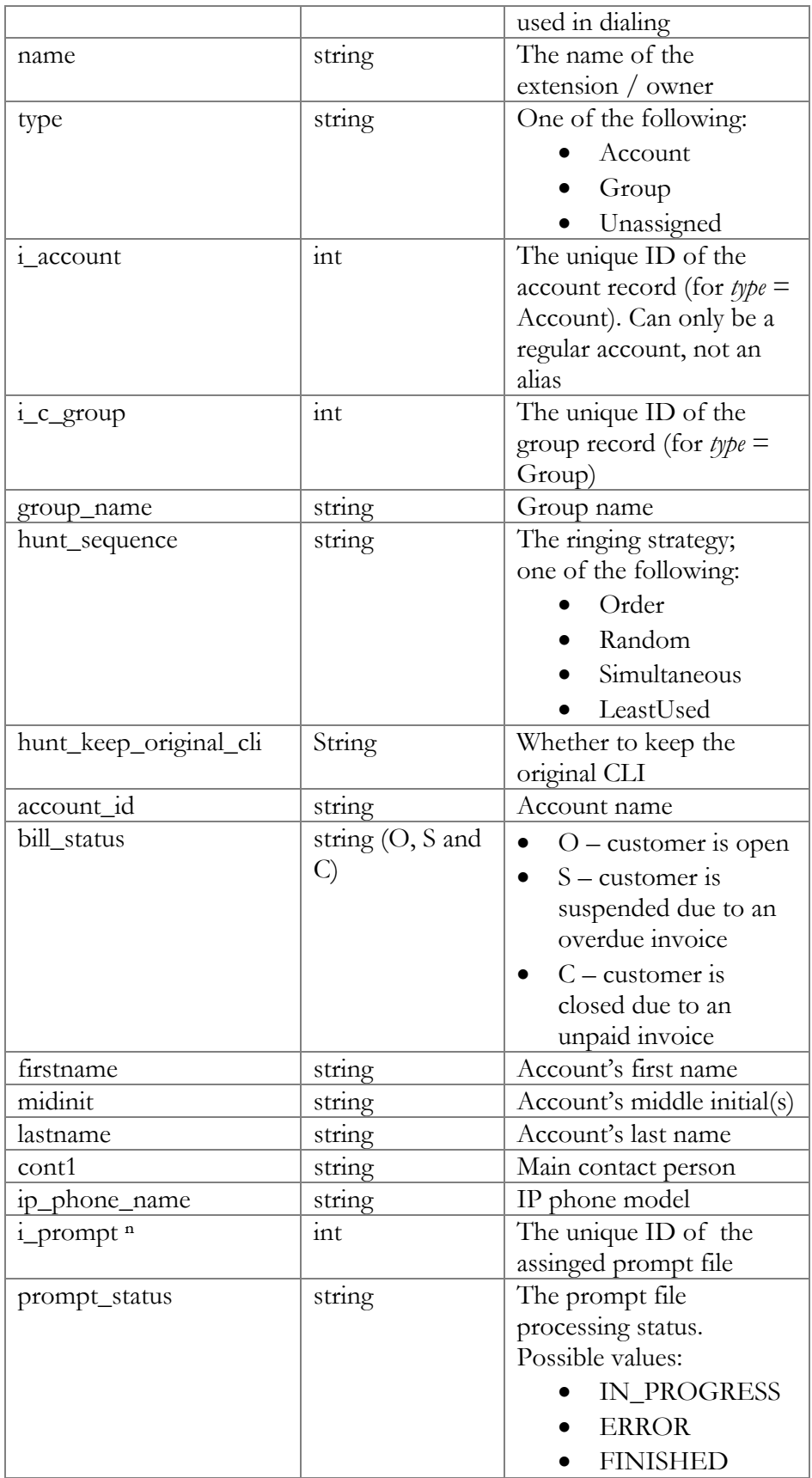

<span id="page-94-0"></span>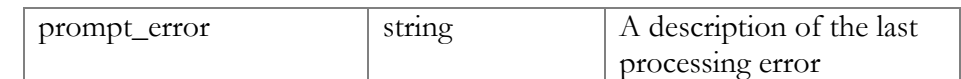

# GetExtensionsListInfoRequest structure

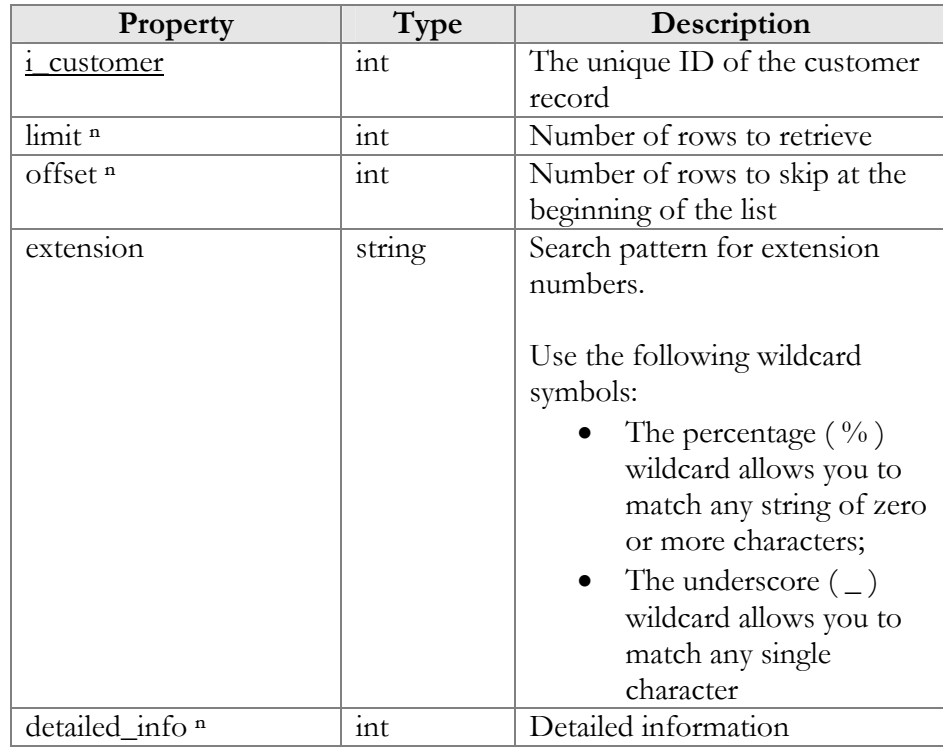

# GetExtensionsListInfoResponse structure

<span id="page-94-1"></span>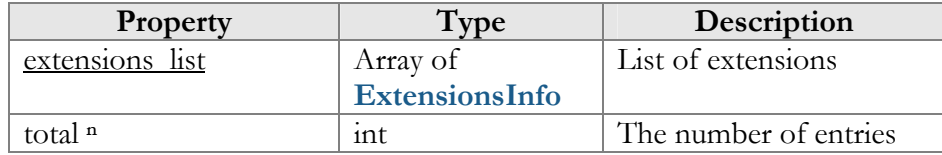

# AddCustomerExtensionRequest structure

<span id="page-94-2"></span>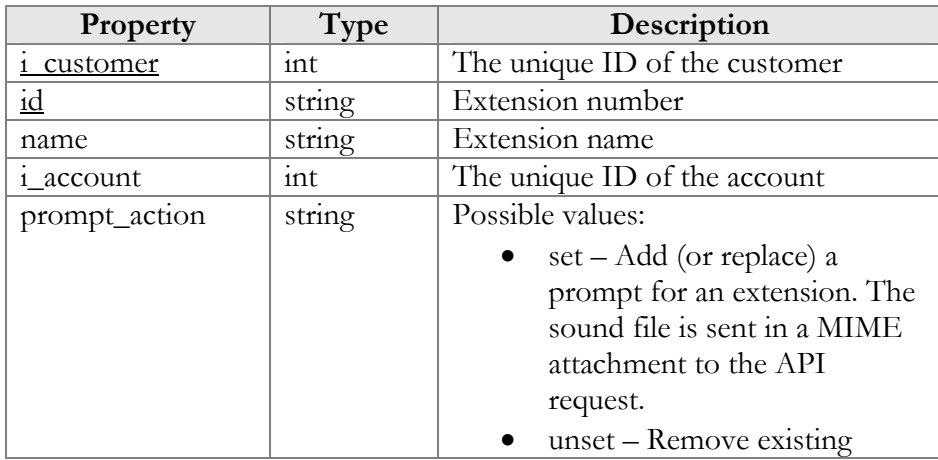

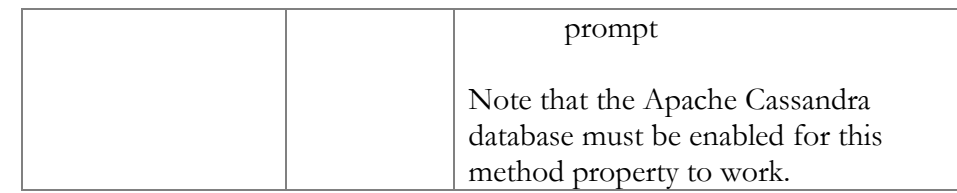

# AddUpdateCustomerExtensionResponse structure

<span id="page-95-0"></span>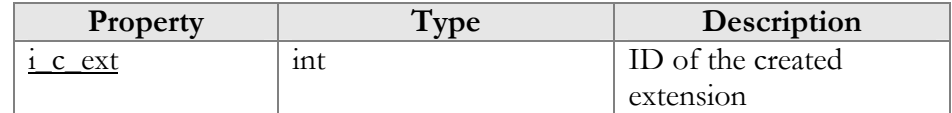

## UpdateCustomerExtensionRequest structure

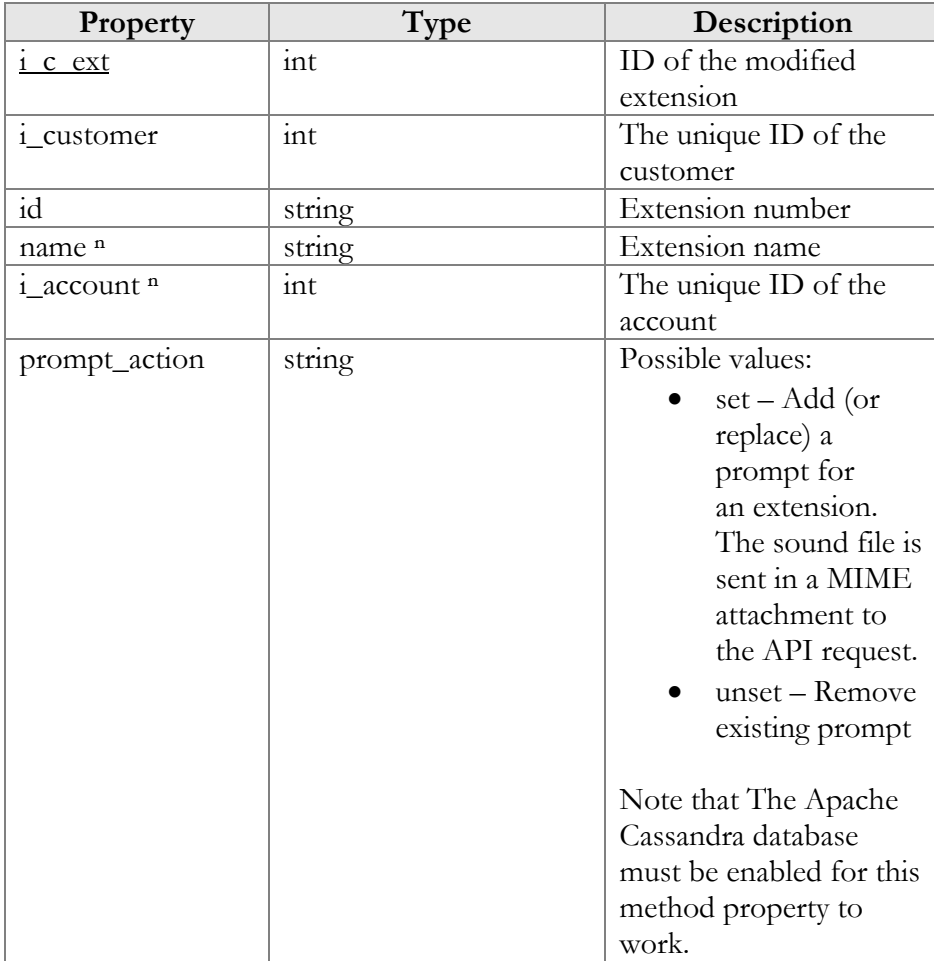

## DeleteCustomerExtensionRequest structure

<span id="page-95-1"></span>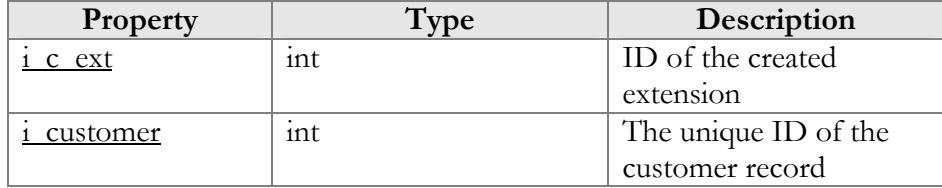

#### DeleteCustomerExtensionResponse structure

<span id="page-96-0"></span>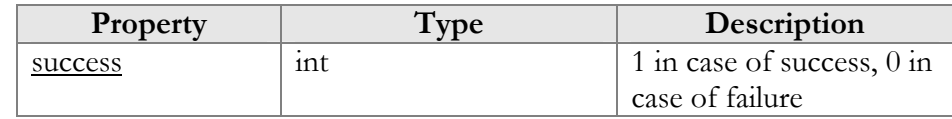

# Customer Information (Huntgroups)

### get\_huntgroup\_list

Parameters: **[GetHGListInfoRequest](#page-96-1)**  Return value: **[GetHGListInfoResponse](#page-97-0)**  Realm: retail customer

This method allows a retail customer to get the list of huntgroups.

### add\_customer\_huntgroup

Parameters: **[AddCustomerHuntgroupRequest](#page-98-0)**  Return value: **[AddUpdateCustomerHuntgroupResponse](#page-99-0)**  Realm: retail customer

This method allows a retail customer to create a huntgroup.

### update\_customer\_huntgroup

Parameters: **[UpdateCustomerHuntgroupRequest](#page-99-1)**  Return value: **[AddUpdateCustomerHuntgroupResponse](#page-99-0)**  Realm: retail customer

This method allows a retail customer to modify a huntgroup.

### delete\_customer\_huntgroup

Parameters: **[DeleteCustomerHuntgroupRequest](#page-100-0)**  Return value: **[DeleteCustomerHuntgroupResponse](#page-100-1)**  Realm: retail customer

This method allows a retail customer to remove a huntgroup.

# Type Reference for Customer Information (Huntgroups)

#### GetHGListInfoRequest structure

<span id="page-96-1"></span>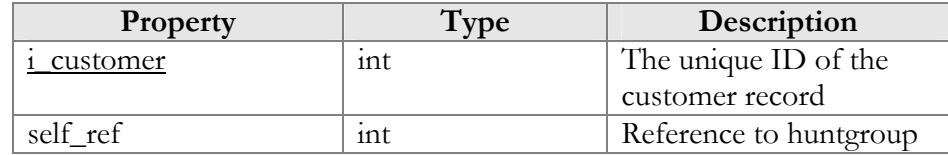

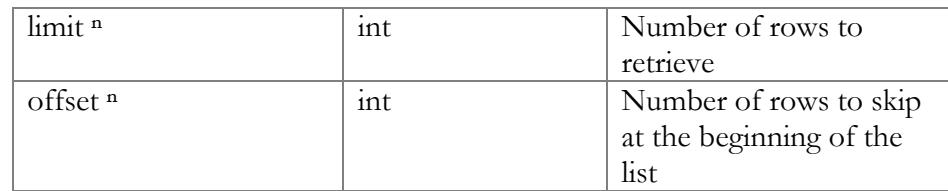

# GetHGListInfoResponse structure

<span id="page-97-0"></span>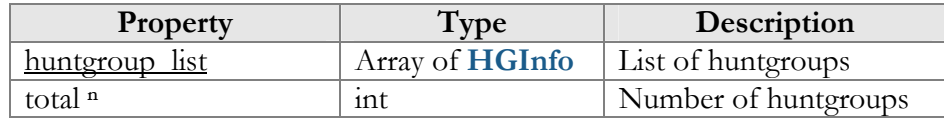

# HGInfo structure

<span id="page-97-1"></span>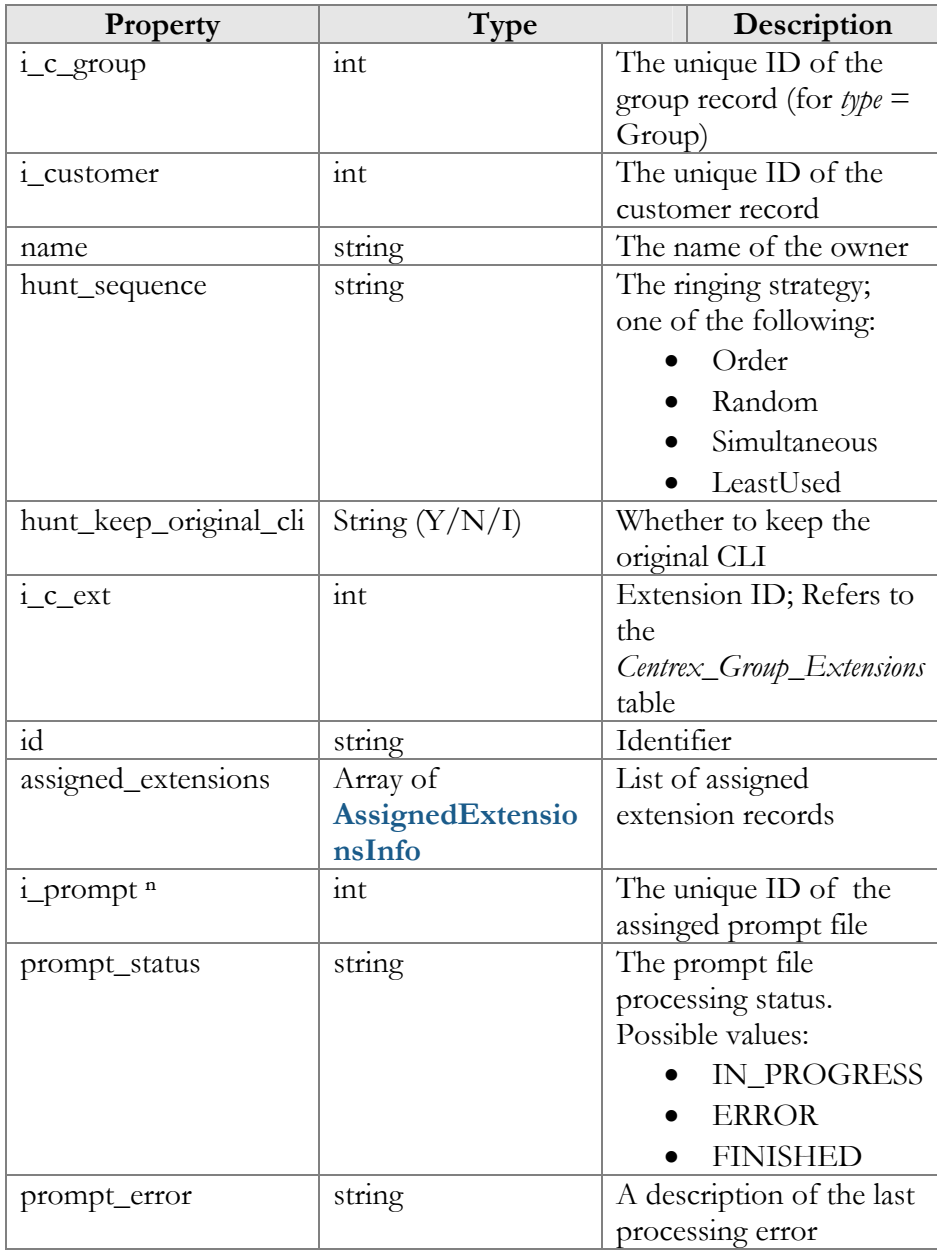

<span id="page-98-1"></span>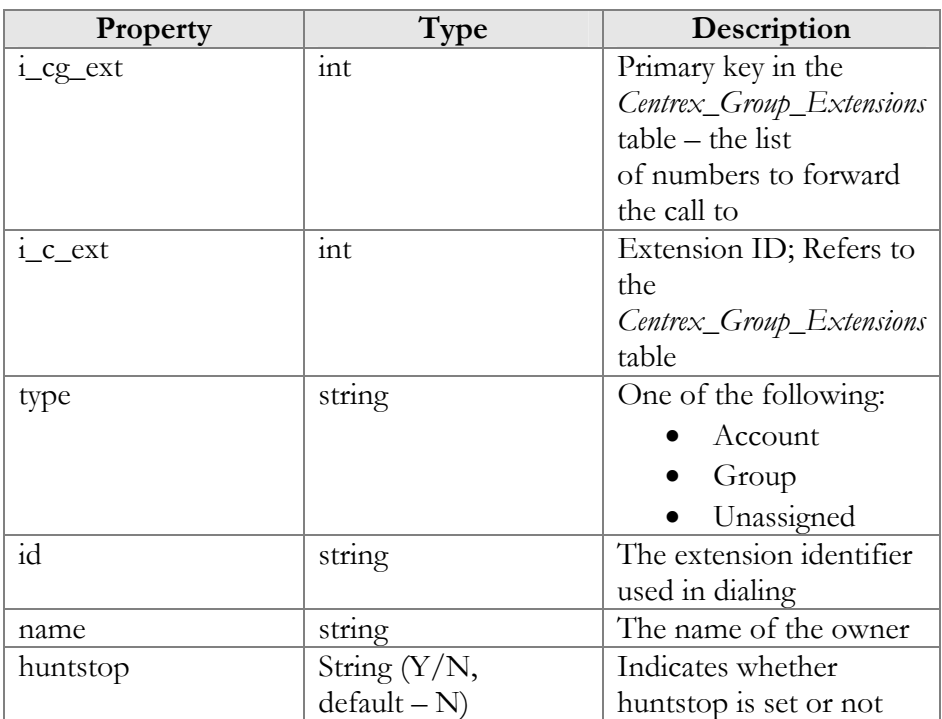

# AssignedExtensionsInfo structure

# AddCustomerHuntgroupRequest structure

<span id="page-98-0"></span>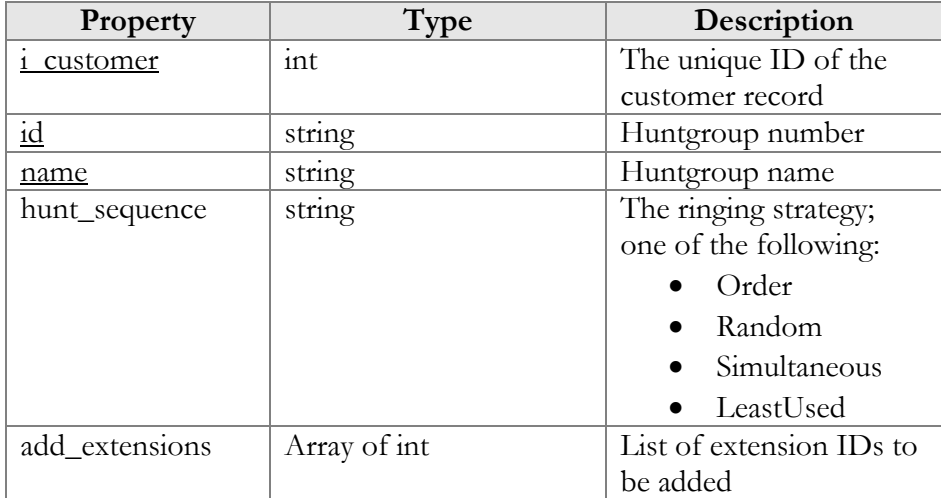

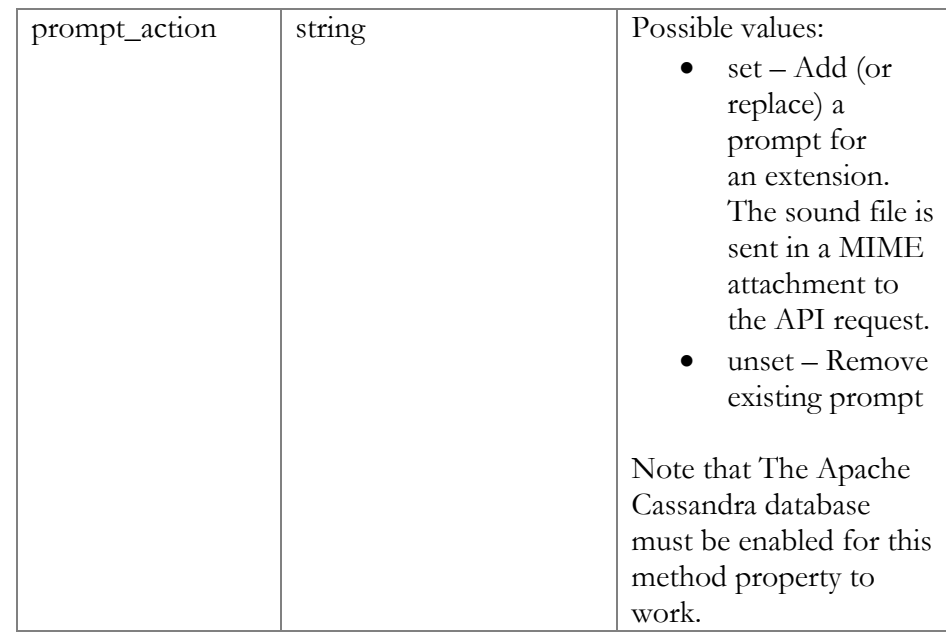

# AddUpdateCustomerHuntgroupResponse structure

<span id="page-99-0"></span>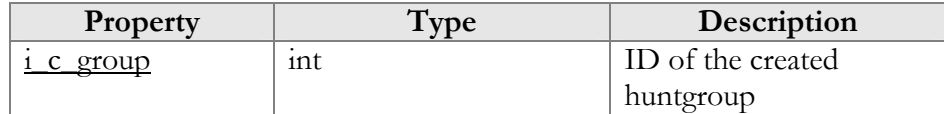

# UpdateCustomerHuntgroupRequest structure

<span id="page-99-1"></span>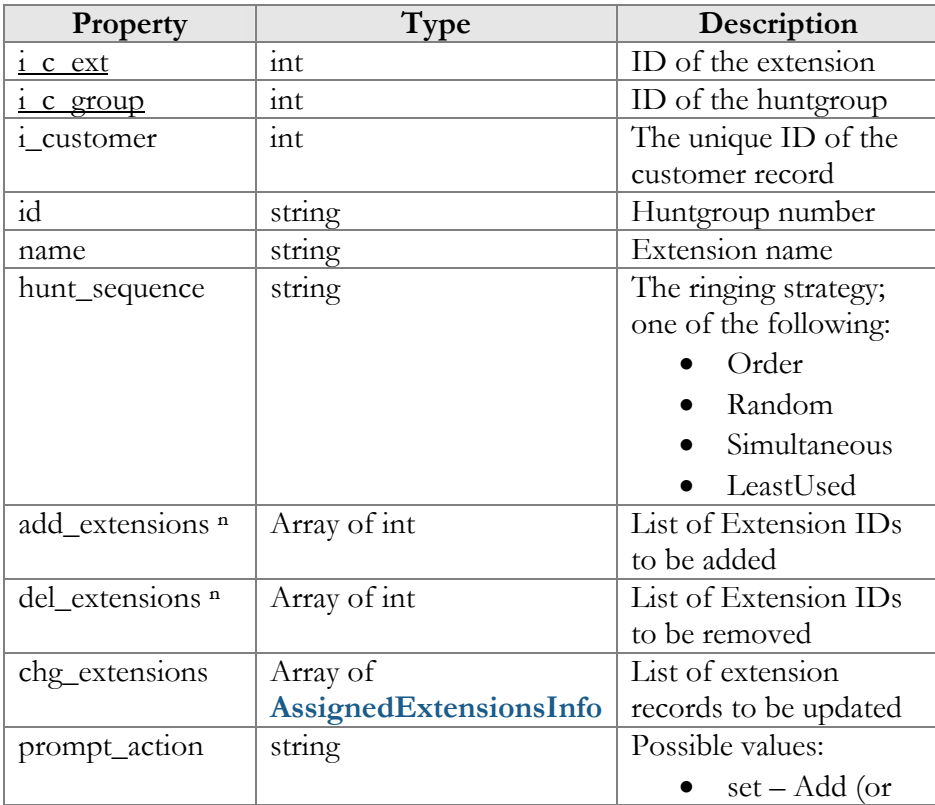

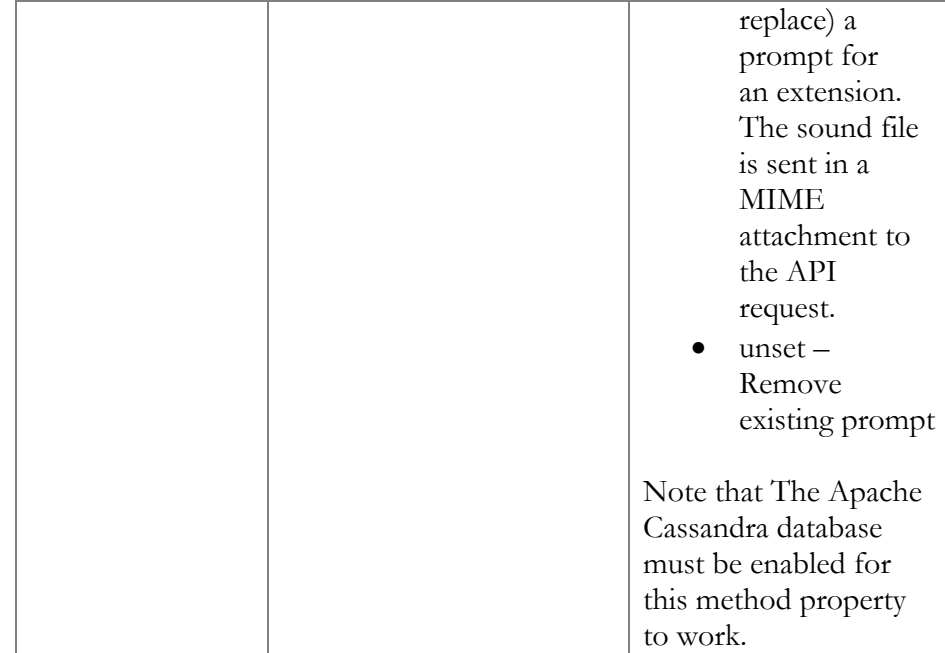

### DeleteCustomerHuntgroupRequest structure

<span id="page-100-0"></span>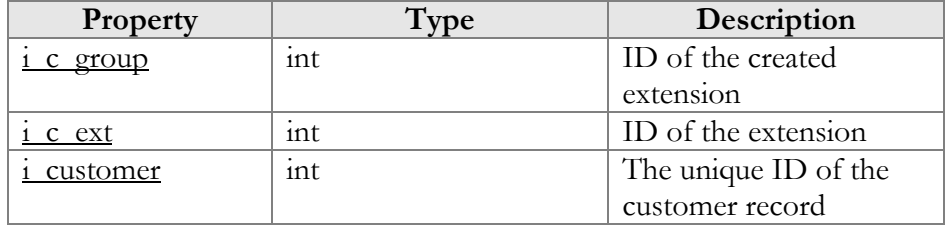

### DeleteCustomerHuntgroupResponse structure

<span id="page-100-1"></span>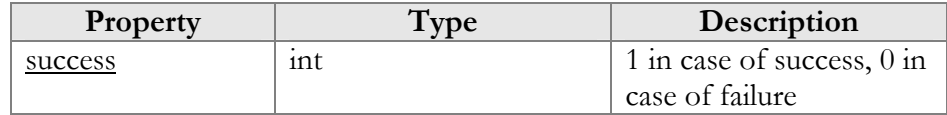

# Customer Information (Custom Fields)

### get\_custom\_fields\_values

Parameters: **[GetCustomerCustomFieldsValuesRequest](#page-101-0)**  Return value: **[GetCustomerCustomFieldsValuesResponse](#page-101-1)**  Realm: administrator, reseller, retail customer

This method allows an API user to get the list of customer's custom fields.

### update\_custom\_fields\_values

Parameters: **[UpdateCustomerCustomFieldsValuesRequest](#page-101-2)** 

Return value: **[UpdateCustomerCustomFieldsValuesResponse](#page-102-0)**  Realm: administrator, reseller

This method allows an API user to modify a customer's custom fields.

### get\_custom\_fields\_schema

Parameters: **[GetCustomerCustomFieldsSchemaRequest](#page-102-1)**  Return value: **[GetCustomerCustomFieldsSchemaResponse](#page-102-2)**  Realm: administrator, reseller, retail customer

This method allows an API user to get the list of customer's custom fields with information about their types and possible values.

# Type Reference for Customer Information (Custom Fields)

#### GetCustomerCustomFieldsValuesRequest structure

<span id="page-101-0"></span>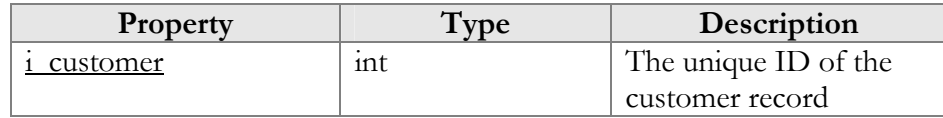

### GetCustomerCustomFieldsValuesResponse structure

<span id="page-101-1"></span>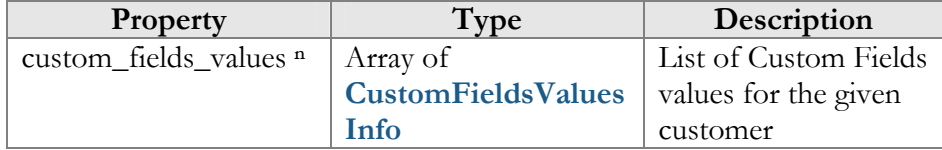

## CustomFieldsValuesInfo structure

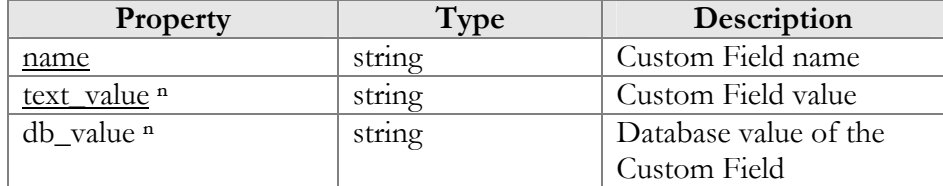

### UpdateCustomerCustomFieldsValuesRequest structure

<span id="page-101-2"></span>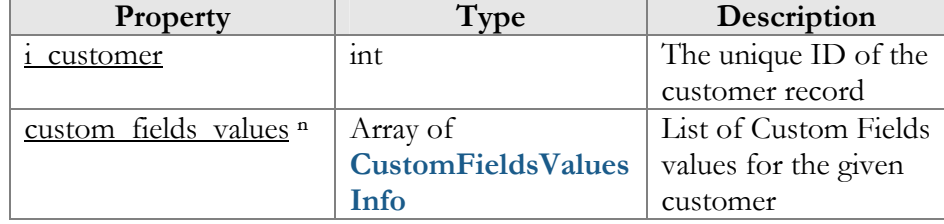

## UpdateCustomerCustomFieldsValuesResponse structure

<span id="page-102-0"></span>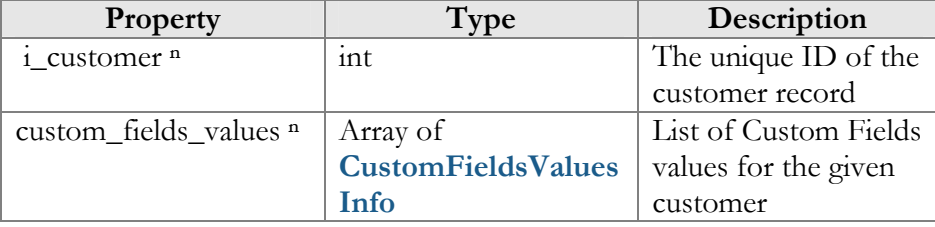

# GetCustomerCustomFieldsSchemaRequest structure

<span id="page-102-1"></span>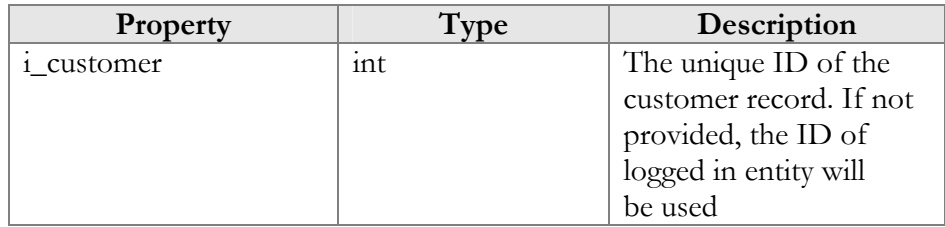

## GetCustomerCustomFieldsSchemaResponse structure

<span id="page-102-2"></span>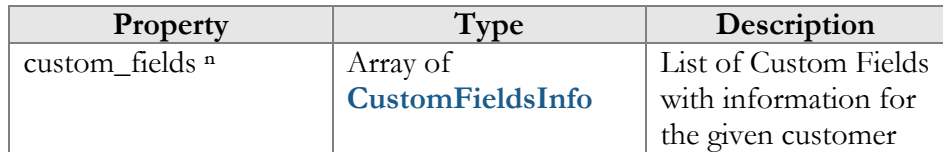

# CustomFieldsInfo structure

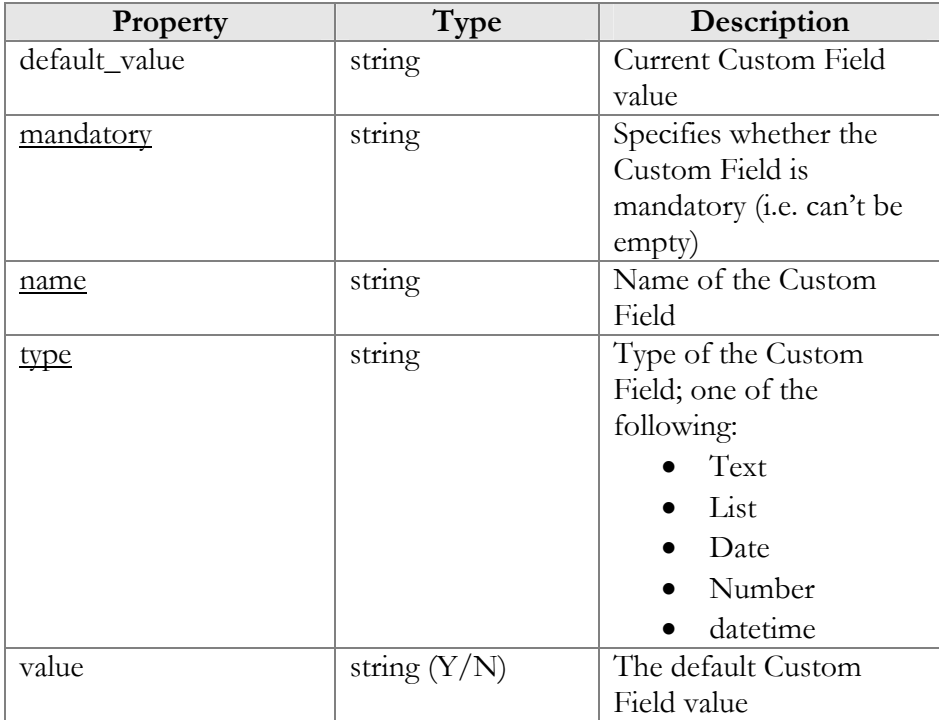

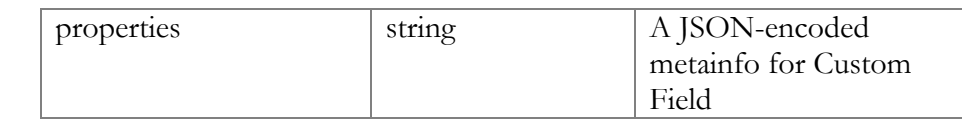

# Customer Information (Prompts)

## get\_prompt\_file

Parameters: **[GetPromptFileRequest](#page-103-0)**  Return value: **[GetPromptFileResponse](#page-103-1)**  Realm: administrator, reseller, retail customer

This method allows an API user to get information about a voice prompt and the prompt file itself in a MIME attachment to the API response (if available). This method can be used for both extensions and huntgroups.

# Type Reference for Customer Information (Prompts)

## GetPromptFileRequest structure

<span id="page-103-0"></span>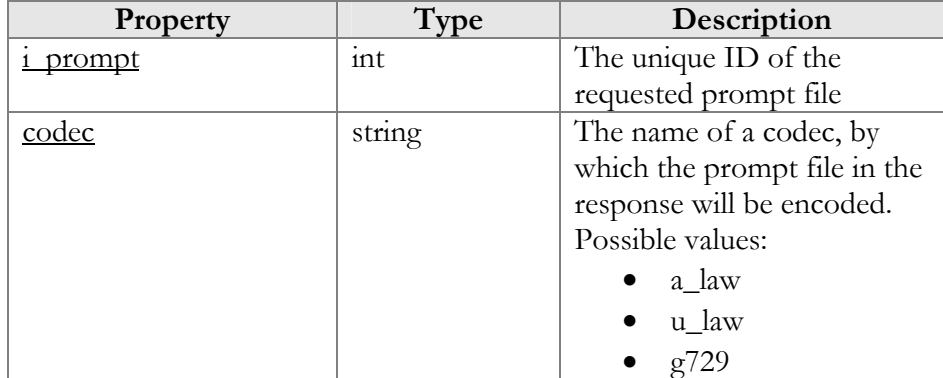

### GetPromptFileResponse structure

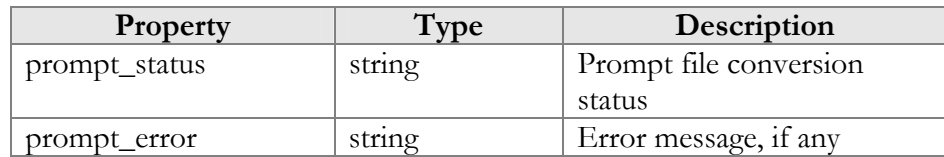

# <span id="page-103-1"></span>Access to Account Information

**SOAP URI** (namespace): **https://portabillingweb.yourdomain.com/Porta/SOAP/Account** 

# Account Information (Account Management)

#### get\_account\_info

Parameters: **[GetAccountInfoRequest](#page-105-0)** Return value: **[GetAccountInfoResponse](#page-106-0)** Realm: administrator, reseller, retail customer, account

This method allows an API user to get an account record from the database. The account must be viewable (owned) by the user making the request.

#### validate\_account\_info

Parameters: **[ValidateAccountInfoRequest](#page-106-1)** Return value: **[ValidateAccountInfoResponse](#page-106-2)** Realm: administrator, reseller, distributor

This method allows an API user to check if the supplied data can be used to create a new account record or update an existing one. If successful, the completed data is returned.

### get\_account\_list

Parameters: **[GetAccountListRequest](#page-106-3)** Return value: **[GetAccountListResponse](#page-107-0)** Realm: administrator, reseller, retail customer

This method allows an API user to get the list of account records. The account must be viewable (owned) by the user making the request.

#### add\_account

Parameters: **[AddAccountRequest](#page-107-1)** Return value: **[AddUpdateAccountResponse](#page-107-2)**  Realm: administrator, reseller, distributor

This method allows an API user to create a new account record using the supplied data.

#### update\_account

Parameters: **[UpdateAccountRequest](#page-107-3)** Return value: **[AddUpdateAccountResponse](#page-107-2)**  Realm: administrator, reseller, retail customer, account, distributor

This method allows an API user to update an existing account record using the supplied data.

#### terminate\_account

Parameter: **[TerminateAccountRequest](#page-107-4)** Return value: **[TerminateAccountResponse](#page-107-5)** Realm: administrator, reseller

This method allows an API user to terminate an existing account record.

### move\_account

Parameters: **[MoveAccountRequest](#page-114-0)** Return value: **[MoveAccountResponse](#page-114-1)** Realm: administrator

This method allows an administrator to "move" an account to a different customer. The "movement" is performed in two steps:

- 1) The clone of the target account is created for the appropriate customer;
- 2) The target account is terminated.

### change\_password

Parameters: **[ChangeAccountPasswordRequest](#page-114-2)**  Return value: **[ChangePasswordResponse](#page-59-0)**  Realm: retail customer, account

This method allows an API user to change his password.

# Type Reference for Account Information (Account Management)

#### GetAccountInfoRequest structure

May include **any** of the following property combinations:

<span id="page-105-0"></span>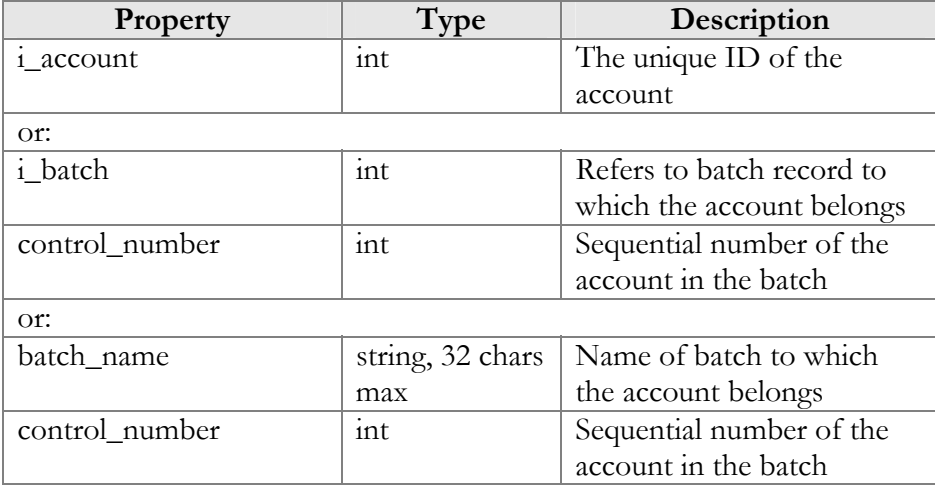

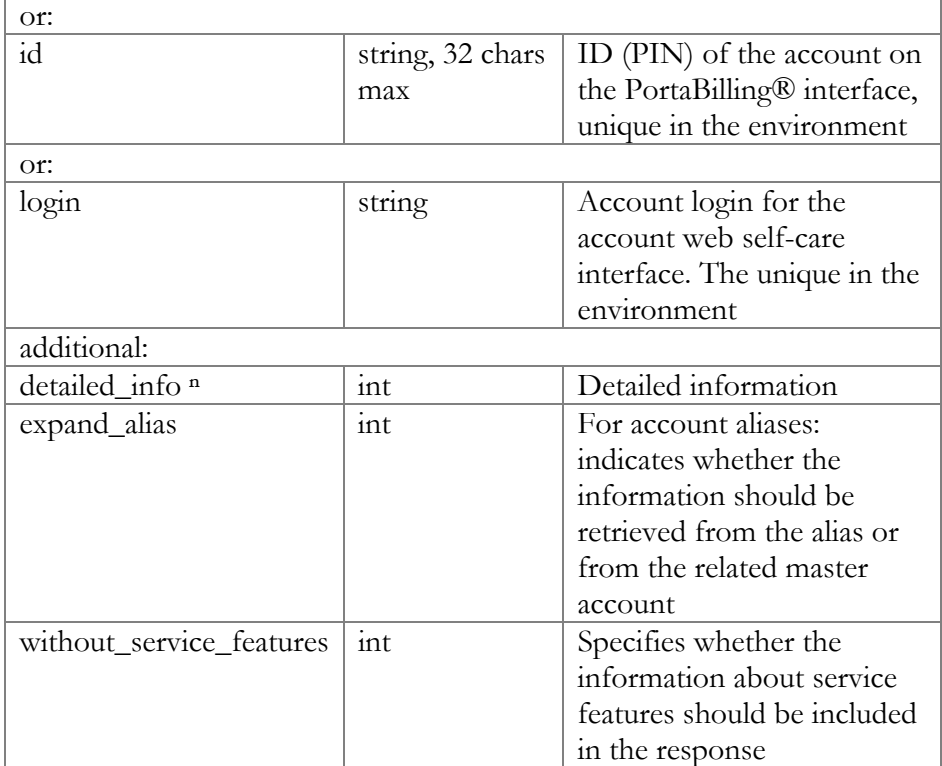

## GetAccountInfoResponse structure

<span id="page-106-0"></span>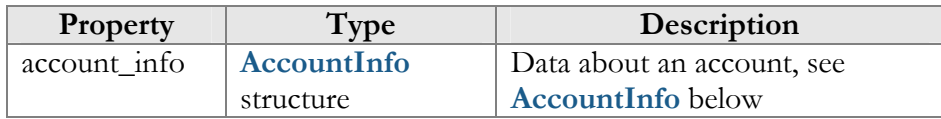

## ValidateAccountInfoRequest structure

<span id="page-106-1"></span>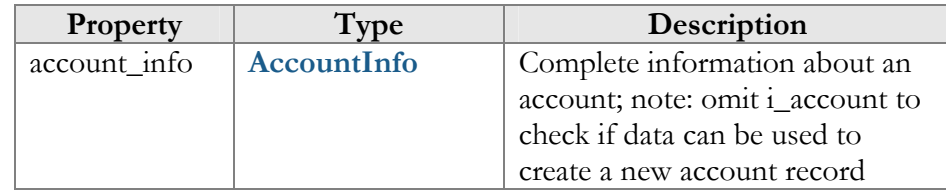

# ValidateAccountInfoResponse structure

<span id="page-106-2"></span>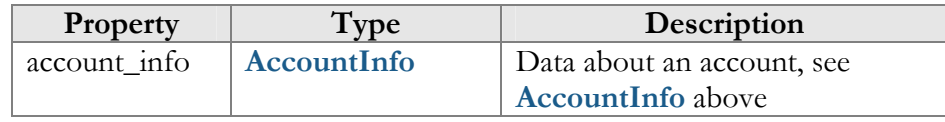

# GetAccountListRequest structure

<span id="page-106-3"></span>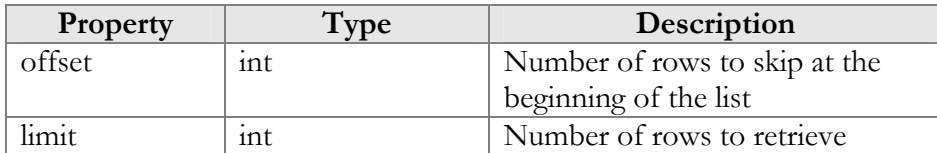

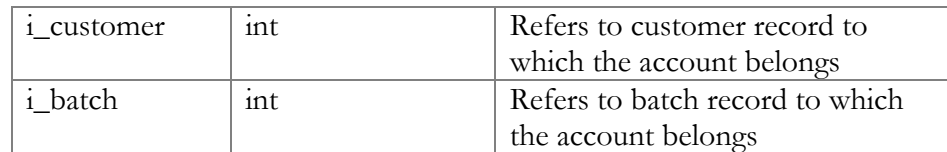

# GetAccountListResponse structure

<span id="page-107-0"></span>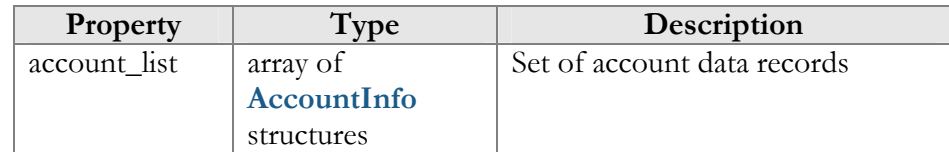

## AddAccountRequest structure

<span id="page-107-1"></span>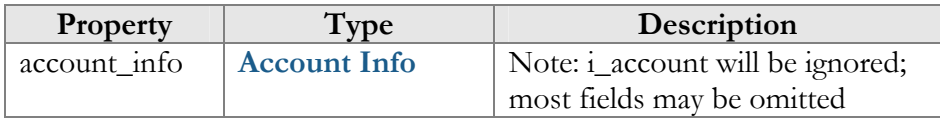

## UpdateAccountRequest structure

<span id="page-107-3"></span>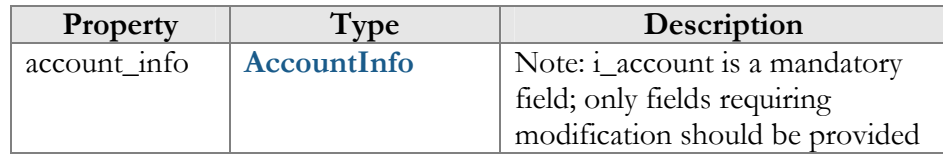

### AddUpdateAccountResponse structure

<span id="page-107-2"></span>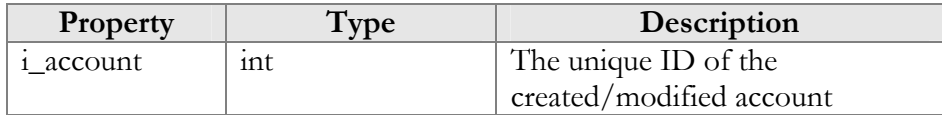

### TerminateAccountRequest structure

<span id="page-107-4"></span>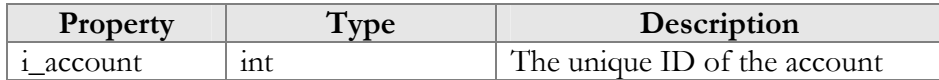

### TerminateAccountResponse structure

<span id="page-107-5"></span>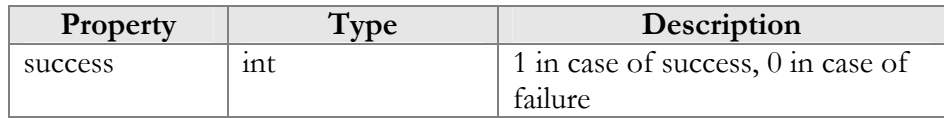

### AccountInfo structure

<span id="page-107-6"></span>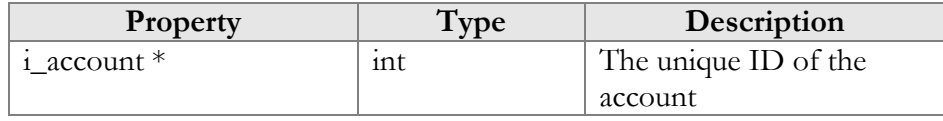
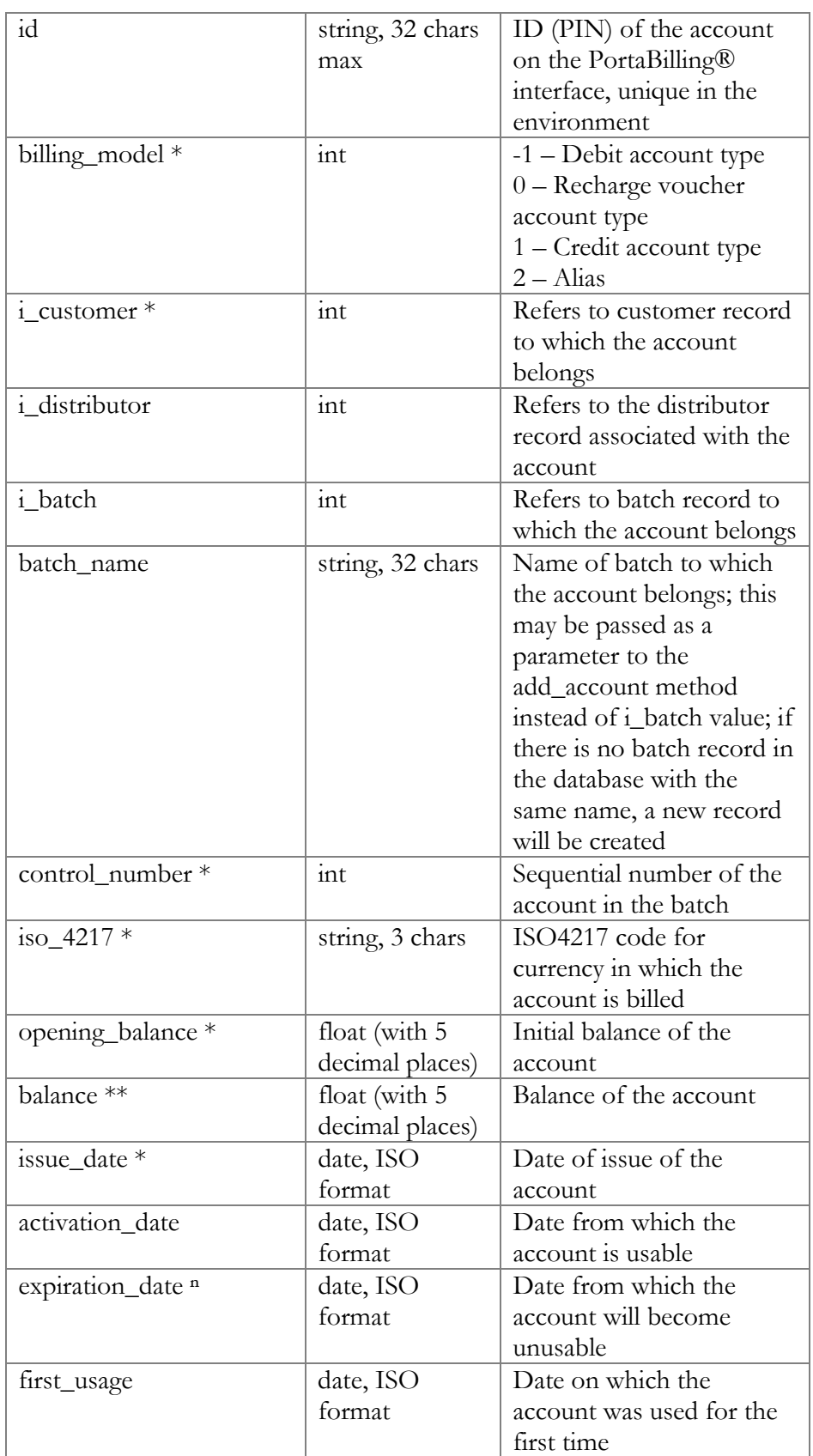

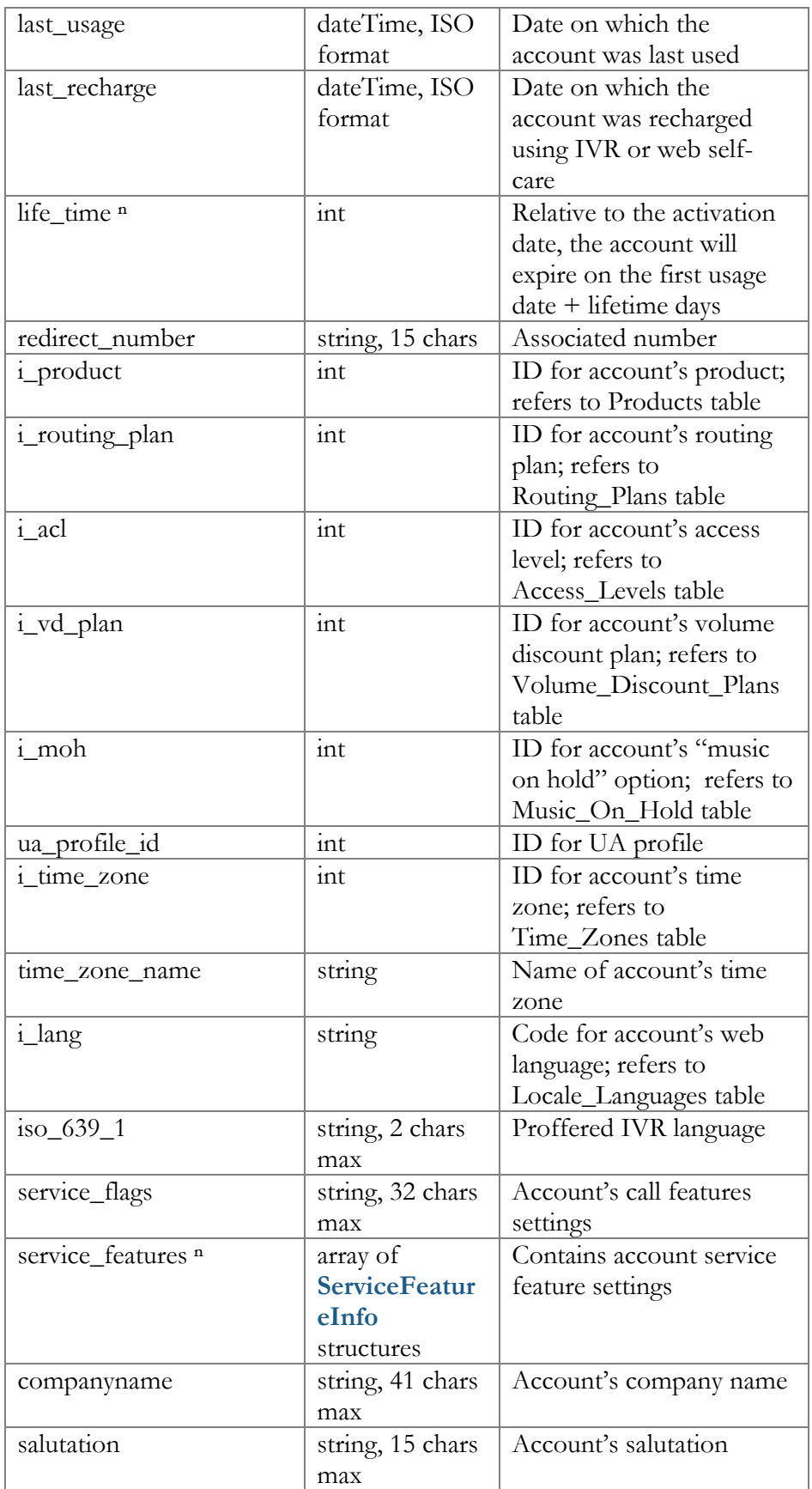

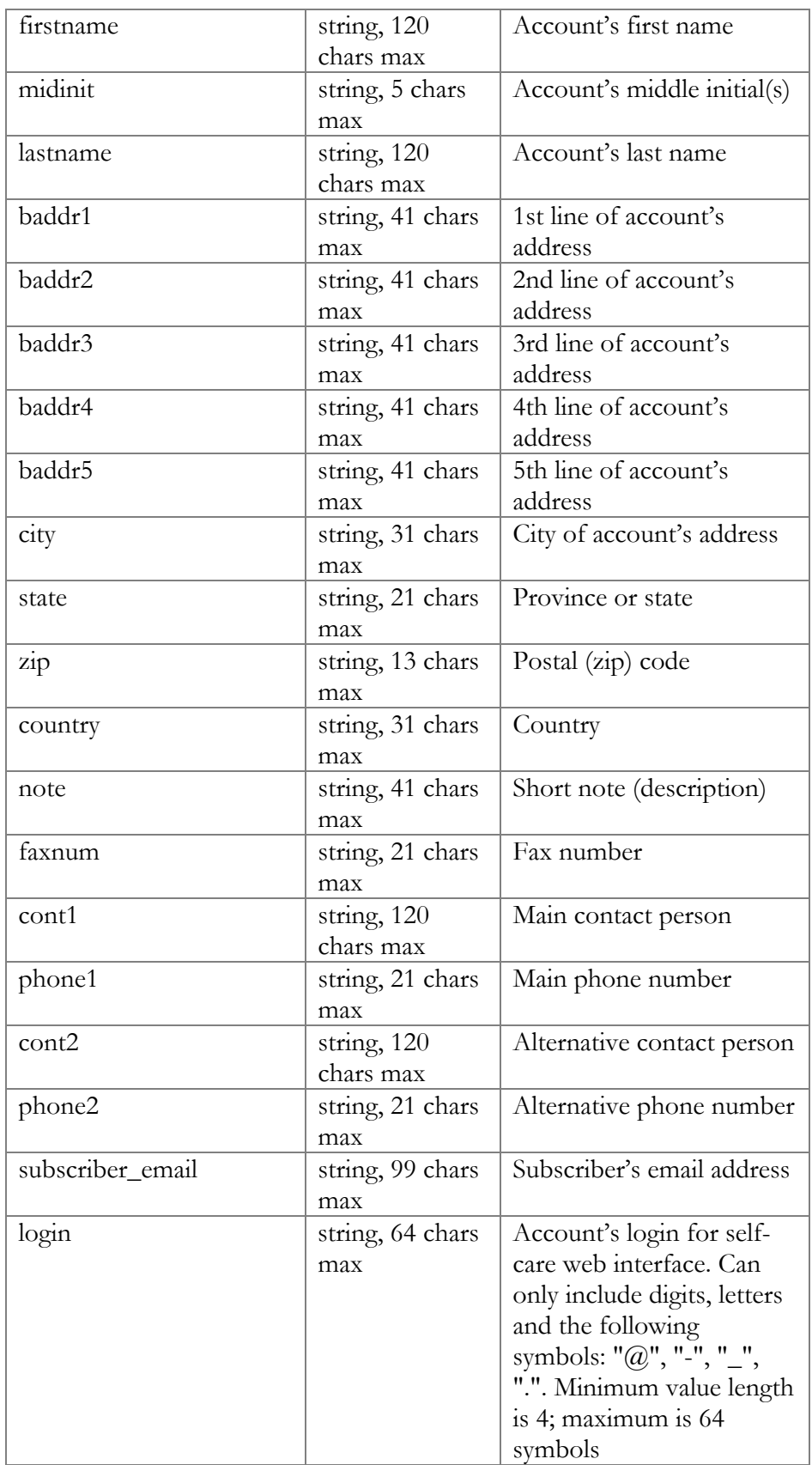

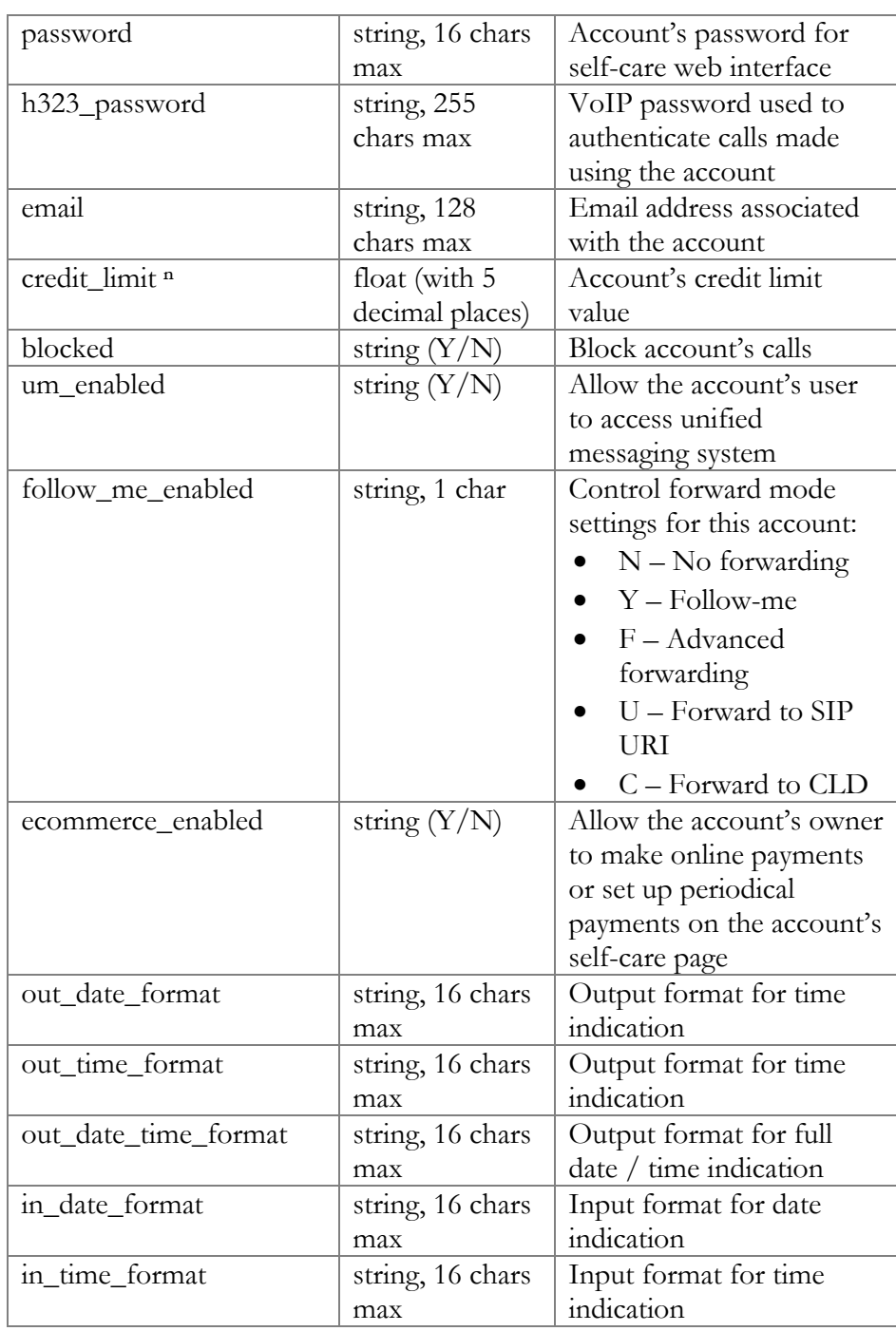

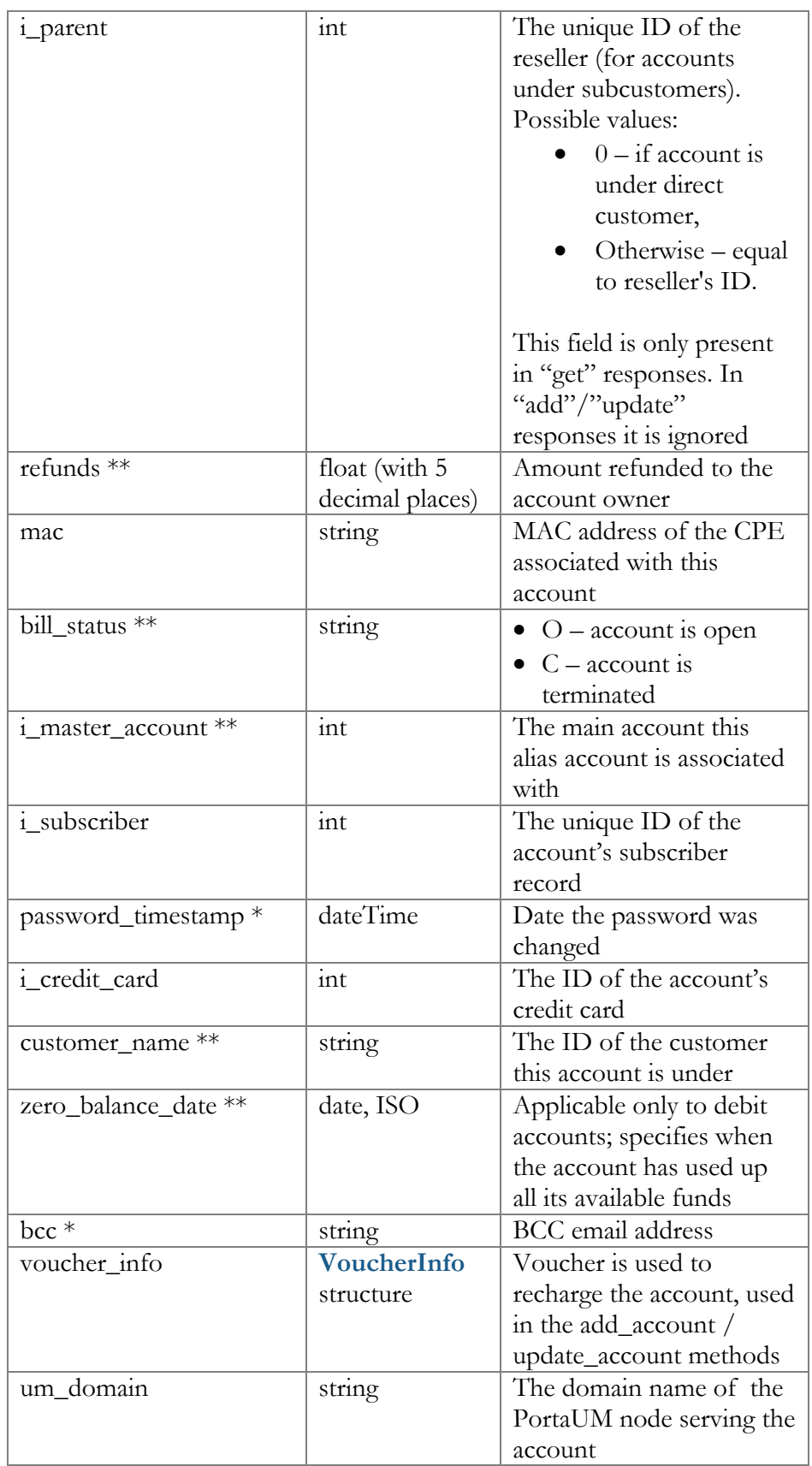

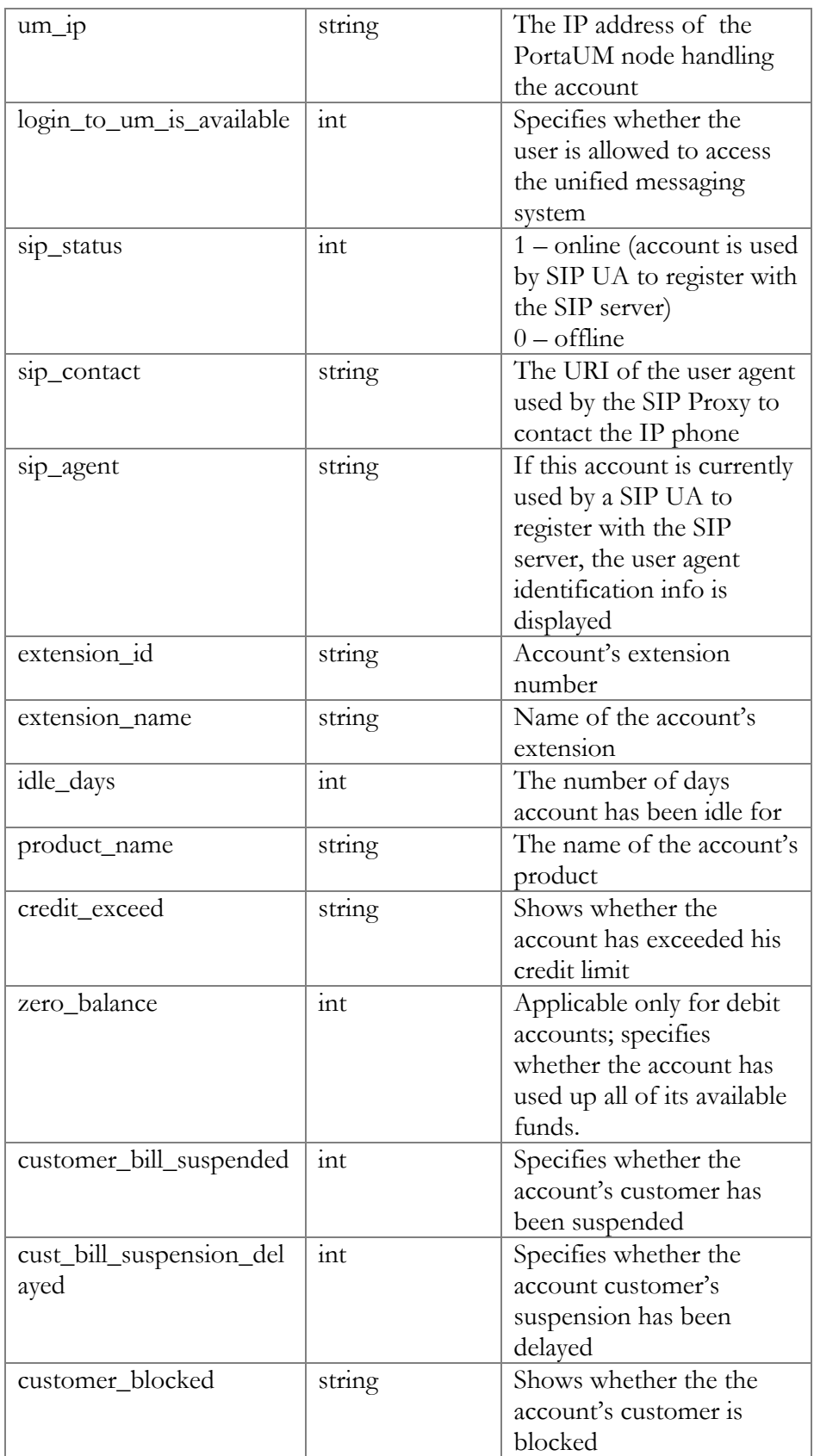

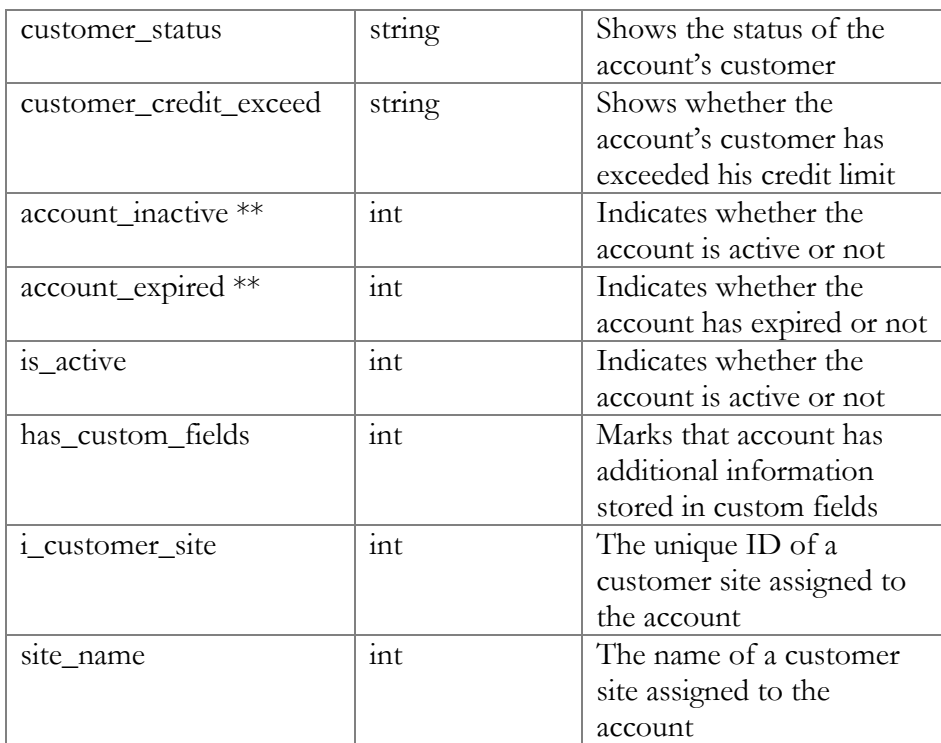

## MoveAccountRequest structure

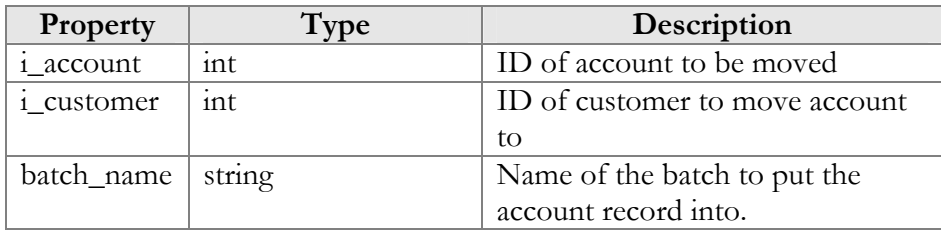

## MoveAccountResponse structure

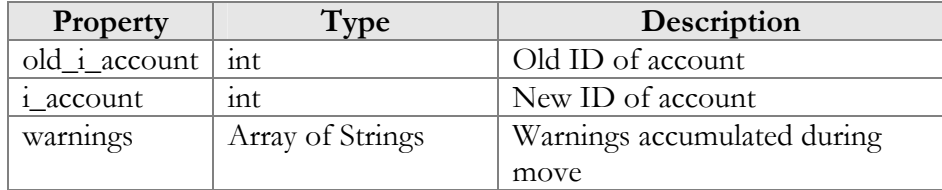

## ChangeAccountPasswordRequest structure

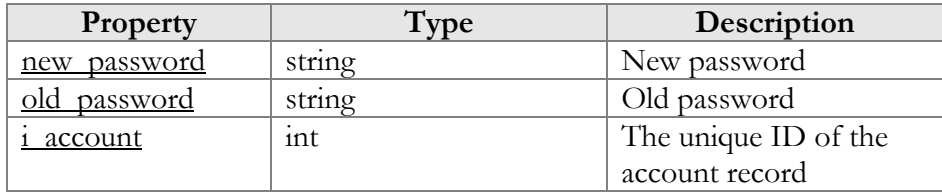

### ChangePasswordResponseErrMessages structure

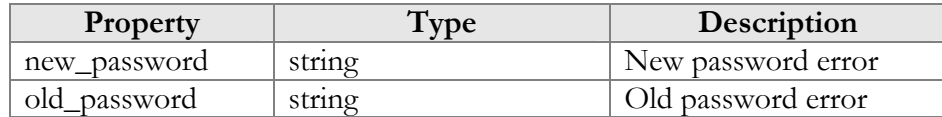

## Account Information (Alias Management)

### get\_alias\_list

Parameter: **[GetAccountAliasListRequest](#page-115-0)** Return value: **[GetAccountAliasListResponse](#page-115-1)** Realm: administrator, reseller, retail customer, account

This method allows an API user to get the list of aliases.

### add\_alias

Parameter: **[AddAccountAliasRequest](#page-116-0)** Return value: **[AddAccountAliasResponse](#page-116-1)** Realm: administrator, reseller

This method allows an API user to add an alias.

### delete alias

Parameter: **[DeleteAccountAliasRequest](#page-116-2)** Return value: **[DeleteAccountAliasResponse](#page-116-3)** Realm: administrator, reseller

This method allows an API user to remove an alias.

# Type Reference for Account Information (Alias Management)

### GetAccountAliasListRequest structure

<span id="page-115-0"></span>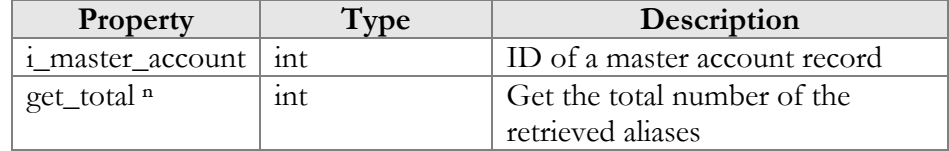

### GetAccountAliasListResponse structure

<span id="page-115-1"></span>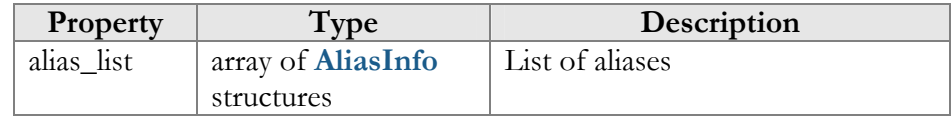

<span id="page-116-4"></span>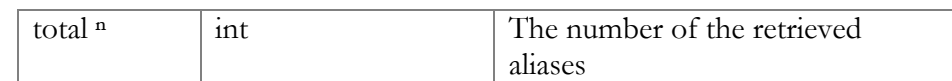

## AliasInfo structure

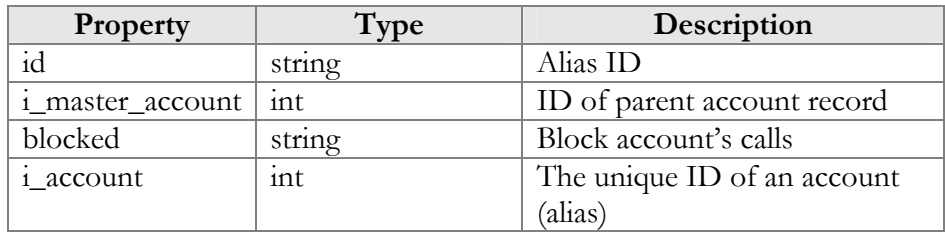

## AddAccountAliasRequest structure

<span id="page-116-0"></span>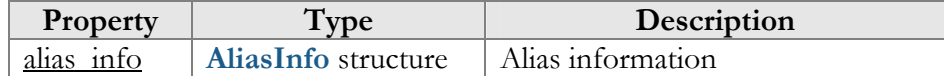

### AddAccountAliasResponse structure

<span id="page-116-1"></span>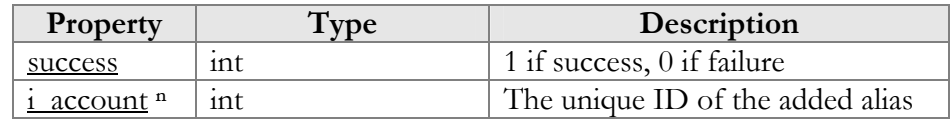

## DeleteAccountAliasRequest structure

<span id="page-116-2"></span>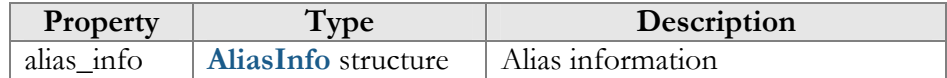

### DeleteAccountAliasResponse structure

<span id="page-116-3"></span>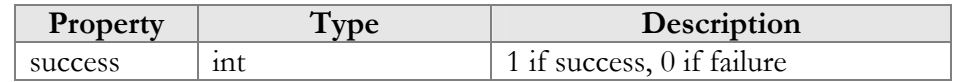

# Account Information (Subscriptions)

## get\_subscriptions

Parameters: **[GetAccountSubscriptionsRequest](#page-118-0)** Return value: **[GetAccountSubscriptionsResponse](#page-118-1)** Realm: administrator, reseller, retail customer, account

This method allows an API user to get the list of subscription records associated with an account.

### add\_subscription

Parameters: **[AddAccountSubscriptionRequest](#page-118-2)** Return value: **[AddUpdateAccountSubscriptionResponse](#page-119-0)** Realm: administrator, reseller

This method allows an API user to add a new subscription associated with an account. If successful, a new subscription ID is returned.

#### update\_subscription

Parameters: **[UpdateAccountSubscriptionRequest](#page-118-3)** Return value: **[AddUpdateAccountSubscriptionResponse](#page-119-0)** Realm: administrator, reseller

This method allows an API user to update an existing subscription record associated with an account. It requires an ID number returned, for example, by the add\_subscription method.

### close\_subscription

Parameters: **[CloseDeleteAccountSubscriptionRequest](#page-120-0)** Return value: **[CloseAccountSubscriptionResponse](#page-120-1)** Realm: administrator, reseller

This method allows an API user to close an existing active subscription associated with an account. It requires an ID number returned, for example, by the add\_subscription method.

#### delete\_subscription

Parameters: **[CloseDeleteAccountSubscriptionRequest](#page-120-0)** Return value: **[DeleteAccountSubscriptionResponse](#page-120-1)** Realm: administrator, reseller

This method allows an API user to delete a pending subscription associated with an account. It requires an ID number returned, for example, by the add\_subscription method.

#### activate\_subscriptions

Parameters: **[ActivateAccountSubscriptionsRequest](#page-120-2)** Return value: **[ActivateAccountSubscriptionsResponse](#page-120-3)** Realm: administrator, reseller

This method allows an API user to instantly activate an accounts's pending subscriptions, where the start date is less than or equal to today's date (in the customer's time zone). An activation fee will be charged for each subscription, if applicable.

# Type Reference for Account Information (Subscriptions)

## GetAccountSubscriptionsRequest structure

<span id="page-118-0"></span>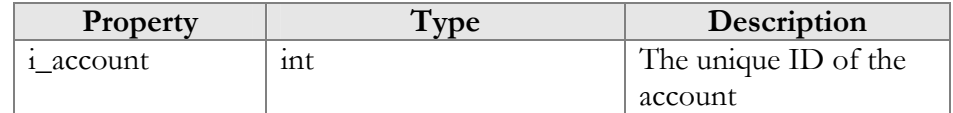

## GetAccountSubscriptionsResponse structure

<span id="page-118-1"></span>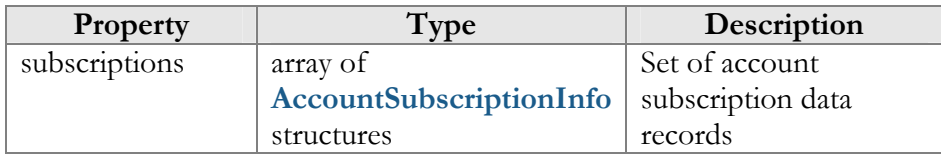

## AddAccountSubscriptionRequest structure

<span id="page-118-2"></span>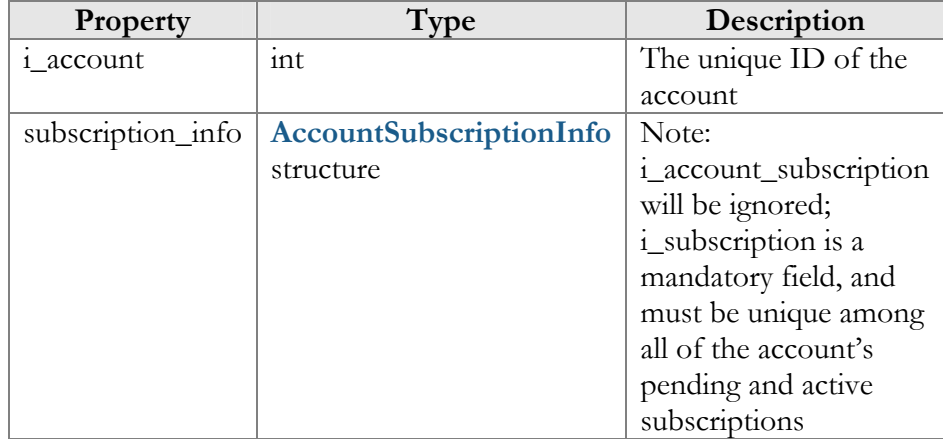

## UpdateAccountSubscriptionRequest structure

<span id="page-118-3"></span>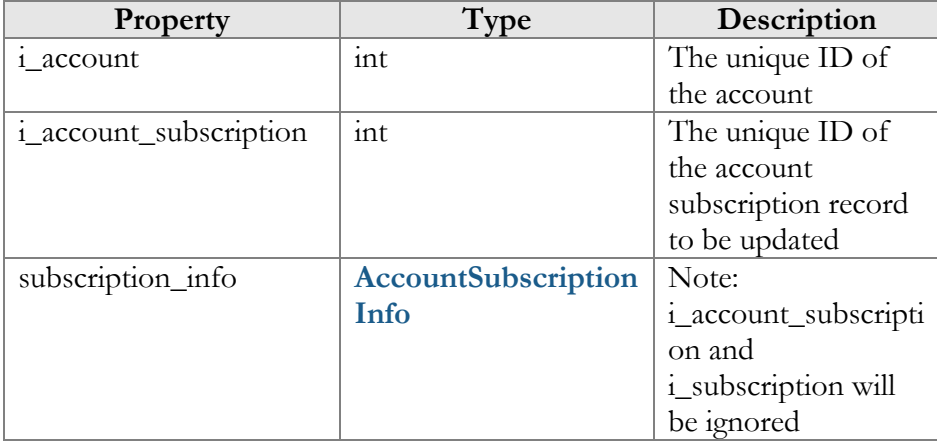

## AddUpdateAccountSubscriptionResponse structure

<span id="page-119-0"></span>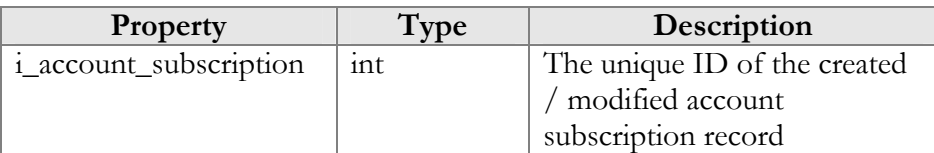

## AccountSubscriptionInfo structure

<span id="page-119-1"></span>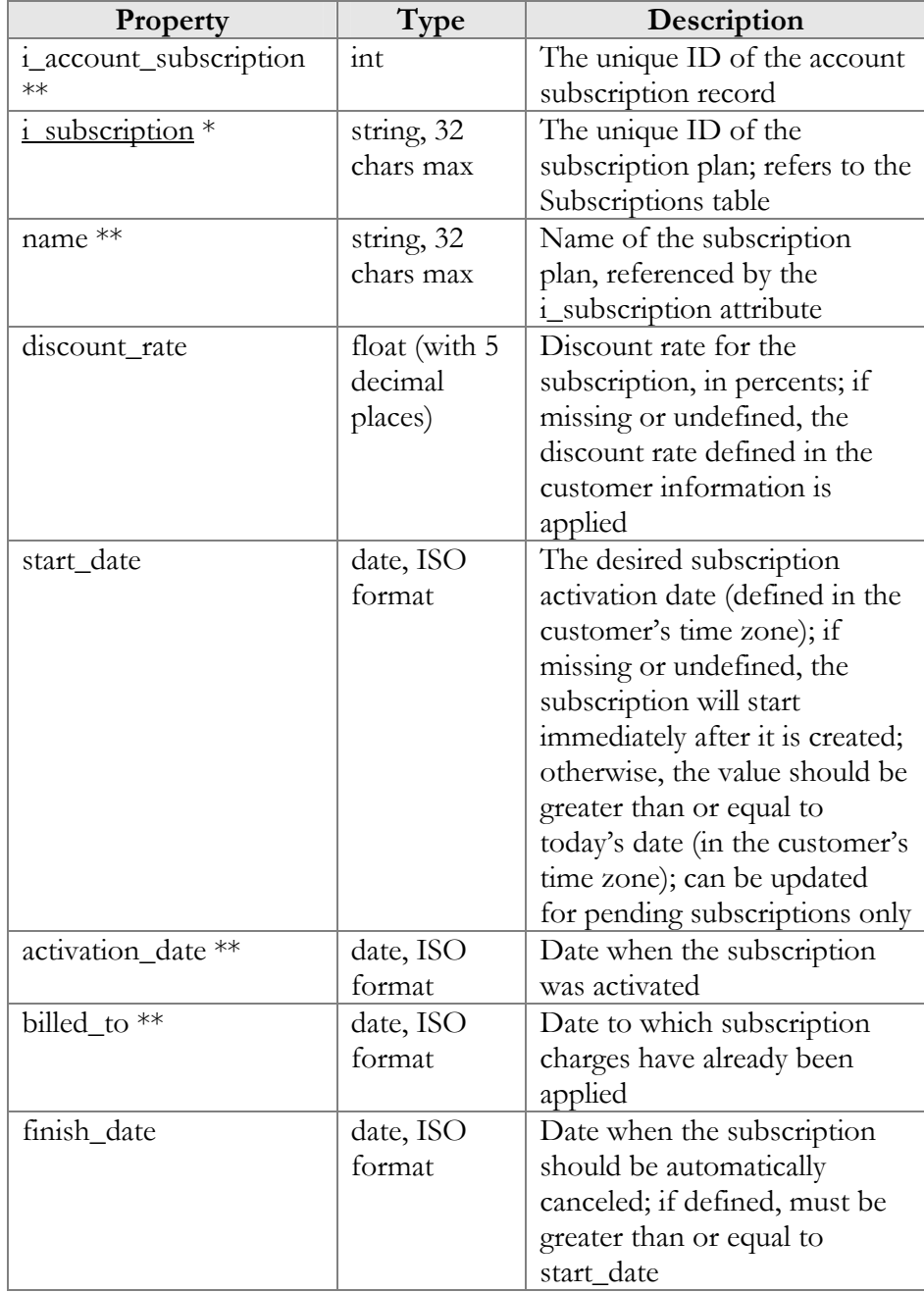

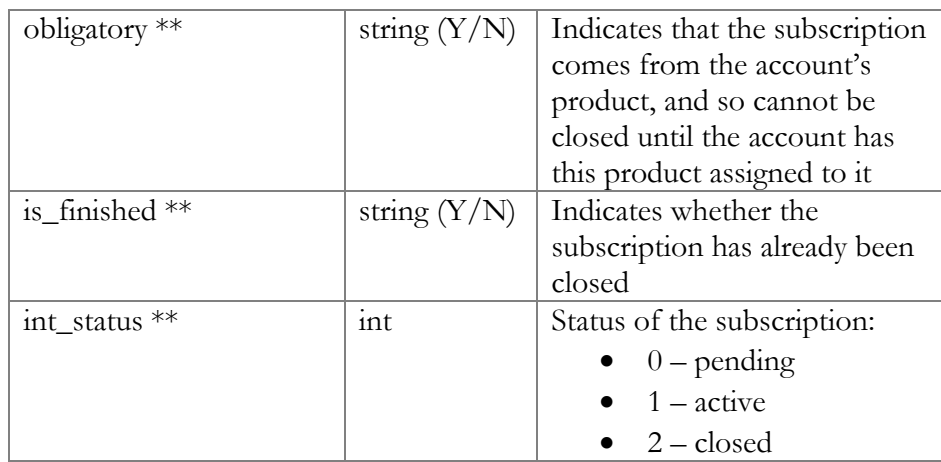

## CloseDeleteAccountSubscriptionRequest structure

<span id="page-120-0"></span>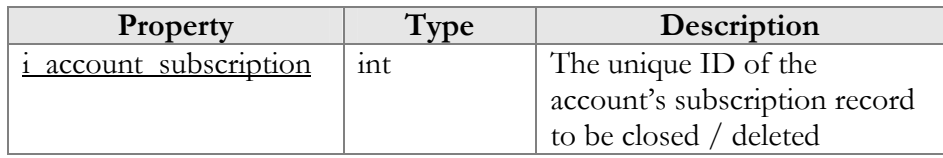

## CloseAccountSubscriptionResponse structure

<span id="page-120-1"></span>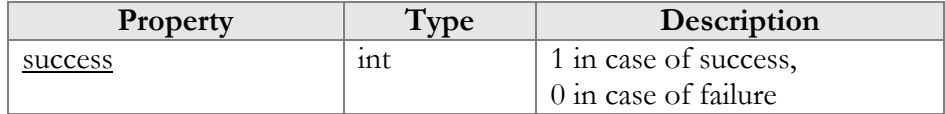

## DeleteAccountSubscriptionResponse structure

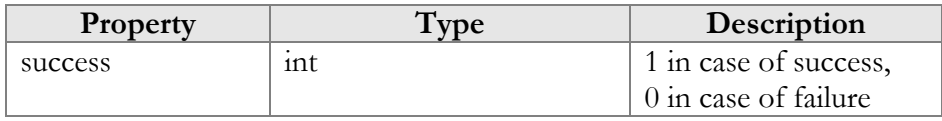

## ActivateAccountSubscriptionsRequest

<span id="page-120-2"></span>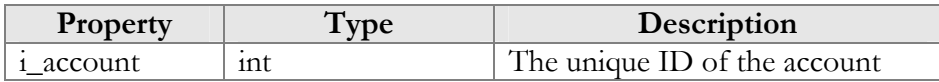

## ActivateAccountSubscriptionsResponse

<span id="page-120-3"></span>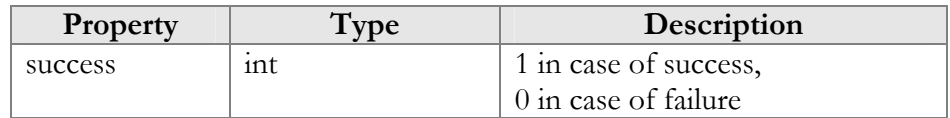

## Account Information (Volume Discounts)

### get\_vd\_counter\_list

Parameters: **[GetAccountVDCounterListRequest](#page-121-0)**  Return value: 3**[GetAccountVDCounte](#page-28-0)rListResponse**  Realm: administrator, reseller

This method allows an API user to get the information about volume discount counters for the specified account.

#### get\_full\_vd\_counter\_info

Parameters: **[GetAccountFullVDCounterListInfoRequest](#page-122-0)**  Return value: **[GetFullVDCounterListInfoResponse](#page-122-1)**  Realm: retail customer, account

This method allows an API user to get full information about volume discount counters.

# Type Reference for Account Information (Volume Discounts)

<span id="page-121-0"></span>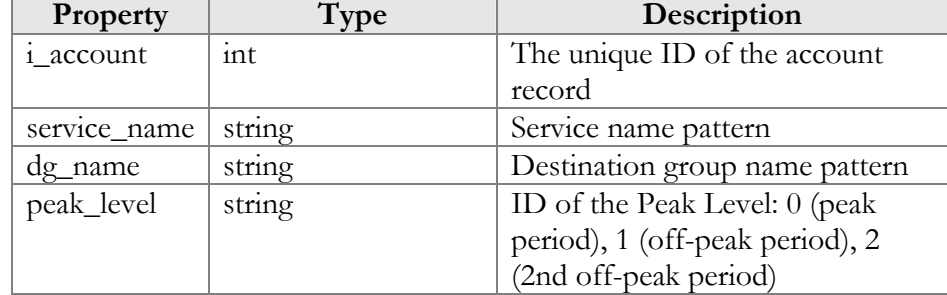

#### GetAccountVDCounterListRequest structure

#### GetAccountVDCounterListResponse structure

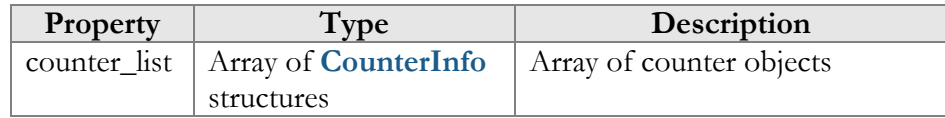

## CounterInfo structure

<span id="page-121-1"></span>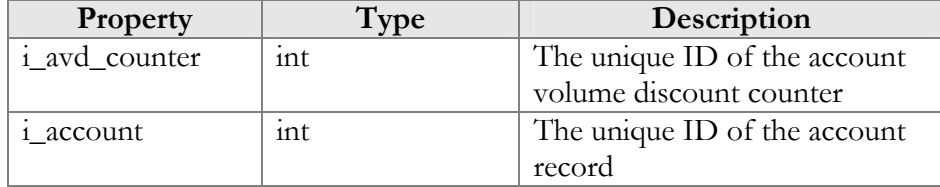

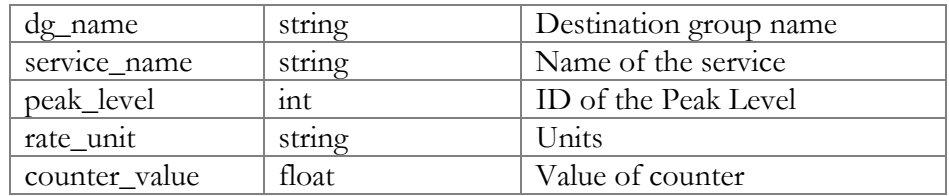

### GetAccountFullVDCounterListInfoRequest structure

<span id="page-122-0"></span>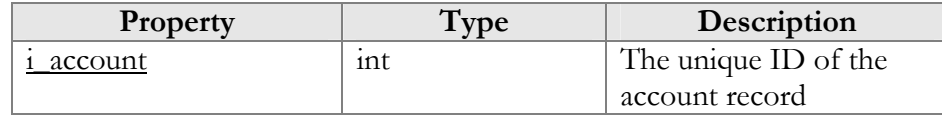

## GetFullVDCounterListInfoResponse structure

<span id="page-122-1"></span>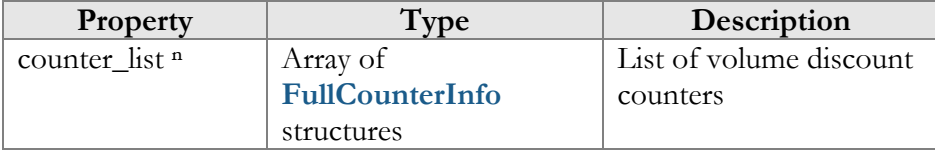

## FullCounterInfo structure

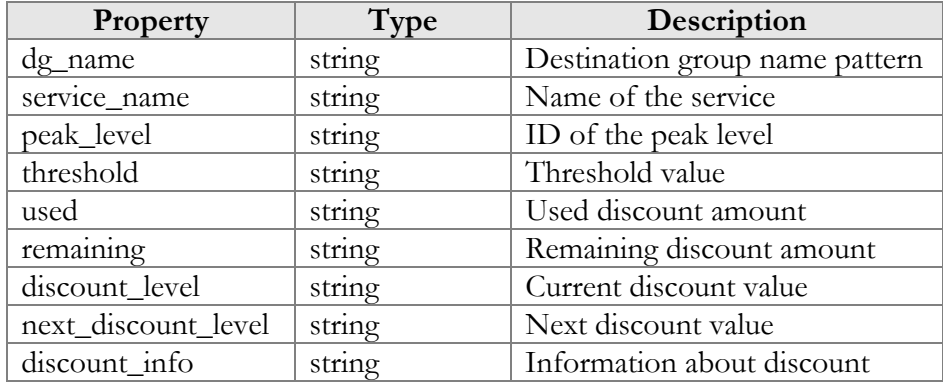

## Account Information (Periodical Payments)

### get\_periodical\_payment\_list

Parameters: **[GetPeriodicalPaymentListRequest](#page-67-0)** Return value: **[GetPeriodicalPaymentListResponse](#page-67-1)** Realm: administrator, reseller, retail customer, account

This method allows an API user to get an account's periodic payment record from the database (Account can have only one periodic payment assigned.)

### get\_periodical\_payment\_info

Parameters: **[GetPeriodicalPaymentInfoRequest](#page-67-2)** Return value: **[GetPeriodicalPaymentInfoResponse](#page-67-3)** Realm: administrator, reseller, retail customer, account

This method allows an API user to get an account's periodic payment record from the database.

#### add\_periodical\_payment

Parameters: **[AddPeriodicalPaymentInfoRequest](#page-68-0)** Return value: **[AddPeriodicalPaymentInfoResponse](#page-68-1)** Realm: administrator, reseller, retail customer, account

This method allows an API user to create a periodic payment record for an account in the database.

#### update\_periodical\_payment

Parameters: **[UpdatePeriodicalPaymentInfoRequest](#page-68-2)** Return value: **[UpdatePeriodicalPaymentInfoResponse](#page-68-3)** Realm: administrator, reseller, retail customer, account

This method allows an API user to update an account's periodic payment record in the database.

#### delete\_periodical\_payment

Parameters: **[DeletePeriodicalPaymentRequest](#page-68-4)** Return value: **[DeletePeriodicalPaymentResponse](#page-68-5)** Realm: administrator, reseller, retail customer, account

This method allows an API user to delete an account's periodic payment record from the database.

# Type Reference for Account Information (Periodical Payments)

See **[respective](#page-66-1)** structures in the Customer Information section.

## Account Information (Transactions)

#### get\_transactions\_total\_info

Parameters: **[GetAccountTransactionsTotalInfoRequest](#page-124-0)**  Return value: **[GetTransactionsTotalInfoResponse](#page-124-1)**  Realm: retail customer, account

This method allows an API user to get the list of account's transactions.

#### make\_transaction

Parameters: **[MakeAccountTransactionRequest](#page-124-2)** Return value: **[MakeAccountTransactionResponse](#page-126-0)** Realm: administrator, reseller, account

This method allows an API user to adjust an account's balance or issue a payment transaction, including e-commerce transactions.

# Type Reference for Account Information (Transactions)

## GetAccountTransactionsTotalInfoRequest structure

<span id="page-124-0"></span>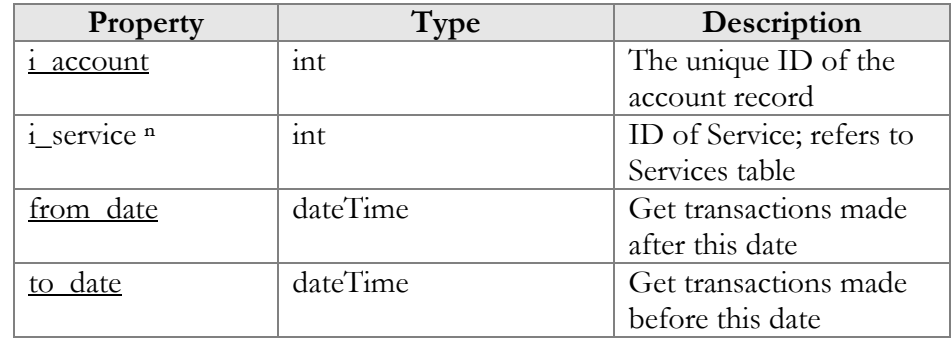

### GetTransactionsTotalInfoResponse structure

<span id="page-124-1"></span>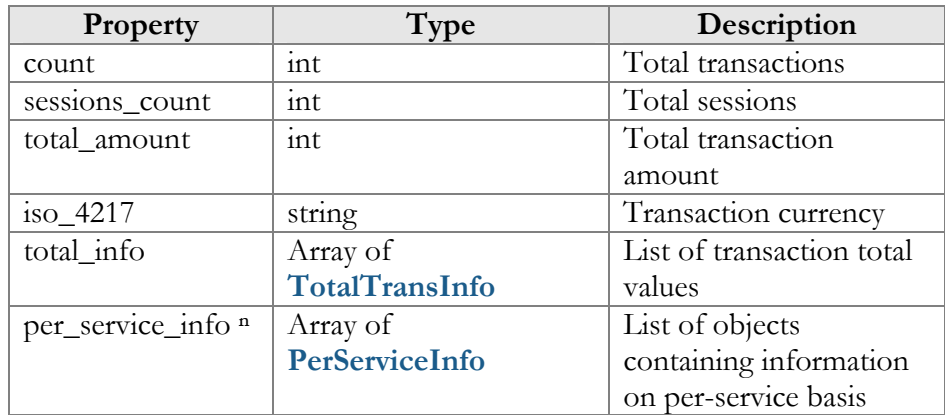

## PerServiceInfo structure

See the **[PerServiceInfo](#page-70-0)** structure in the Customer Information section.

## <span id="page-124-3"></span>TotalTransInfo structure

See the **[TotalTransInfo](#page-70-1)** structure in the Customer Information section.

### MakeAccountTransactionRequest structure

<span id="page-124-2"></span>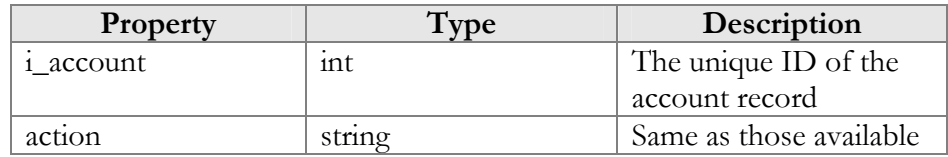

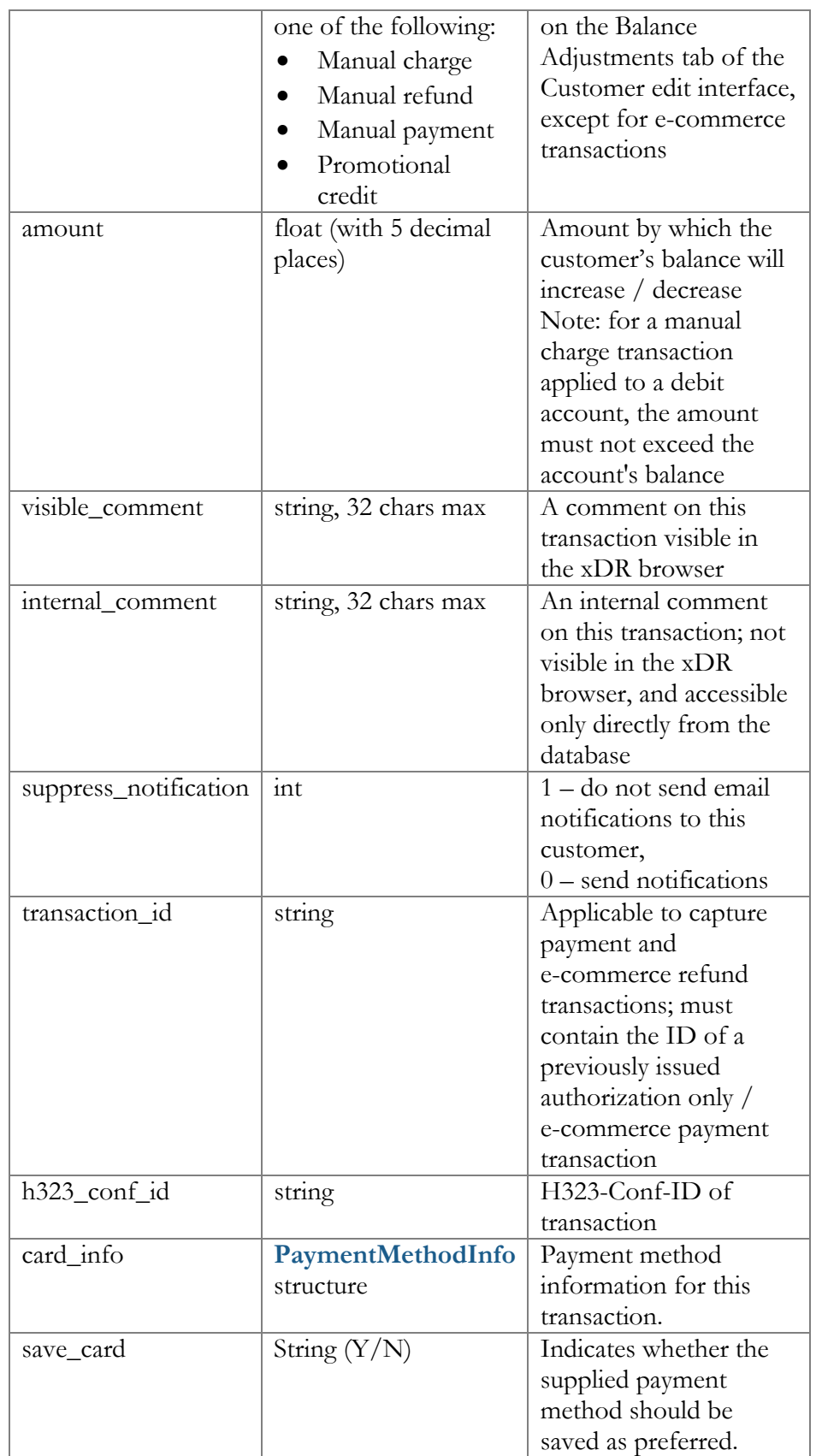

<span id="page-126-0"></span>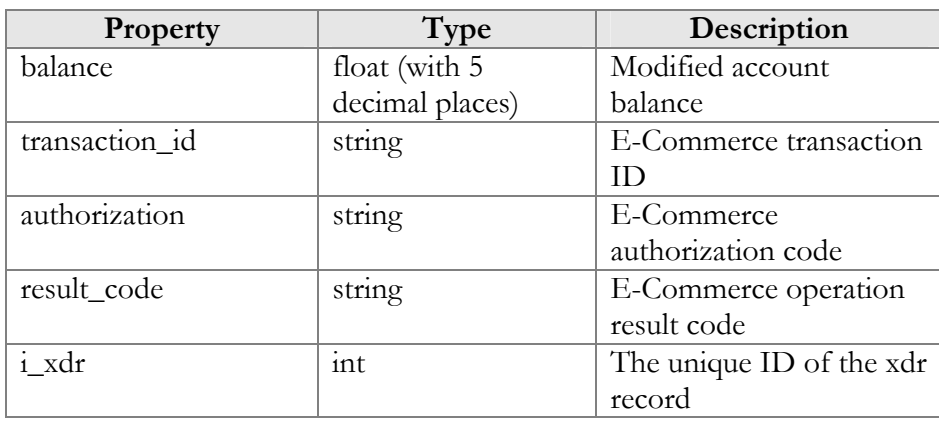

#### MakeAccountTransactionResponse structure

# Account Information (Information and Statistics)

### get\_sip\_status

Parameters: **[GetSipStatusRequest](#page-127-0)** Return value: **[GetSipStatusResponse](#page-127-1)** Realm: administrator, reseller

This method allows an API user to check if an account is currently being used by a SIP UA to register with the SIP server and retrieve registration information, such as the user agent's identification or URI.

#### get\_account\_product\_info

Parameters: **[GetAccountProductInfoRequest](#page-128-0)**  Return value: **[GetProductInfoResponse](#page-128-1)**  Realm: retail customer, account

This method allows an API user to get the information about the account's product.

### get\_moh\_list\_info

Parameters: **[GetAccountMOHListInfoRequest](#page-128-2)**  Return value: **[GetAccountMOHListInfoResponse](#page-128-3)**  Realm: retail customer, account

This method allows an API user to get the list of account's music on hold entries.

## get\_member\_of\_huntgroups\_list

Parameters: **[GetMemberOfHuntgroupsList](#page-129-0)**  Return value: **[GetHGListInfoResponse](#page-129-1)**  Realm: retail customer, account

This method allows an API user to get account's huntgroup.

### get\_permitted\_sip\_proxies\_info

Parameters: **[GetAccountPermittedProxyInfoRequest](#page-129-2)**  Return value: **[GetAccountPermittedProxyInfoResponse](#page-129-3)**  Realm: retail customer, account

This method allows an API user to get the list of permitted IP addresses for proxying.

### get\_xdr\_list

Parameters: **[GetAccountXDRListRequest](#page-130-0)** Return value: **[GetAccountXDRListResponse](#page-130-1)** Realm: administrator, reseller, retail customer, account

This method retrieves Account XDR records.

### get\_services\_consuming

Parameters: **[GetAccountConsumedServiceRequest](#page-131-0)** Return value: **[GetAccountConsumedServiceResponse](#page-131-1)** Realm: administrator, reseller, retail customer, account

This method allows an API user to get the information about services consumed by an account.

# Type Reference for Account Information (Information and Statistics)

#### GetSipStatusRequest structure

<span id="page-127-1"></span><span id="page-127-0"></span>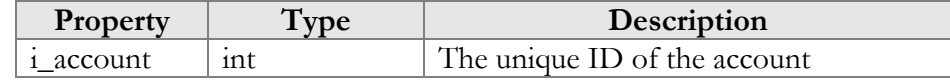

### GetSipStatusResponse structure

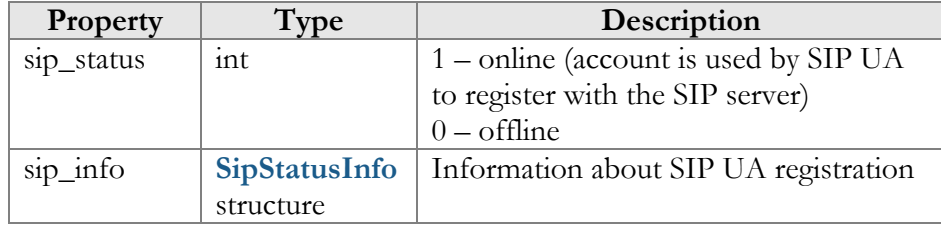

### SipStatusInfo structure

<span id="page-127-2"></span>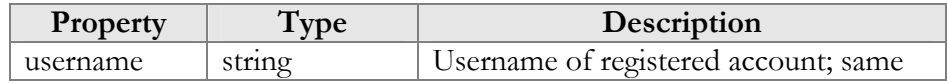

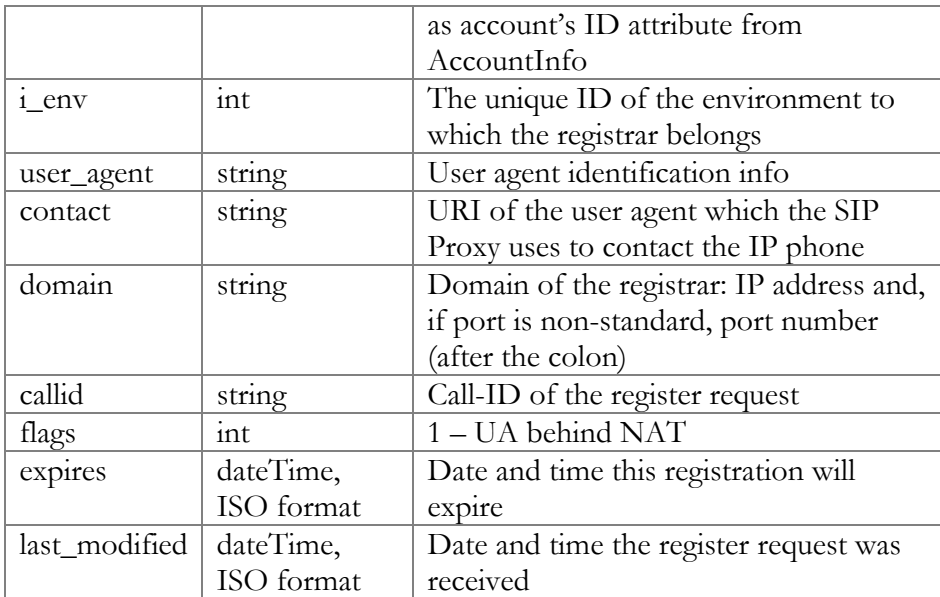

## GetAccountProductInfoRequest structure

<span id="page-128-0"></span>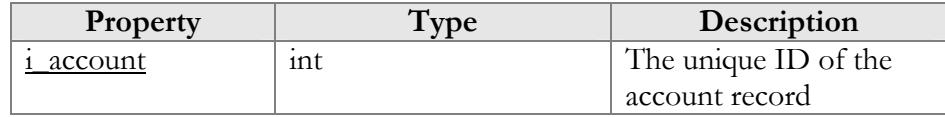

## GetProductInfoResponse structure

<span id="page-128-1"></span>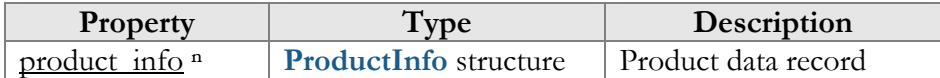

## GetAccountMOHListInfoRequest structure

<span id="page-128-2"></span>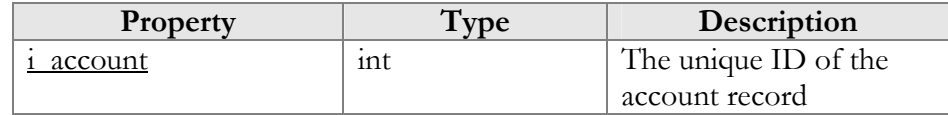

## GetAccountMOHListInfoResponse structure

<span id="page-128-3"></span>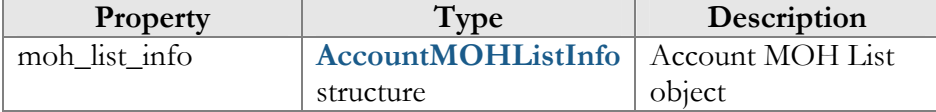

## AccountMOHListInfo structure

<span id="page-128-4"></span>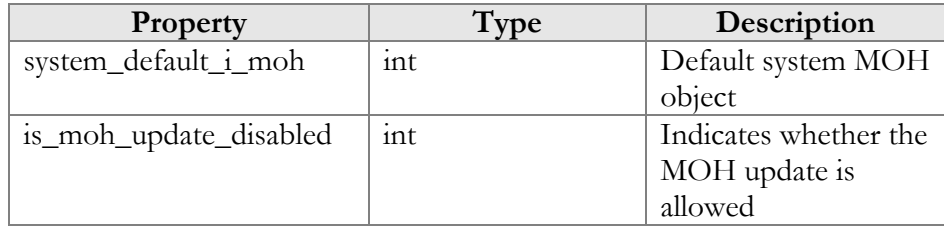

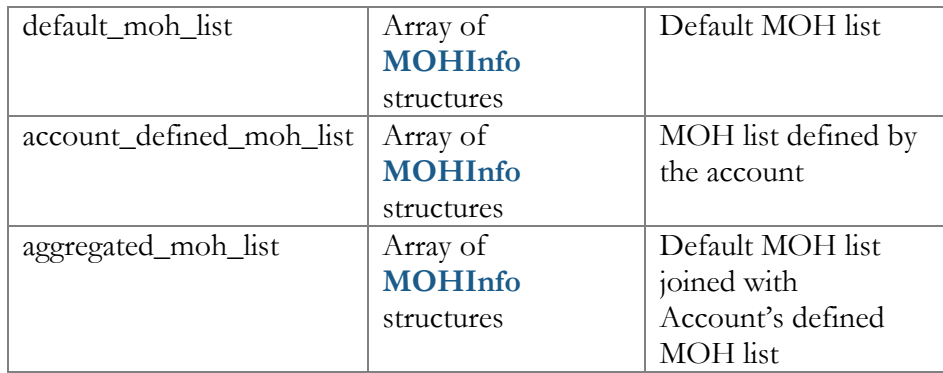

## <span id="page-129-4"></span>MOHInfo structure

See the **[MOHInfo](#page-129-4)** structure in the Customer Information section.

## GetMemberOfHuntgroupsList structure

<span id="page-129-1"></span><span id="page-129-0"></span>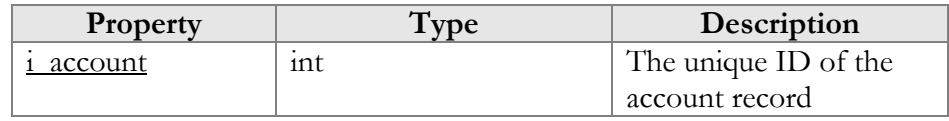

## GetHGListInfoResponse structure

See the **[GetHGListInfoResponse](#page-129-1)** structure in the Customer Information section.

## GetAccountPermittedProxyInfoRequest structure

<span id="page-129-2"></span>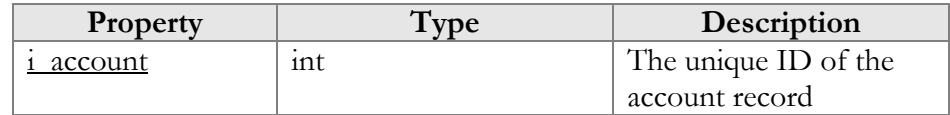

## GetAccountPermittedProxyInfoResponse structure

<span id="page-129-3"></span>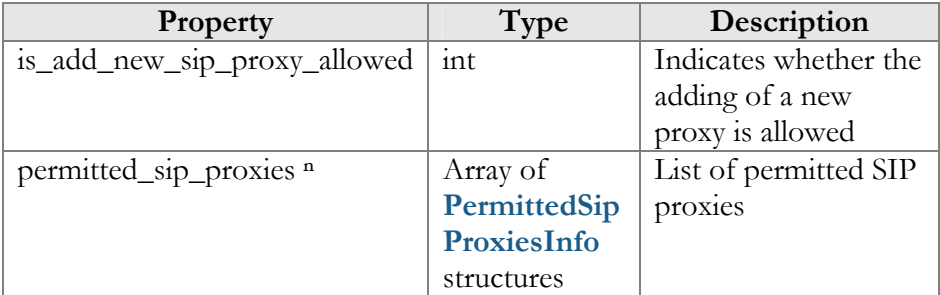

## PermittedSipProxiesInfo structure

<span id="page-129-5"></span>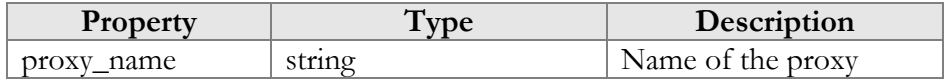

<span id="page-130-0"></span>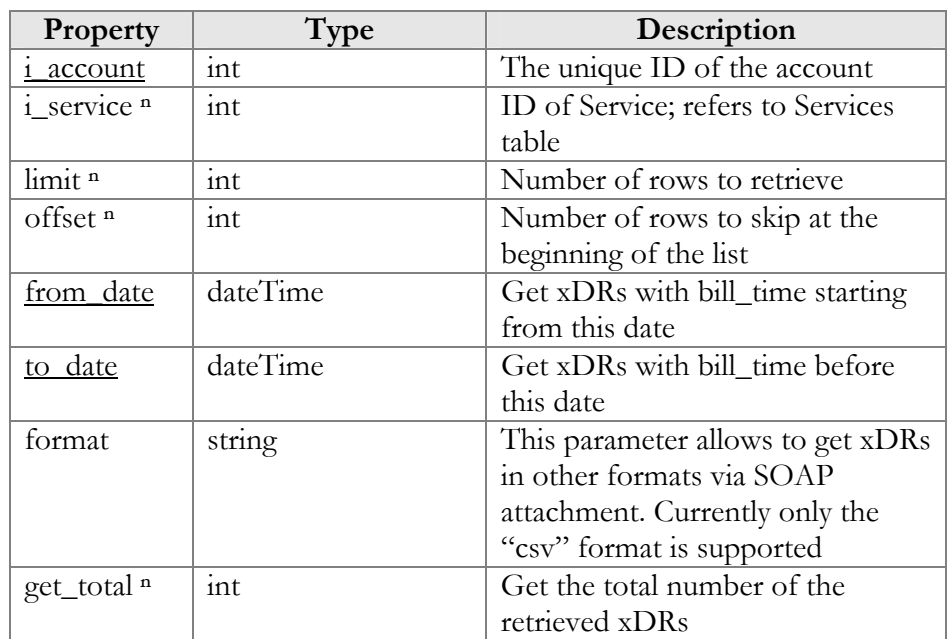

## GetAccountXDRListRequest structure

## GetAccountXDRListResponse structure

<span id="page-130-1"></span>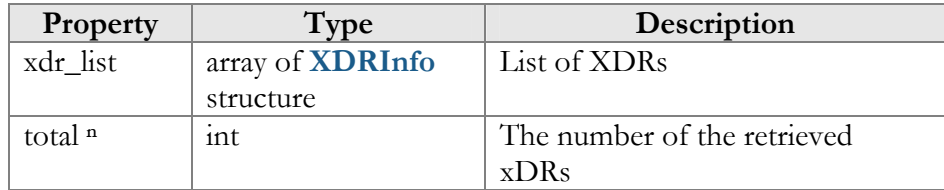

## XDRInfo structure

<span id="page-130-2"></span>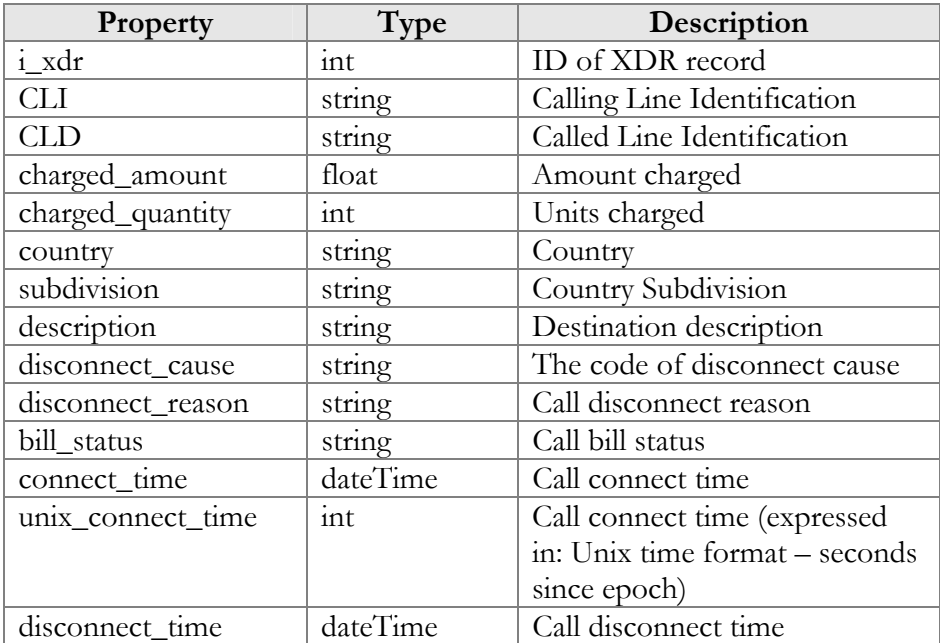

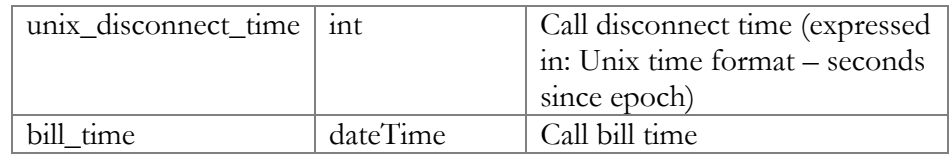

## GetAccountConsumedServiceRequest structure

<span id="page-131-0"></span>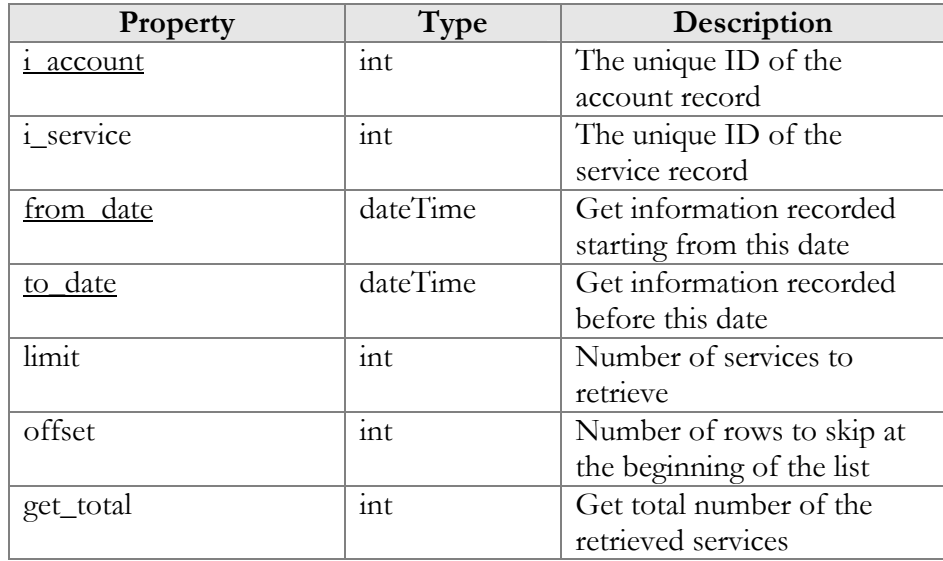

## GetAccountConsumedServiceResponse structure

<span id="page-131-1"></span>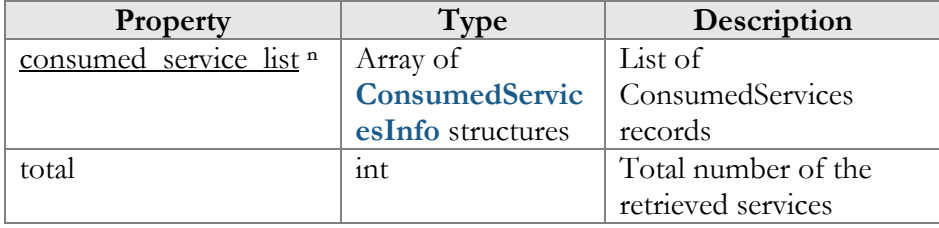

## ConsumedServiceInfo structure

<span id="page-131-2"></span>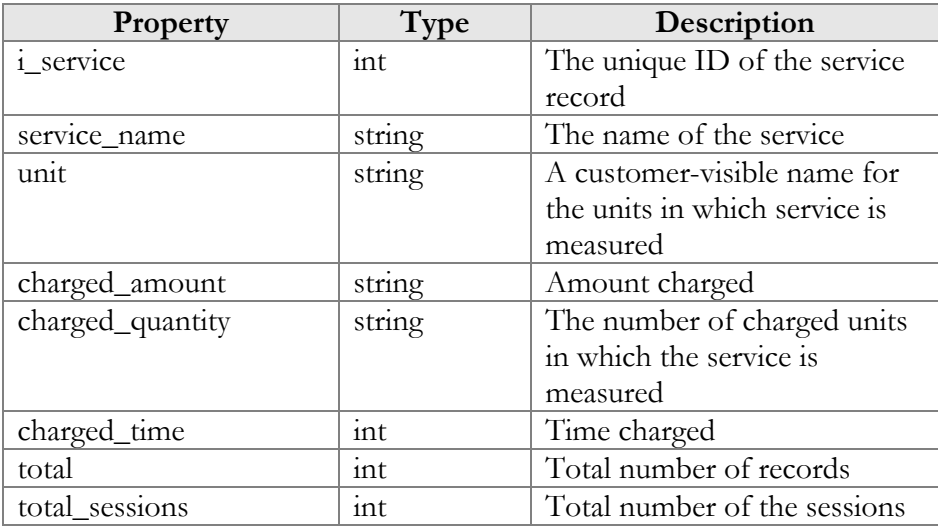

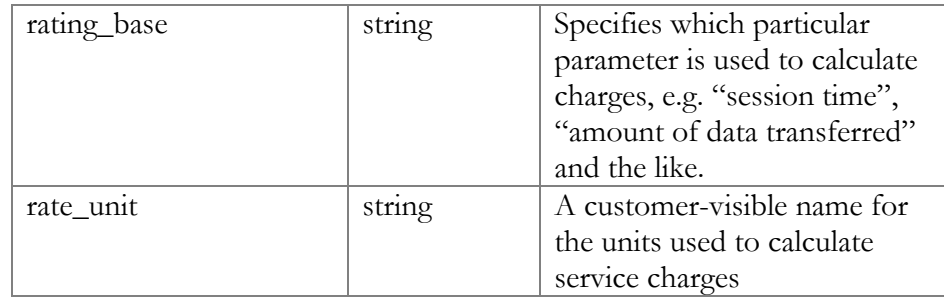

# Account Information (Payments and Topups)

## get\_payment\_method\_info

Parameters: **[GetAccountPaymentMethodInfoRequest](#page-133-0)** Return value: **[GetAccountPaymentMethodInfoResponse](#page-133-1)** Realm: administrator, reseller, retail customer, account

This method allows an API user to retrieve the information about the payment method (e.g. payment card info) assigned to an account.

### update\_payment\_method

Parameters: **[UpdateAccountPaymentMethodRequest](#page-133-2)** Return value: **[UpdateAccountPaymentMethodResponse](#page-133-1)** Realm: administrator, reseller

This method allows an API user to assign a preferred payment method to an account. For online payment methods, all the information required by the payment processor should be provided, and an appropriate payment processor must be set up and properly configured beforehand.

Note that the *number*, *name*, *address*, *and / or zip* fields are not mandatory in the **[PaymentMethodInfo](#page-82-0)** structure as long as credit card was already set.

#### topup\_account

Parameters: **[TopupAccountRequest](#page-133-3)** Return value: **[TopupAccountResponse](#page-133-4)**  Realm: administrator, reseller, retail customer, account

This method allows an API user to top up an account using voucher.

# Type Reference for Account Information (Payments and Top-ups)

## GetAccountPaymentMethodInfoRequest structure

<span id="page-133-0"></span>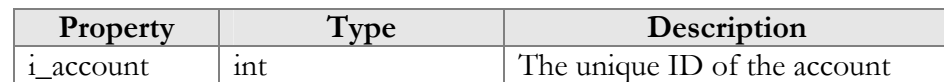

## GetAccountPaymentMethodInfoResponse structure

<span id="page-133-1"></span>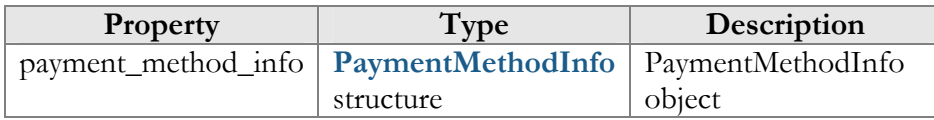

## <span id="page-133-5"></span>[PaymentMethodInfo](#page-90-0) structure

See the **[PaymentMethodInfo](#page-133-5)** structure in the Customer Information section.

## UpdateAccountPaymentMethodRequest structure

<span id="page-133-2"></span>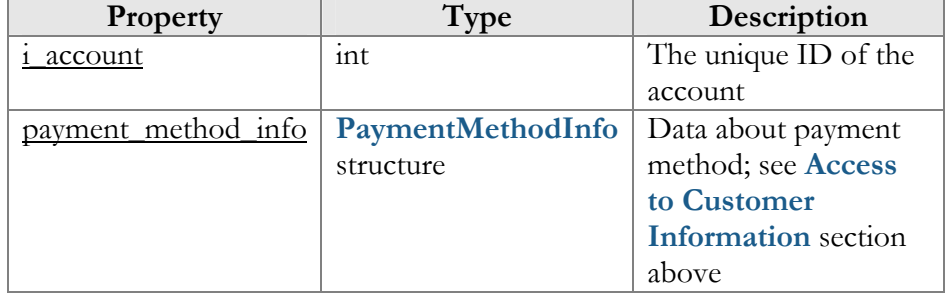

## UpdateAccountPaymentMethodResponse structure

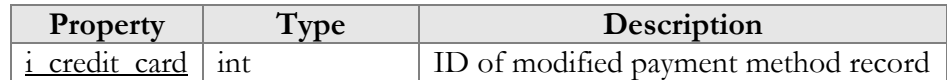

## TopupAccountRequest structure

<span id="page-133-3"></span>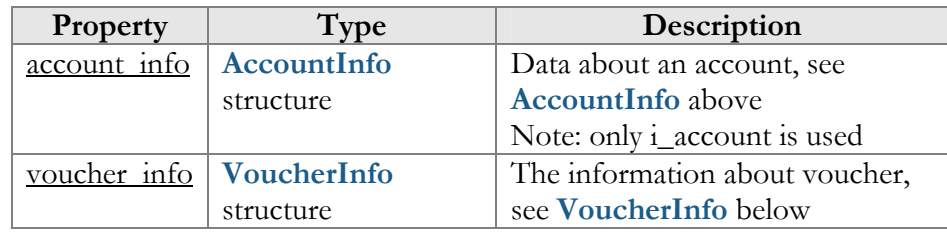

## TopupAccountResponse structure

<span id="page-133-4"></span>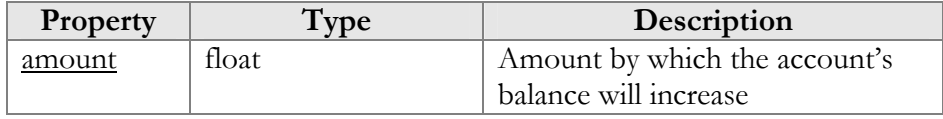

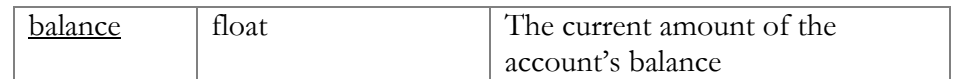

## VoucherInfo structure

<span id="page-134-0"></span>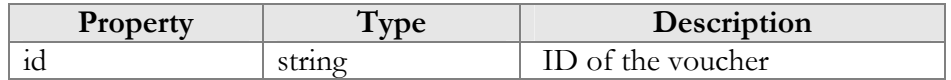

# Account Information (Service Features)

### get\_service\_features

Parameters: **[GetAccountServiceFeaturesRequest](#page-134-1)** Return value: **[GetAccountServiceFeaturesResponse](#page-134-2)** Realm: administrator, reseller

This method allows an API user to access service features data

## update\_service\_features

Parameters: **[UpdateAccountServiceFeaturesRequest](#page-134-3)** Return value: **[UpdateAccountServiceFeaturesResponse](#page-135-0)** Realm: administrator, reseller, retail customer, account

This method allows an API user to update settings for account service features.

# Type Reference for Account Information (Service Features)

## GetAccountServiceFeaturesRequest structure

<span id="page-134-1"></span>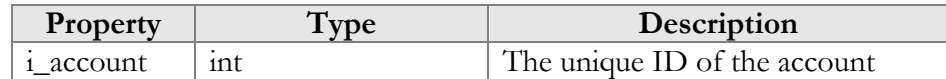

#### GetAccountServiceFeaturesResponse structure

<span id="page-134-2"></span>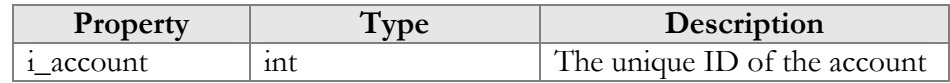

## UpdateAccountServiceFeaturesRequest structure

<span id="page-134-3"></span>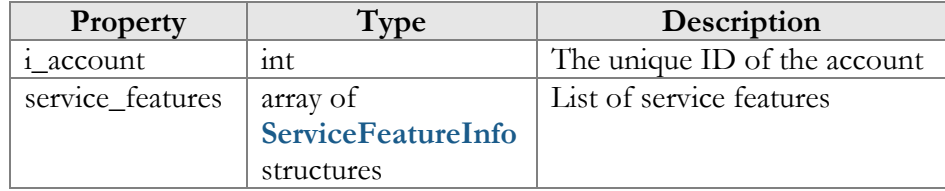

### UpdateAccountServiceFeaturesResponse structure

<span id="page-135-0"></span>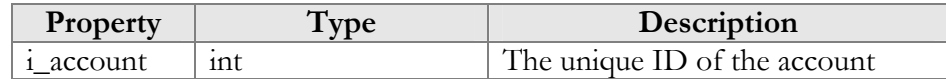

### [PaymentMethodInfo](#page-90-0) structure

See the **[ServiceFeatureInfo](#page-87-0)** structure in the Customer Information section.

## Account Information (IP Device Assignment)

### get\_ua\_info

Parameters: **[GetUAInfoRequest](#page-135-1)** Return value: **[GetUAInfoResponse](#page-135-2)** Realm: administrator, reseller

This method allows an API user to get the information about the UA (IP phone) assigned to account.

#### assign\_ua

Parameters: **[AssignUARequest](#page-136-0)** Return value: **[AssignUAResponse](#page-136-1)** Realm: administrator, reseller

This method allows an API user to assign a UA to an account.

#### release\_ua

Parameters: **[ReleaseUARequest](#page-136-2)** Return value: **[ReleaseUAResponse](#page-136-3)** Realm: administrator, reseller

This method allows an API user to release an account's UA.

# Type Reference for Account Information (IP Device Assignment)

### GetUAInfoRequest structure

<span id="page-135-1"></span>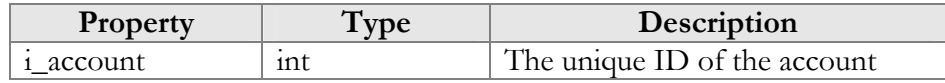

### GetUAInfoResponse structure

<span id="page-135-2"></span>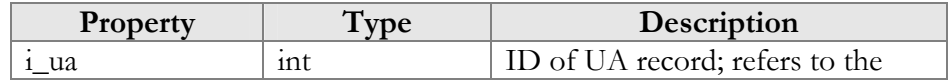

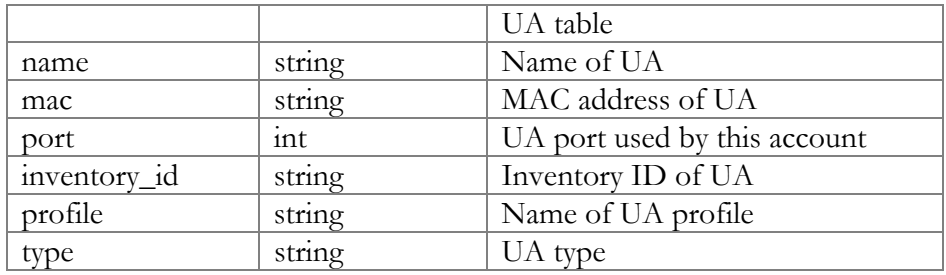

## AssignUARequest structure

<span id="page-136-0"></span>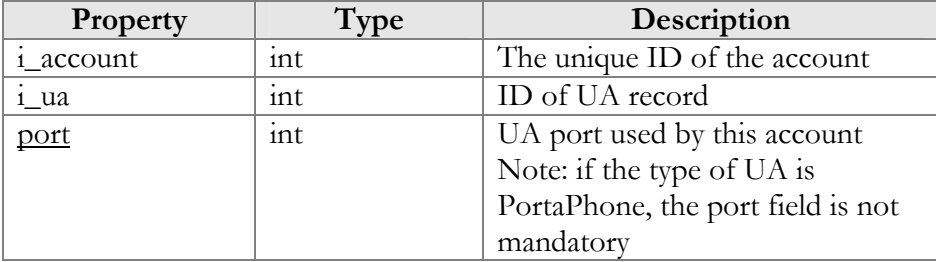

### AssignUAResponse structure

<span id="page-136-1"></span>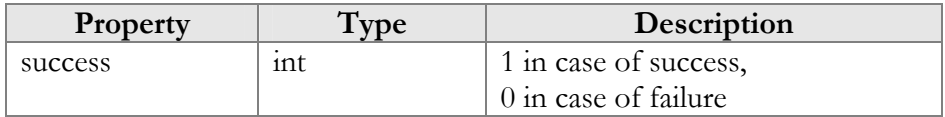

## ReleaseUARequest structure

<span id="page-136-2"></span>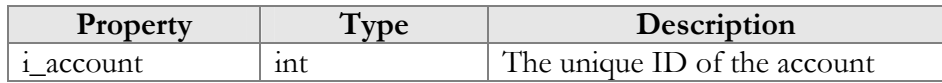

### ReleaseUAResponse structure

<span id="page-136-3"></span>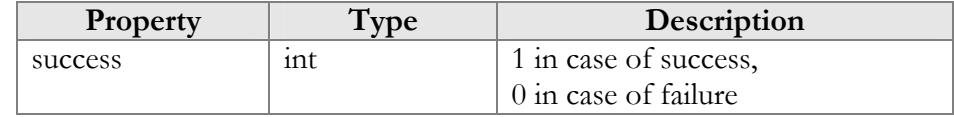

# Account Information (Account Condition)

## get\_account\_state

Parameters: **[GetAccountStateRequest](#page-137-0)**  Return value: **[GetAccountStateResponse](#page-137-1)**  Realm: administrator

This method allows an administrator to obtain the current condition applied to the account by the Fraud Prevention feature (e.g. Active, Screened, Quarantined).

#### set\_account\_state

Parameters: **[SetAccountStateRequest](#page-137-2)** 

Return value: **[SetAccountStateResponse](#page-138-0)**  Realm: administrator

This method allows an administrator to change the account's condition for the Fraud Prevention feature (e.g. Active, Screened, Quarantined).

# Type Reference for Account Information (Account Condition)

## GetAccountStateRequest structure

<span id="page-137-0"></span>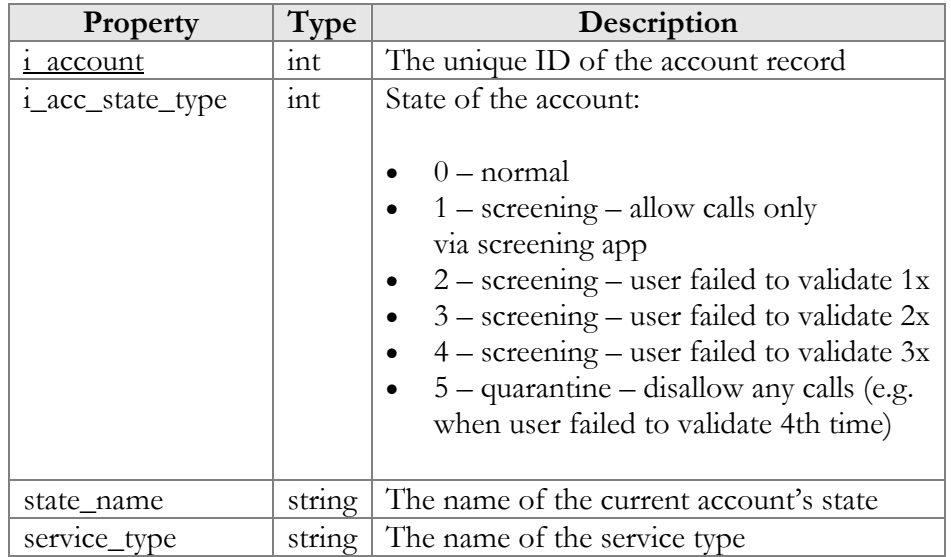

### GetAccountStateResponse structure

<span id="page-137-1"></span>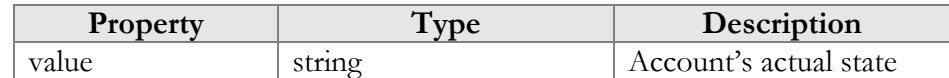

### SetAccountStateRequest structure

<span id="page-137-2"></span>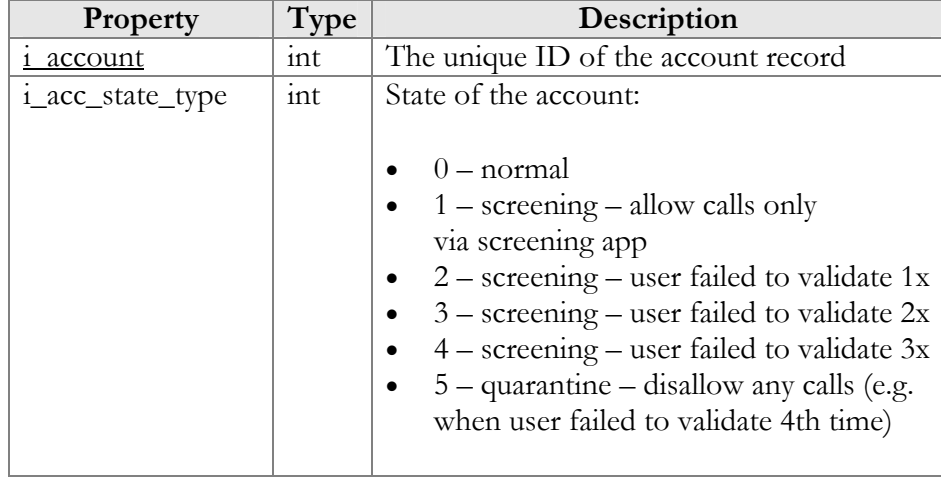

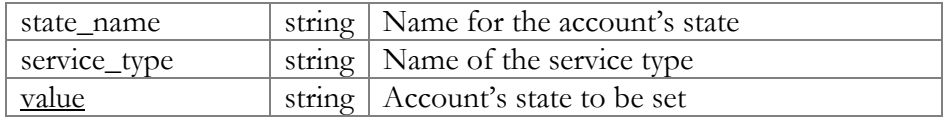

### SetAccountStateResponse structure

<span id="page-138-0"></span>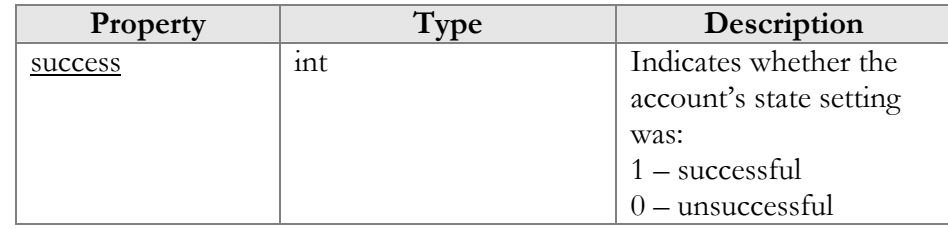

# Account Information (Follow-me Configuration)

### get\_account\_followme

Parameters: **[GetAccountFollowMeRequest](#page-139-0)** Return value: **[GetAccountFollowMeResponse](#page-139-1)** Realm: administrator, reseller, retail customer, account

This method retrieves the follow-me settings associated with an account. Follow-me entries (numbers) are returned in the order of their priority.

#### update\_account\_followme

Parameters: **[UpdateAccountFollowMeRequest](#page-139-2)** Return value: **[UpdateAccountFollowMeResponse](#page-140-0)** Realm: administrator, reseller, retail customer, account

This method allows an API user to update the follow-me settings associated with an account. It does not add or update follow-me entries.

#### add\_followme\_number

Parameters: **[AddFollowMeNumberRequest](#page-142-0)** Return value: **[AddUpdateFollowMeNumberResponse](#page-142-1)** Realm: administrator, reseller, retail customer, account

This method allows an API user to add a new follow-me entry (number) associated with an account. If successful, a new ID number is returned. Note: the newly added number becomes the last entry in the list of the account's follow-me numbers.

#### update\_followme\_number

Parameters: **[UpdateFollowMeNumberRequest](#page-142-2)** Return value: **[AddUpdateFollowMeNumberResponse](#page-142-1)** Realm: administrator, reseller, retail customer, account

This method allows an API user to update an existing follow-me entry (number) associated with an account. It requires an ID number returned, for example, by the add\_followme\_number method.

#### delete\_followme\_number

Parameters: **[DeleteFollowMeNumberRequest](#page-142-3)** Return value: **[DeleteFollowMeNumberResponse](#page-143-0)** Realm: administrator, reseller, retail customer, account

This method allows an API user to delete an existing follow-me entry (number) associated with the account. It requires an ID number returned, for example, by the add\_followme\_number method.

#### arrange\_followme\_numbers

Parameters: **[ArrangeFollowMeNumbersRequest](#page-143-1)** Return value: **[ArrangeFollowMeNumbersResponse](#page-149-1)** Realm: administrator, reseller, retail customer, account

This method arranges follow-me entries in a specified order.

# Type Reference for Account Information (Follow-me Configuration)

## GetAccountFollowMeRequest structure

<span id="page-139-0"></span>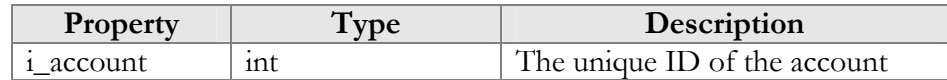

### GetAccountFollowMeResponse structure

<span id="page-139-1"></span>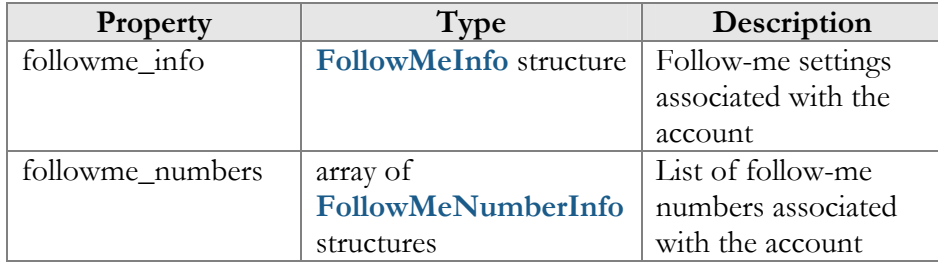

### UpdateAccountFollowMeRequest structure

<span id="page-139-2"></span>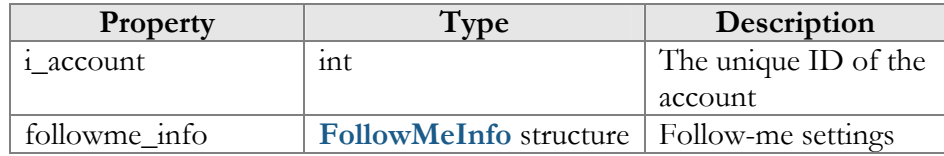

<span id="page-140-0"></span>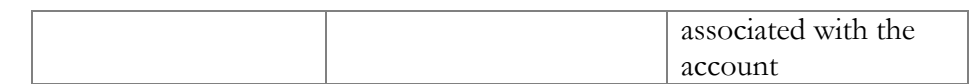

## UpdateAccountFollowMeResponse structure

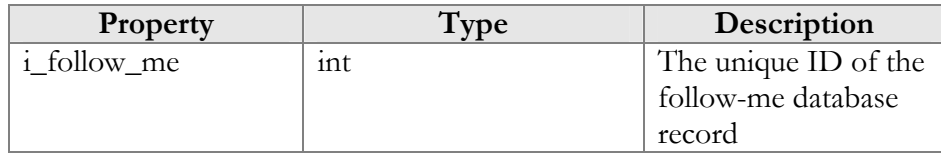

## FollowMeInfo structure

<span id="page-140-1"></span>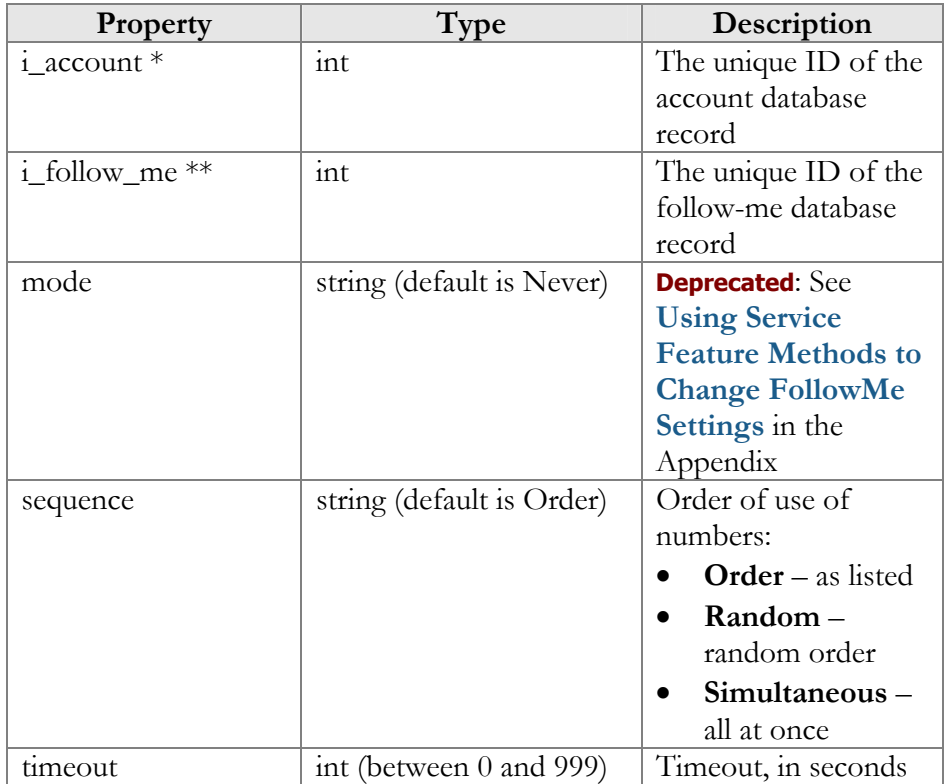

## FollowMeNumberInfo structure

<span id="page-140-2"></span>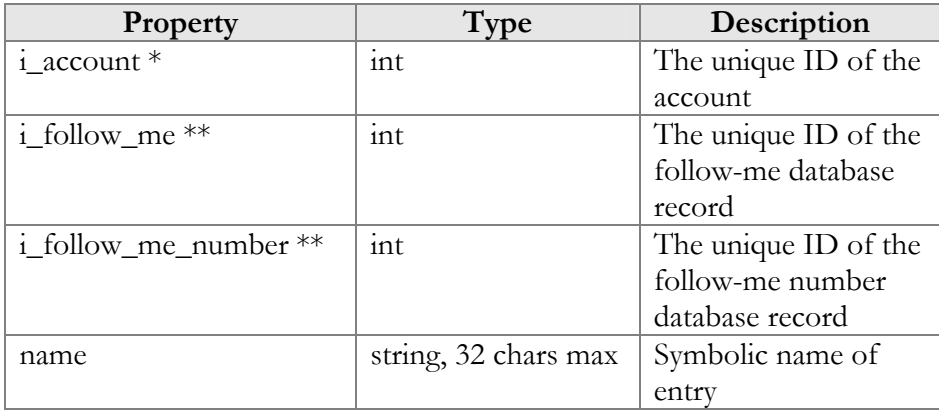

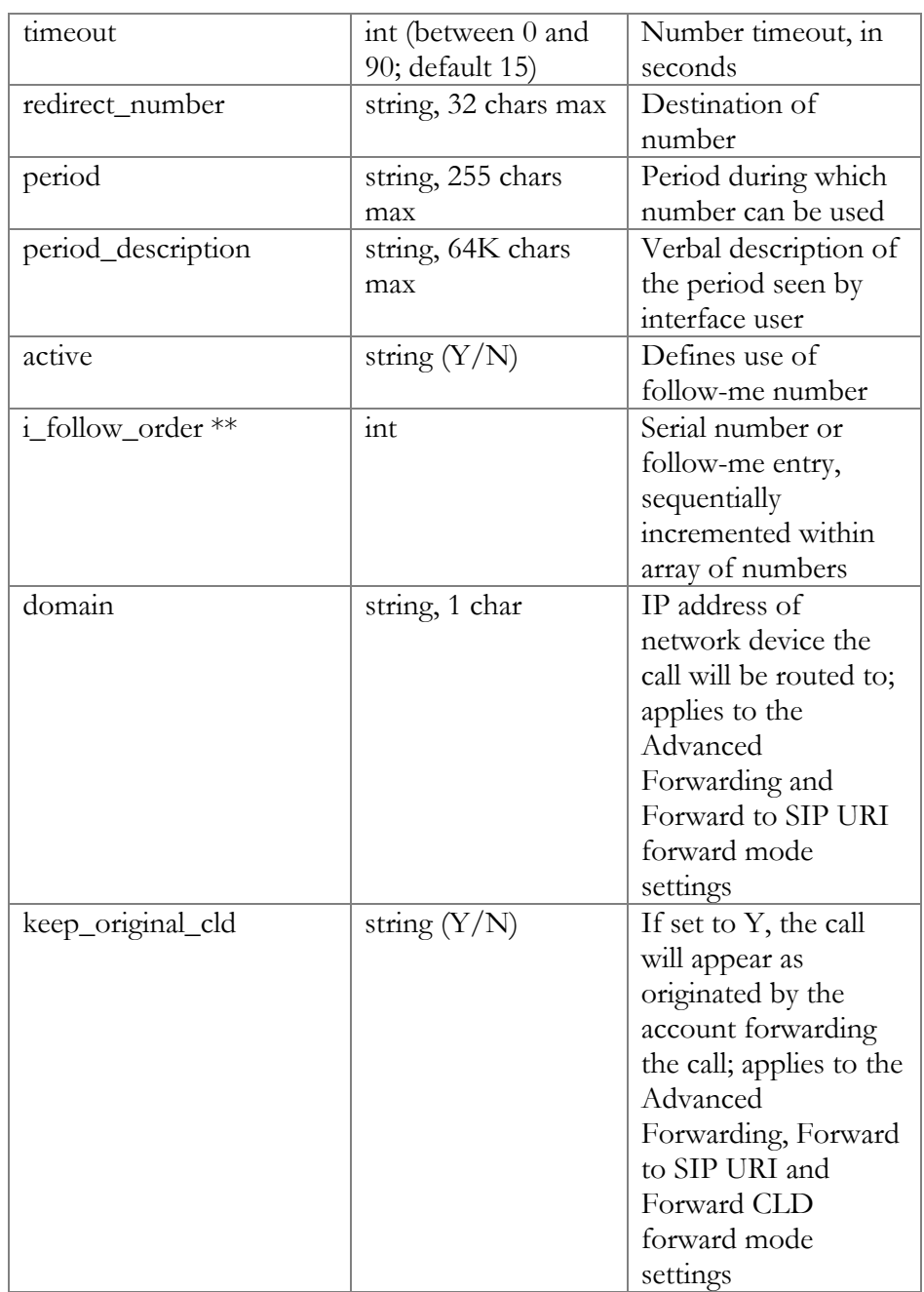

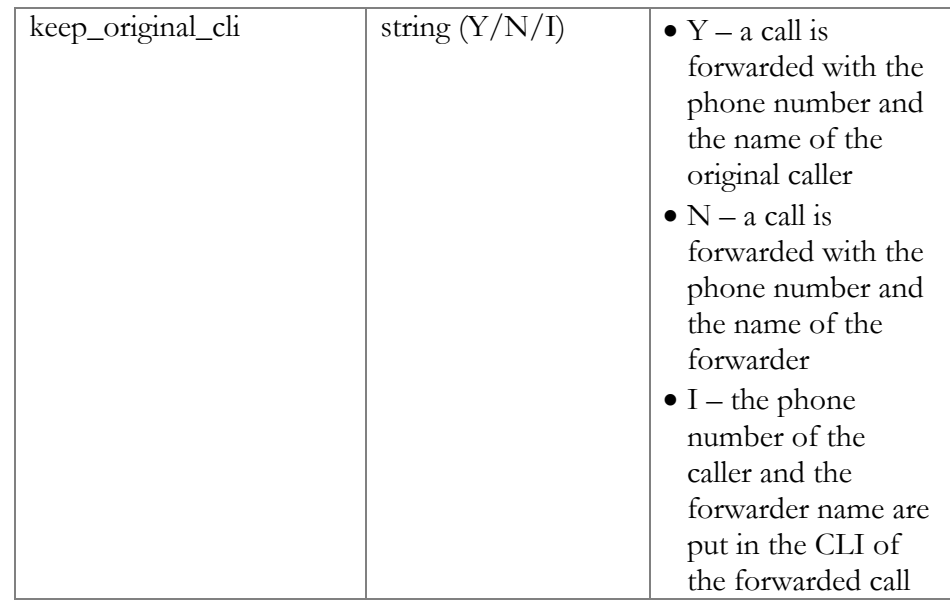

## AddFollowMeNumberRequest structure

<span id="page-142-0"></span>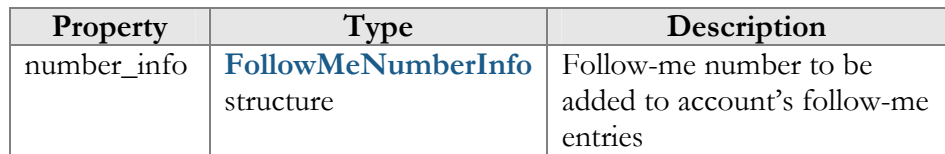

## UpdateFollowMeNumberRequest structure

<span id="page-142-2"></span>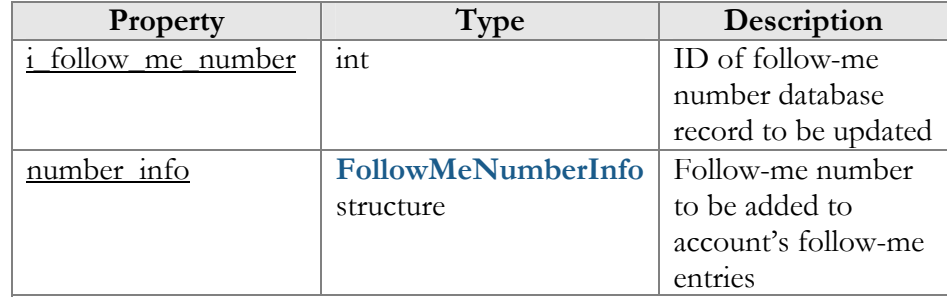

## AddUpdateFollowMeNumberResponse structure

<span id="page-142-1"></span>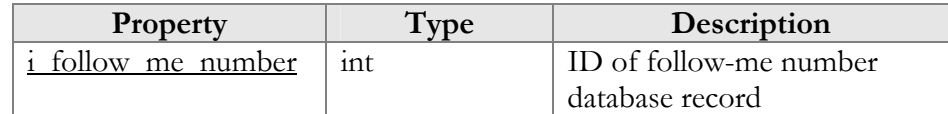

## DeleteFollowMeNumberRequest structure

<span id="page-142-3"></span>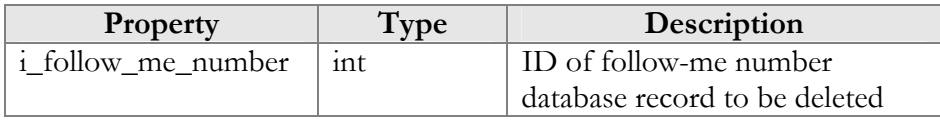

### DeleteFollowMeNumberResponse structure

<span id="page-143-0"></span>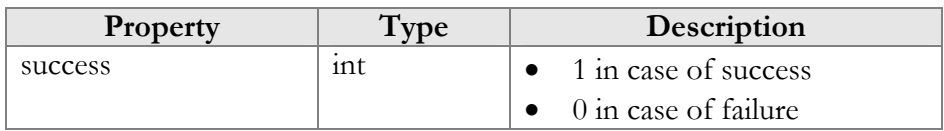

## ArrangeFollowMeNumbersRequest structure

<span id="page-143-1"></span>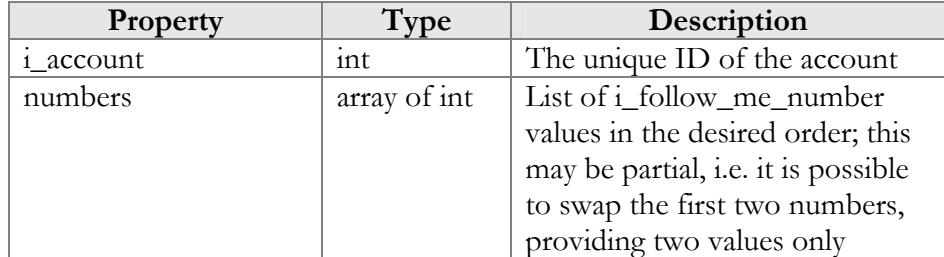

### ArrangeFollowMeNumbersResponse structure

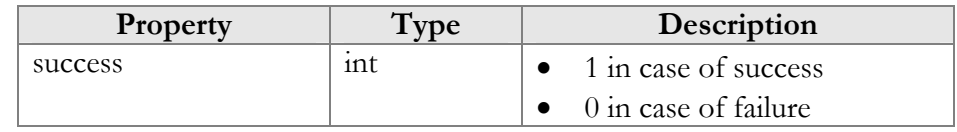

# Account Information (Call Barring)

## get\_call\_barring\_options

Parameters: **[GetCallBarringOptionsRequest](#page-144-0)** Return value: **[GetCallBarringOptionsResponse](#page-144-1)** Realm: administrator, reseller, retail customer, account

This method allows an API user to retrieve all available options for account call barring and check their status.

### update\_call\_barring\_options

Parameters: **[UpdateCallBarringOptionsRequest](#page-144-2)** Return value: **[UpdateCallBarringOptionsResponse](#page-144-3)** Realm: administrator, reseller

This method allows an API user to update options for account call barring, i.e. enable or disable the corresponding items.

# Type Reference for Account Information (Call Barring)

## CallBarringRuleInfo structure

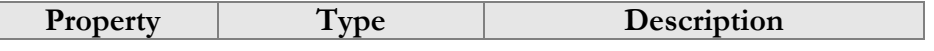
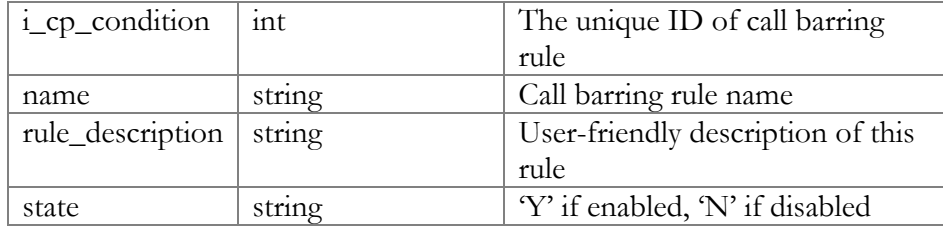

# GetCallBarringOptionsRequest structure

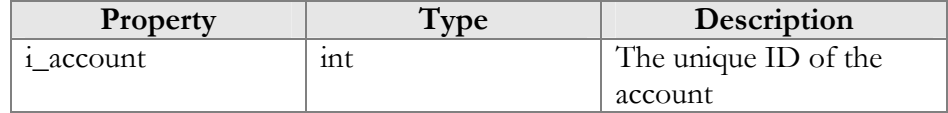

### GetCallBarringOptionsResponse structure

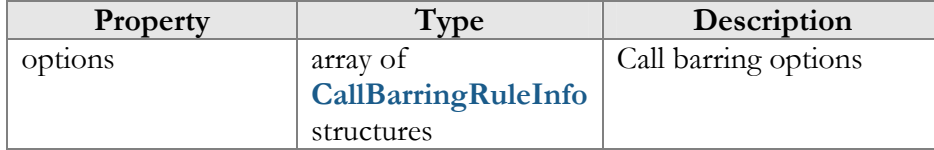

## UpdateCallBarringOptionsRequest structure

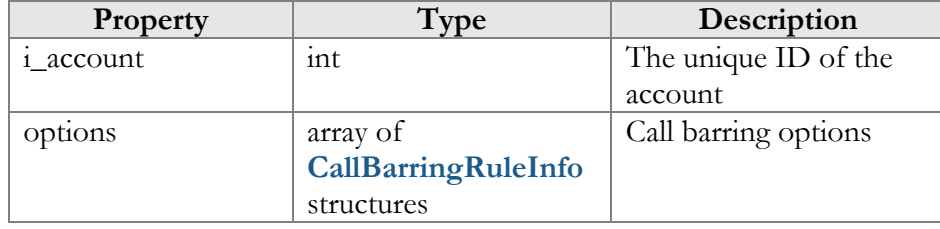

# UpdateCallBarringOptionsResponse

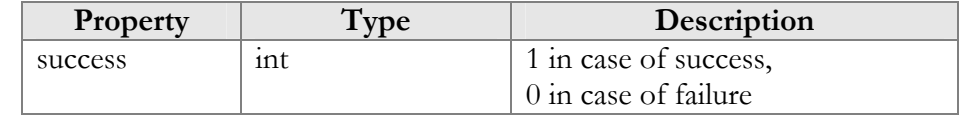

# Account Information (Call Processing Configuration)

### add\_cp\_condition

Parameters: **[AddCPConditionRequest](#page-147-0)** Return value: **[AddCPConditionResponse](#page-147-1)** Realm: administrator, reseller

This method allows an API user to add a call processing condition.

#### update\_cp\_condition

Parameters: **[UpdateCPConditionRequest](#page-147-2)** Return value: **[UpdateCPConditionResponse](#page-147-3)** Realm: administrator, reseller

This method allows an API user to update an existing call processing condition.

#### get\_cp\_condition\_list

Parameters: **[GetCPConditionListRequest](#page-148-0)** Return value: **[GetCPConditionListResponse](#page-148-1)** Realm: administrator, reseller, retail customer, account

This method allows an API user to retrieve the list of call processing conditions defined for a given customer.

#### add\_cp\_rule

Parameters: **[AddCPRuleRequest](#page-148-2)** Return value: **[AddCPRuleResponse](#page-148-3)** Realm: administrator, reseller

This method allows an API user to create a new call processing rule.

#### delete\_cp\_rule

Parameters: **[DeleteCPRuleRequest](#page-148-4)** Return value: **[DeleteCPRuleResponse](#page-148-5)** Realm: administrator, reseller

This method allows an API user to delete an existing call processing rule.

#### update\_cp\_rule

Parameters: **[UpdateCPRuleRequest](#page-148-6)** Return value: **[UpdateCPRuleResponse](#page-149-0)** Realm: administrator, reseller

This method allows an API user to update an existing call processing rule.

#### get\_cp\_rule\_list

Parameters: **[GetCPRuleListRequest](#page-149-1)** Return value: **[GetCPRuleListResponse](#page-149-2)** Realm: administrator, reseller, retail customer, account

This method allows an API user to retrieve the information about defined call processing rules.

#### arrange\_cp\_rules

Parameters: **[ArrangeCPRulesRequest](#page-149-3)** Return value: **[ArrangeCPRulesResponse](#page-149-4)** Realm: administrator, reseller

This method allows an API user to redefine the order in which call processing rules are applied.

# Type Reference for Account Information (Call Processing Configuration)

# CPConditionInfo structure

<span id="page-146-2"></span>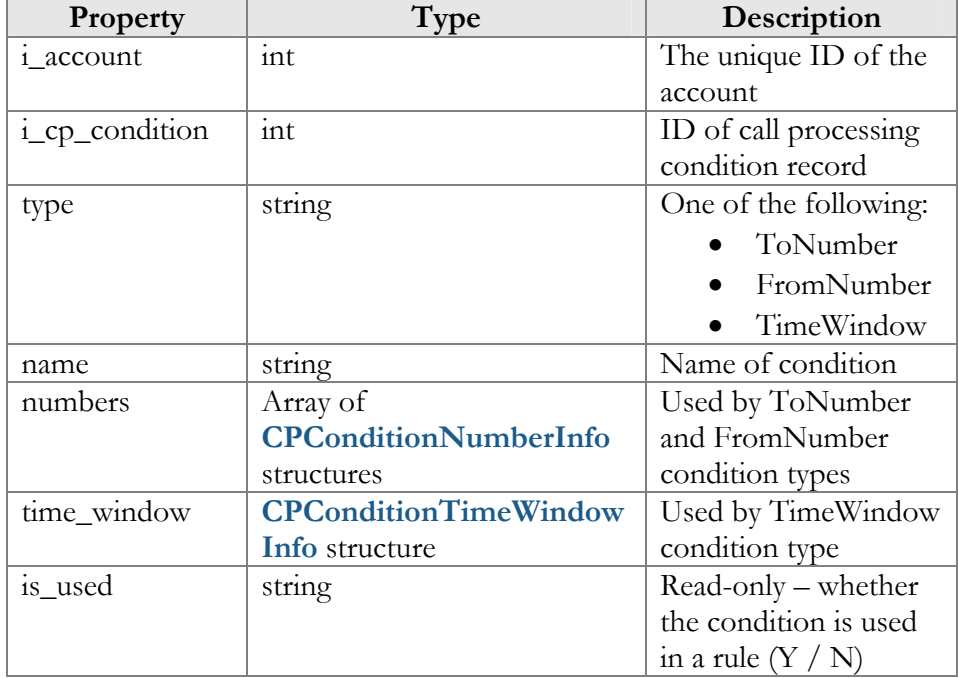

# CPConditionTimeWindowInfo structure

<span id="page-146-1"></span>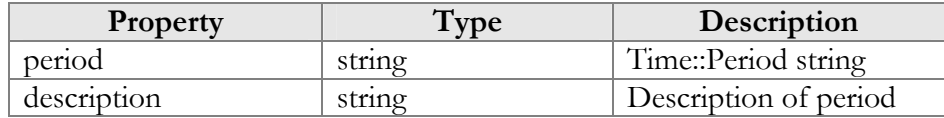

# CPConditionNumberInfo structure

<span id="page-146-0"></span>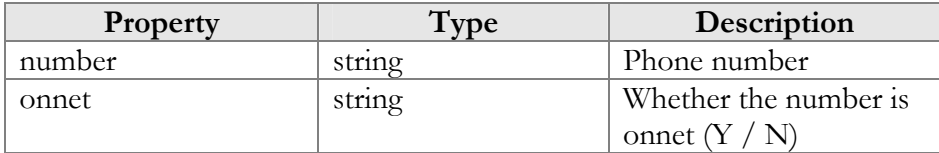

### CPRuleInfo structure

<span id="page-147-4"></span>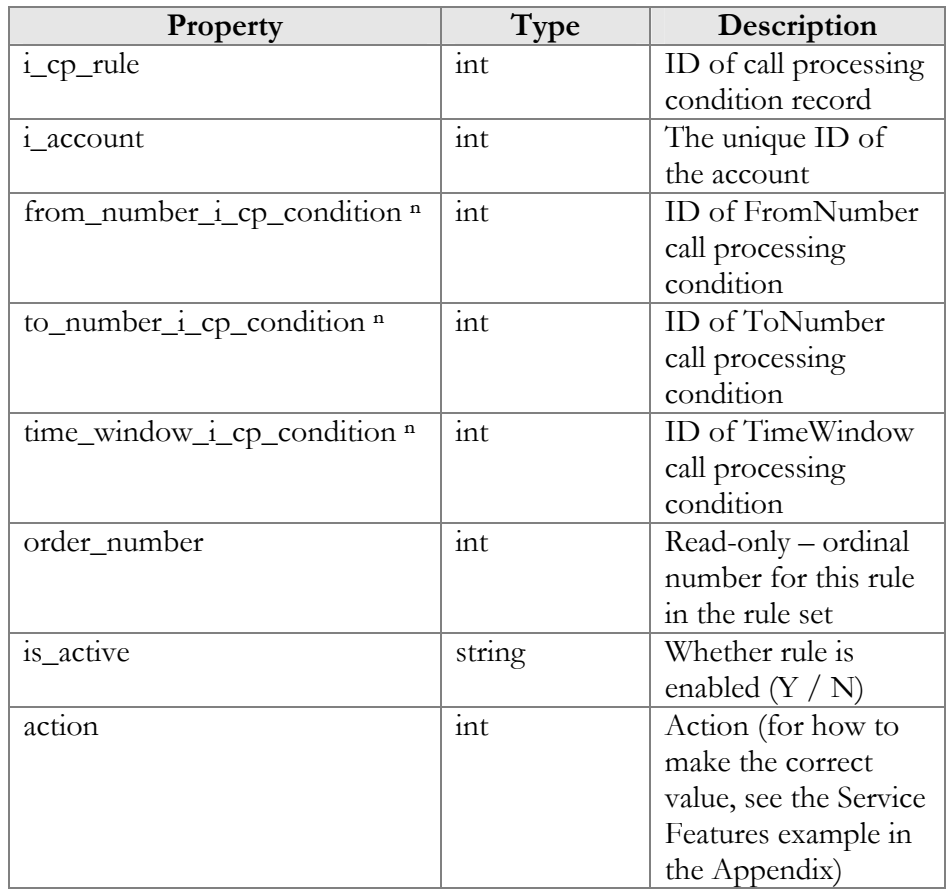

# AddCPConditionRequest structure

<span id="page-147-0"></span>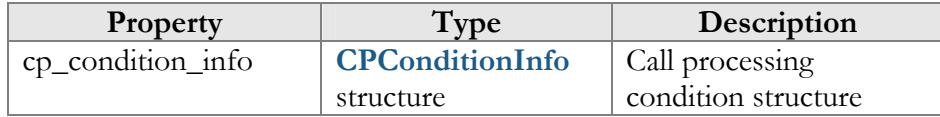

# AddCPConditionResponse structure

<span id="page-147-1"></span>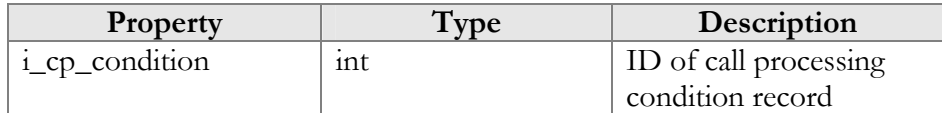

# UpdateCPConditionRequest structure

<span id="page-147-2"></span>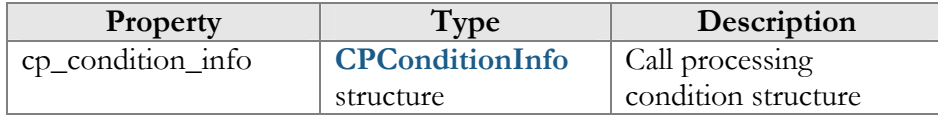

# UpdateCPConditionResponse structure

<span id="page-147-3"></span>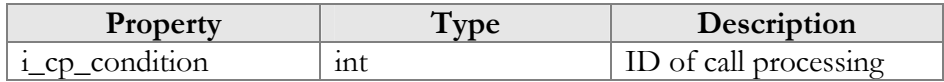

<span id="page-148-0"></span>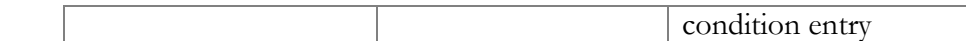

# GetCPConditionListRequest structure

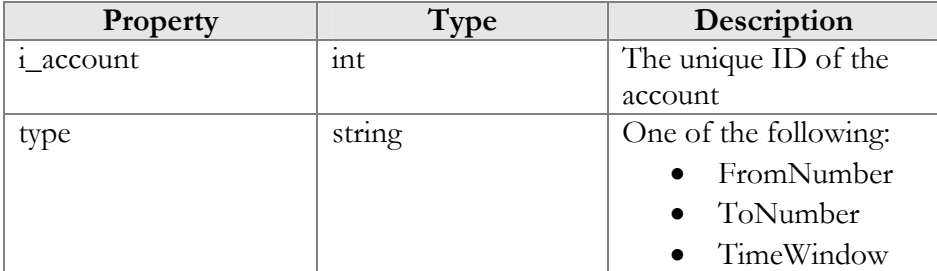

# GetCPConditionListResponse structure

<span id="page-148-1"></span>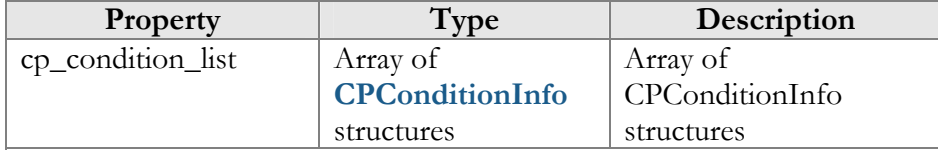

### AddCPRuleRequest structure

<span id="page-148-2"></span>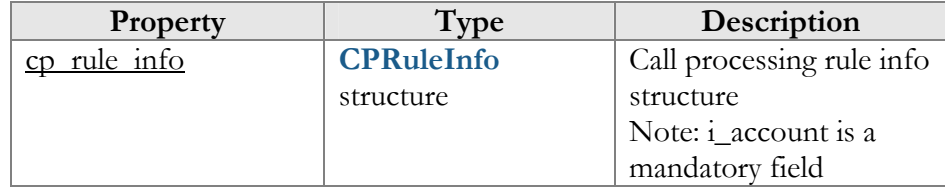

### AddCPRuleResponse structure

<span id="page-148-3"></span>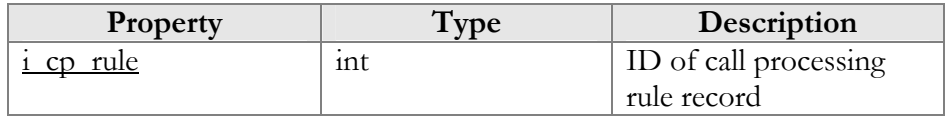

### DeleteCPRuleRequest structure

<span id="page-148-4"></span>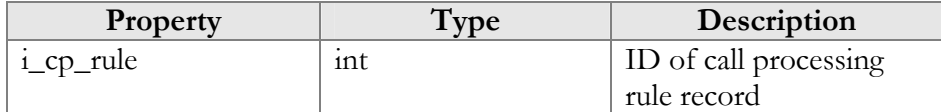

#### DeleteCPRuleResponse structure

<span id="page-148-5"></span>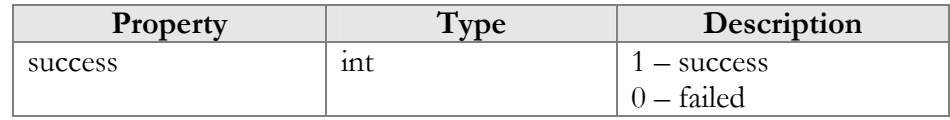

# UpdateCPRuleRequest structure

<span id="page-148-6"></span>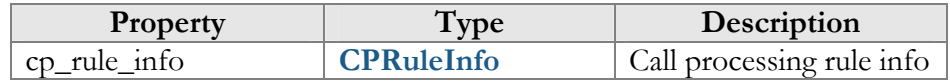

<span id="page-149-0"></span>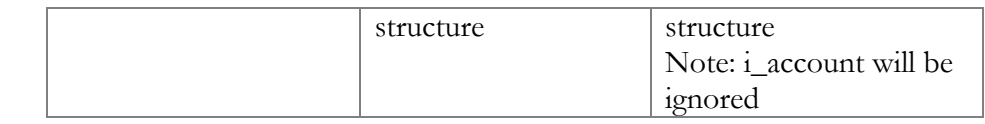

#### UpdateCPRuleResponse structure

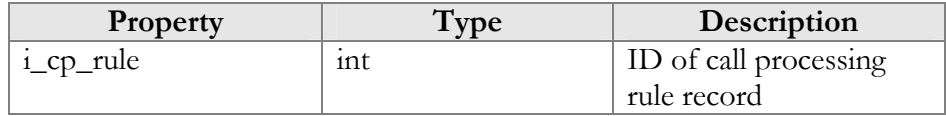

### GetCPRuleListRequest structure

<span id="page-149-1"></span>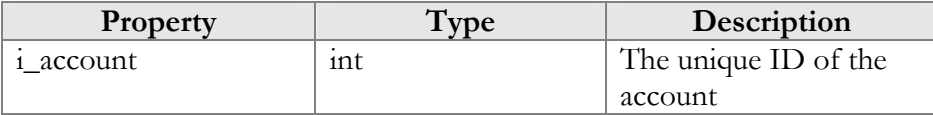

### GetCPRuleListResponse structure

<span id="page-149-2"></span>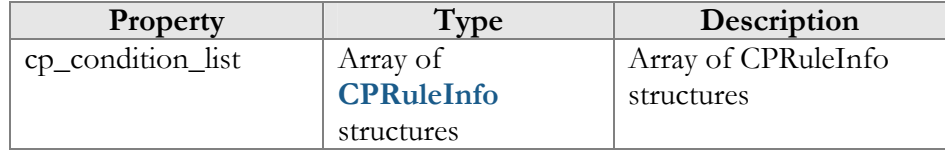

#### ArrangeCPRulesRequest structure

<span id="page-149-3"></span>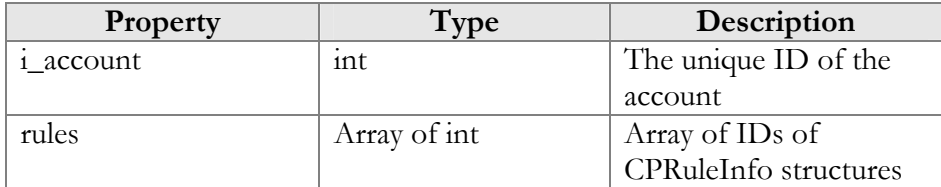

#### ArrangeCPRulesResponse structure

<span id="page-149-4"></span>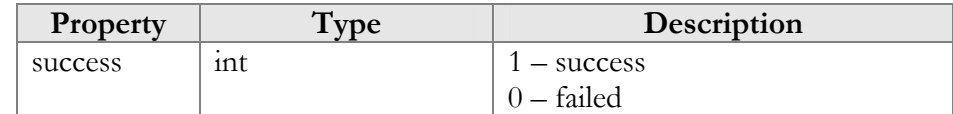

# Account Information (Custom Fields)

#### get\_custom\_fields\_values

Parameters: **[GetAccountCustomFieldsValuesRequest](#page-150-0)**  Return value: **[GetAccountCustomFieldsValuesResponse](#page-150-1)**  Realm: administrator, reseller, retail customer, account

This method allows an API user to get the list of account's custom fields.

#### update\_custom\_fields\_values

Parameters: **[UpdateAccountCustomFieldsValuesRequest](#page-150-2)**  Return value: **[UpdateAccountCustomFieldsValuesResponse](#page-151-0)**  Realm: administrator, reseller

This method allows an API user to modify customer's custom fields.

#### get\_custom\_fields\_schema

Parameters: **[GetAccountCustomFieldsSchemaRequest](#page-151-1)**  Return value: **[GetAccountCustomFieldsSchemaResponse](#page-151-2)**  Realm: administrator, reseller, retail customer, account

This method allows an API user to get the list of account's custom fields with information about their types and allowed values.

# Type Reference for Account Information (Custom Fields)

#### GetAccountCustomFieldsValuesRequest structure

<span id="page-150-0"></span>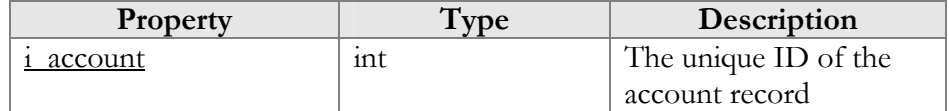

#### GetAccountCustomFieldsValuesResponse structure

<span id="page-150-1"></span>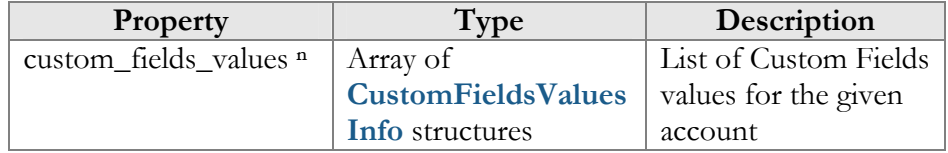

#### CustomFieldsValuesInfo structure

<span id="page-150-3"></span>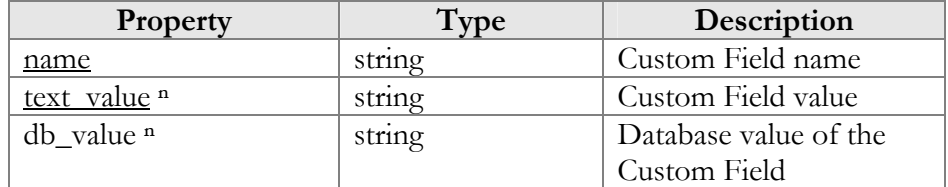

## UpdateAccountCustomFieldsValuesRequest structure

<span id="page-150-2"></span>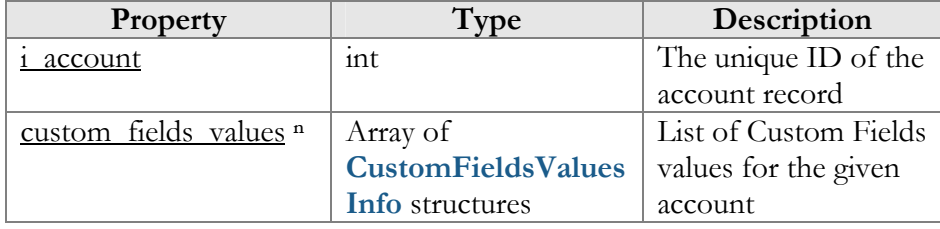

#### UpdateAccountCustomFieldsValuesResponse structure

<span id="page-151-0"></span>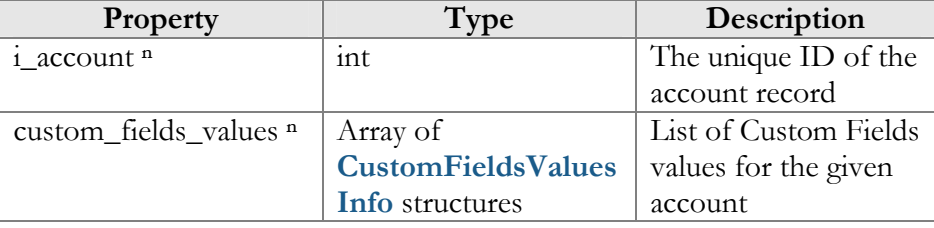

#### GetAccountCustomFieldsSchemaRequest structure

<span id="page-151-1"></span>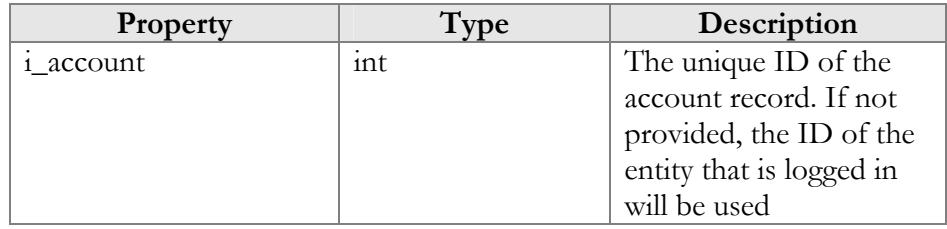

### GetAccountCustomFieldsSchemaResponse structure

<span id="page-151-2"></span>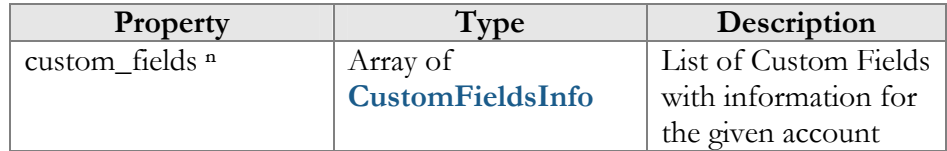

#### CustomFieldsValuesInfo structure

See the **[CustomFieldsValuesInfo](#page-101-0)** structure in the Customer Information section.

### CustomFieldsInfo structure

See the **[CustomFieldsInfo](#page-102-0)** structure in the Customer Information section.

# Account Information (Phonebook)

#### get\_phonebook\_record

Parameters: **[GetPhoneBookRecordRequest](#page-152-0)**  Return value: **[GetPhoneBookRecordResponse](#page-153-0)**  Realm: administrator, reseller, retail customer, account

This method allows an API user to obtain the account's Phonebook record.

#### get\_phonebook\_list

Parameters: **[GetPhoneBookListRequest](#page-153-1)**  Return value: **[GetPhoneBookListResponse](#page-153-2)**  Realm: administrator, reseller, retail customer, account This method allows an API user to obtain the list of the account's Phonebook records.

#### add\_phonebook\_record

Parameters: **[AddUpdatePhoneBookRecordRequest](#page-153-3)**  Return value: **[AddUpdatePhoneBookRecordResponse](#page-153-0)**  Realm: administrator, reseller, retail customer, account

This method allows an API user to add a record to the account's Phonebook.

#### update\_phonebook\_record

Parameters: **[AddUpdatePhoneBookRecordRequest](#page-153-3)**  Return value: **[AddUpdatePhoneBookRecordResponse](#page-153-0)**  Realm: administrator, reseller, retail customer, account

This method allows an API user to update a record in the account's Phonebook.

#### delete\_phonebook\_record

Parameters: **[DeletePhoneBookRecordRequest](#page-154-0)**  Return value: **[DeletePhoneBookRecordResponse](#page-154-1)**  Realm: administrator, reseller, retail customer, account

This method allows an API user to delete a record from the account's Phonebook.

# Type Reference for Account Information (Phonebook)

#### GetPhoneBookRecordRequest structure

<span id="page-152-0"></span>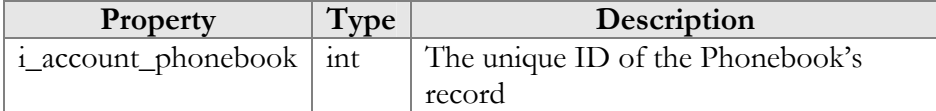

#### GetPhoneBookRecordResponse structure

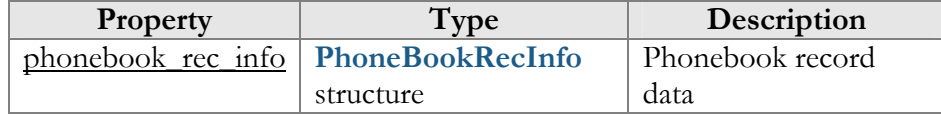

### PhoneBookRecInfo structure

<span id="page-152-1"></span>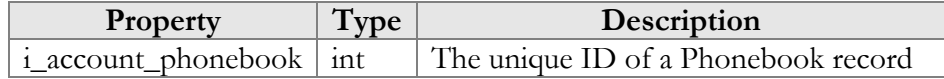

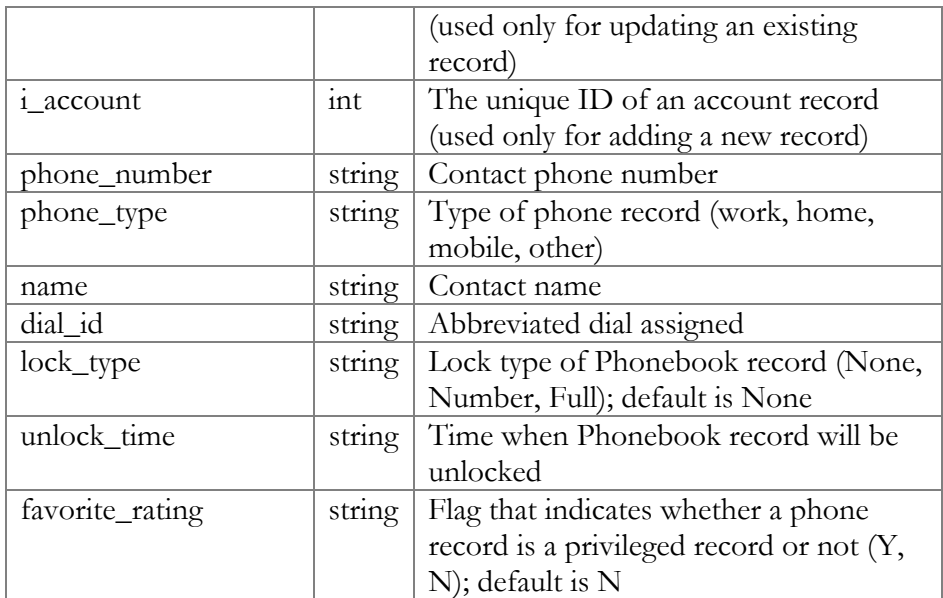

# GetPhoneBookListRequest structure

<span id="page-153-1"></span>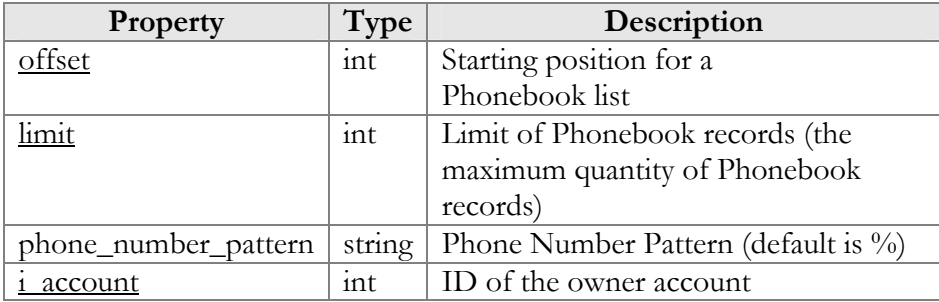

### GetPhoneBookListResponse structure

<span id="page-153-2"></span>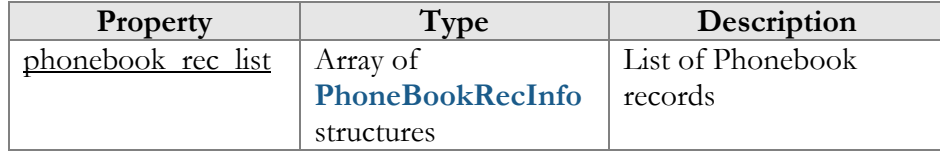

# AddUpdatePhoneBookRecordRequest structure

<span id="page-153-3"></span>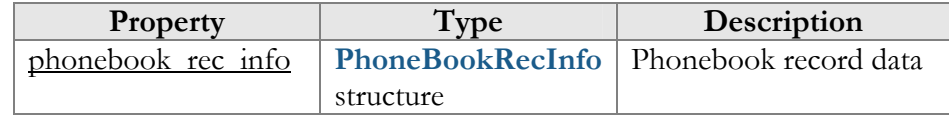

# AddUpdatePhoneBookRecordResponse structure

<span id="page-153-0"></span>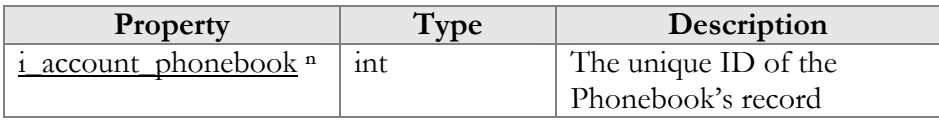

#### DeletePhoneBookRecordRequest structure

<span id="page-154-0"></span>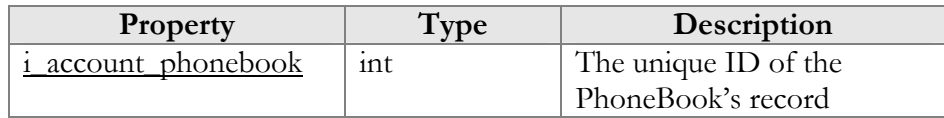

#### DeletePhoneBookRecordResponse structure

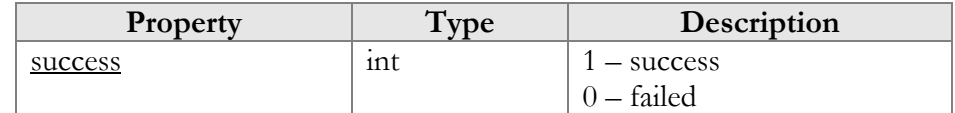

# <span id="page-154-1"></span>Access to DID Inventory Information

**SOAP URI** (namespace): **https://portabillingweb.yourdomain.com/Porta/SOAP/DID** 

# Methods

#### get\_vendor\_batch\_list

Parameters: **[GetVendorBatchListRequest](#page-156-0)** Return value: **[GetVendorBatchListResponse](#page-156-1)** Realm: administrator, reseller

This method allows an API user (administrator or reseller) to get the list of DID vendor batches filtered by various parameters. The DID inventory must be accessible to the user making the request. Only those batches containing DID numbers owned by the user will be returned.

#### get\_number\_list

Parameters: **[GetDIDNumberListRequest](#page-157-0)** Return value: **[GetDIDNumberListResponse](#page-157-1)** Realm: administrator, reseller

This method allows an API user to get the list of active DID numbers filtered by various parameters.

#### get\_number\_info

Parameters: **[GetDIDNumberInfoRequest](#page-158-0)** Return value: **[GetDIDNumberInfoResponse](#page-158-1)** Realm: administrator, reseller

This method allows an API user to get a DID number record from the database.

#### reserve\_number

Parameters: **[ReserveDIDNumberRequest](#page-158-2)** Return value: **[ReserveDIDNumberResponse](#page-158-3)** Realm: administrator, reseller

This method allows an API user to reserve a DID number for future use. The reserved field will be filled with the current date and time. Note: before the reservation, this method checks that the number was not already reserved during the specified interval.

#### release\_number

Parameters: **[ReleaseDIDNumberRequest](#page-159-0)** Return value: **[ReleaseDIDNumberResponse](#page-159-1)** Realm: administrator, reseller

This method allows an API user to release a previously reserved DID number.

#### delete\_number

Parameters: **[DeleteDIDNumberRequest](#page-159-2)** Return value: **[DeleteDIDNumberResponse](#page-159-3)** Realm: administrator, reseller

This method allows an API user to delete a DID number from the DID inventory.

#### get\_customer\_numbers

Parameters: **[GetCustomerDIDNumbersRequest](#page-159-4)** Return value: **[GetCustomerDIDNumbersResponse](#page-159-5)** Realm: administrator, reseller, retail customer, account

This method allows an API user to obtain the list of DID numbers owned by him. An administrator can obtain the list of DID numbers owned by a retail customer (but not a reseller).

#### assign\_did\_to\_account

Parameters: **[AssignDIDToAccountRequest](#page-160-0)** Return value: **[AssignDIDToAccountResponse](#page-160-1)** Realm: administrator, reseller, retail customer

This method allows an API user to assign a DID number to a customer's account.

# cancel\_did\_assignment

Parameters: **[CancelDIDAssignmentRequest](#page-160-2)** Return value: **[CancelDIDAssignmentResponse](#page-161-0)** Realm: administrator, reseller, retail customer

This method allows an API user to remove a previously assigned DID number from a customer's account.

# Type Reference

<span id="page-156-0"></span>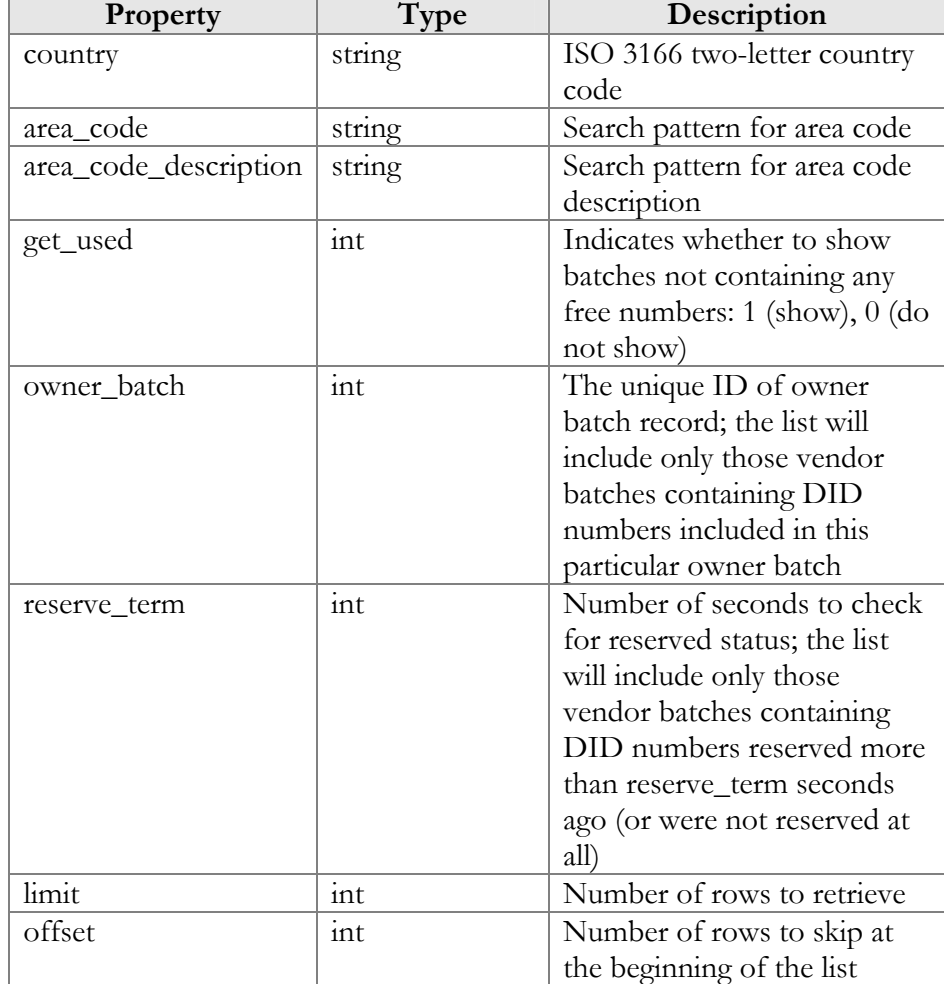

#### GetVendorBatchListRequest structure

#### GetVendorBatchListResponse structure

<span id="page-156-1"></span>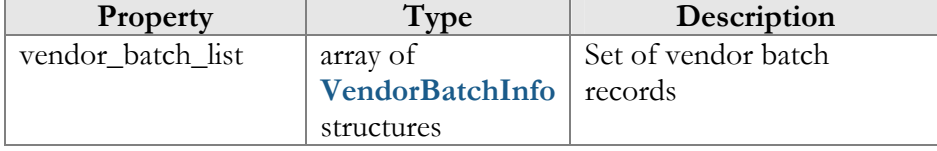

# VendorBatchInfo structure

<span id="page-157-2"></span>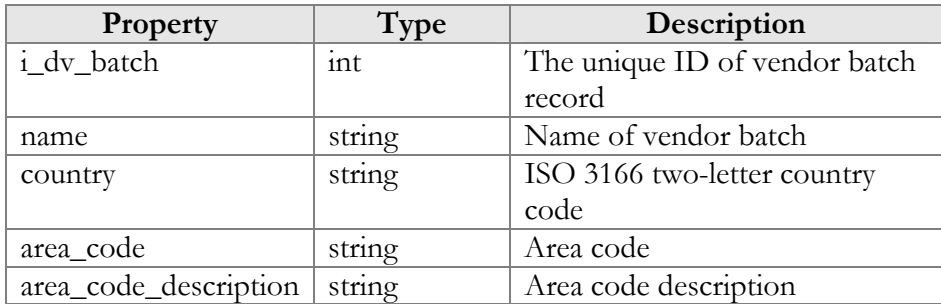

# GetDIDNumberListRequest structure

<span id="page-157-0"></span>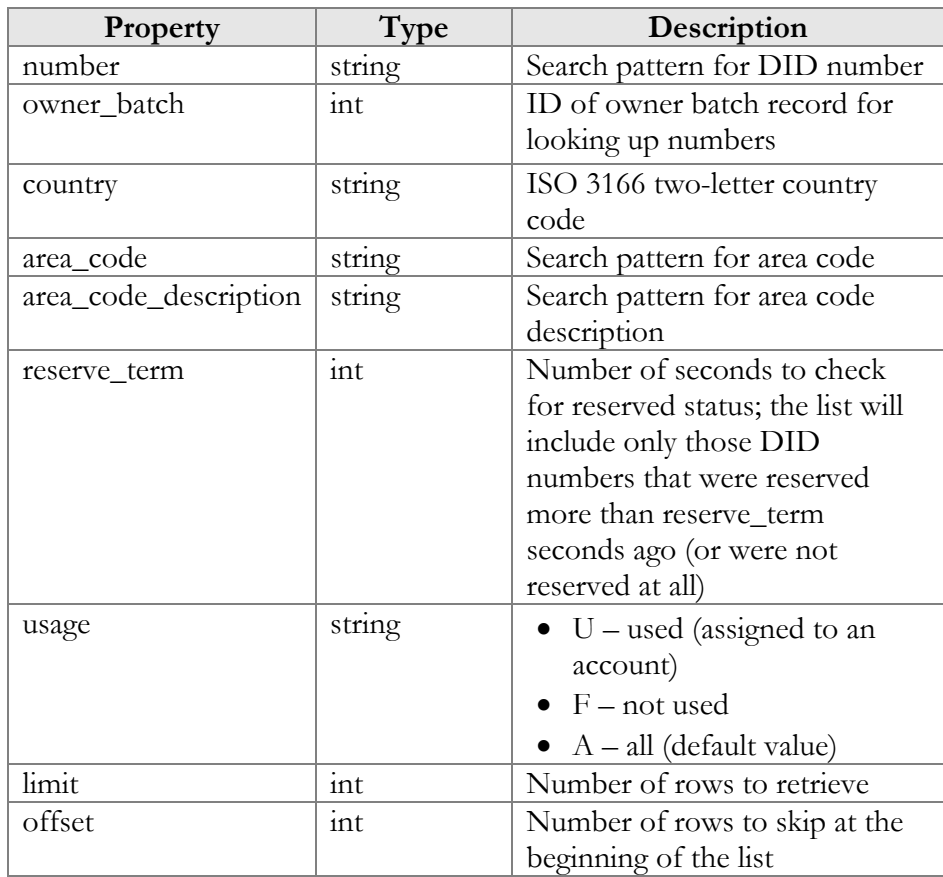

# GetDIDNumberListResponse structure

<span id="page-157-1"></span>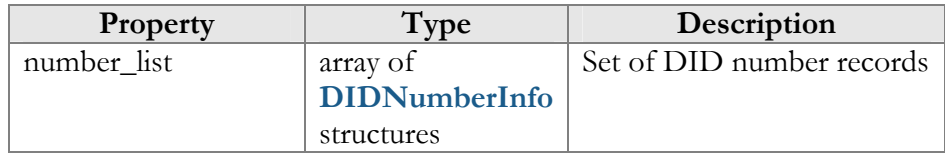

# DIDNumberInfo structure

<span id="page-157-3"></span>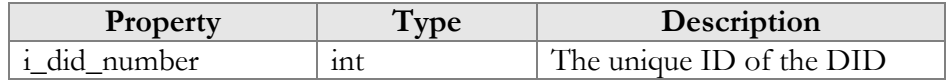

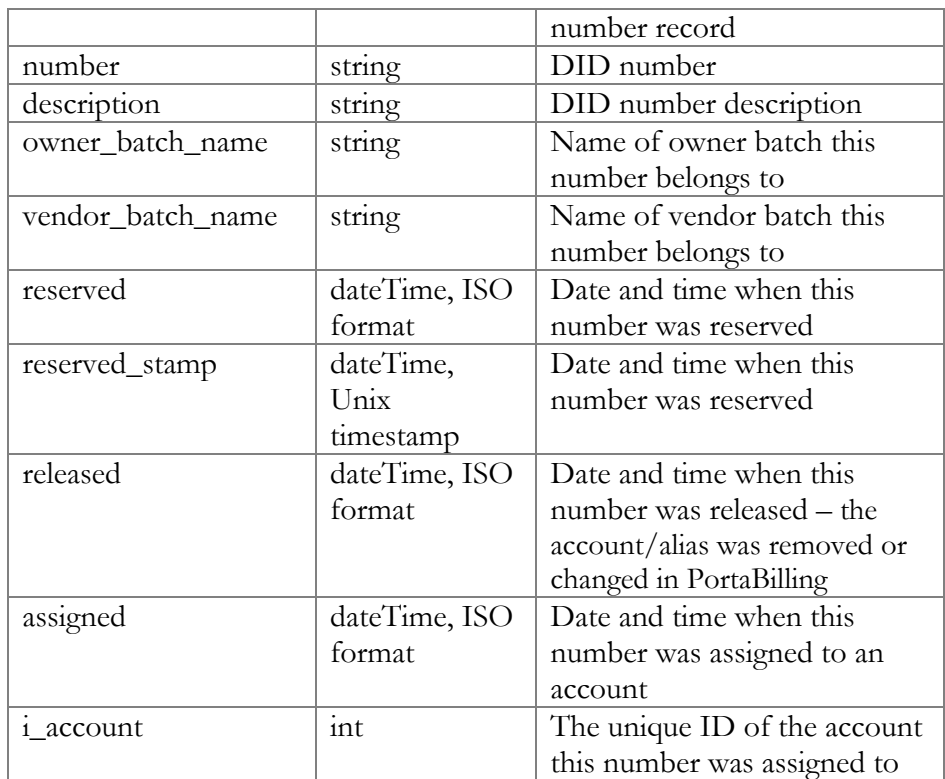

# GetDIDNumberInfoRequest structure

<span id="page-158-0"></span>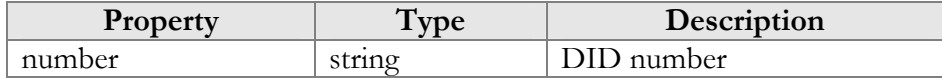

# GetDIDNumberInfoResponse structure

<span id="page-158-1"></span>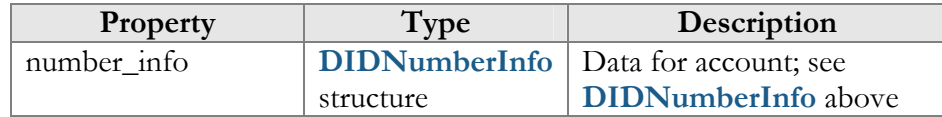

# ReserveDIDNumberRequest structure

<span id="page-158-3"></span><span id="page-158-2"></span>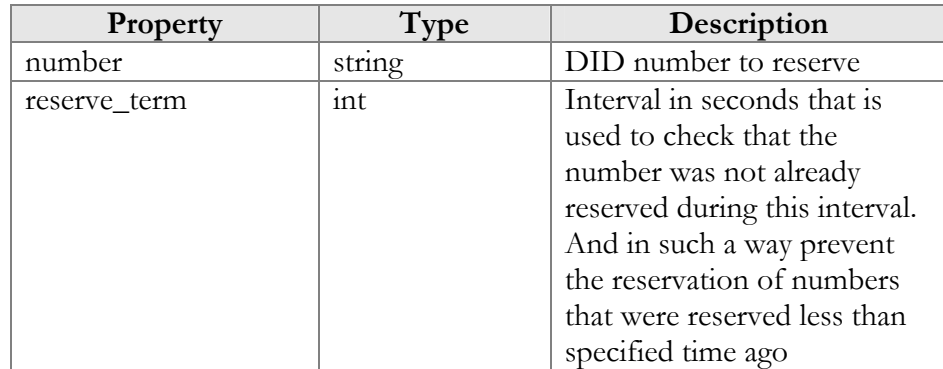

### ReserveDIDNumberResponse structure

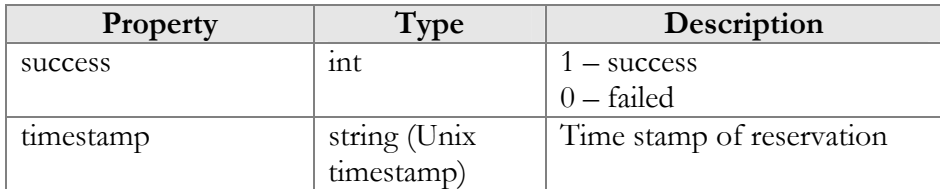

### ReleaseDIDNumberRequest structure

<span id="page-159-0"></span>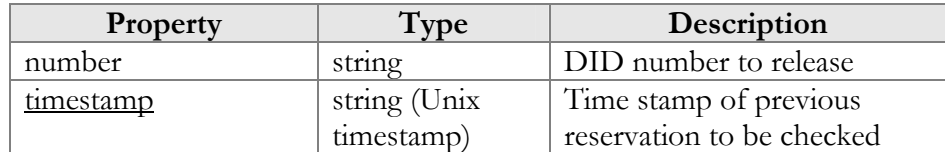

### ReleaseDIDNumberResponse structure

<span id="page-159-1"></span>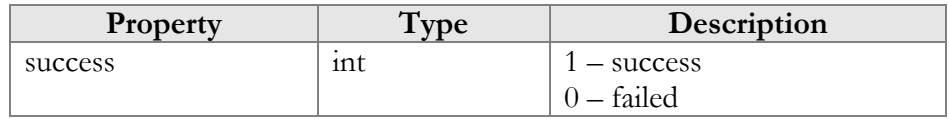

# DeleteDIDNumberRequest structure

<span id="page-159-2"></span>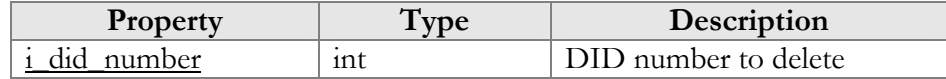

### DeleteDIDNumberResponse structure

<span id="page-159-3"></span>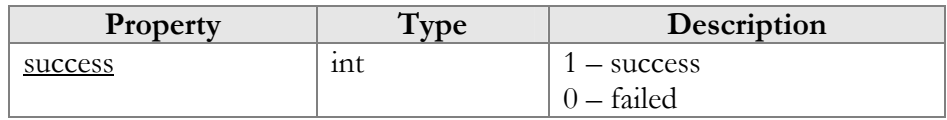

### GetCustomerDIDNumbersRequest structure

<span id="page-159-4"></span>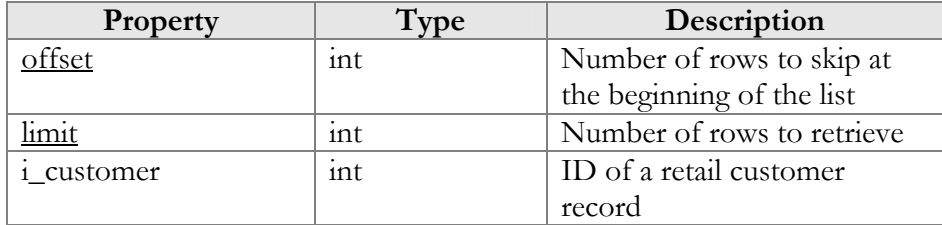

### GetCustomerDIDNumbersResponse structure

<span id="page-159-5"></span>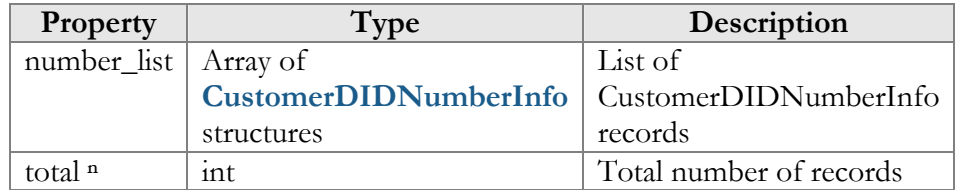

<span id="page-160-3"></span>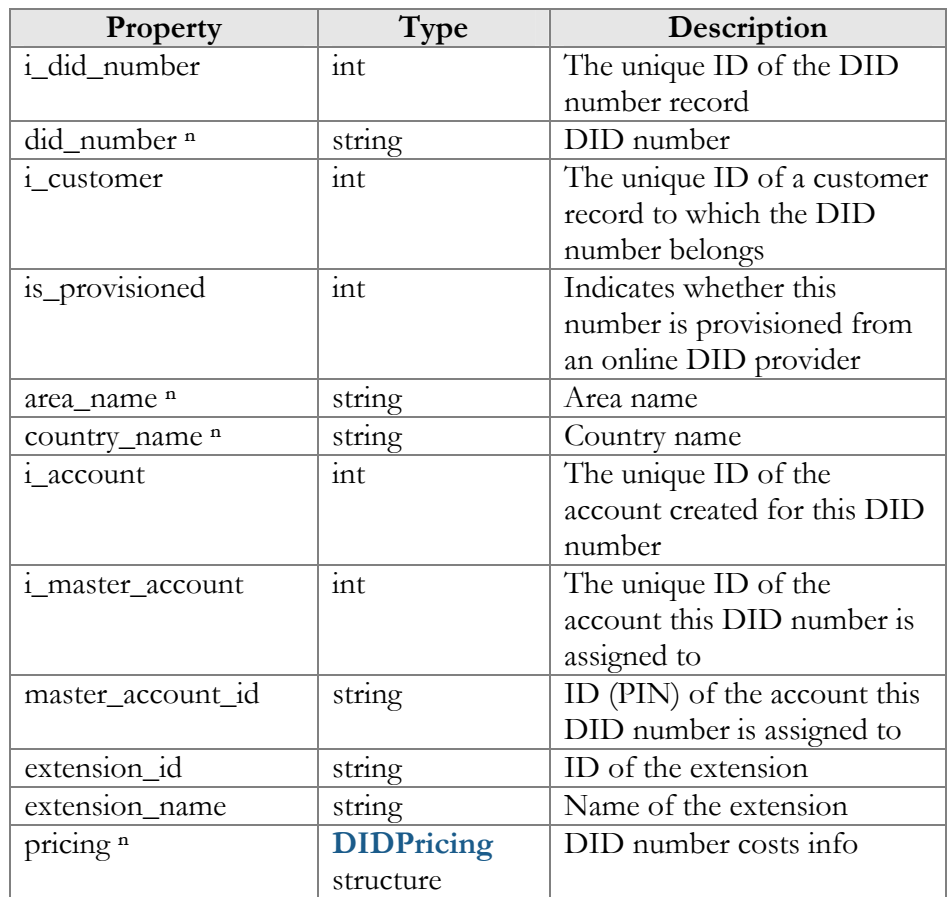

# CustomerDIDNumberInfo structure

# AssignDIDToAccountRequest structure

<span id="page-160-0"></span>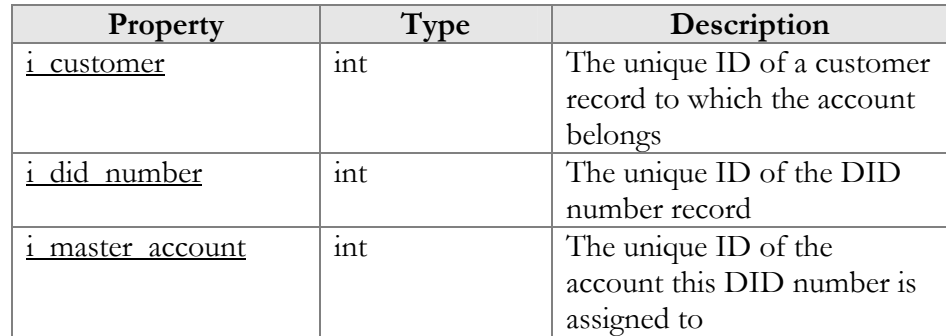

# AssignDIDToAccountResponse structure

<span id="page-160-1"></span>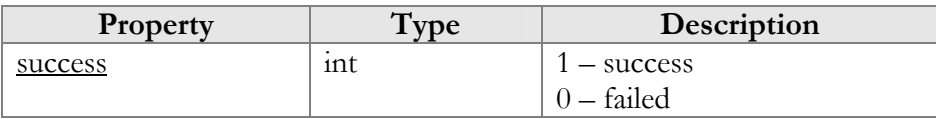

# <span id="page-160-2"></span>CancelDIDAssignmentRequest structure

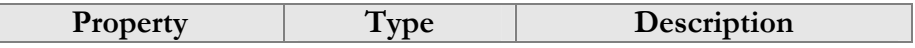

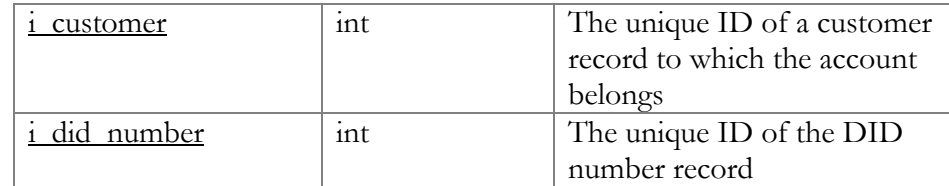

### CancelDIDAssignmentResponse structure

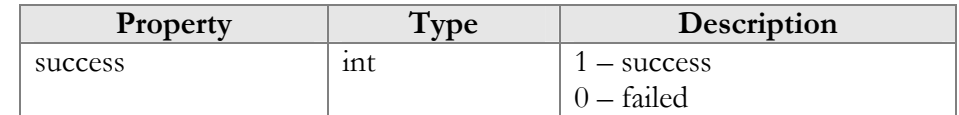

# <span id="page-161-0"></span>Access to DID Provider Interface

**SOAP URI** (namespace): **https://portabillingweb.yourdomain.com/Porta/SOAP/DID\_Provider** 

A short summary on how the methods of this section fit together:

- o Execute the **get\_countries\_list** method to obtain the required parameters.
- o Use these parameters in the **get\_areas\_list** method to obtain another set of parameters for every area.
- o Use parameters from the previous two methods in the **get\_numbers\_list** method
- o Execute the **provision\_number** method using the parameters obtained earlier to allocate an appropriate DID number from the DID provider.

# Methods

### get\_provider\_info

Parameters: **[GetProviderInfoRequest](#page-162-0)** Return value: **[GetProviderInfoResponse](#page-163-0)** Realm: administrator, reseller, retail customer

This method allows an API user to get the DID provider information (e.g., his currency, etc.).

### get\_countries\_list

Parameters: **[GetDIDCountriesListRequest](#page-163-1)** Return value: **[GetDIDCountriesListResponse](#page-163-2)** Realm: administrator, reseller, retail customer

This method allows an API user to retrieve the list of countries where a number can be allocated from via the DID provider.

#### get\_areas\_list

Parameters: **[GetDIDAreasListRequest](#page-163-3)** Return value: **[GetDIDAreasListResponse](#page-163-4)** Realm: administrator, reseller, retail customer

This method allows an API user to retrieve the list of areas in a specified country where a number can be allocated from via the DID provider.

#### get\_numbers\_list

Parameters: **[GetDIDNumbersListRequest](#page-157-0)** Return value: **[GetDIDNumbersListResponse](#page-164-0)** Realm: administrator, reseller, retail customer

This method allows an API user to retrieve the list of DID numbers for a specified country and area available for allocating from the DID provider. Note that not all DID providers may provide the list of numbers, so you may find out whether the DID provider supports this from the *is\_numbers\_list\_available* field of the **get\_provider\_info** method.

#### provision\_number

Parameters: **[ProvisionDIDRequest](#page-166-0)** Return value: **[ProvisionDIDResponse](#page-166-1)** Realm: administrator, reseller, retail customer

This method allows an API user to allocate a DID number from the provider.

#### cancel\_provision

Parameters: **[CancelDIDProvisionRequest](#page-167-0)** Return value: **[CancelDIDProvisionResponse](#page-167-1)** Realm: administrator, reseller, retail customer

This method allows an API user to release a DID number allocated earlier from the provider.

# Type Reference

#### GetProviderInfoRequest structure

<span id="page-162-0"></span>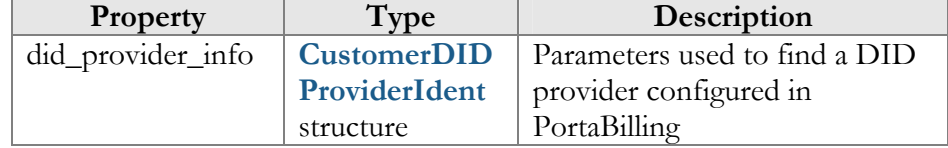

# GetProviderInfoResponse structure

<span id="page-163-0"></span>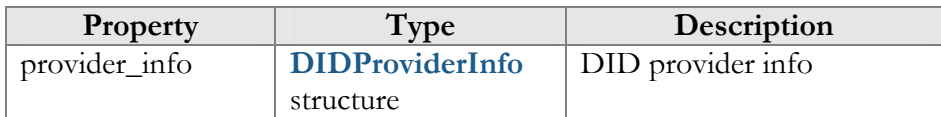

# GetDIDCountriesListRequest structure

<span id="page-163-1"></span>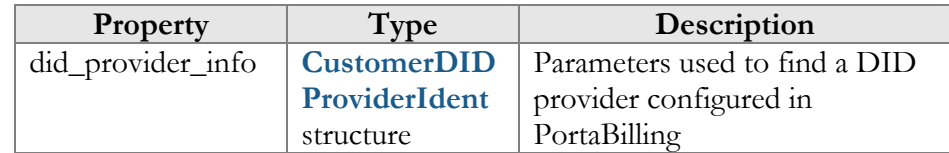

# GetDIDCountriesListResponse structure

<span id="page-163-2"></span>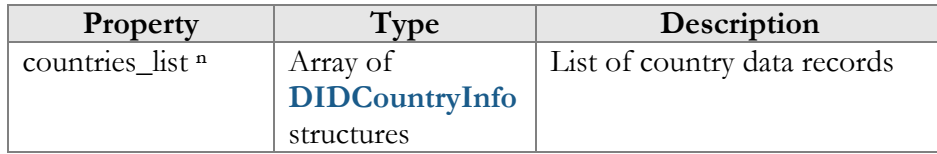

### GetDIDAreasListRequest structure

<span id="page-163-3"></span>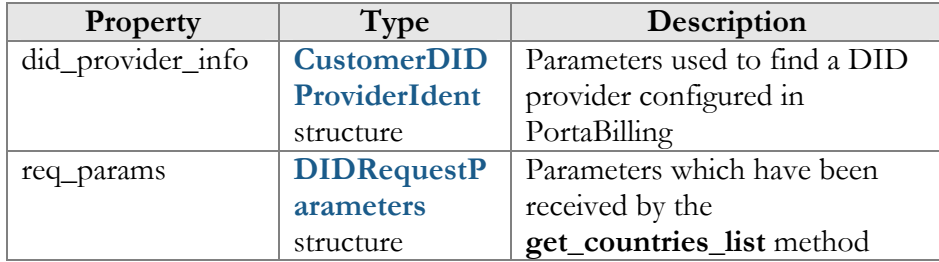

#### GetDIDAreasListResponse structure

<span id="page-163-4"></span>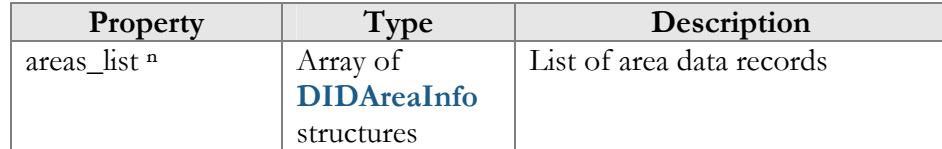

# GetDIDNumbersListRequest structure

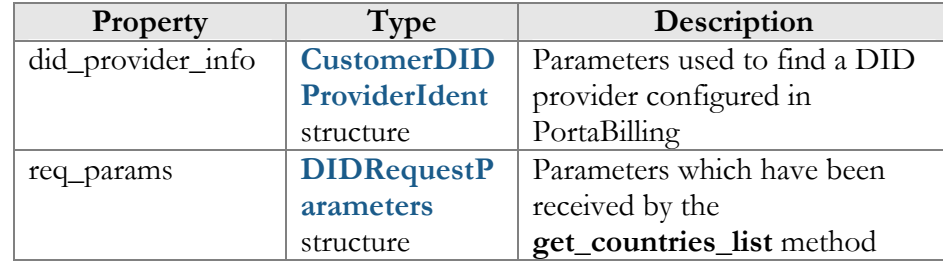

<span id="page-164-0"></span>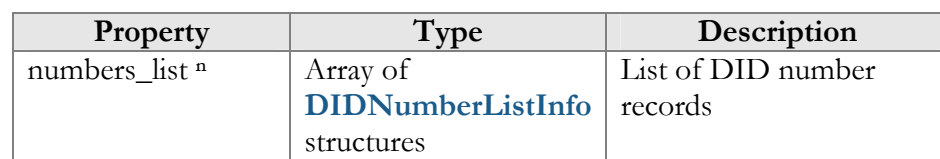

#### GetDIDNumbersListResponse structure

### <span id="page-164-1"></span>CustomerDIDProviderIdent structure

For the customer this structure has to have either *i\_customer* or *customer\_batch* specified; For the sub-customer this structure has to have either *i\_customer* or both *customer\_batch* and *reseller\_batch* specified;

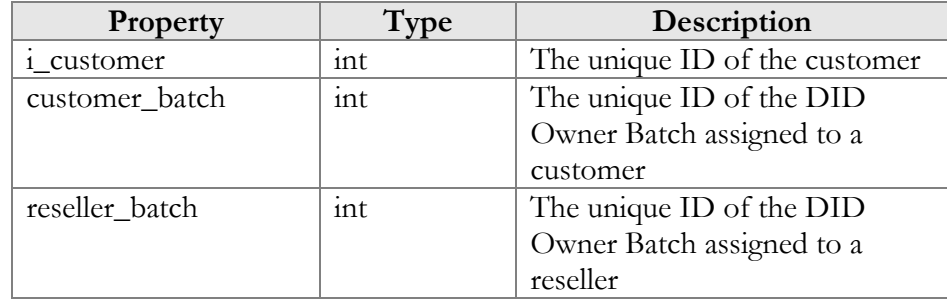

### DIDRequestParameters structure

<span id="page-164-2"></span>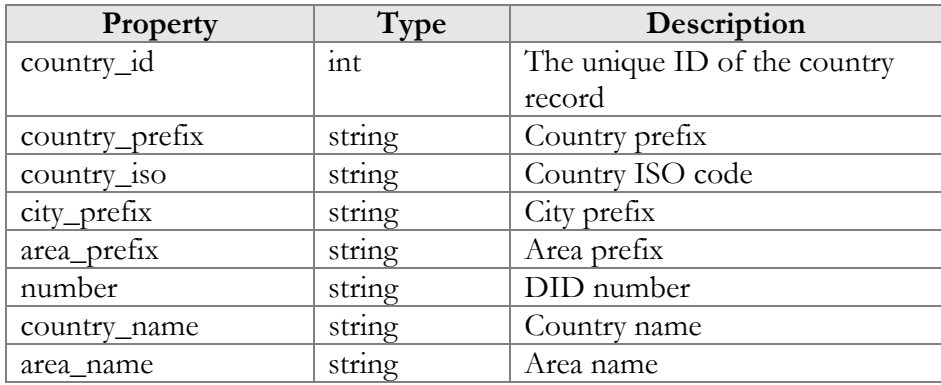

## DIDNumberListInfo structure

<span id="page-164-3"></span>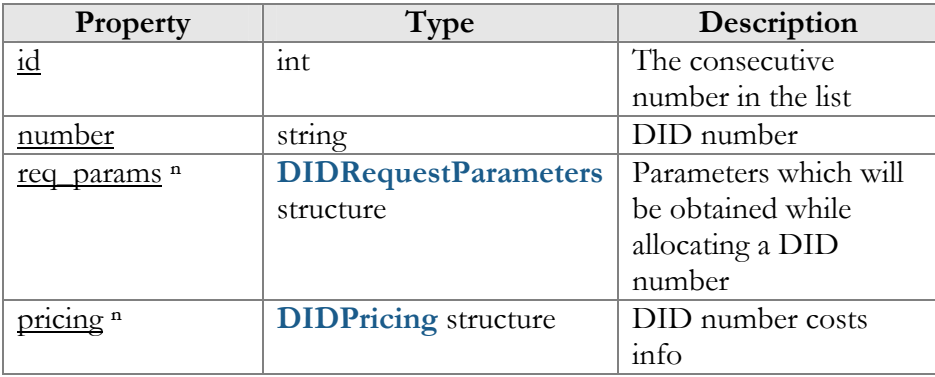

# DIDPricing structure

<span id="page-165-0"></span>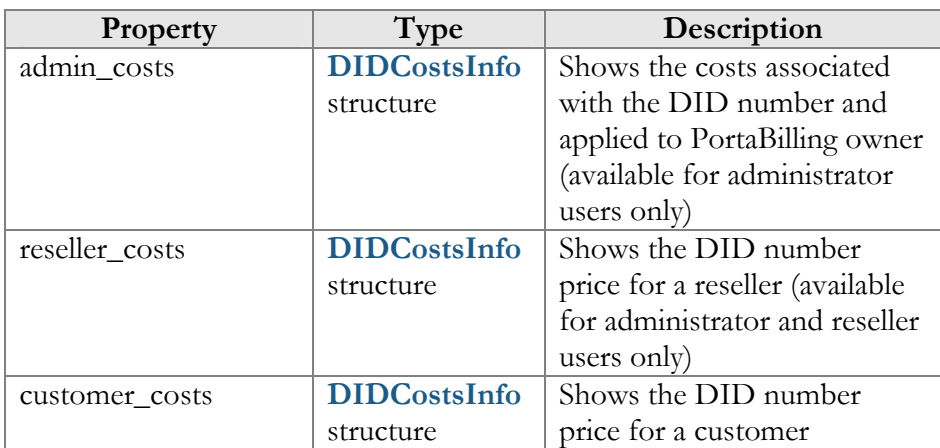

# DIDCostsInfo structure

<span id="page-165-3"></span>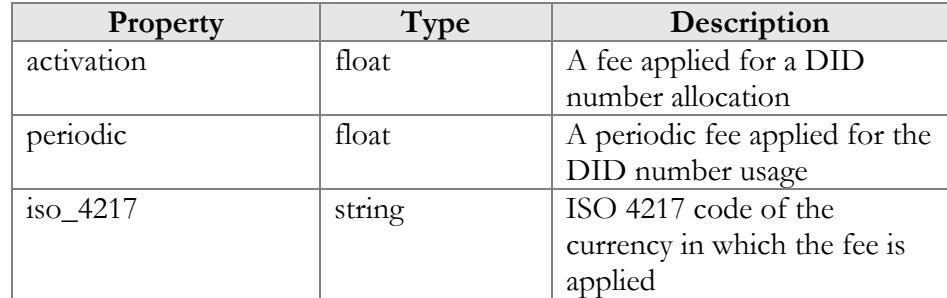

# DIDAreaInfo structure

<span id="page-165-2"></span>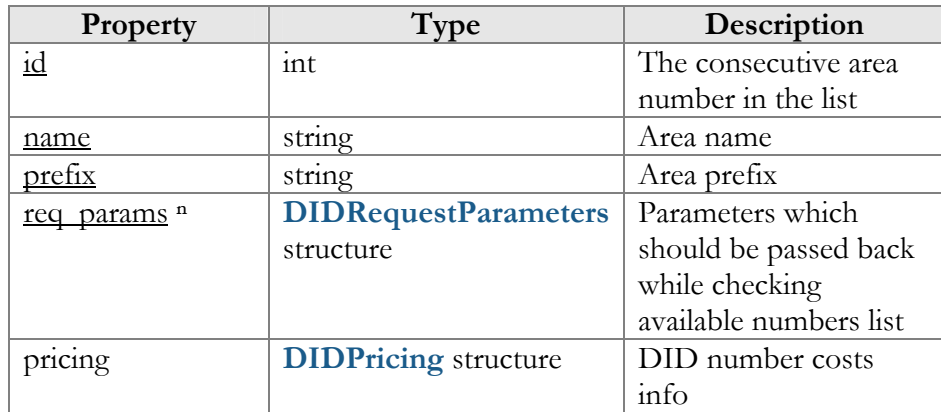

# DIDProviderInfo structure

<span id="page-165-1"></span>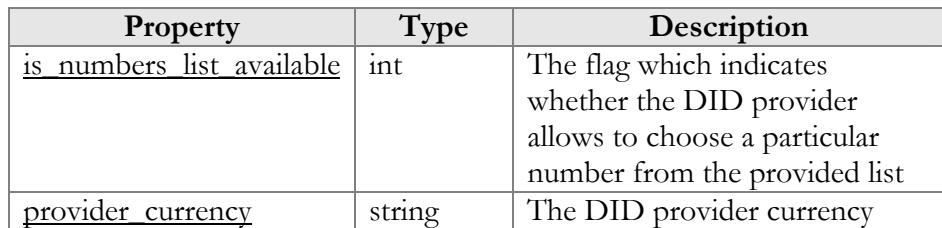

# ProvisionDIDRequest structure

<span id="page-166-0"></span>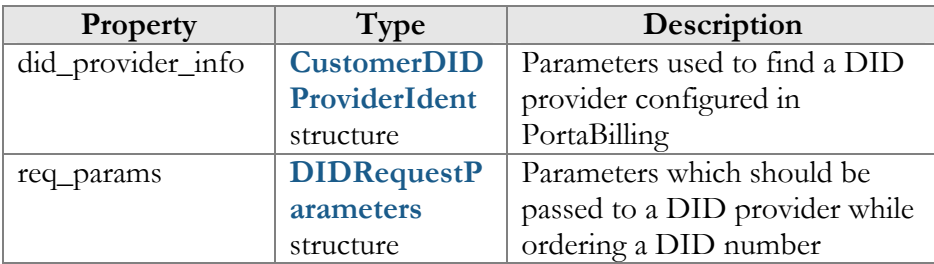

# ProvisionDIDResponse structure

<span id="page-166-1"></span>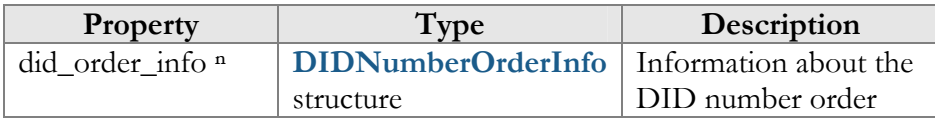

# DIDNumberOrderInfo structure

<span id="page-166-3"></span>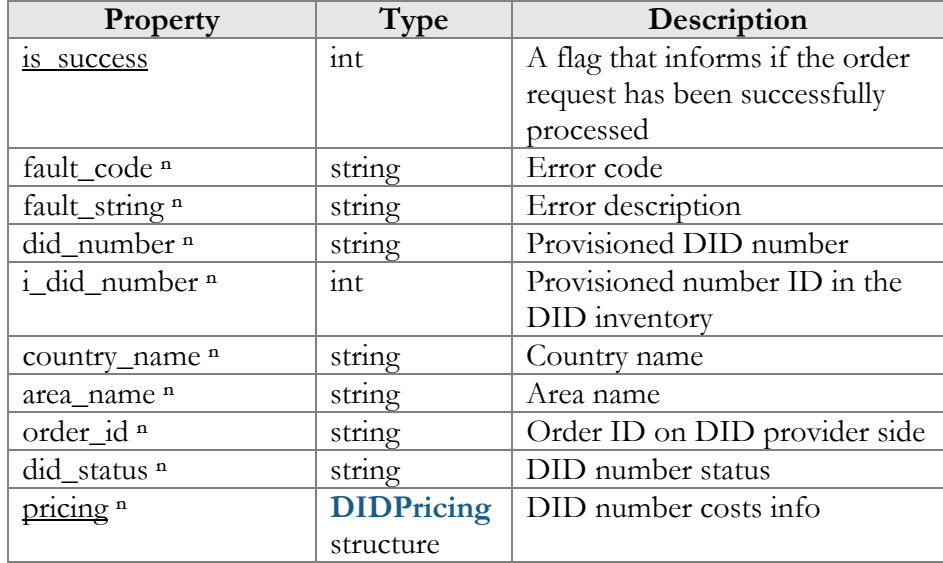

# DIDCountryInfo structure

<span id="page-166-2"></span>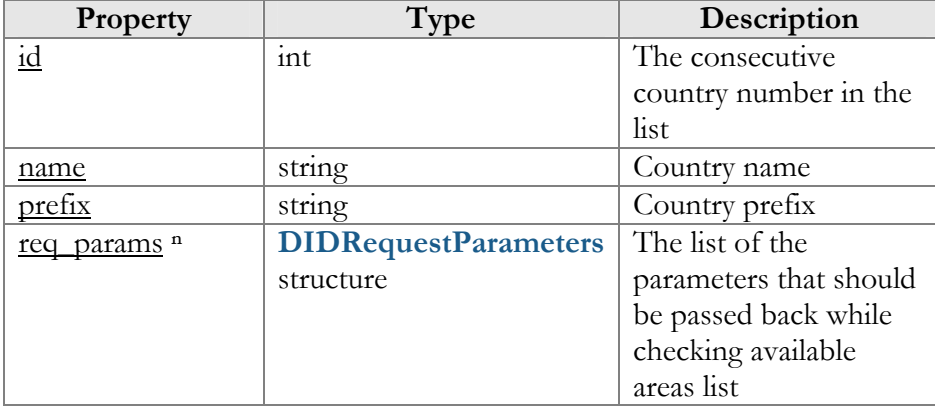

# CancelDIDProvisionRequest structure

<span id="page-167-0"></span>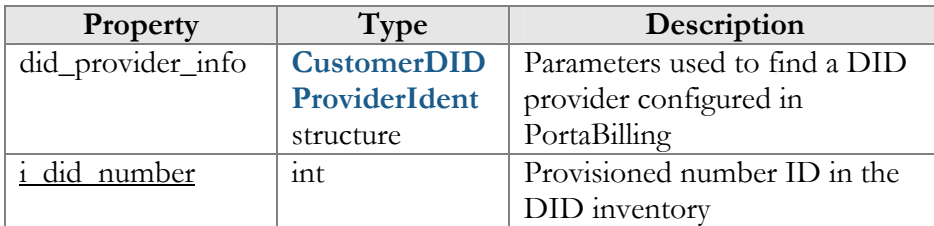

# CancelDIDProvisionResponse structure

<span id="page-167-1"></span>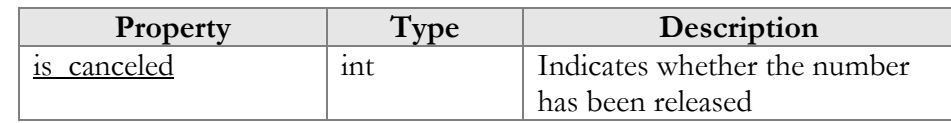

# Access to UA Inventory Information

**SOAP URI** (namespace): **https://portabillingweb.yourdomain.com/Porta/SOAP/UA** 

# Methods

#### get\_ua\_list

Parameters: **[GetUAListRequest](#page-168-0)** Return value: **[GetUAListResponse](#page-169-0)** Realm: administrator, reseller

This method allows an API user (administrator or reseller) to get the list of UA devices (IP phones) in the IP phone inventory, filtered by various parameters.

#### add\_ua

Parameters: **[AddUARequest](#page-169-1)** Return value: **[AddUAResponse](#page-169-2)**  Realm: administrator, reseller

This method allows an API user to add a new UA device (IP phone) to the IP phone inventory.

#### delete ua

Parameters: **[DeleteUARequest](#page-169-3)** Return value: **[DeleteUAResponse](#page-169-4)**  Realm: administrator, reseller

This method allows an API user to delete a UA device, provided that it is not being used by any account.

# Type Reference

#### GetUAListRequest structure

<span id="page-168-0"></span>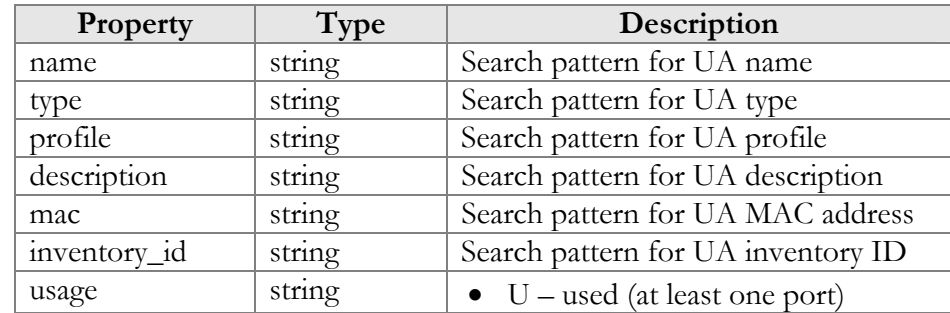

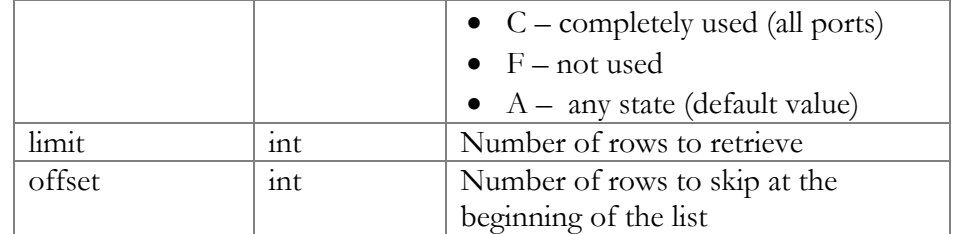

# GetUAListResponse structure

<span id="page-169-0"></span>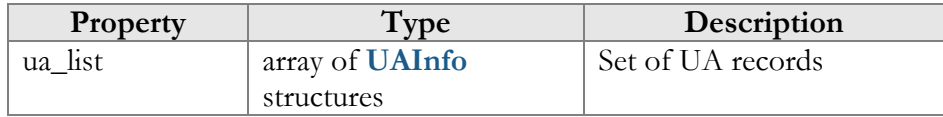

# AddUARequest structure

<span id="page-169-1"></span>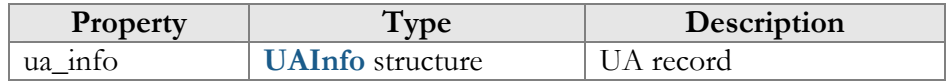

#### AddUAResponse structure

<span id="page-169-2"></span>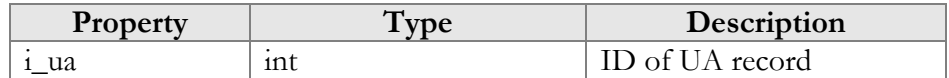

# DeleteUARequest structure

<span id="page-169-3"></span>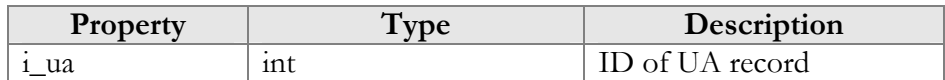

# DeleteUAResponse structure

<span id="page-169-4"></span>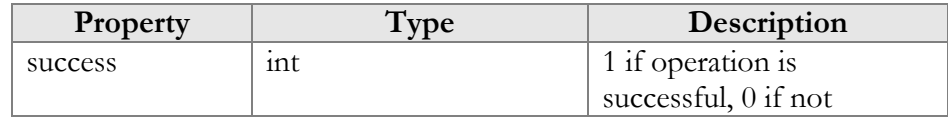

### UAInfo structure

<span id="page-169-5"></span>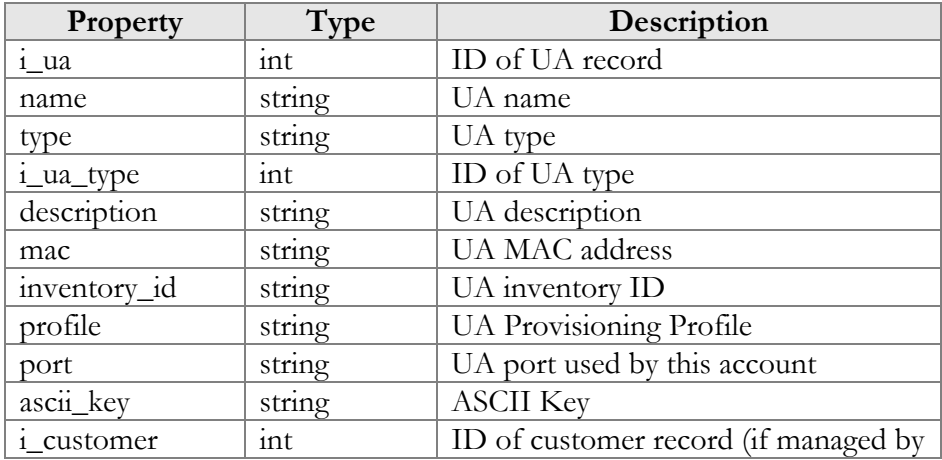

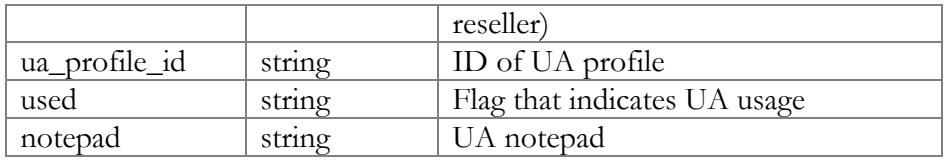

# Access to UA Profile Generator Information

**SOAP URI** (namespace): **https://portabillingweb.yourdomain.com/Porta/SOAP/UAProfileGenerator** 

# Methods

### generate\_ua\_profile

Parameters: **[GenerateUaProfileRequest](#page-170-0)** Return value: **[GenerateUaProfileResponse](#page-170-1)** Realm: administrator, reseller

This method allows an API user (administrator or reseller) to generate a UA profile.

# Type Reference

<span id="page-170-0"></span>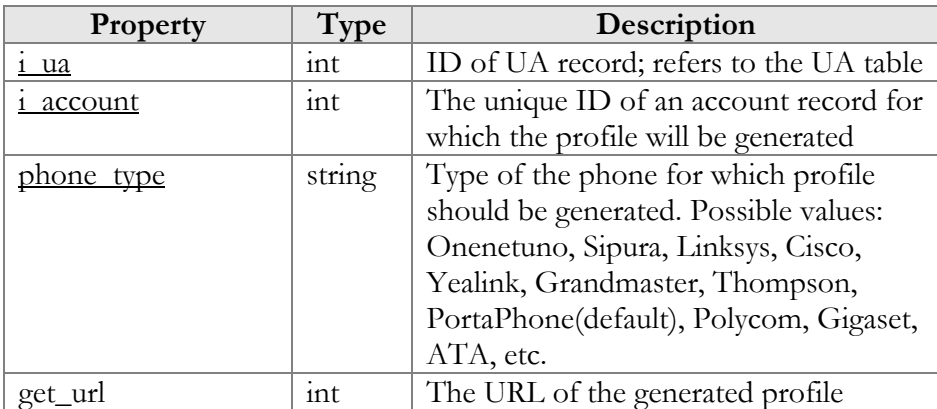

# GenerateUaProfileRequest structure

### GenerateUaProfileResponse structure

<span id="page-170-1"></span>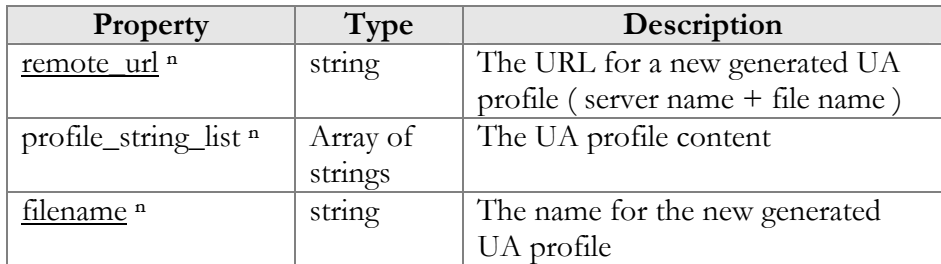

# Access to Product Information

**SOAP URI** (namespace): **https://portabillingweb.yourdomain.com/Porta/SOAP/Product** 

# Methods

#### get\_product\_list

Parameters: **[GetProductListRequest](#page-172-0)**  Return value: **[GetProductListResponse](#page-173-0)**  Realm: administrator, reseller

This method allows an API user to get the list of products.

#### get\_product\_info

Parameters: **[GetProductInfoRequest](#page-173-1)** Return value: **[GetProductInfoResponse](#page-173-2)**  Realm: administrator, reseller

This method allows an API user to get a product record from the database.

#### add\_product

Parameters: **[AddProductRequest](#page-173-3)** Return value: **[AddProductResponse](#page-173-4)** Realm: administrator, reseller

This method allows an API user to add a product.

#### update\_product

Parameters: **[UpdateProductRequest](#page-173-5)** Return value: **[UpdateProductResponse](#page-174-0)** Realm: administrator, reseller

This method allows an API user to update an existing product.

#### delete\_product

Parameters: **[DeleteProductRequest](#page-173-5)** Return value: **[DeleteProductResponse](#page-174-1)** Realm: administrator, reseller

This method allows an API user to delete an existing product.

# Type Reference

# ProductInfo structure

<span id="page-172-1"></span>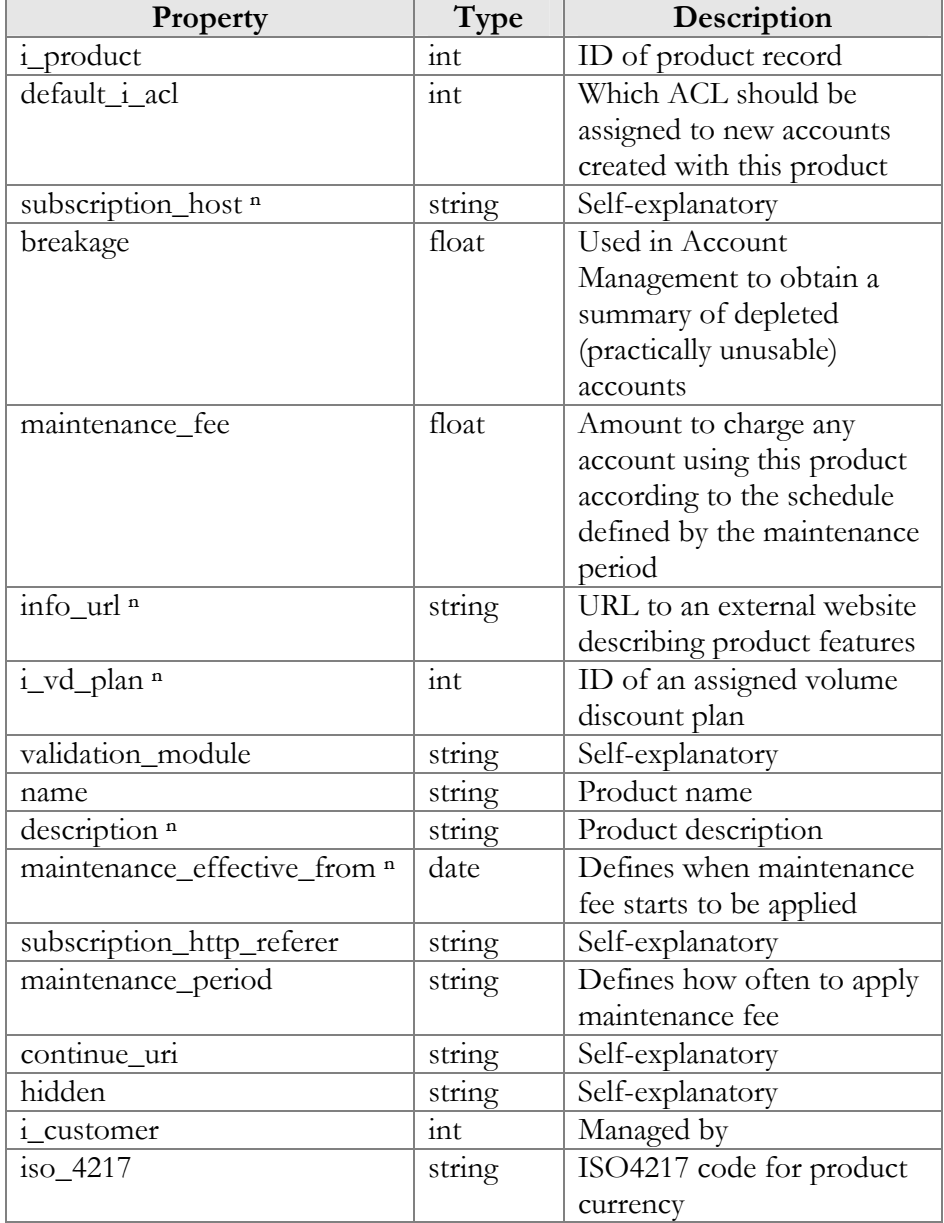

# GetProductListRequest structure

<span id="page-172-0"></span>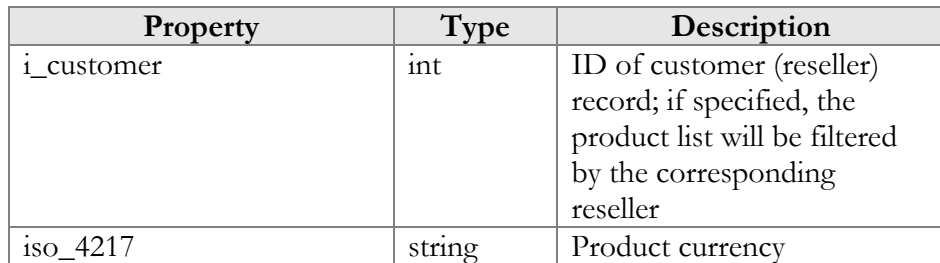

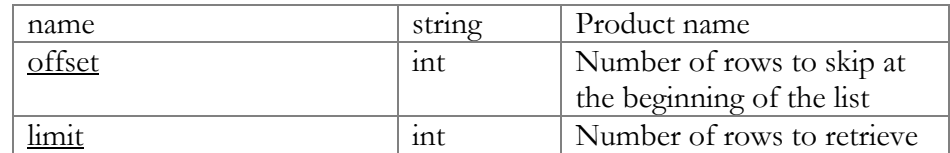

#### GetProductListResponse structure

<span id="page-173-0"></span>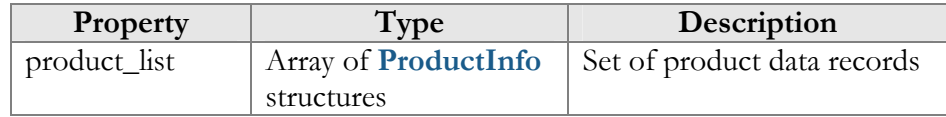

# GetProductInfoRequest structure

<span id="page-173-1"></span>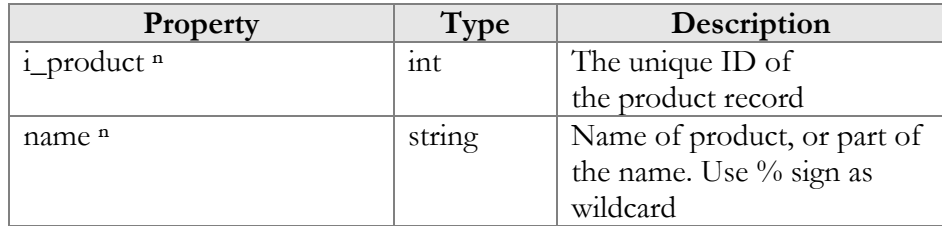

# GetProductInfoResponse structure

<span id="page-173-2"></span>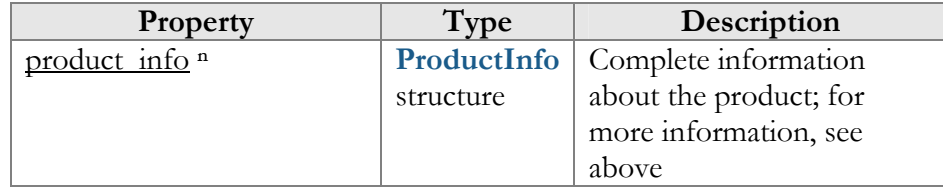

# AddProductRequest structure

<span id="page-173-3"></span>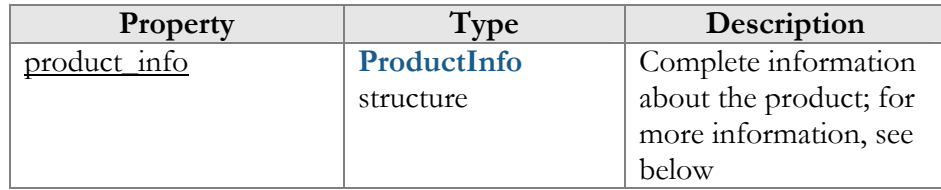

### AddProductResponse structure

<span id="page-173-4"></span>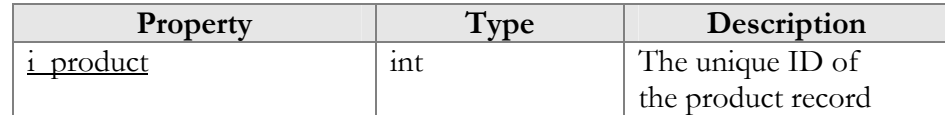

# UpdateProductRequest structure

<span id="page-173-5"></span>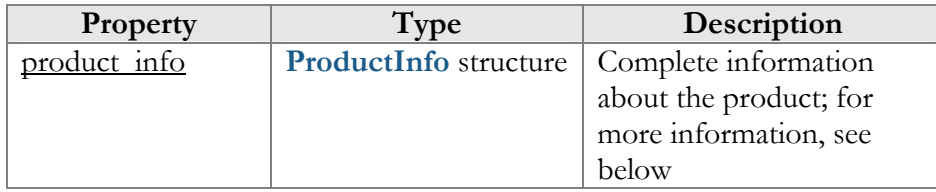

#### UpdateProductResponse structure

<span id="page-174-0"></span>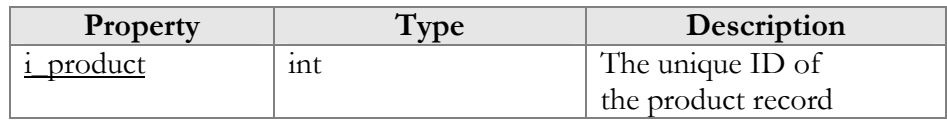

#### DeleteProductRequest structure

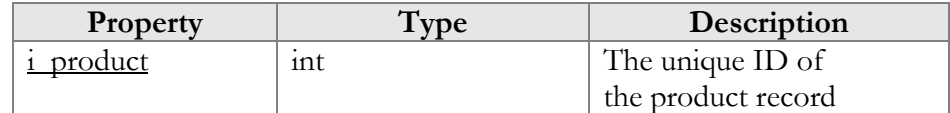

### DeleteProductResponse structure

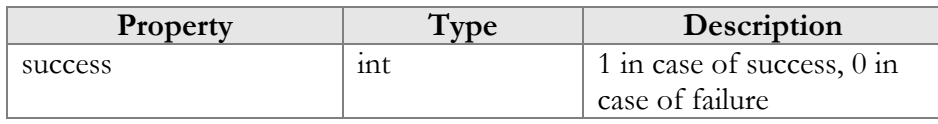

# <span id="page-174-1"></span>Access to Rate Information

**SOAP URI** (namespace): **https://portabillingweb.yourdomain.com/Porta/SOAP/Rate**

# **Methods**

#### add\_rate

Parameters: **[AddRateRequest](#page-175-0)**  Return value: **[AddRateResponse](#page-175-1)**  Realm: administrator, reseller

This method allows an API user (administrator or reseller) to add a new rate for a destination.

### update\_rate

Parameters: **[UpdateRateRequest](#page-176-0)** Return value: **[UpdateRateResponse](#page-176-1)**  Realm: administrator, reseller

This method allows an API user to update an existing rate for a destination.

#### delete\_rate

Parameters: **[DeleteRateRequest](#page-176-2)** Return value: **[DeleteRateResponse](#page-176-3)** Realm: administrator, reseller

This method allows an API user to delete an existing rate for a destination.

#### add\_rate\_group

Parameters: **[AddRateGroupRequest](#page-176-4)** Return value: **[AddRateGroupResponse](#page-176-5)**  Realm: administrator, reseller

This method allows an API user (administrator or reseller) to add a new rate for every destination in a destination group.

### Update\_rate\_group

Parameters: **[UpdateRateGroupRequest](#page-176-6)** Return value: **[UpdateRateGroupResponse](#page-176-7)**  Realm: administrator, reseller

This method allows an API user to update the existing rate for every destination in a destination group.

#### Get\_rate\_info

Parameters: **[GetRateInfoRequest](#page-178-0)** Return value: **[GetRateInfoResponse](#page-178-1)** Realm: administrator, reseller

This method allows an API user to get information about a rate.

#### get\_rate\_list

Parameters: **[GetRateListRequest](#page-178-2)** Return value: **[GetRateListResponse](#page-178-3)** Realm: administrator, reseller

This method allows an API user to retrieve the list of rates.

# Type Reference

#### AddRateRequest structure

<span id="page-175-1"></span><span id="page-175-0"></span>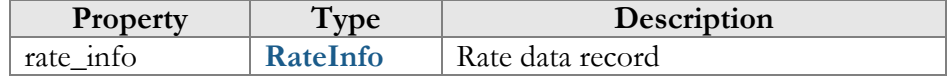

#### AddRateResponse structure

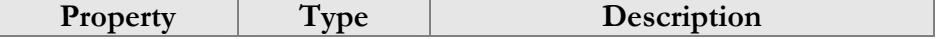

<span id="page-176-4"></span>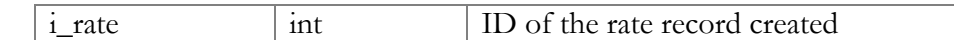

### AddRateGroupRequest structure

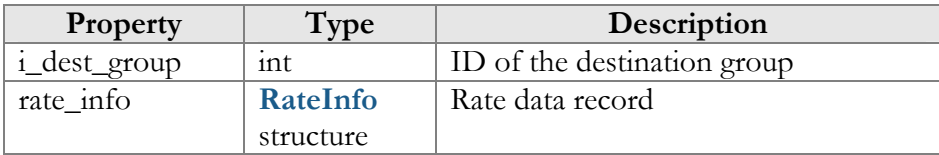

# AddRateGroupResponse structure

<span id="page-176-5"></span><span id="page-176-0"></span>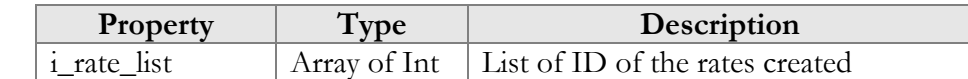

# UpdateRateRequest structure

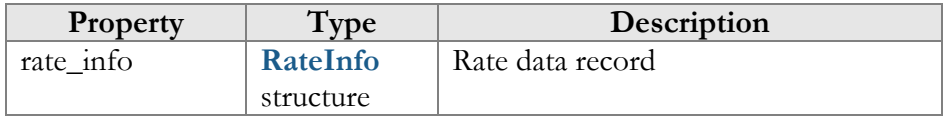

# UpdateRateResponse structure

<span id="page-176-1"></span>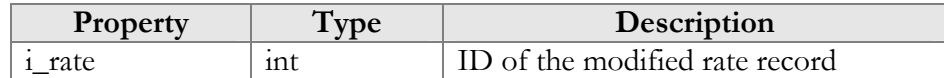

### DeleteRateRequest structure

<span id="page-176-2"></span>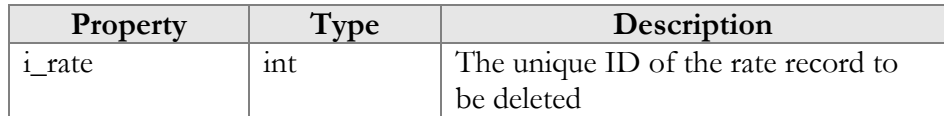

#### DeleteRateResponse structure

<span id="page-176-3"></span>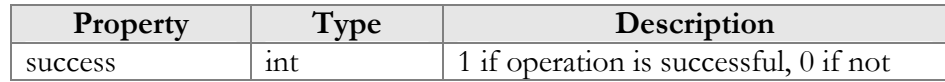

# UpdateRateGroupRequest structure

<span id="page-176-6"></span>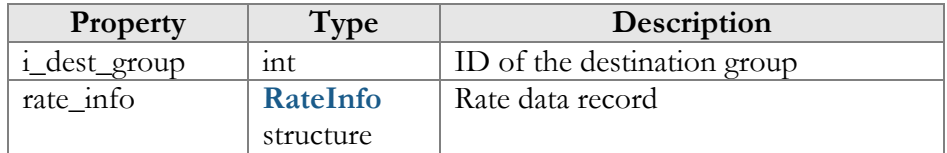

# UpdateRateGroupResponse structure

<span id="page-176-7"></span>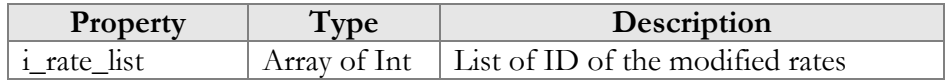

# RateInfo structure

<span id="page-177-0"></span>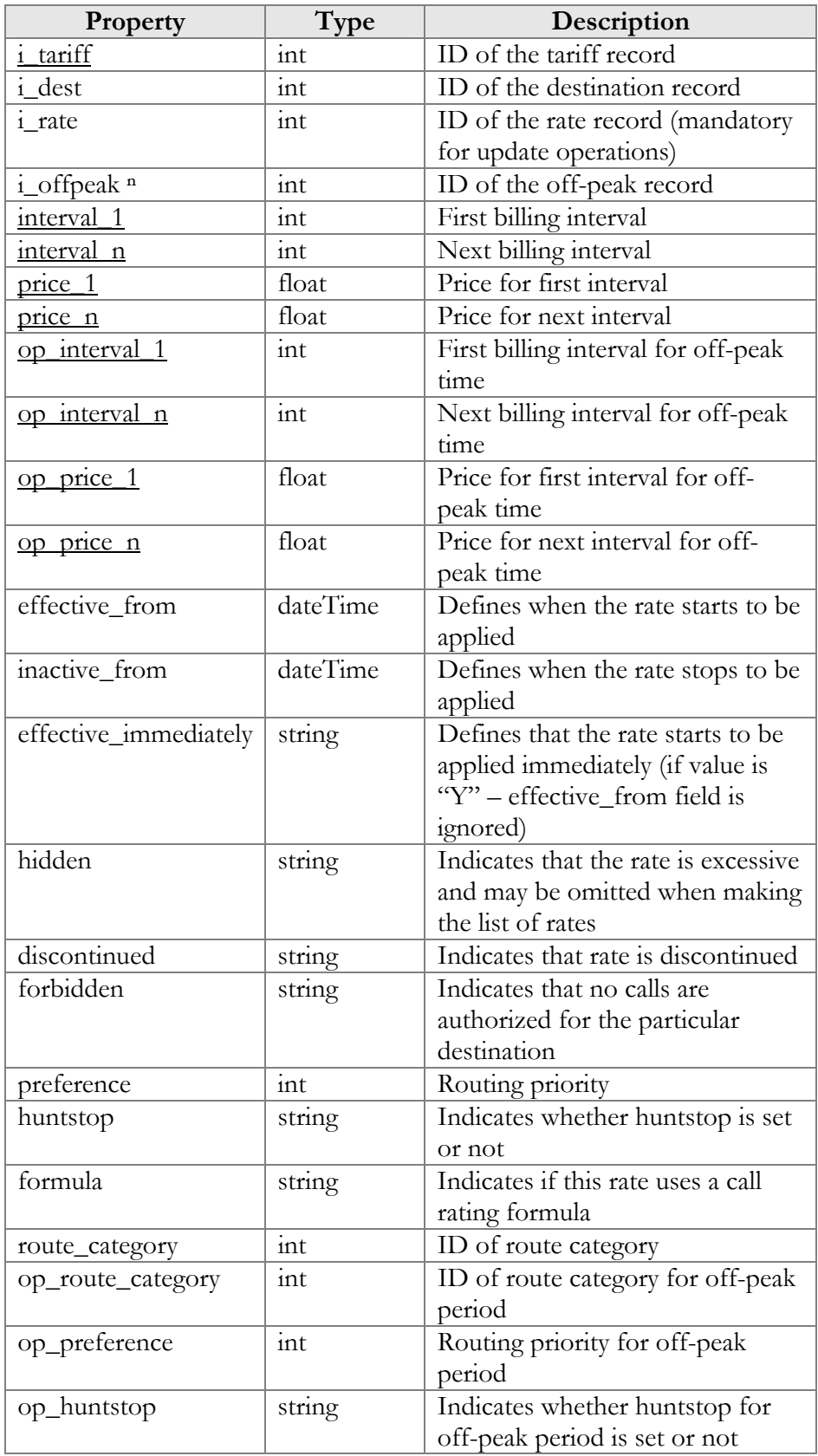

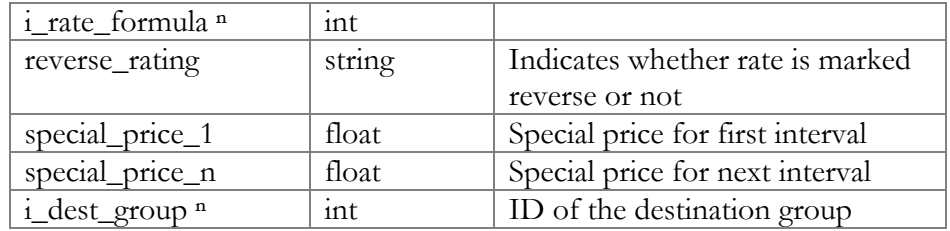

# GetRateInfoRequest structure

<span id="page-178-0"></span>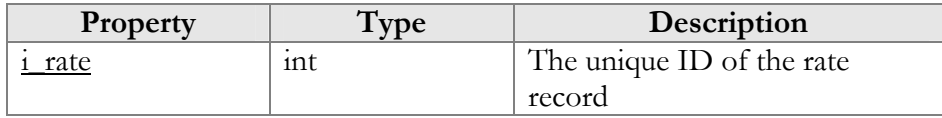

# GetRateInfoResponse structure

<span id="page-178-1"></span>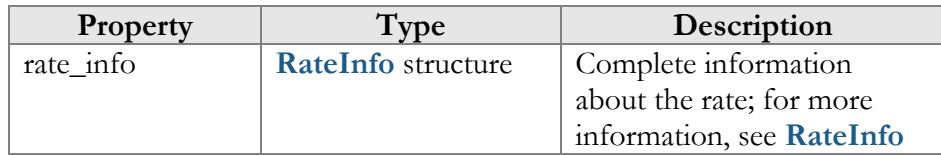

# GetRateListRequest structure

<span id="page-178-2"></span>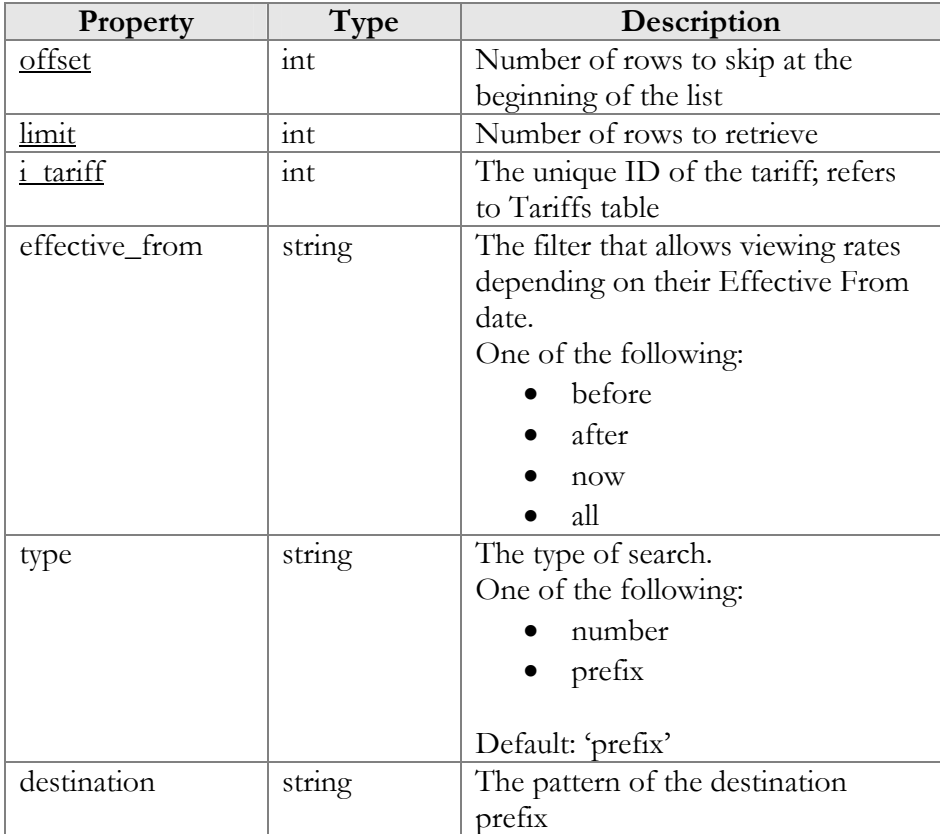

# <span id="page-178-3"></span>GetRateListResponse structure

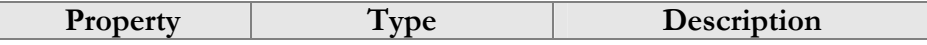

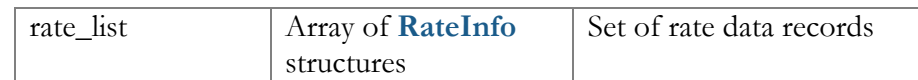

# Access to Representative Information

**SOAP URI** (namespace): **https://portabilling-web.yourdomain.com/Porta/SOAP/Representative** 

# Methods

# get\_representative\_info

Parameters: **[GetRepresentativeInfoRequest](#page-179-0)**  Return value: **[GetRepresentativeInfoResponse](#page-179-1)**  Realm: administrator, reseller

This method allows an API user (administrator or reseller) to get a representative record from the database.

# get\_representative\_list

Parameters: **[GetRepresentativeListRequest](#page-180-0)** Return value: **[GetRepresentativeListResponse](#page-180-1)**  Realm: administrator, reseller

This method allows an API user to get a list of representative records.

# Type Reference

### GetRepresentativeInfoRequest structure

<span id="page-179-0"></span>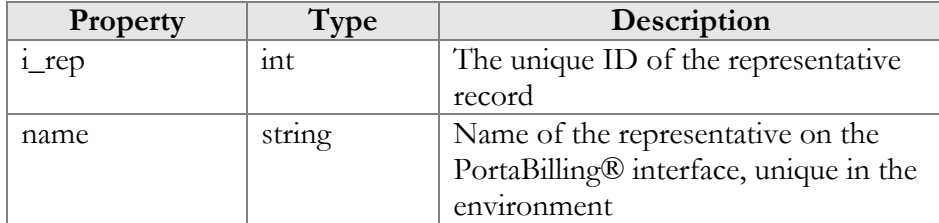

### GetRepresentativeInfoResponse structure

<span id="page-179-1"></span>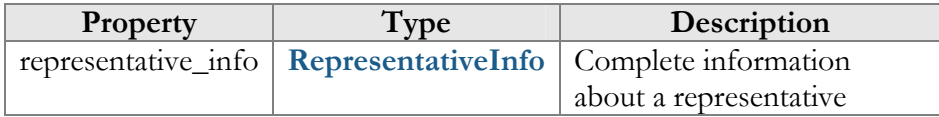
### GetRepresentativeListRequest structure

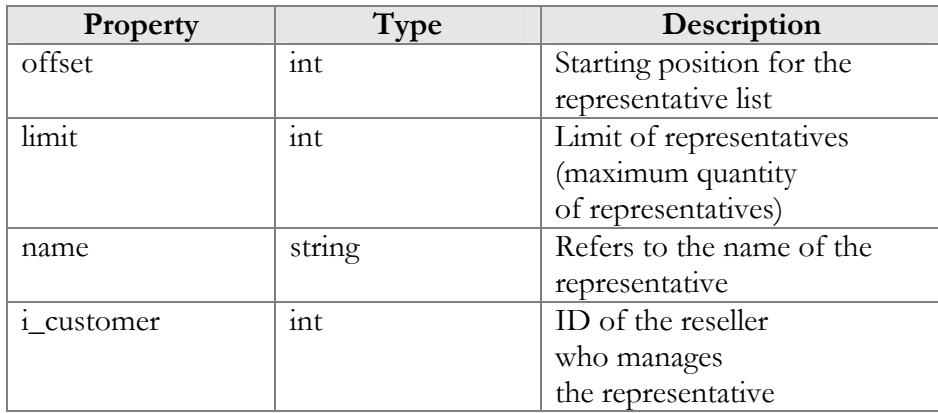

# GetRepresentativeListResponse structure

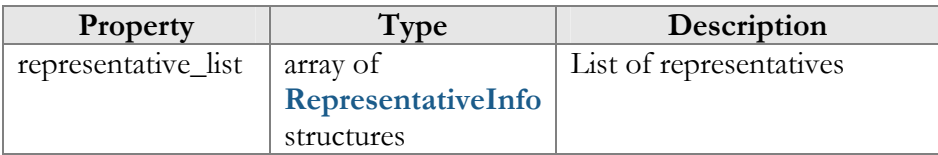

# RepresentativeInfo structure

<span id="page-180-0"></span>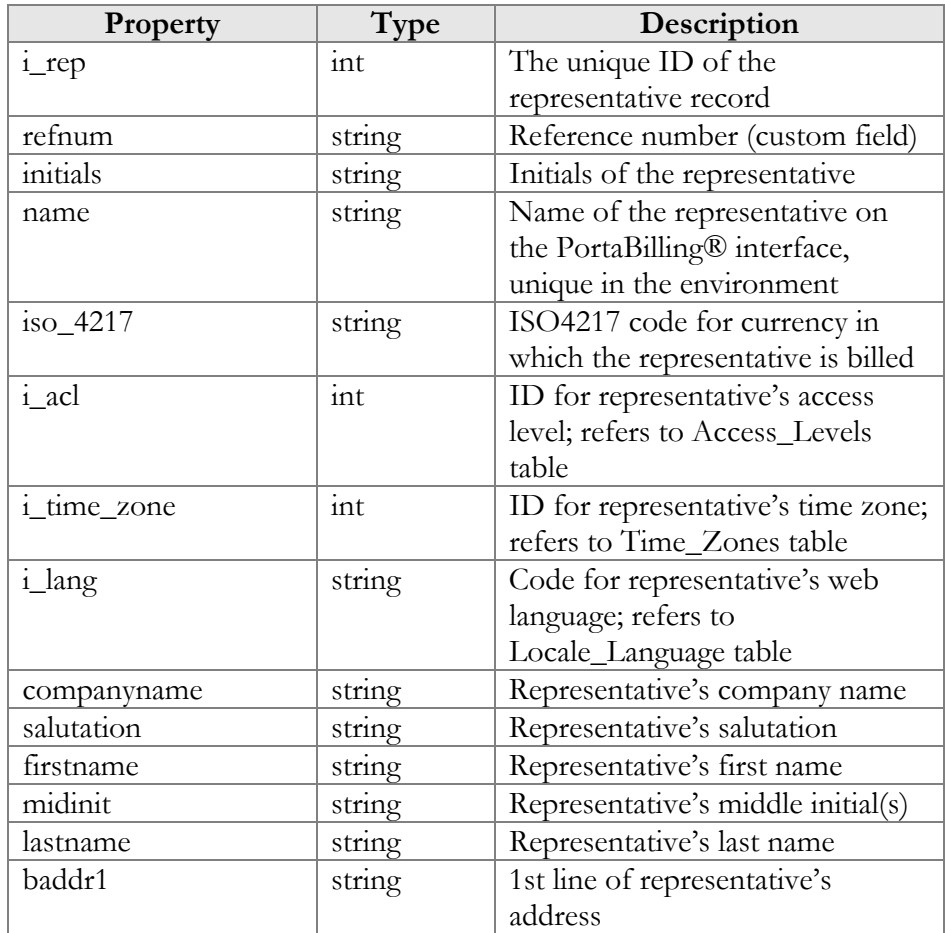

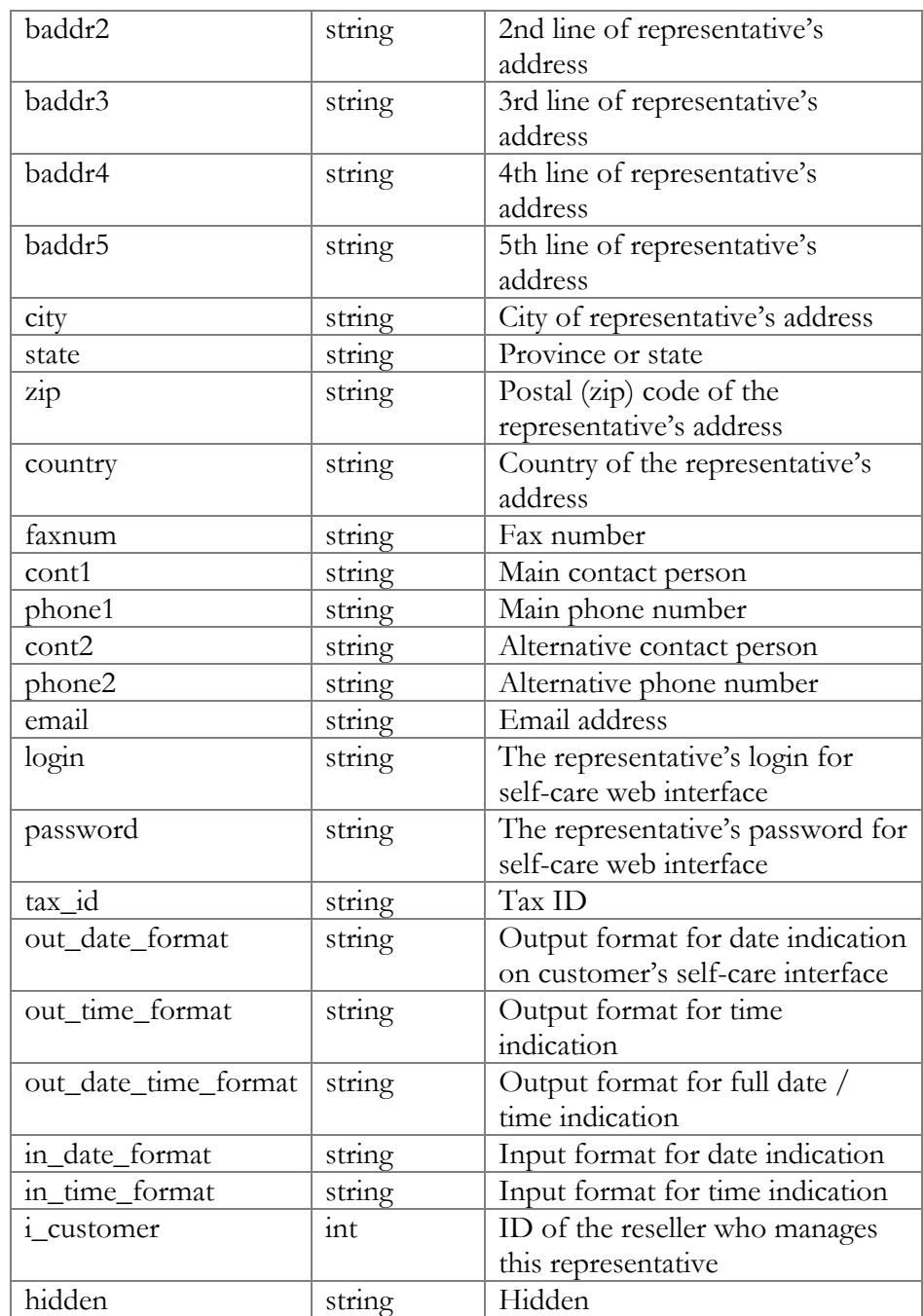

# Access to Invoice Information

**SOAP URI** (namespace): **https://portabillingweb.yourdomain.com/Porta/SOAP/Invoice** 

# **Methods**

#### get\_invoice\_info

Parameters: **[GetInvoiceInfoRequest](#page-182-0)** Return value: **[GetInvoiceInfoResponse](#page-182-1)**  Realm: administrator, reseller

This method allows an API user to get an invoice record from the database.

#### get invoice list

Parameters: **[GetInvoiceListRequest](#page-182-2)** Return value: **[GetInvoiceListResponse](#page-183-0)**  Realm: administrator, reseller

This method allows an API user to get the list of invoice records.

# Type Reference

#### GetInvoiceInfoRequest structure

<span id="page-182-0"></span>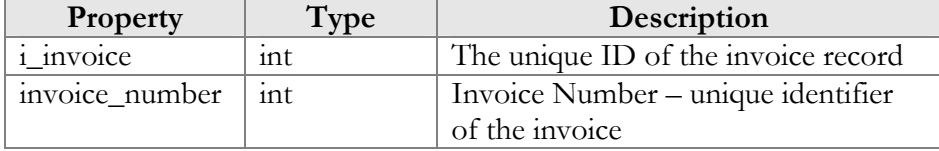

#### GetInvoiceInfoResponse structure

<span id="page-182-1"></span>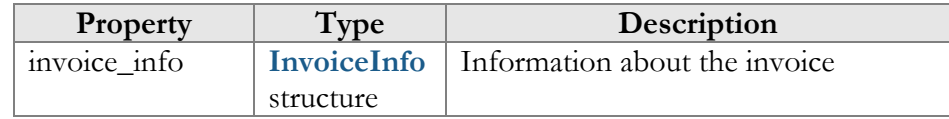

#### GetInvoiceListRequest structure

<span id="page-182-2"></span>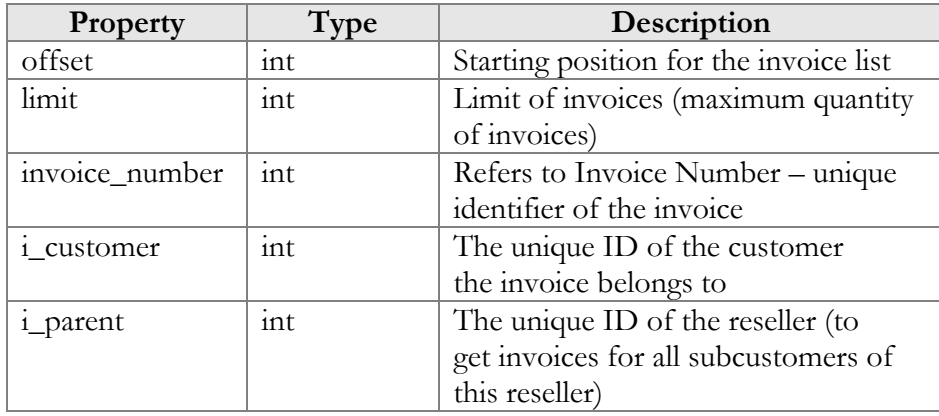

## GetInvoiceListResponse structure

<span id="page-183-0"></span>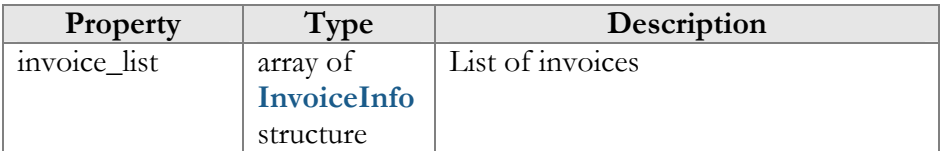

## InvoiceInfo structure

<span id="page-183-1"></span>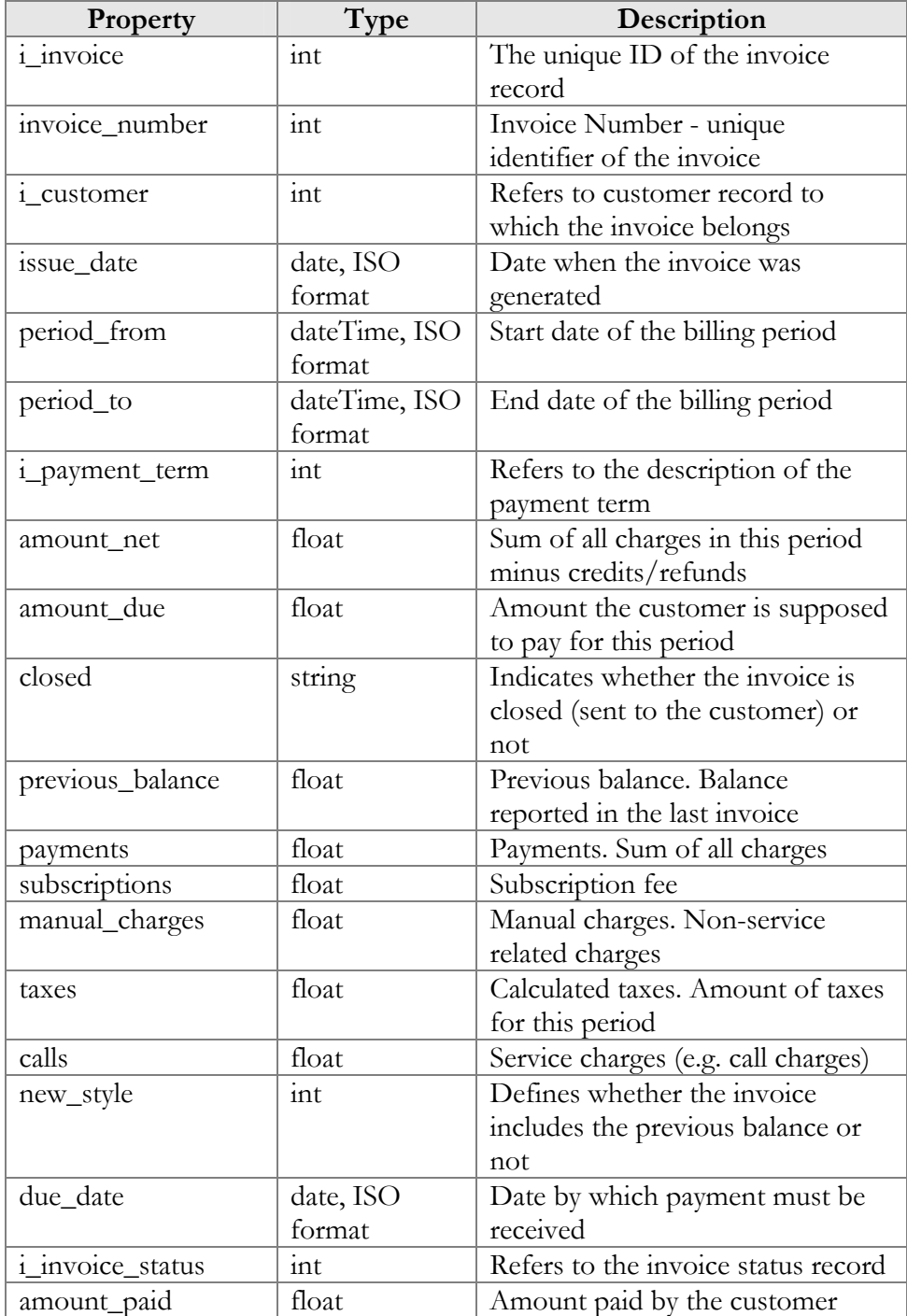

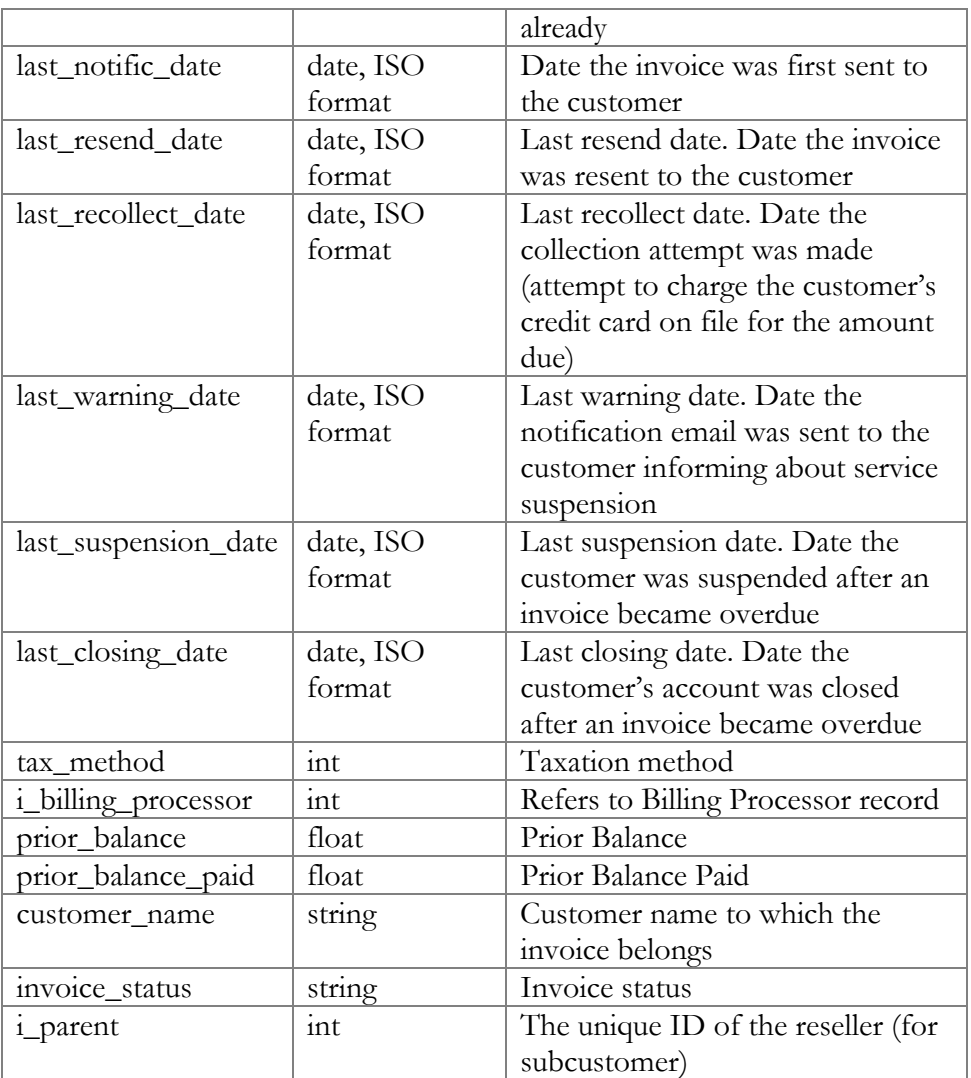

# Access to Customer Class Information

**SOAP URI** (namespace): **https://portabillingweb.yourdomain.com/Porta/SOAP/CustomerClass** 

# Methods

#### get\_customer\_class\_list

Parameters: **[GetCustomerClassListRequest](#page-185-0)**  Return value: **[GetCustomerClassListResponse](#page-185-1)**  Realm: administrator, reseller

This method allows an API user to get the list of customer class records.

#### get\_default\_customer\_class

Parameters: **[GetDefaultCustomerClassRequest](#page-185-2)** Return value: **[GetDefaultCustomerClassResponse](#page-187-0)**  Realm: administrator, reseller

This method allows an API user to get information about the default customer class records.

#### get\_customer\_class\_info

Parameters: **[GetCustomerClassInfoRequest](#page-187-1)**  Return value: **[GetCustomerClassInfoResponse](#page-187-0)**  Realm: administrator, reseller

This method allows an API user to get information about the customer class records.

# Type Reference

#### GetCustomerClassListRequest structure

<span id="page-185-0"></span>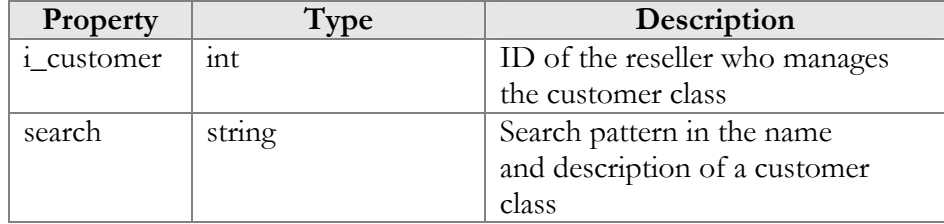

#### GetCustomerClassListResponse structure

<span id="page-185-1"></span>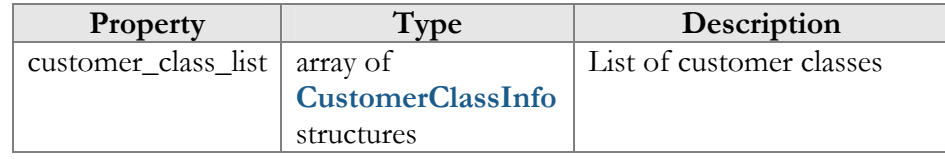

#### GetDefaultCustomerClassRequest structure

<span id="page-185-2"></span>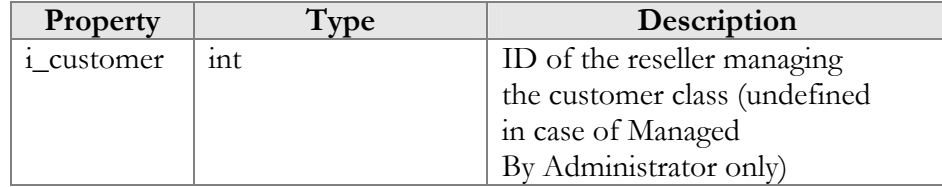

#### GetDefaultCustomerClassResponse structure

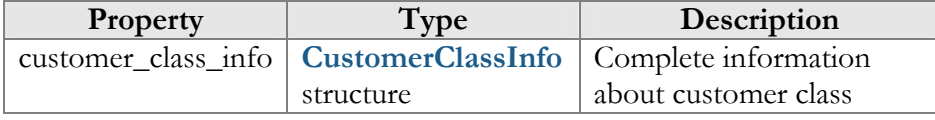

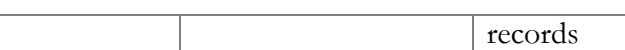

#### CustomerClassInfo structure

<span id="page-186-0"></span>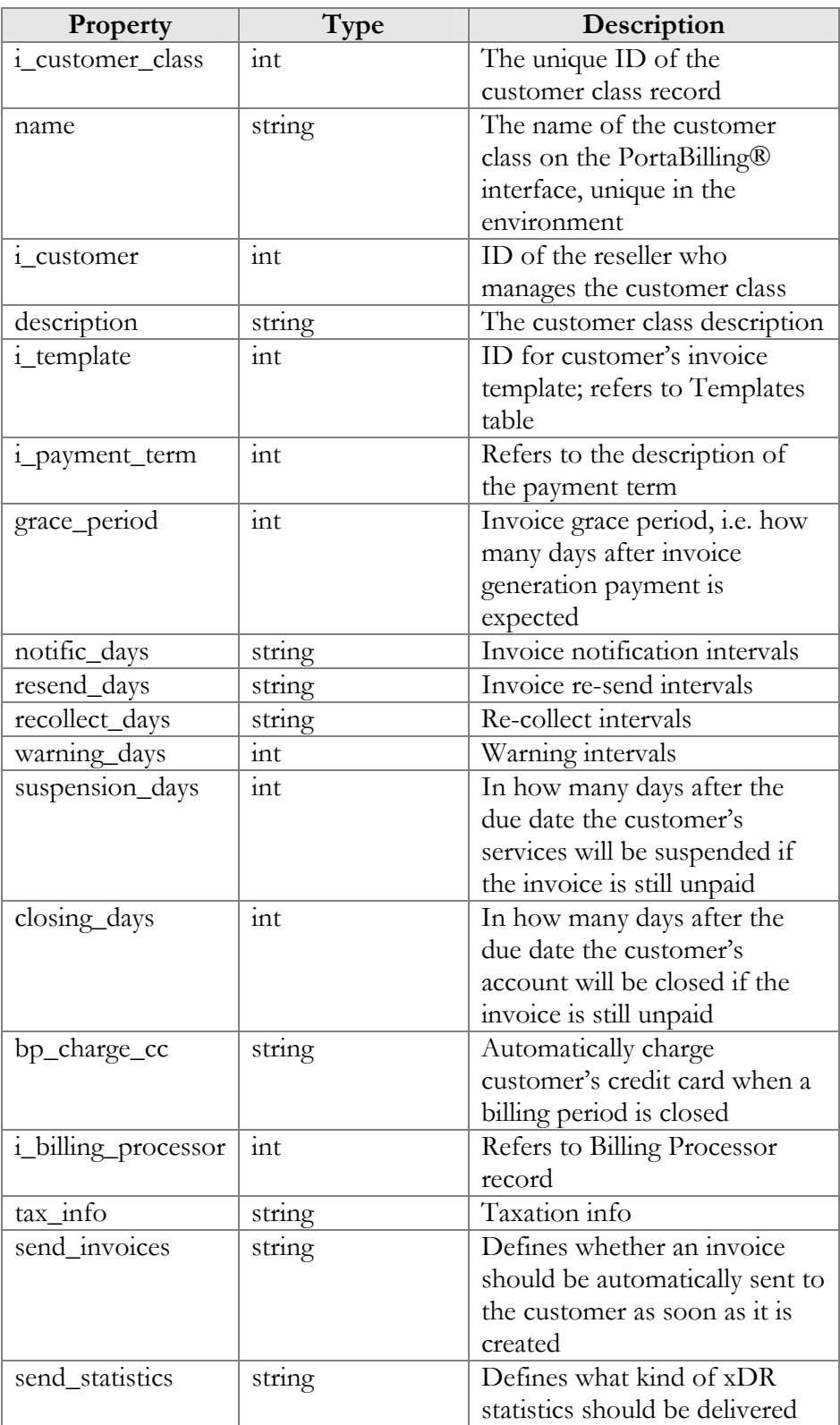

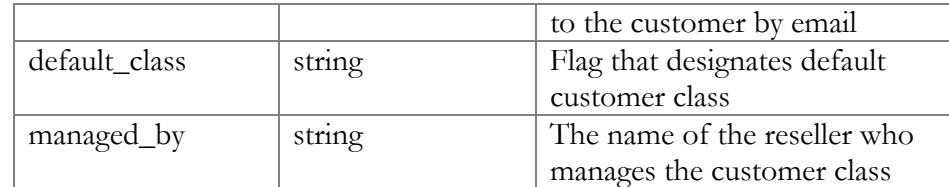

#### GetCustomerClassInfoRequest structure

<span id="page-187-1"></span>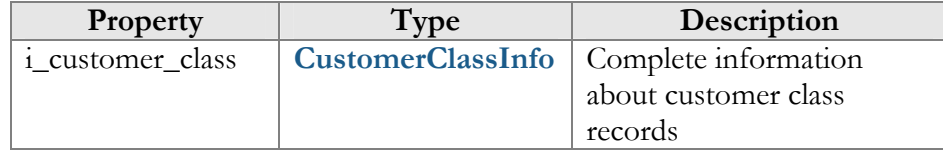

#### GetCustomerClassInfoResponse structure

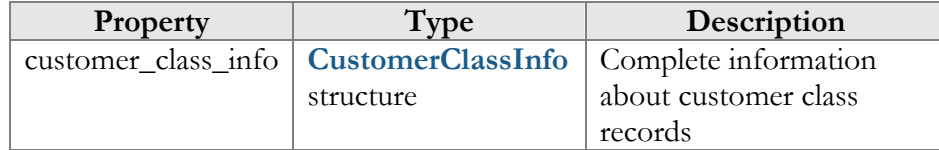

# <span id="page-187-0"></span>Access to Discount Plan Information

**SOAP URI** (namespace): **https://portabillingweb.yourdomain.com/Porta/SOAP/DiscountPlan** 

# Methods

#### get\_discount\_list

Parameters: **[GetDiscountListRequest](#page-190-0)**  Return value: **[GetDiscountListResponse](#page-188-0)**  Realm: administrator, reseller

This method allows an API user to get the information about discounts for the specified volume discount plan.

#### get\_vd\_threshold\_list

Parameters: **[GetVDThresholdListRequest](#page-189-0)**  Return value: **[GetVDThresholdListResponse](#page-189-1)**  Realm: administrator, reseller

This method allows an API user to get the information about thresholds (discount scheme) for the specified discount record.

#### get\_discount\_plan\_info

Parameters: **[GetDiscountPlanInfoRequest](#page-189-2)**  Return value: **[GetDiscountPlanInfoResponse](#page-189-3)**  Realm: administrator, reseller

This method allows an API user to retrieve detailed information about a volume discount plan by using its ID.

#### get\_discount\_plan\_list

Parameters: **[GetDiscountPlanListRequest](#page-190-0)**  Return value: **[GetDiscountPlanListResponse](#page-190-1)**  Realm: administrator, reseller

This method allows an API user to retrieve detailed information about volume discount plans by their name patterns or owner ID.

# Type Reference

#### GetDiscountListRequest structure

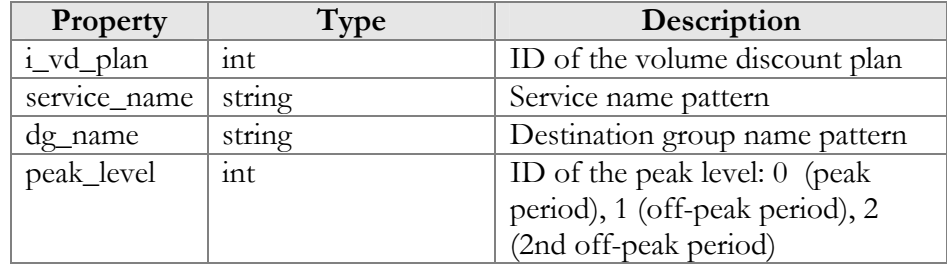

#### GetDiscountListResponse structure

<span id="page-188-0"></span>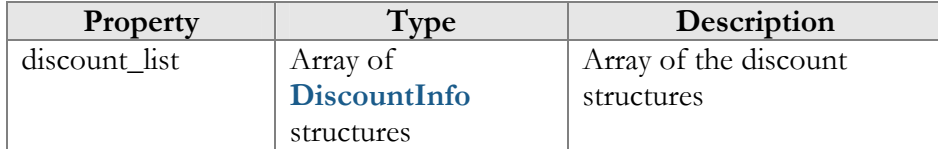

### DiscountInfo structure

<span id="page-188-1"></span>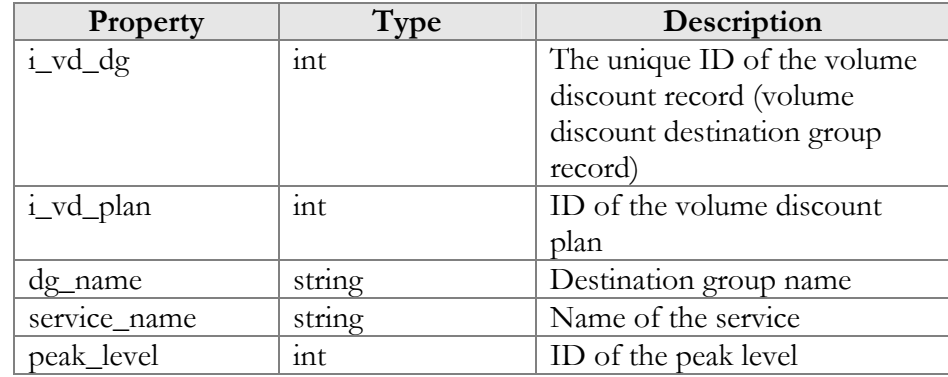

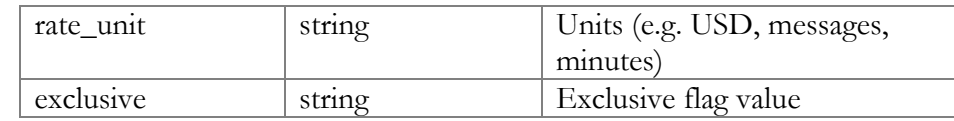

## GetVDThresholdListRequest structure

<span id="page-189-0"></span>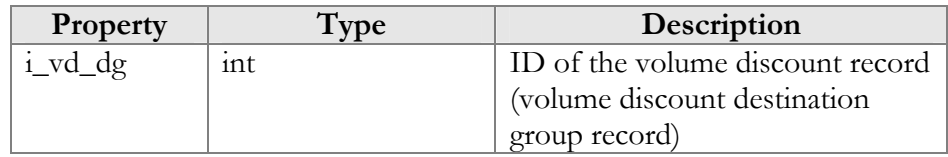

## GetVDThresholdListResponse structure

<span id="page-189-1"></span>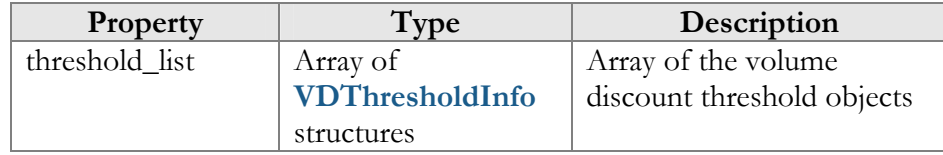

### VDThresholdInfo structure

<span id="page-189-4"></span>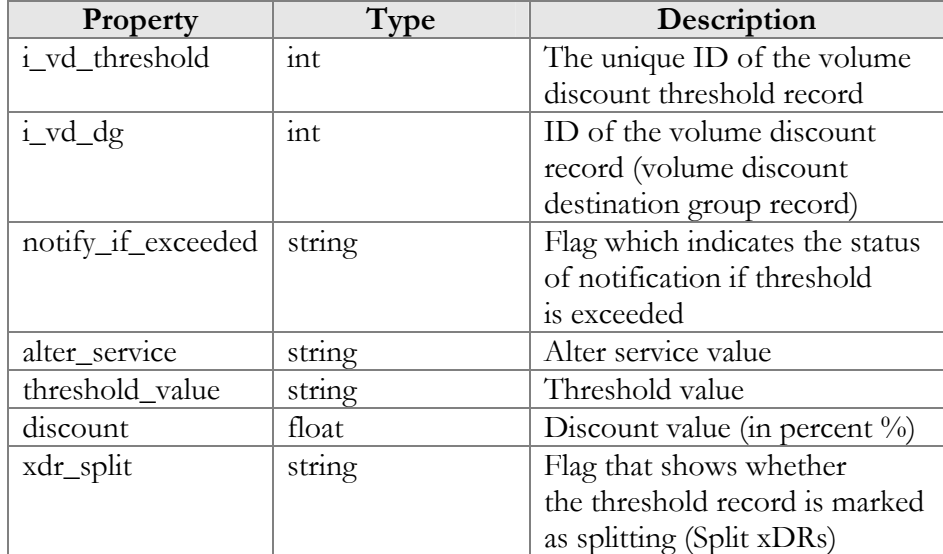

## GetDiscountPlanInfoRequest structure

<span id="page-189-2"></span>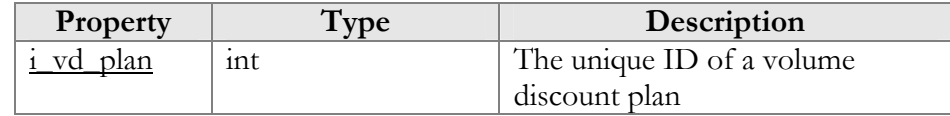

## GetDiscountPlanInfoResponse structure

<span id="page-189-3"></span>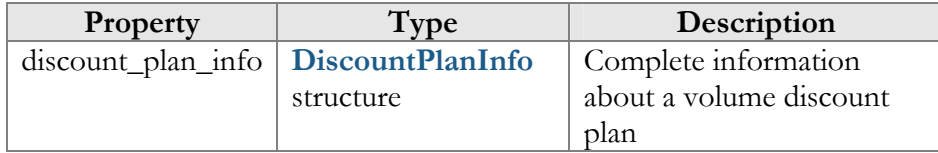

# DiscountPlanInfo structure

<span id="page-190-2"></span>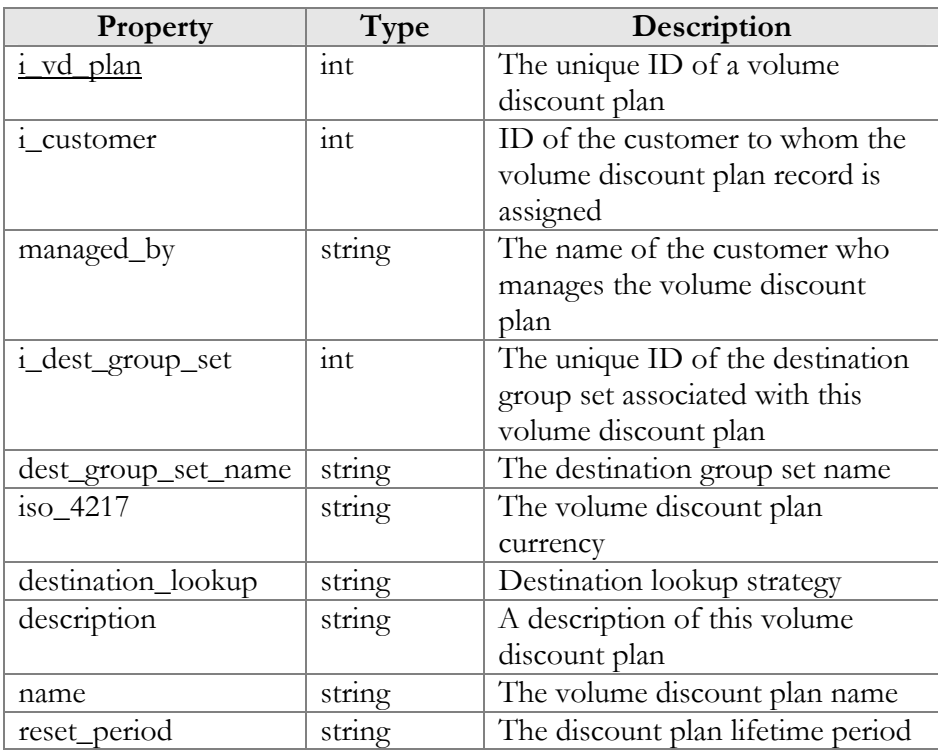

# GetDiscountPlanListRequest structure

<span id="page-190-0"></span>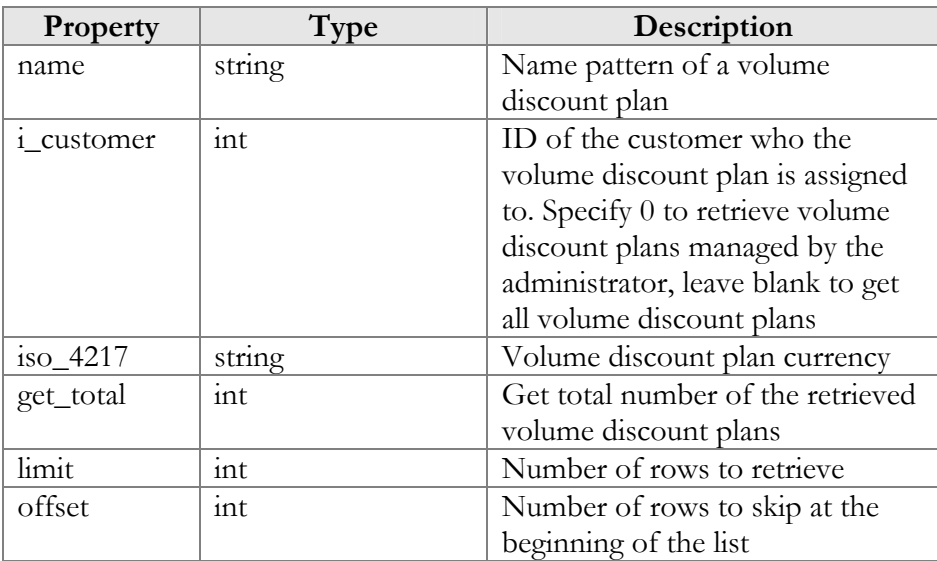

# GetDiscountPlanListResponse structure

<span id="page-190-1"></span>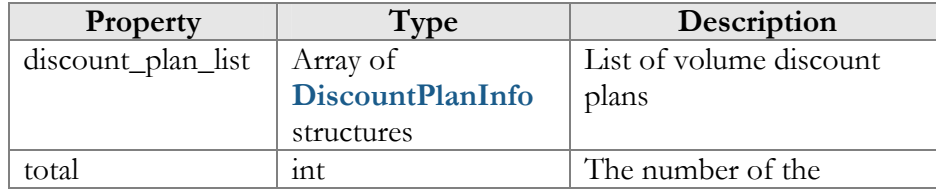

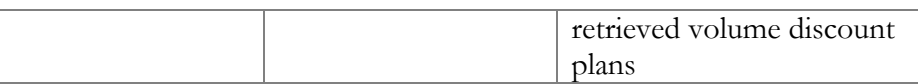

# Access to Brandpane Information

**SOAP URI** (namespace): **https://portabillingweb.yourdomain.com/Porta/SOAP/BrandPane** 

# Methods

#### get\_brand\_pane\_zip

Parameters: **[GetBrandPaneRequest](#page-191-0)**  Return value: **[GetBrandPaneResponse](#page-191-1)**  Realm: administrator, reseller, retail customer, account

This method allows an API user to get the brandpane template and css files. The brandpane-related files are returned in a MIME attachment.

# Type Reference

### GetBrandPaneRequest structure

<span id="page-191-0"></span>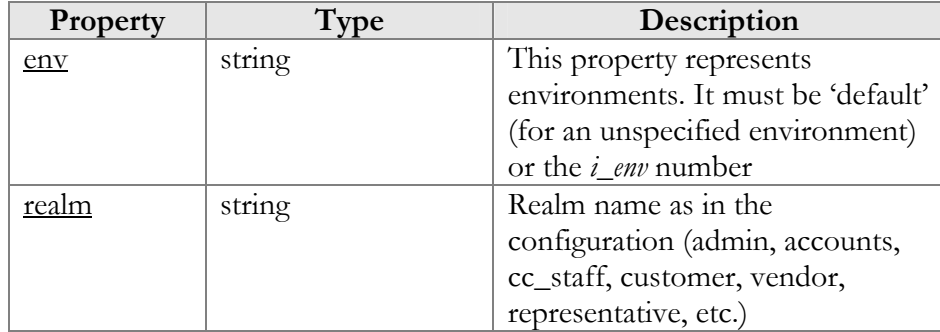

#### GetBrandPaneResponse structure

<span id="page-191-1"></span>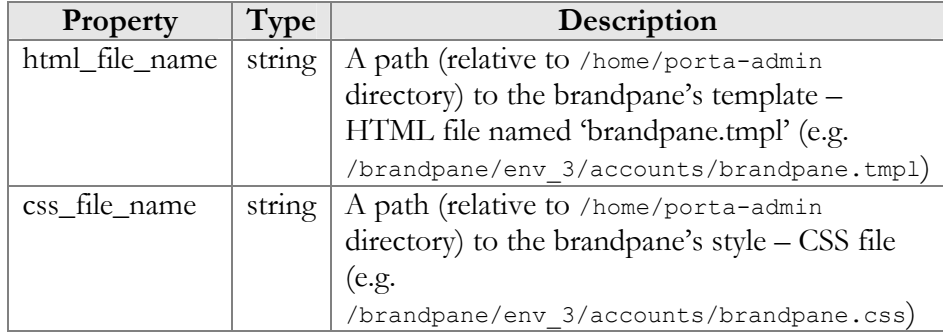

# Access to Service Features Information

**SOAP URI** (namespace): **https://portabillingweb.yourdomain.com/Porta/SOAP/ServiceFeatures** 

# Methods

#### get service features list

Parameters: **[GetServiceFeaturesListRequest](#page-192-0)**  Return value: **[GetServiceFeaturesListResponse](#page-192-1)**  Realm: administrator

This method allows an administrator to get the list of service features.

# Type Reference

## <span id="page-192-0"></span>**Property** Type Description level string | One of the following: • Customers – show customers' service features Accounts – show account's service features • Customer Sites – show service features defined in customer sites • Products – show service features defined in products • All – show all service features in the system show attributes int Flag that indicates whether the service feature attributes will be shown: 1 (show), 0 (do not show)

#### GetServiceFeaturesListRequest structure

#### GetServiceFeaturesListResponse structure

<span id="page-192-1"></span>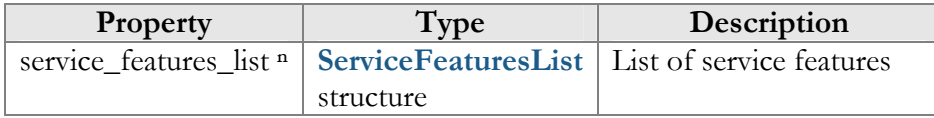

#### ServiceFeaturesList structure

<span id="page-192-2"></span>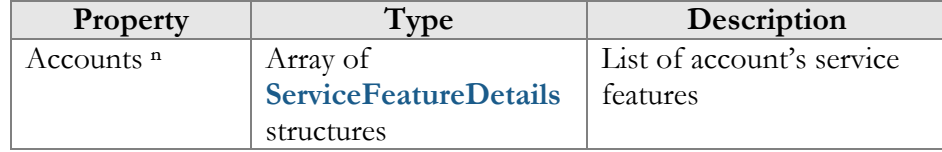

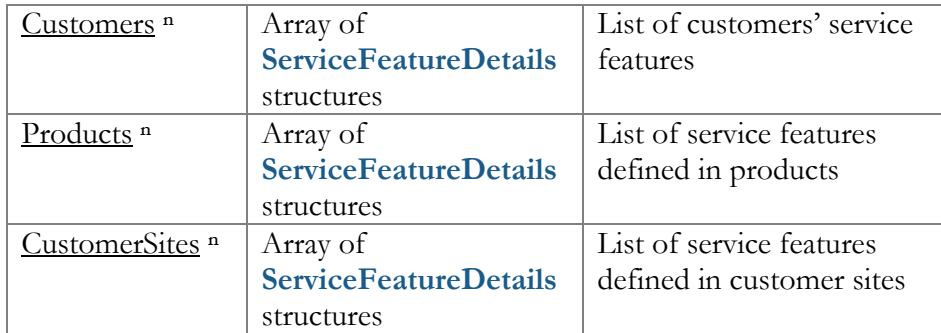

### ServiceFeatureDetails structure

<span id="page-193-0"></span>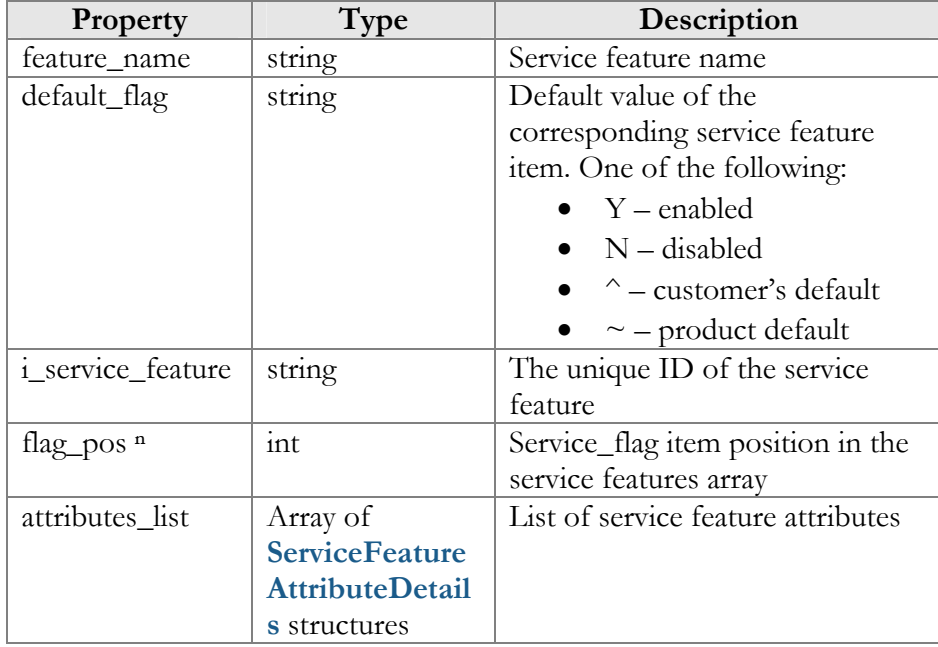

## ServiceFeatureAttributeDetails structure

<span id="page-193-1"></span>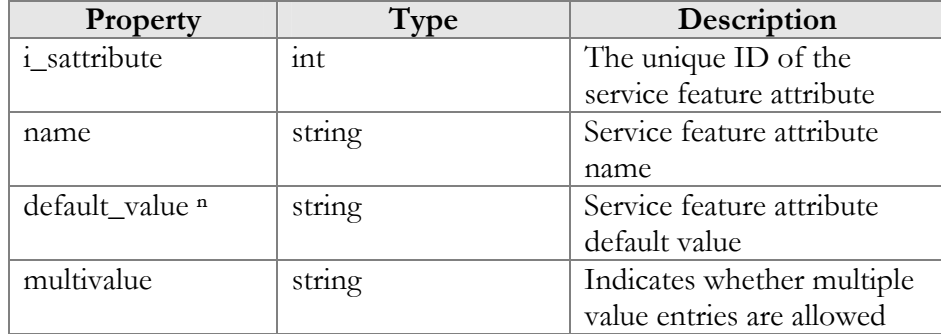

# Access to Service Information

**SOAP URI** (namespace): **https://portabillingweb.yourdomain.com/Porta/SOAP/Service** 

# **Methods**

#### get\_service\_list

Parameters: **[GetServiceListRequest](#page-194-0)**  Return value: **[GetServiceListResponse](#page-194-1)**  Realm: administrator, reseller, retail customer, account

This method allows an API user to get the list of services.

# Type Reference

#### GetServiceListRequest structure

<span id="page-194-0"></span>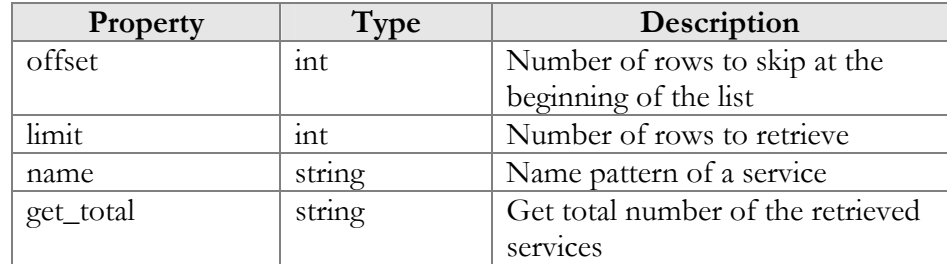

#### GetServiceListResponse structure

<span id="page-194-1"></span>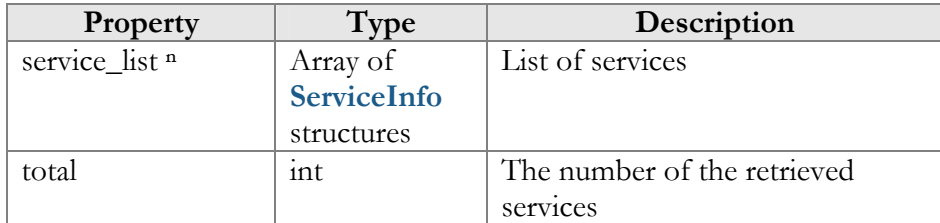

## ServiceInfo structure

<span id="page-194-2"></span>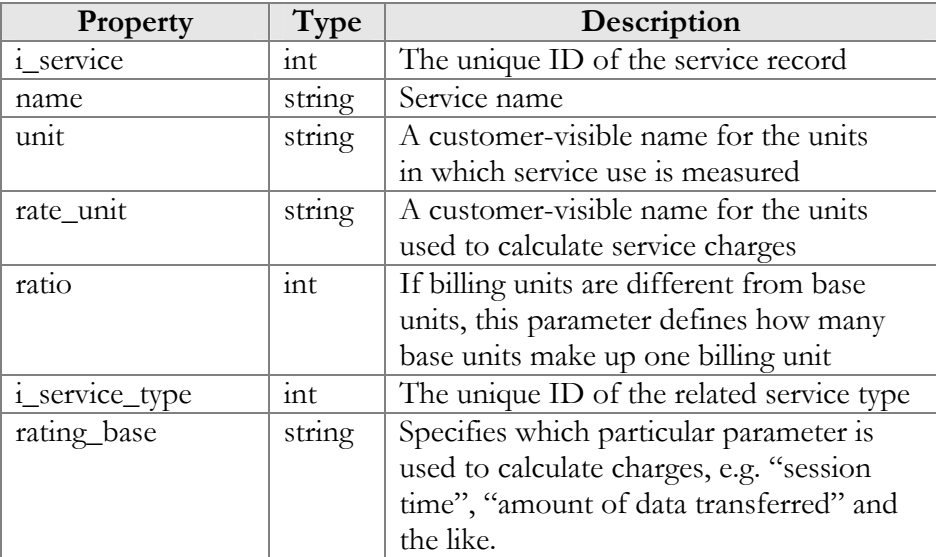

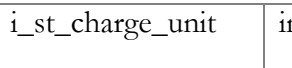

nt The unique ID of the related service type charge unit

# Access to Billing Session Information

**SOAP URI** (namespace): **https://portabillingweb.yourdomain.com/Porta/SOAP/BillingSession** 

# Methods

#### manage\_active\_call\_recording

Parameters: **[ManageActiveCallRecordingRequest](#page-195-0)** Return value: **[ManageActiveCallRecordingResponse](#page-195-1)** Realm: administrator, retail customer, account

This method allows an API user to start or stop recording during the call.

#### get\_active\_calls\_list

Parameters: **[GetActiveCallsRequest](#page-196-0)** Return value: **[GetActiveCallsResponse](#page-196-1)** Realm: administrator, reseller, retail customer, account

This method allows an API user to get the list of active calls for a customer or an account.

#### ManageActiveCallRecordingRequest structure

<span id="page-195-0"></span>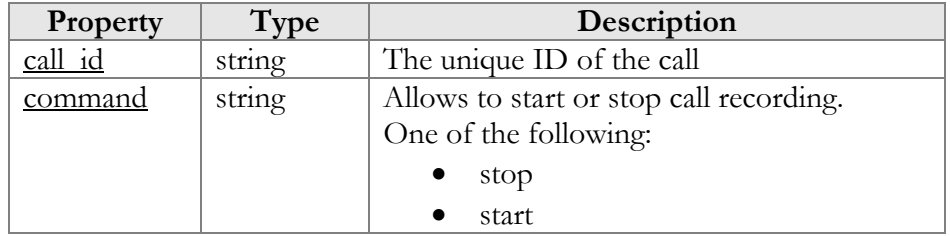

#### ManageActiveCallRecordingResponse structure

<span id="page-195-1"></span>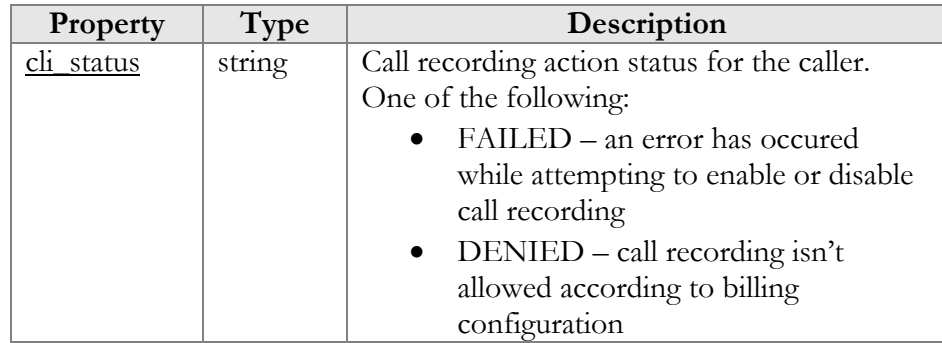

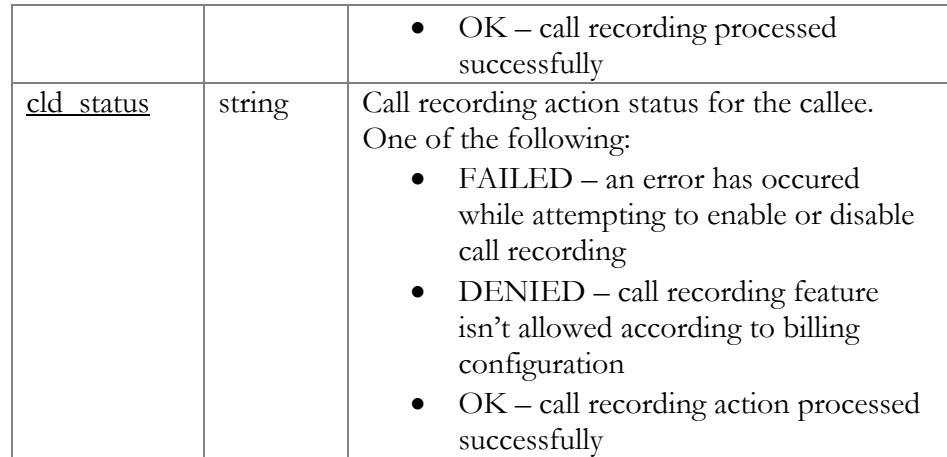

## GetActiveCallsRequest structure

<span id="page-196-0"></span>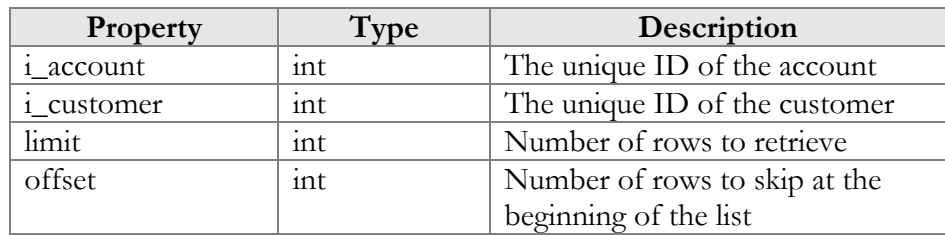

## GetActiveCallsResponse structure

<span id="page-196-1"></span>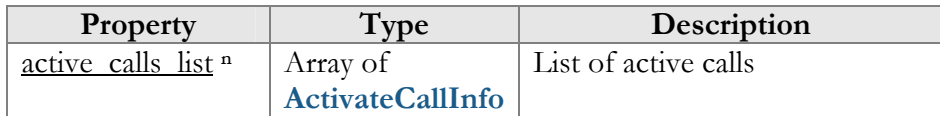

## ActivateCallInfo structure

<span id="page-196-2"></span>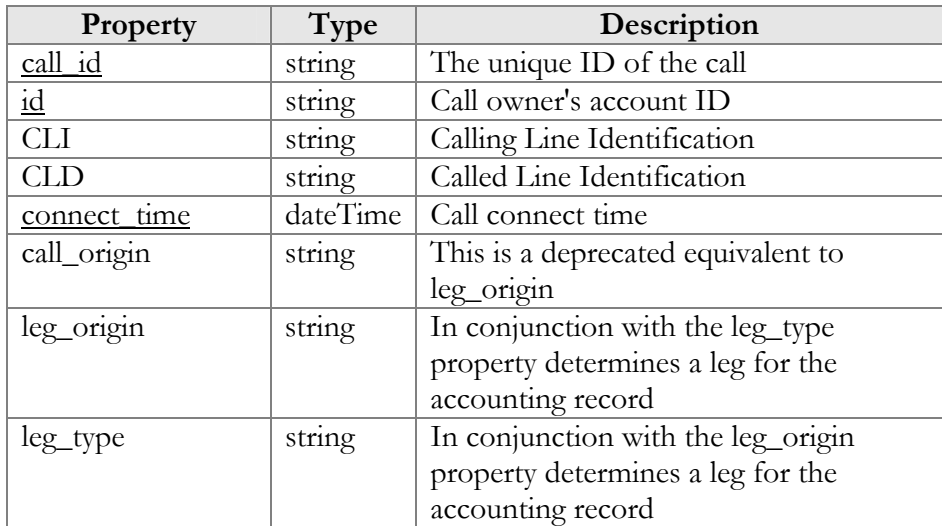

# Access to ACL Information

**SOAP URI** (namespace): **https://portabillingweb.yourdomain.com/Porta/SOAP/ACL** 

# Methods

### get\_my\_permissions\_for\_objects

Parameters: **[GetMyAclForObjectsRequest](#page-197-0)** Return value: **[GetMyAclForObjectsResponse](#page-197-1)** Realm: administrator, reseller, retail customer, account

This method allows an API user to get the list of services.

# Type Reference

#### GetMyAclForObjectsRequest structure

<span id="page-197-0"></span>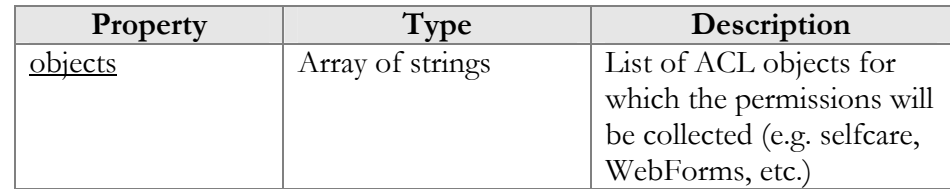

#### GetMyAclForObjectsResponse structure

<span id="page-197-1"></span>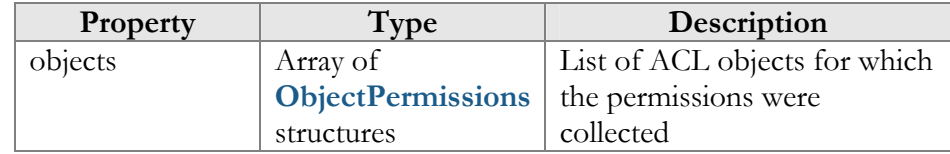

#### ObjectPermissions structure

<span id="page-197-2"></span>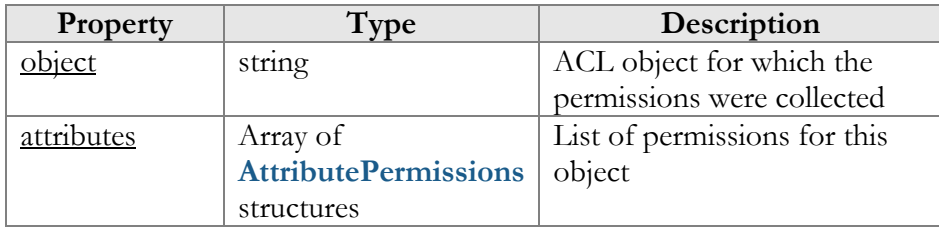

## AttributePermission structure

<span id="page-197-3"></span>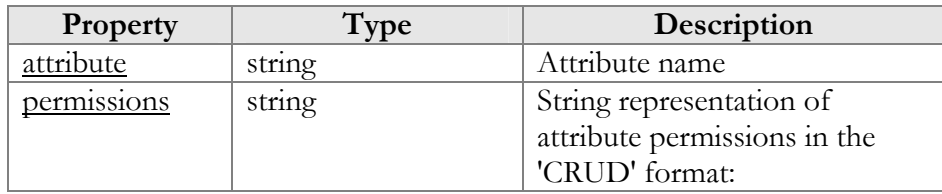

 $\bullet$  create = 1  $\bullet$  read = 0  $\bullet$  update = 1

 $\bullet$  delete = 0

# Access to Payment Information

**SOAP URI** (namespace): **https://portabillingweb.yourdomain.com/Porta/SOAP/Payment** 

# Methods

#### register transaction

Parameters: **[RegisterTransactionRequest](#page-198-0)** Return value: **[RegisterTransactionResponse](#page-199-0)** Realm: administrator, reseller, retail customer, account

This method allows an API user to register a payment transaction in the system so that xDR could be generated. Mainly used for making paments via processors with external authentication.

#### get\_payment\_methods\_for\_owner

Parameters: **[GetPaymentMethodsForOwnerRequest](#page-200-0)** Return value: **[GetPaymentMethodsForOwnerResponse](#page-200-1)** Realm: administrator, reseller, retail customer, account

This method allows an API user to obtain a list of avalilable payment methods and processors for a given entity's currency.

#### get\_payment\_transaction\_by\_id

Parameters: **[GetPaymentTransactionRequest](#page-201-0)** Return value: **[GetPaymentTransactionResponse](#page-202-0)** Realm: administrator, reseller, retail customer, account

This method allows an API user to get info about a payment transaction by its ID.

# Type Reference

#### RegisterTransactionRequest structure

<span id="page-198-0"></span>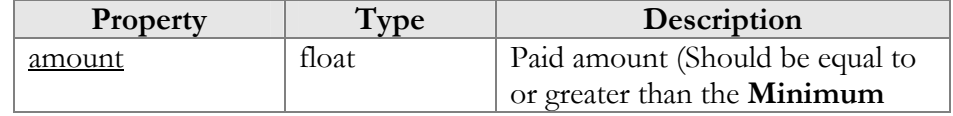

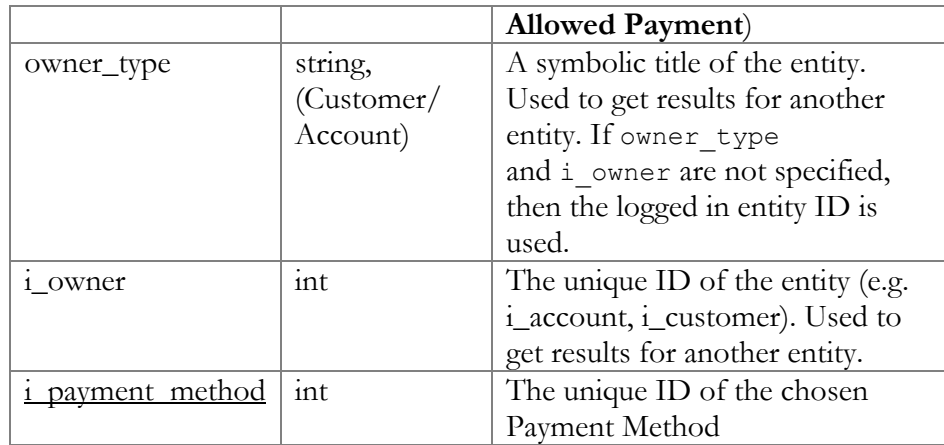

# RegisterTransactionResponse structure

<span id="page-199-0"></span>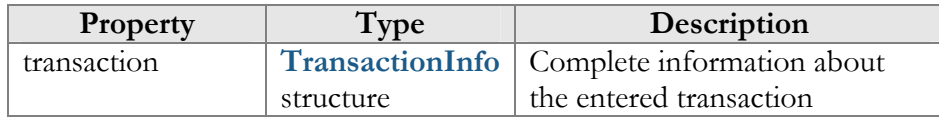

# TransactionInfo structure

<span id="page-199-1"></span>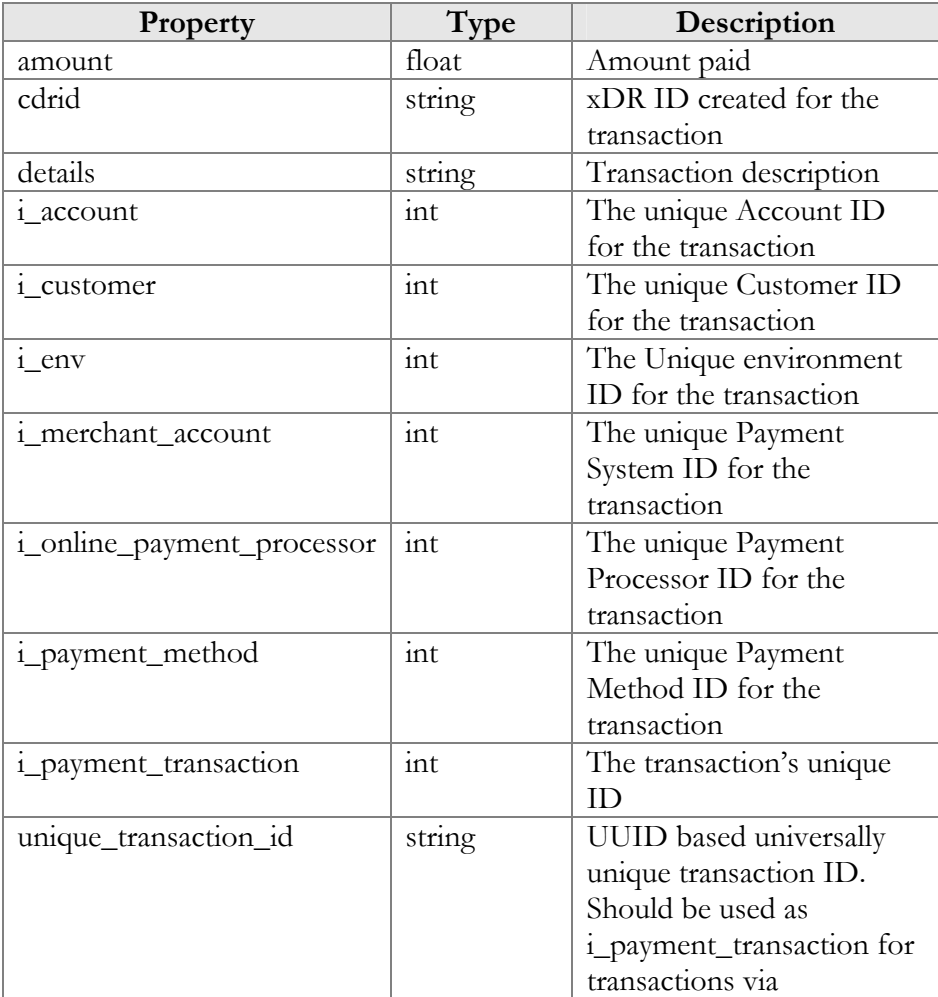

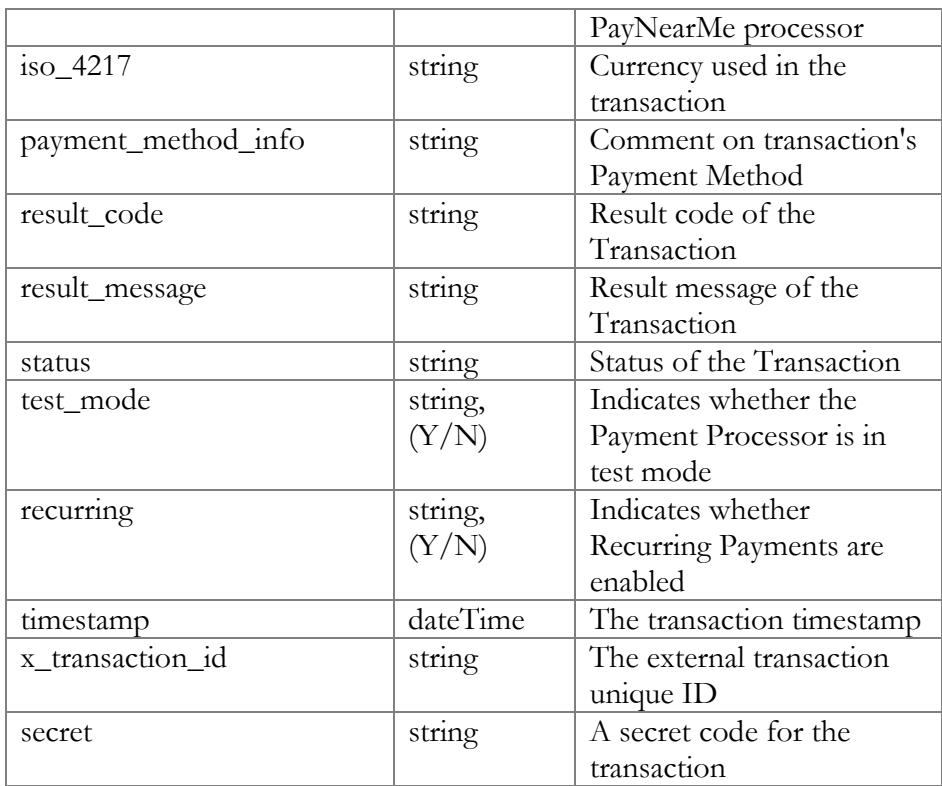

# GetPaymentMethodsForOwnerRequest structure

<span id="page-200-0"></span>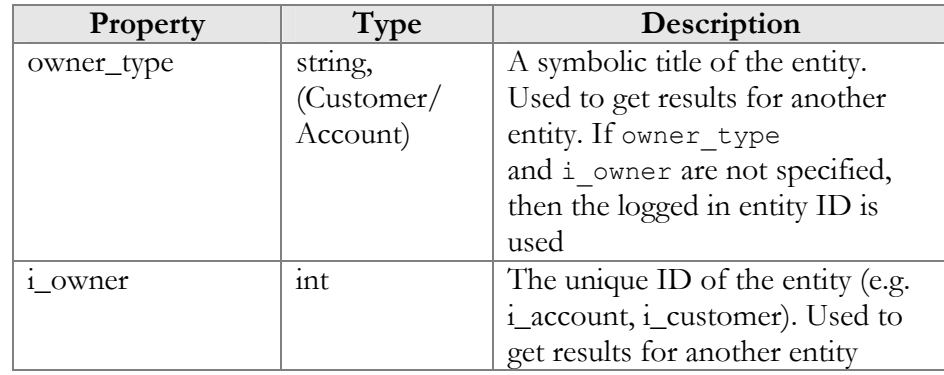

## GetPaymentMethodsForOwnerResponse structure

<span id="page-200-1"></span>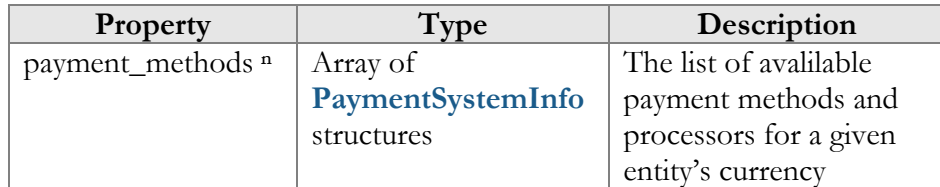

## PaymentSystemInfo structure

<span id="page-200-2"></span>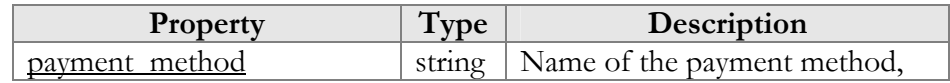

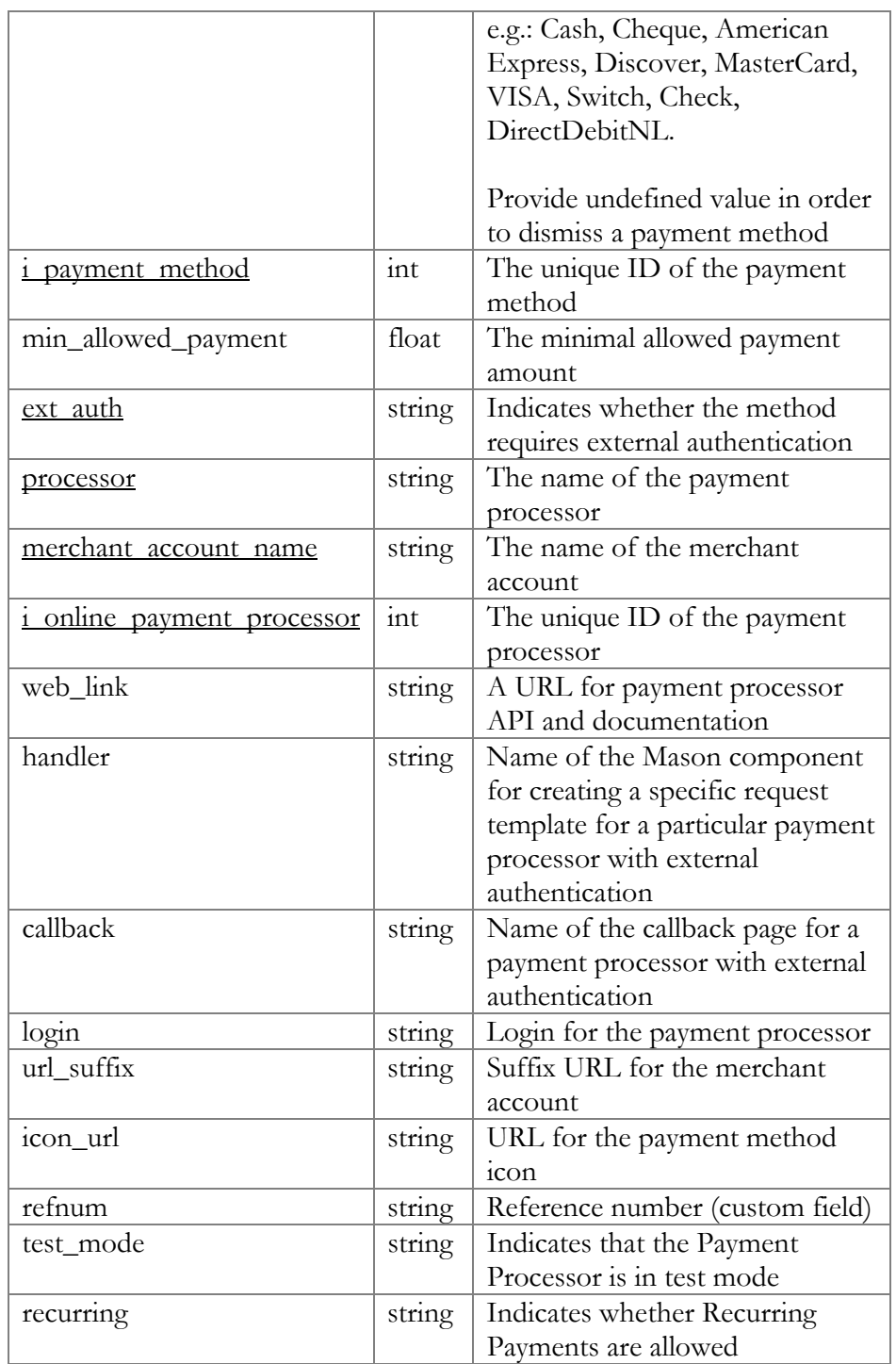

# GetPaymentTransactionRequest structure

<span id="page-201-0"></span>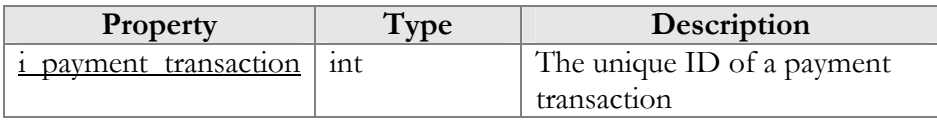

#### GetPaymentTransactionResponse structure

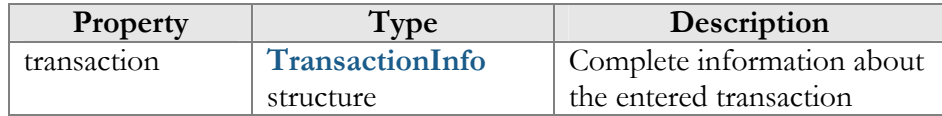

# <span id="page-202-0"></span>Access to Vendor Information

**SOAP URI** (namespace): **https://portabillingweb.yourdomain.com/Porta/SOAP/Vendor** 

# Vendor Information (Vendor Management)

#### get\_vendor\_list

Parameters: **[GetVendorListRequest](#page-205-0)** Return value: **[GetVendorListResponse](#page-206-0)** Realm: administrator

This method allows an API user to obtain a list of vendors that satisfy search criteria.

#### add\_vendor

Parameters: **[AddVendorRequest](#page-206-1)** Return value: **[AddVendorResponse](#page-206-2)** Realm: administrator

This method allows an API user to create a new vendor record using the supplied data.

#### update\_vendor

Parameters: **[UpdateVendorRequest](#page-206-3)** Return value: **[UpdateVendorResponse](#page-206-4)** Realm: administrator

This method allows an API user to update an existing vendor record using the supplied data.

#### get\_vendor\_info

Parameters: **[GetVendorInfoRequest](#page-206-5)** Return value: **[GetVendorInfoResponse](#page-206-6)** Realm: administrator

This method allows an API user to get a vendor record from the database.

#### delete\_vendor

Parameters: **[DeleteVendorRequest](#page-206-7)** Return value: **[DeleteVendorResponse](#page-207-0)** Realm: administrator

This method allows an API user to delete an existing vendor, provided it has no connections or CDRs.

# Type Reference for Vendor Information (Vendor Management)

### VendorInfo structure

<span id="page-203-0"></span>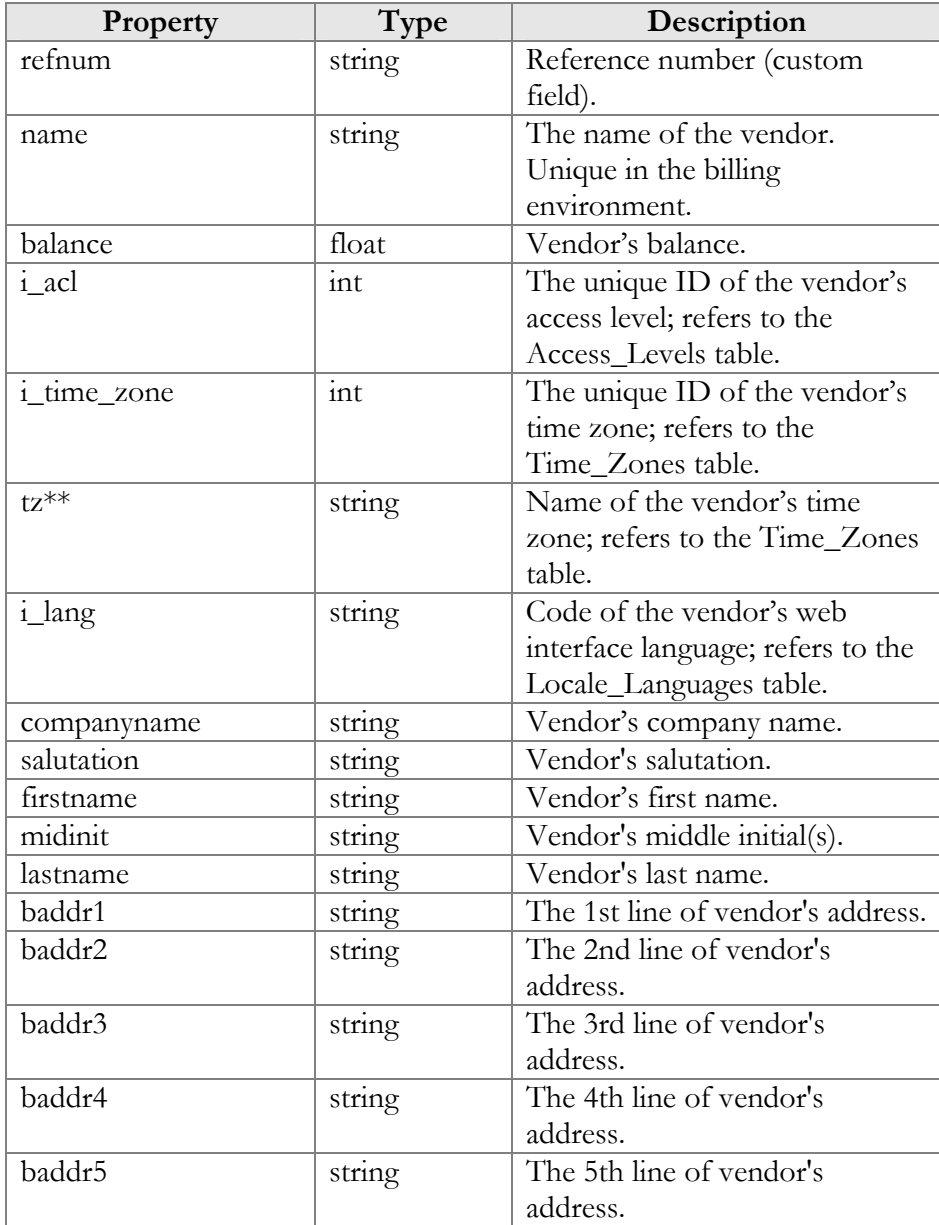

**© 2000-2013 PortaOne, Inc. All rights Reserved. www.portaone.com 204**

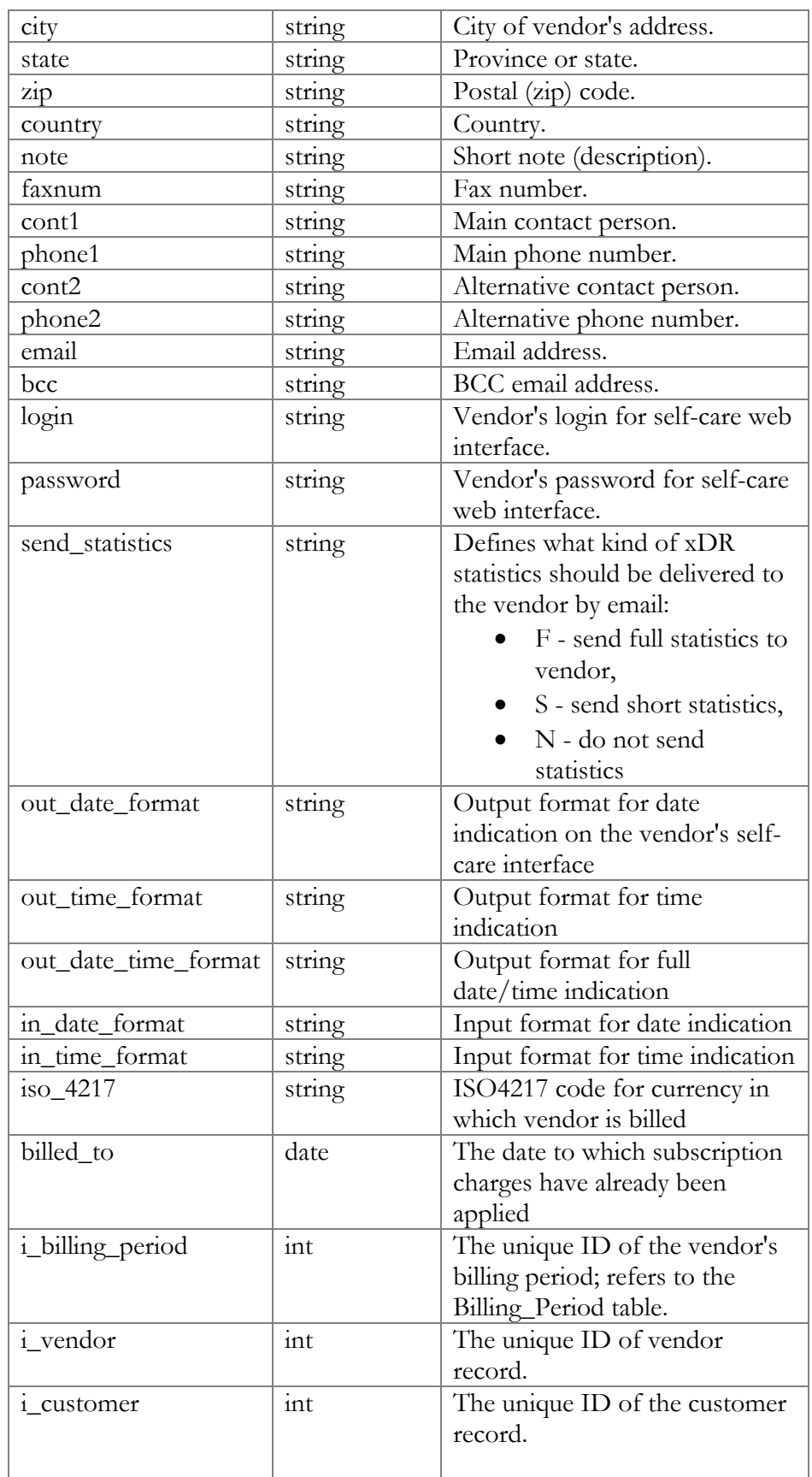

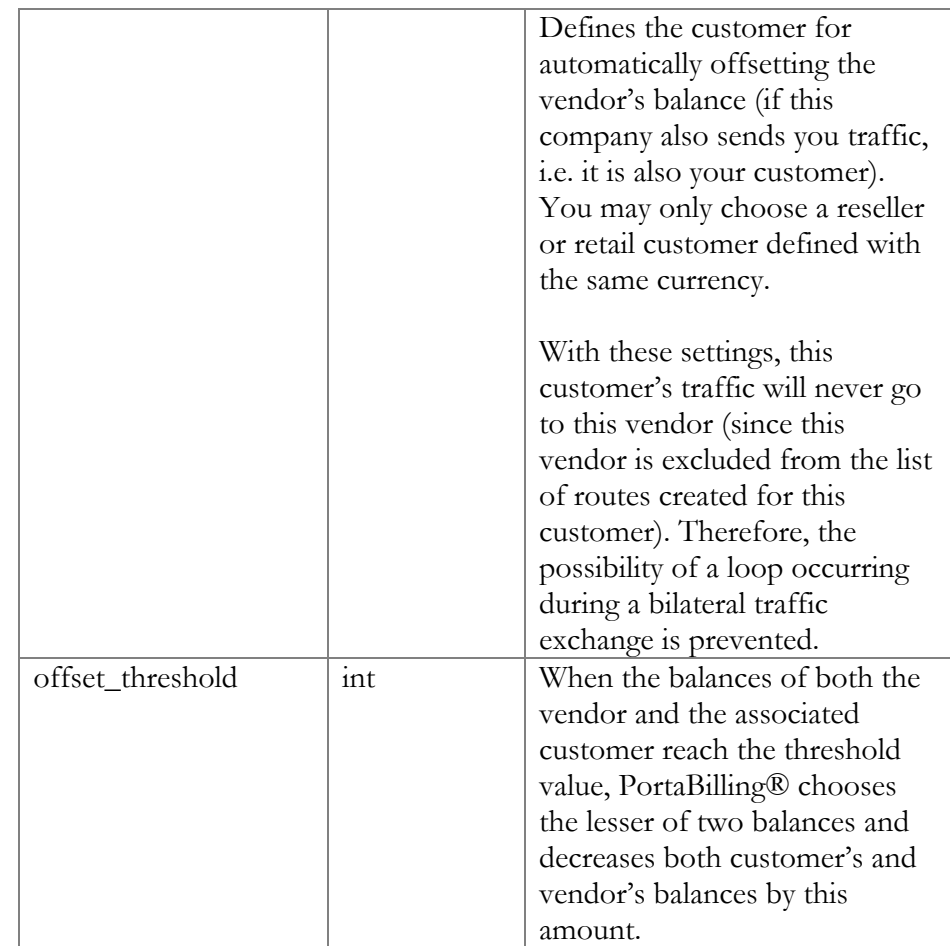

# GetVendorListRequest structure

<span id="page-205-0"></span>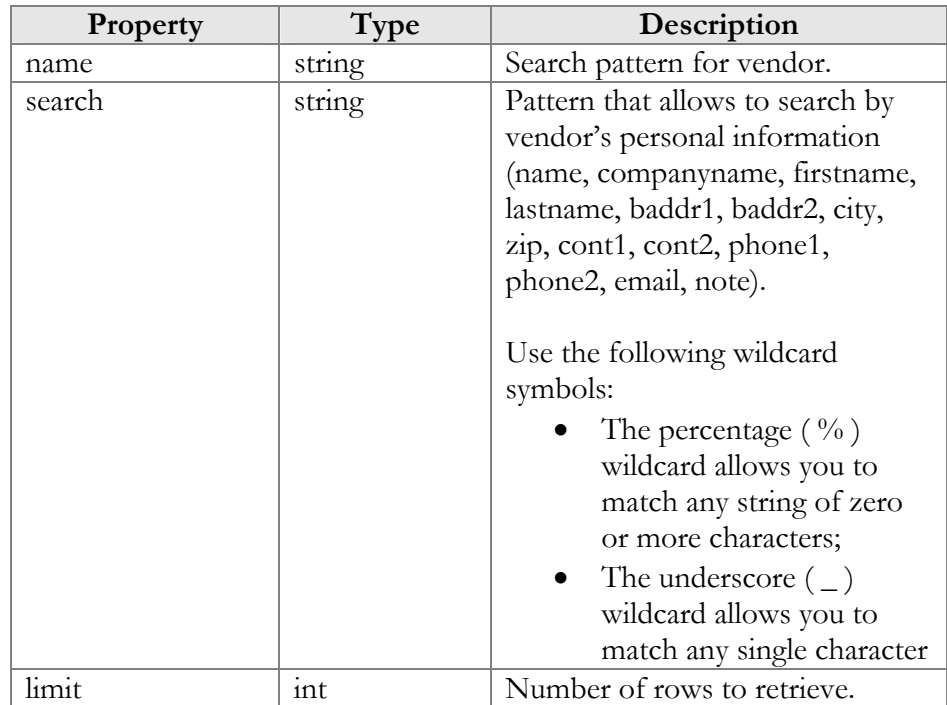

<span id="page-206-0"></span>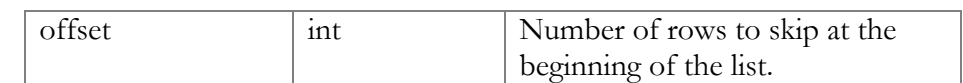

#### GetVendorListResponse structure

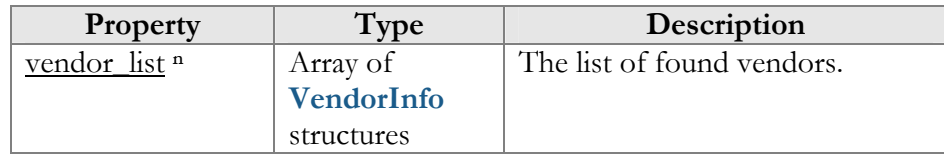

#### AddVendorRequest structure

<span id="page-206-1"></span>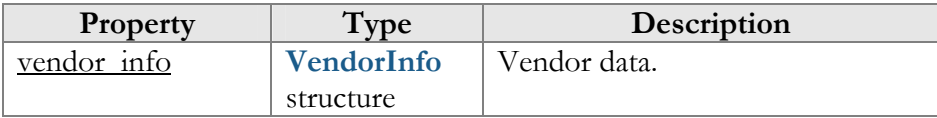

#### AddVendorResponse structure

<span id="page-206-2"></span>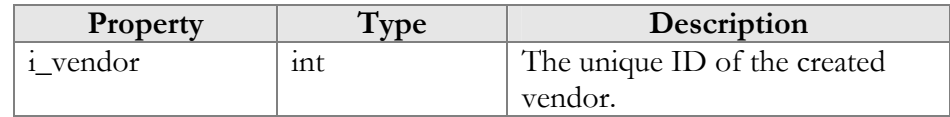

#### UpdateVendorRequest structure

<span id="page-206-3"></span>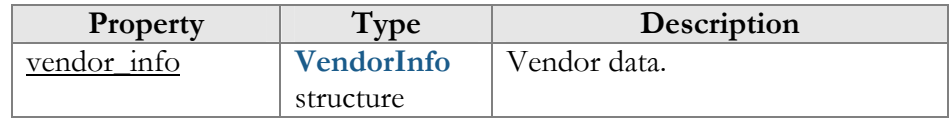

#### UpdateVendorResponse structure

<span id="page-206-4"></span>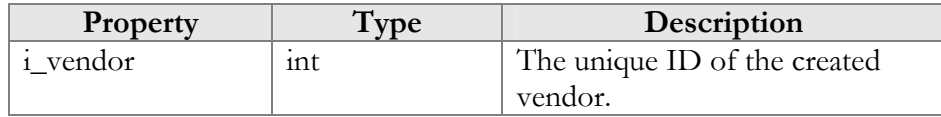

#### GetVendorInfoRequest structure

<span id="page-206-5"></span>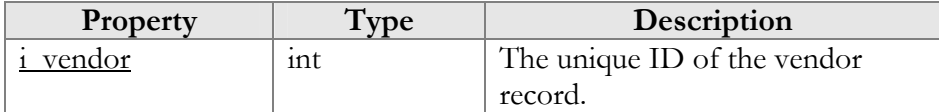

#### GetVendorInfoResponse structure

<span id="page-206-6"></span>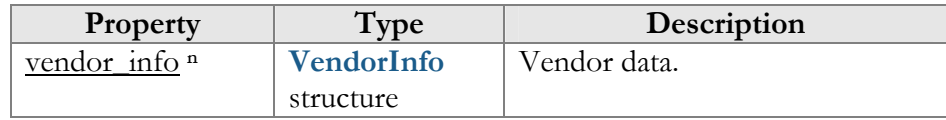

## DeleteVendorRequest structure

<span id="page-206-7"></span>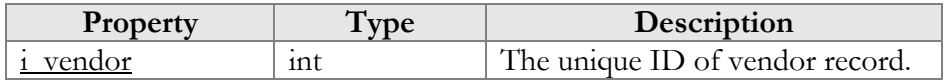

#### DeleteVendorResponse structure

<span id="page-207-0"></span>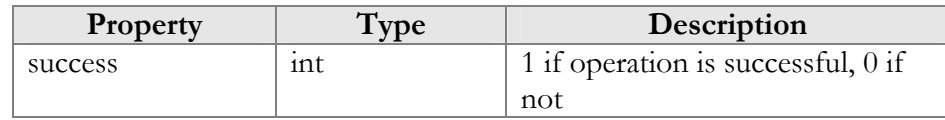

# Vendor Information (Connection Management)

#### get connection list

Parameters: **[GetConnectionListRequest](#page-210-0)** Return value: **[GetConnectionListResponse](#page-211-0)** Realm: administrator

This method allows an API user to obtain a list of connections that satisfy search criteria.

#### get\_connection\_info

Parameters: **[GetConnectionInfoRequest](#page-211-1)** Return value: **[GetConnectionInfoResponse](#page-211-2)** Realm: administrator

This method allows an API user to get a connection record from the database.

#### add\_connection

Parameters: **[AddConnectionRequest](#page-211-3)** Return value: **[AddConnectionResponse](#page-212-0)** Realm: administrator

This method allows an API user to create a new vendor connection record using the supplied data.

#### update\_connection

Parameters: **[UpdateConnectionRequest](#page-212-1)** Return value: **[UpdateConnectionResponse](#page-212-2)** Realm: administrator

This method allows an API user to update an existing vendor connection record using the supplied data.

#### delete\_connection

Parameters: **[DeleteConnectionRequest](#page-212-3)** Return value: **[DeleteConnectionResponse](#page-212-4)** Realm: administrator

This method allows an API user to delete an existing vendor connection, provided it has no CDRs.

# Type Reference for Vendor Information (Connection Management)

## ConnectionInfo structure

<span id="page-208-0"></span>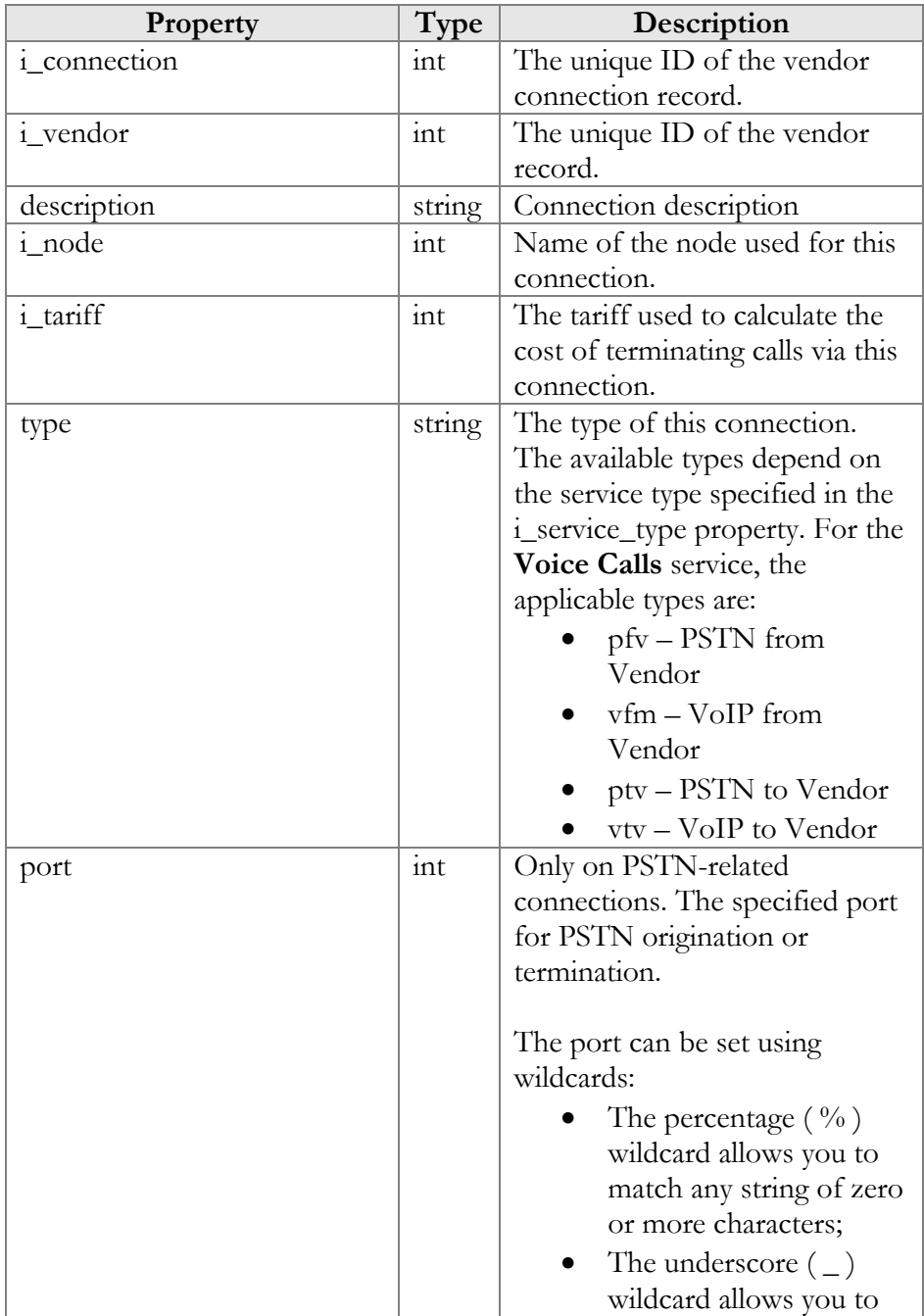

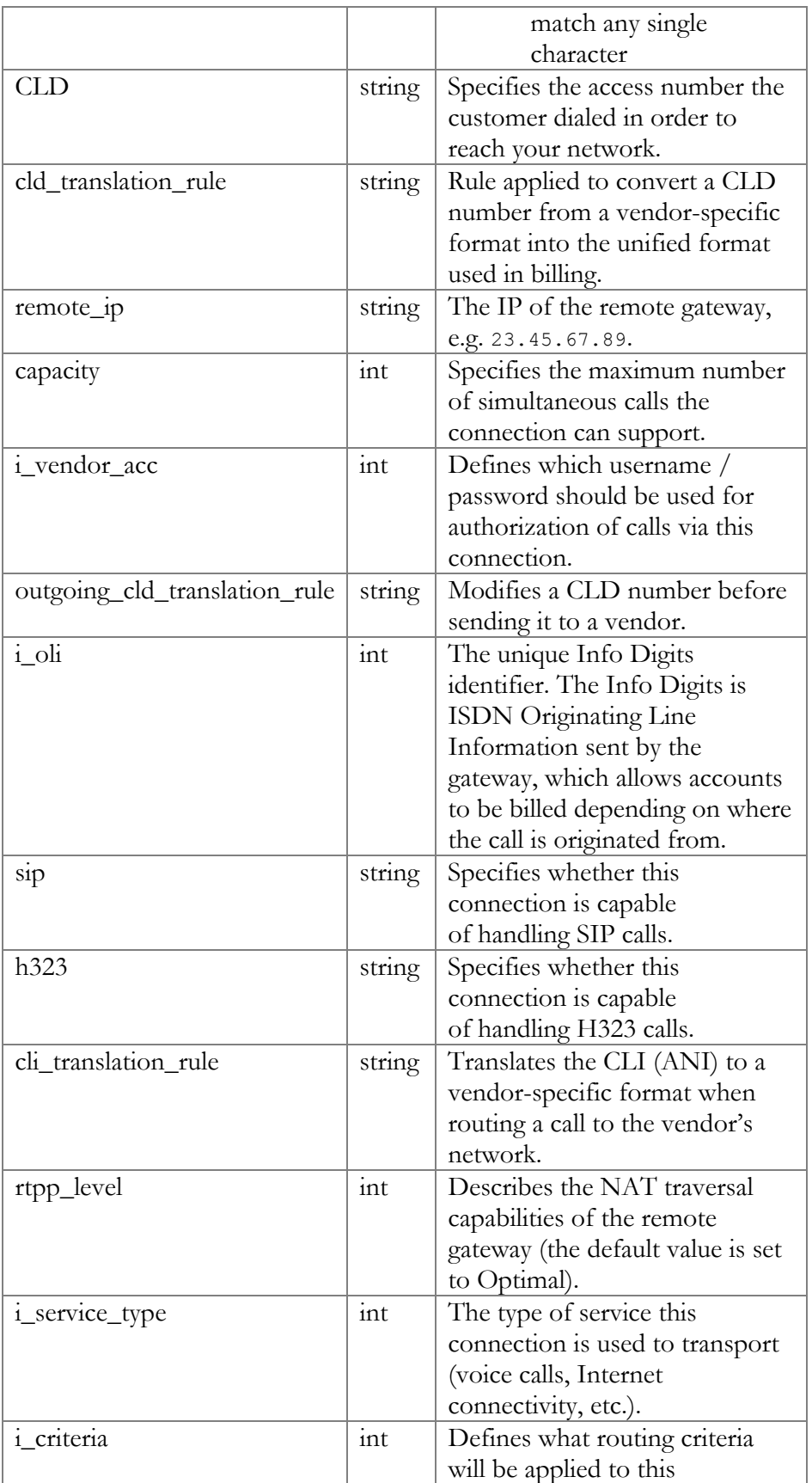

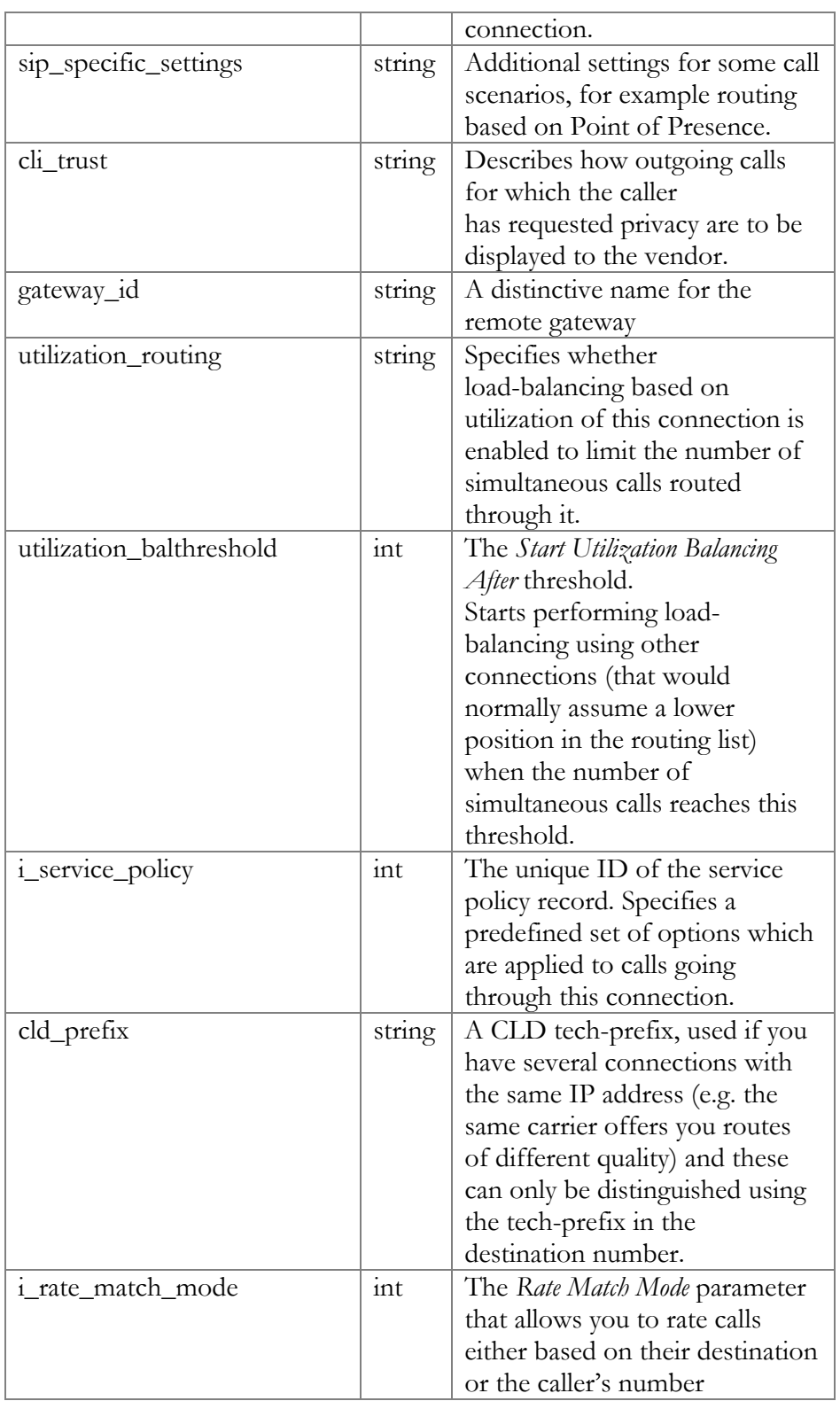

## GetConnectionListRequest structure

<span id="page-210-0"></span>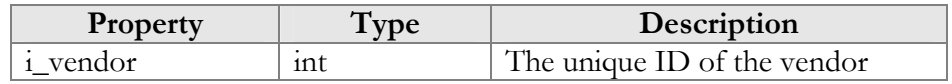

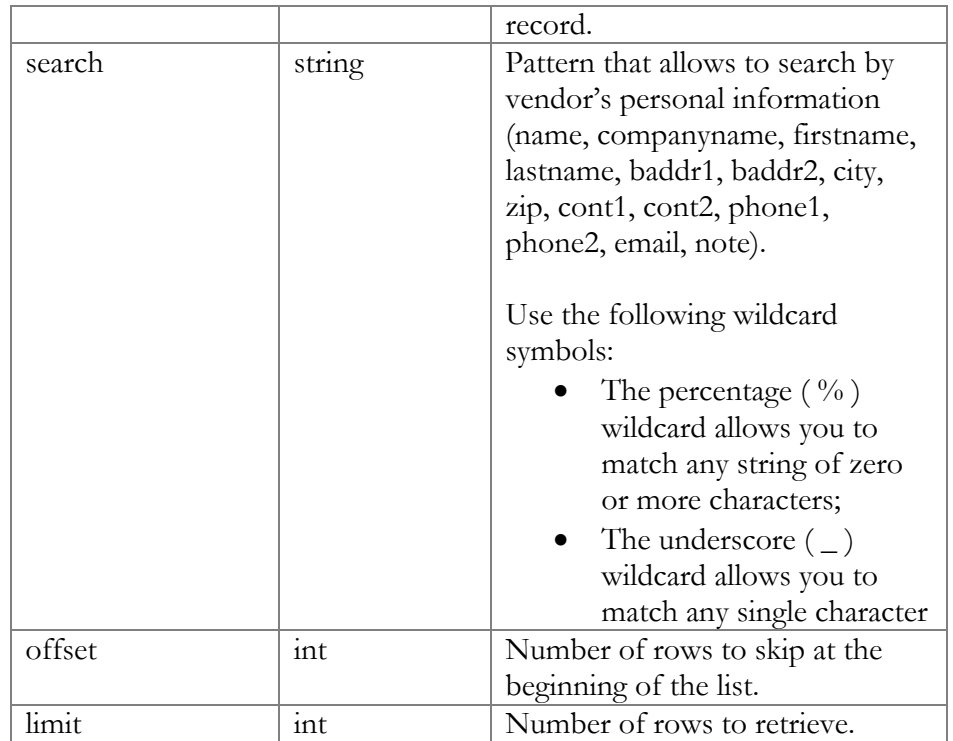

### GetConnectionListResponse structure

<span id="page-211-0"></span>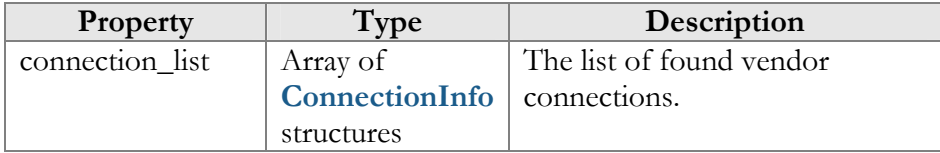

## GetConnectionInfoRequest structure

<span id="page-211-1"></span>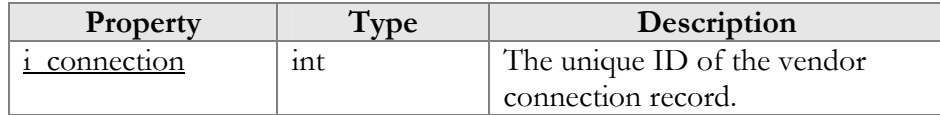

## GetConnectionInfoResponse structure

<span id="page-211-2"></span>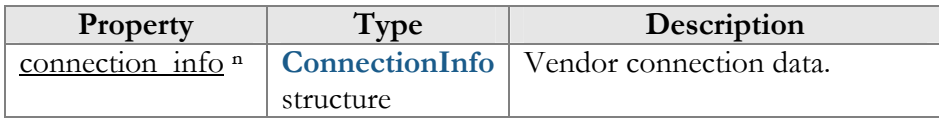

# AddConnectionRequest structure

<span id="page-211-3"></span>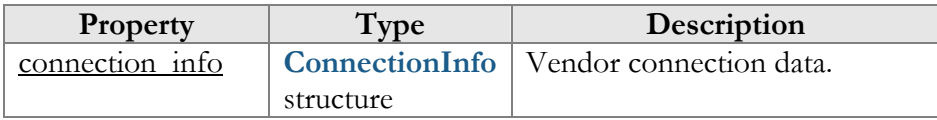

#### AddConnectionResponse structure

<span id="page-212-0"></span>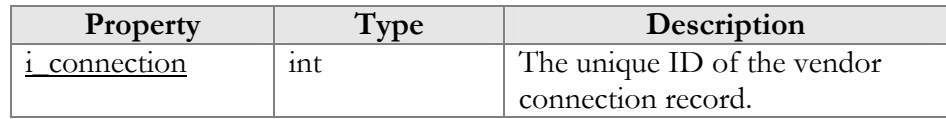

#### UpdateConnectionRequest structure

<span id="page-212-1"></span>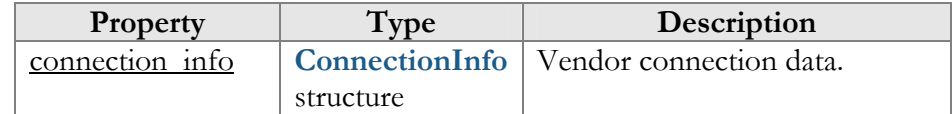

#### UpdateConnectionResponse structure

<span id="page-212-2"></span>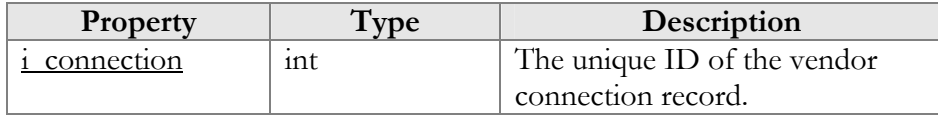

#### DeleteConnectionRequest structure

<span id="page-212-3"></span>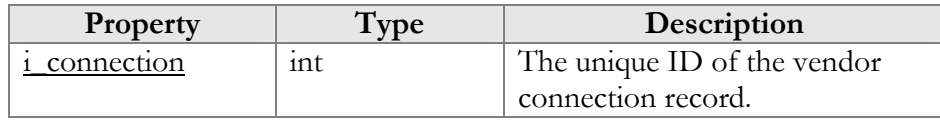

#### DeleteConnectionResponse structure

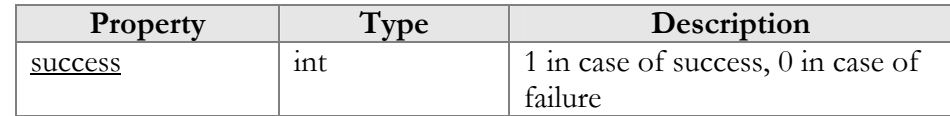

# <span id="page-212-4"></span>Access to TransferTo Information

**SOAP URI** (namespace): **https://portabillingweb.yourdomain.com/Porta/SOAP/TransferTo** 

# Methods

#### get\_transfer\_info

Parameters: **[GetTransferInfoRequest](#page-213-0)** Return value: **[GetTransferInfoResponse](#page-213-1)** Realm: administrator, account

This method allows an API user to get a transaction status.

#### make\_transfer

Parameters: **[MakeTransferRequest](#page-214-0)**

Return value: **[MakeTransferResponse](#page-214-1)** Realm: administrator, account

This method allows an API user to initiate a mobile remittance transaction. Funds are withdrawn from the account in PortaSwitch® and the remittance processor is instructed to transfer the funds to B's mobile phone.

#### get\_destination\_info

Parameters: **[GetDestinationInfoRequest](#page-215-0)** Return value: **[GetDestinationInfoResponse](#page-215-1)** Realm: administrator, account

This method allows an API user to get a predefined set of allowed values for the specified mobile network (configured by PortaSwitch® administrator in a special "mapping" tariff).

# Type Reference

#### GetTransferInfoRequest structure

<span id="page-213-0"></span>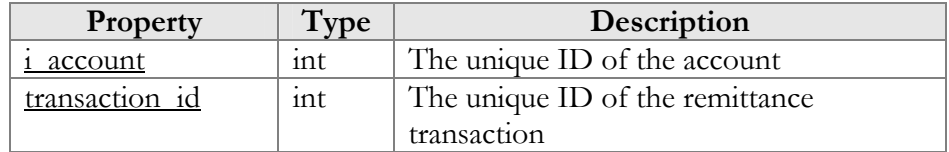

#### GetTransferInfoResponse structure

<span id="page-213-1"></span>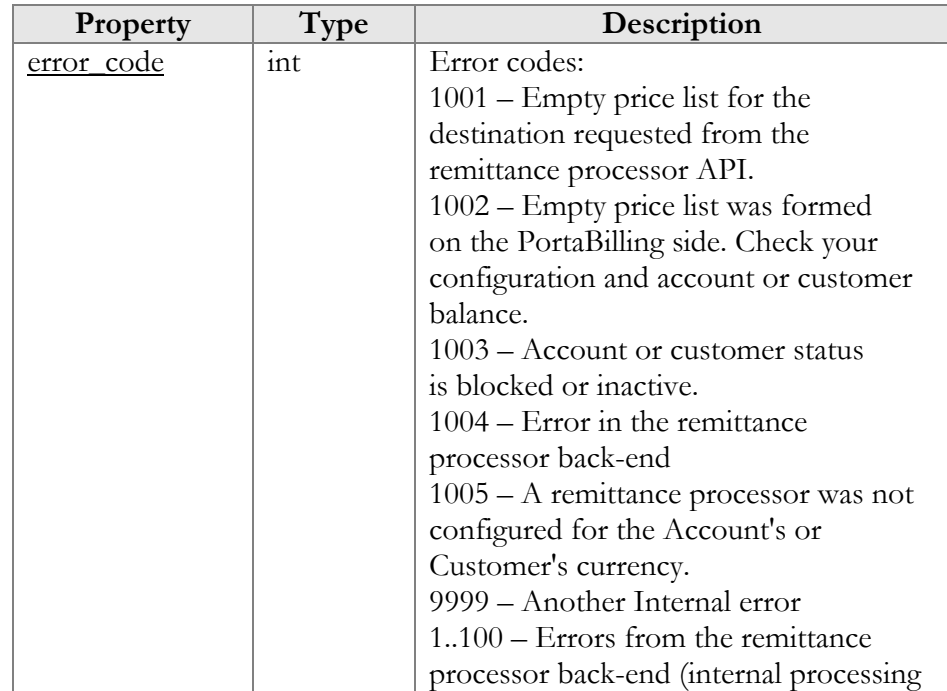

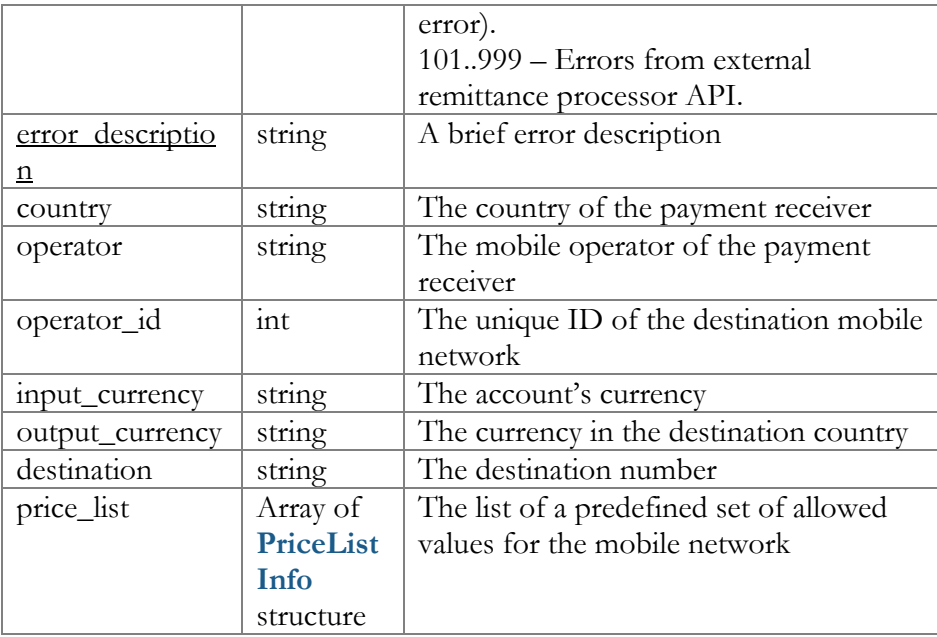

## PriceListInfo structure

<span id="page-214-2"></span>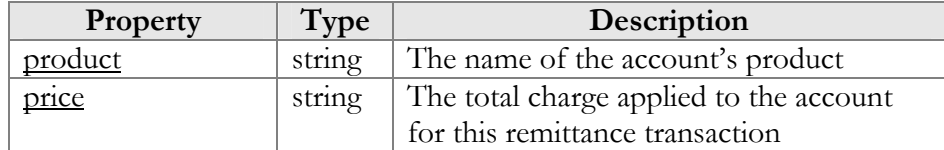

### MakeTransferRequest structure

<span id="page-214-0"></span>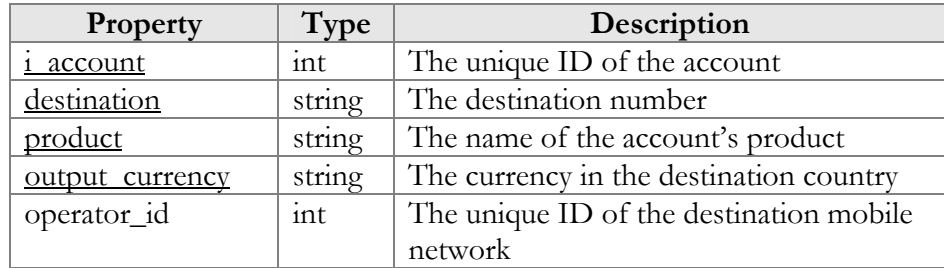

# MakeTransferResponse structure

<span id="page-214-1"></span>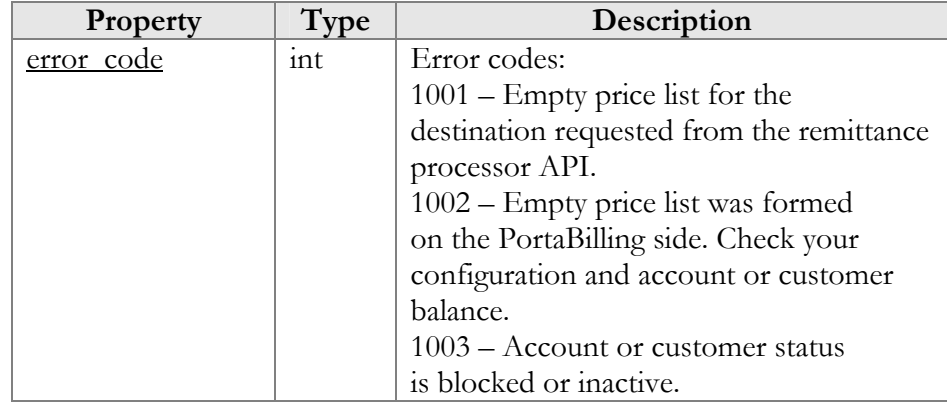

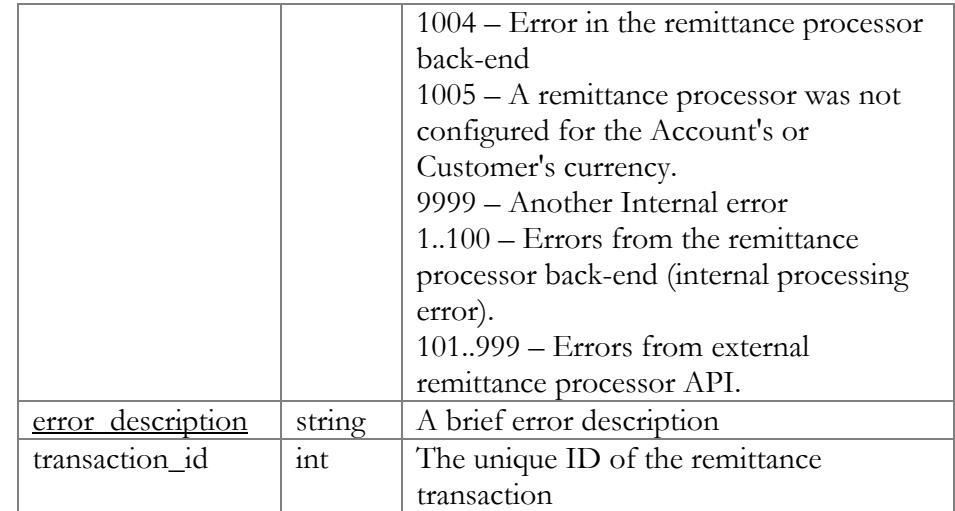

# GetDestinationInfoRequest structure

<span id="page-215-0"></span>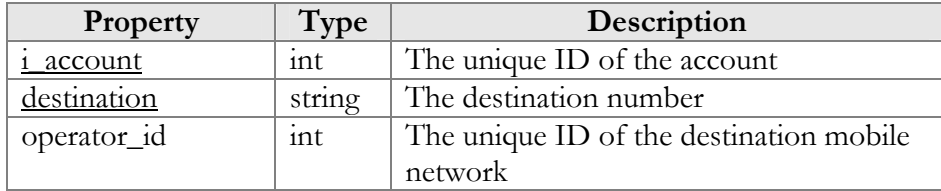

# GetDestinationInfoResponse structure

<span id="page-215-1"></span>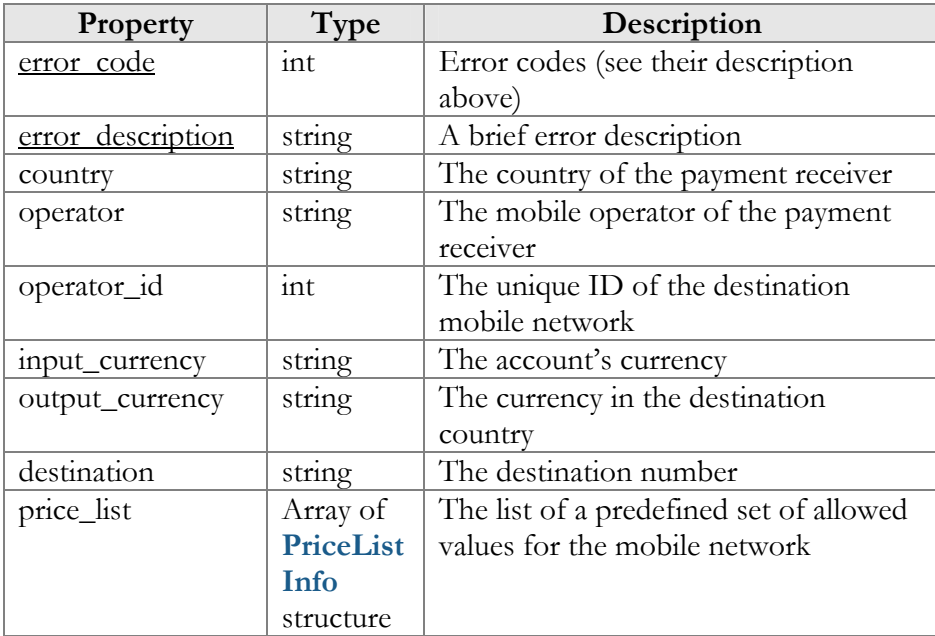
# 3. PortaSIP Media Server XML API

# Access to API

**Proxy** (URL): **https://pum-server.yourdomain.com:8443/soap.fcgi SOAP URI** (namespace): **https://pum-server.yourdomain.com/UM/SOAP/**

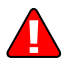

Please replace the **pum-server.yourdomain.com** with the actual hostname of your PortaSIP® Media Server.

# **Security**

Connection to the SOAP interface is provided via HTTPS. Authentication is done using authentication pairs (login-password). Each request to a method should contain the auth\_info structure as the SOAP header attribute.

# Error Handling

SOAP faults are used to carry error information within a SOAP message. If the actual response has a SOAP fault element as the body entry, then an error has occurred. In this case, the accuracy of any other fields in the response cannot be guaranteed, and you should only use the fault subelements to identify the error. Currently, these sub-elements are as follows:

- **faultcode** is intended for use by the client software and provides an algorithmic mechanism for identifying a fault;
- **faultstring** provides a human-readable explanation of a fault, and is not intended for algorithmic processing.

# WSDL

Each PortaSIP® Media Server has its own set of WSDL documents available for download from the web server. Assuming the name of the PortaSIP® Media Server is pum-server.yourdomain.com, these documents can be downloaded from:

- **https://pum-**
- **server.yourdomain.com:8443/wsdl.fcgi?get=Session.xsd https://pum-**
- **server.yourdomain.com:8443/wsdl.fcgi?get=Types.xsd [https://pum-](https://pum-server.yourdomain.com:8443/wsdl.fcgi?get=Voicemail.xsd)**
- **[server.yourdomain.com:8443/wsdl.fcgi?get=Voicemail.xsd](https://pum-server.yourdomain.com:8443/wsdl.fcgi?get=Voicemail.xsd)  [https://pum-](https://pum-server.yourdomain.com:8443/wsdl.fcgi?get=Voicemail.xsd)**
- **[server.yourdomain.com:8443/wsdl.fcgi?get=SMPreferences.xsd](https://pum-server.yourdomain.com:8443/wsdl.fcgi?get=Voicemail.xsd) [https://pum-](https://pum-server.yourdomain.com:8443/wsdl.fcgi?get=DialDirectory.xsd)**
- **[server.yourdomain.com:8443/wsdl.fcgi?get=DialDirectory.xsd](https://pum-server.yourdomain.com:8443/wsdl.fcgi?get=DialDirectory.xsd) [https://pum](https://pum-server.yourdomain.com:8443/wsdl.fcgi?get=Queues.xsd)**
	- **[server.yourdomain.com:8443/wsdl.fcgi?get=Queues.xsd](https://pum-server.yourdomain.com:8443/wsdl.fcgi?get=Queues.xsd)**
- **[https://pum-](https://pum-server.yourdomain.com:8443/wsdl.fcgi?get=AutoAttendant.xsd)**
- **[server.yourdomain.com:8443/wsdl.fcgi?get=AutoAttendant.xsd](https://pum-server.yourdomain.com:8443/wsdl.fcgi?get=AutoAttendant.xsd)**
- **[https://pum](https://pum-server.yourdomain.com:8443/wsdl.fcgi?get=AutoAttendant.xsd)[server.yourdomain.com:8443/wsdl.fcgi?get=Conference.xsd](https://pum-server.yourdomain.com:8443/wsdl.fcgi?get=AutoAttendant.xsd)**

All SOAP requests are handled via an SSL connection. By default, PortaSIP® Media Server installations contain a self-signed certificate that provides the means to encrypt data. However, since this certificate's authenticity cannot be validated, you may experience some problems when connecting to an SSL site. In that case, it may be necessary to obtain a certificate from a genuine certificate authority. Another option is to generate your own certificate authority and have certificates deployed to all SOAP clients. However, this goes beyond the scope of the present document.

#### Notation conventions

The following typographic conventions apply throughout this chapter:

- $\bullet \quad^*$  A value can be entered for this property only when inserting new records and cannot be changed later.
- $*$   $*$  This property is read-only, and its value cannot be changed.
- Mandatory properties (whose value must be entered during insertion, and cannot be set to an empty value later) are underlined.
- <sup>n</sup> This property can be used with the **nil** attribute to indicate that it is blank (has no content):
	- o In the *Request* message the **xsi:nil="true"** attribute can be used to clear the property (set value to NULL in the database).
	- o In the *Response* message a property has the **xsi:nil="true"**  attribute if it is blank (has the NULL value in the database).

# Establishing an Authenticated Session

**SOAP URI: https://pum-server.yourdomain.com/UM/SOAP/Session** Methods

#### login

Parameters: **[LoginRequest](#page-219-0)** Return value: **[LoginResponse](#page-219-1)**

Checks the validity of login and password and returns session\_id on success. An API fault is generated on failure.

#### logout

Parameters: **[LogoutRequest](#page-219-2)** Return value: **[LogoutResponse](#page-219-3)**

Terminates the session. You should call logout() to terminate the session properly.

# Type Reference

#### LoginRequest structure

<span id="page-219-0"></span>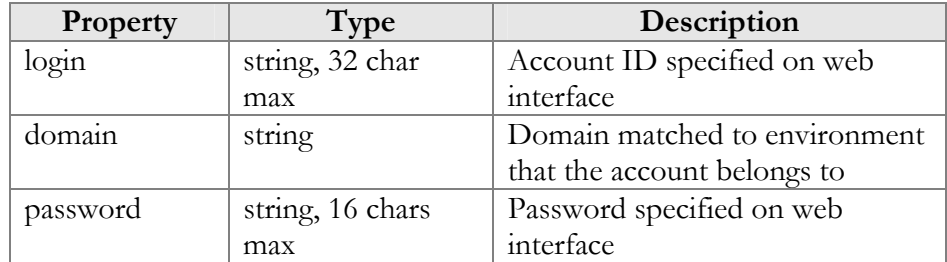

#### LoginResponse structure

<span id="page-219-1"></span>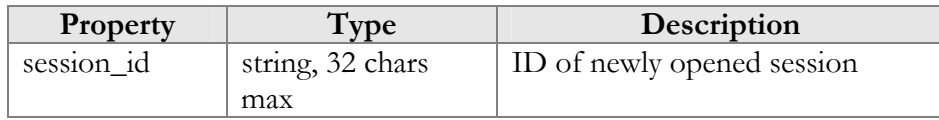

#### LogoutRequest structure

<span id="page-219-2"></span>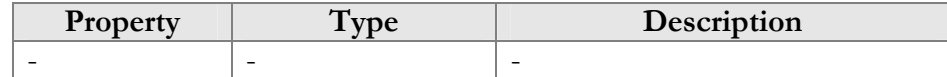

#### LogoutResponse structure

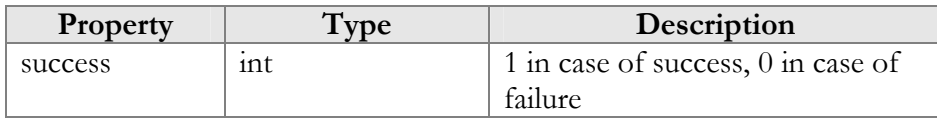

# <span id="page-219-3"></span>Global Methods and Types

# Type Reference

The structure below is used to pass authentication data to the API method. There are two possible ways to authenticate a API request: create a session and pass session\_id in auth\_info, or pass all the required credentials (login/domain/password) in every API request.

#### auth\_info structure

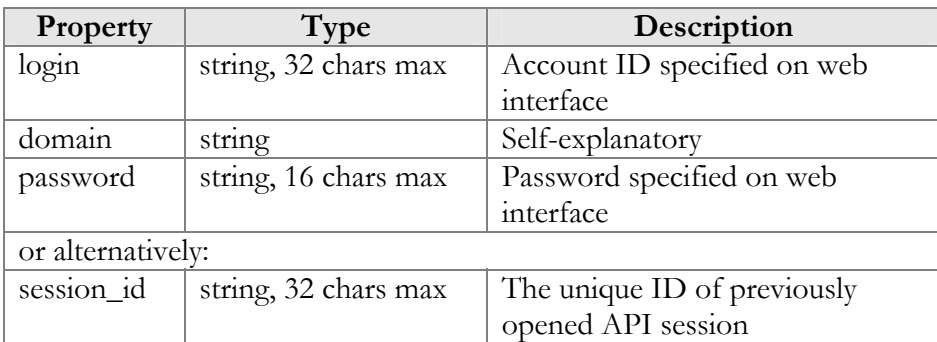

# Access to Voicemail Settings

**SOAP URI: https://pum-server.yourdomain.com/UM/SOAP/Voicemail**

# Methods

#### get\_vm\_settings

Parameters: **[GetVMSettingsRequest](#page-221-0)** Return value: **[GetVMSettingsResponse](#page-221-1)**

This method allows an API user (account) to get general voicemail settings from the PortaSIP® Media Server database.

#### set\_vm\_settings

Parameters: **[SetVMSettingsRequest](#page-221-2)** Return value: **[SetVMSettingsResponse](#page-221-3)**

This method allows an API user (account) to set general voicemail settings in the PortaSIP® Media Server database.

#### get\_vm\_greeting

Parameters: **[GetVMGreetingRequest](#page-223-0)** Return value: **[GetVMGreetingResponse](#page-223-1)**

This method allows an API user (account) to get the sound prompt for a specified greeting from the PortaSIP® Media Server database. The sound file is returned in a MIME attachment.

#### set\_vm\_greeting

Parameters: **[SetVMGreetingRequest](#page-223-2)** Return value: **[SetVMGreetingResponse](#page-223-3)** This method allows an API user (account) to set the sound prompt for a specified greeting type. The sound file is sent in a MIME attachment.

# Type Reference

#### GetVMSettingsRequest structure

May include **any** of the following properties:

<span id="page-221-0"></span>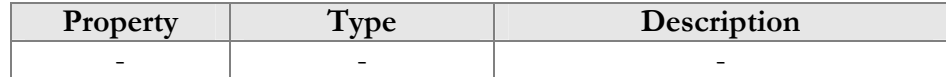

#### GetVMSettingsResponse structure

<span id="page-221-2"></span><span id="page-221-1"></span>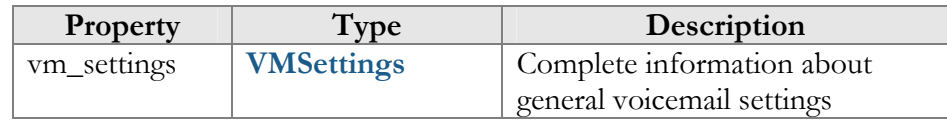

#### SetVMSettingsRequest structure

May include **any** of the following properties:

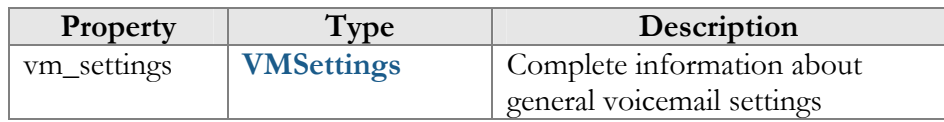

#### SetVMSettingsResponse structure

<span id="page-221-3"></span>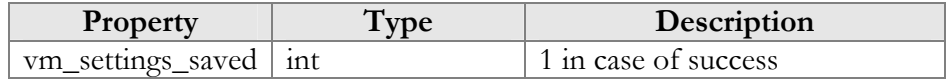

#### VMSettings structure

<span id="page-221-4"></span>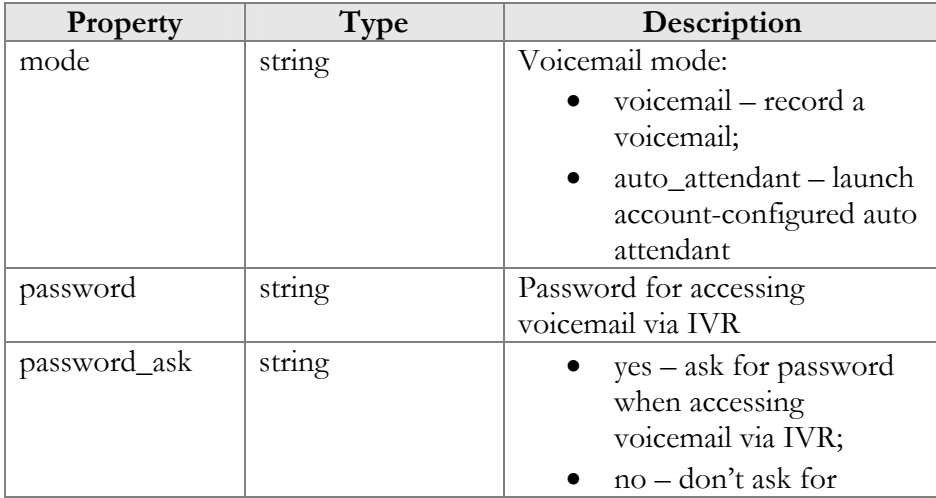

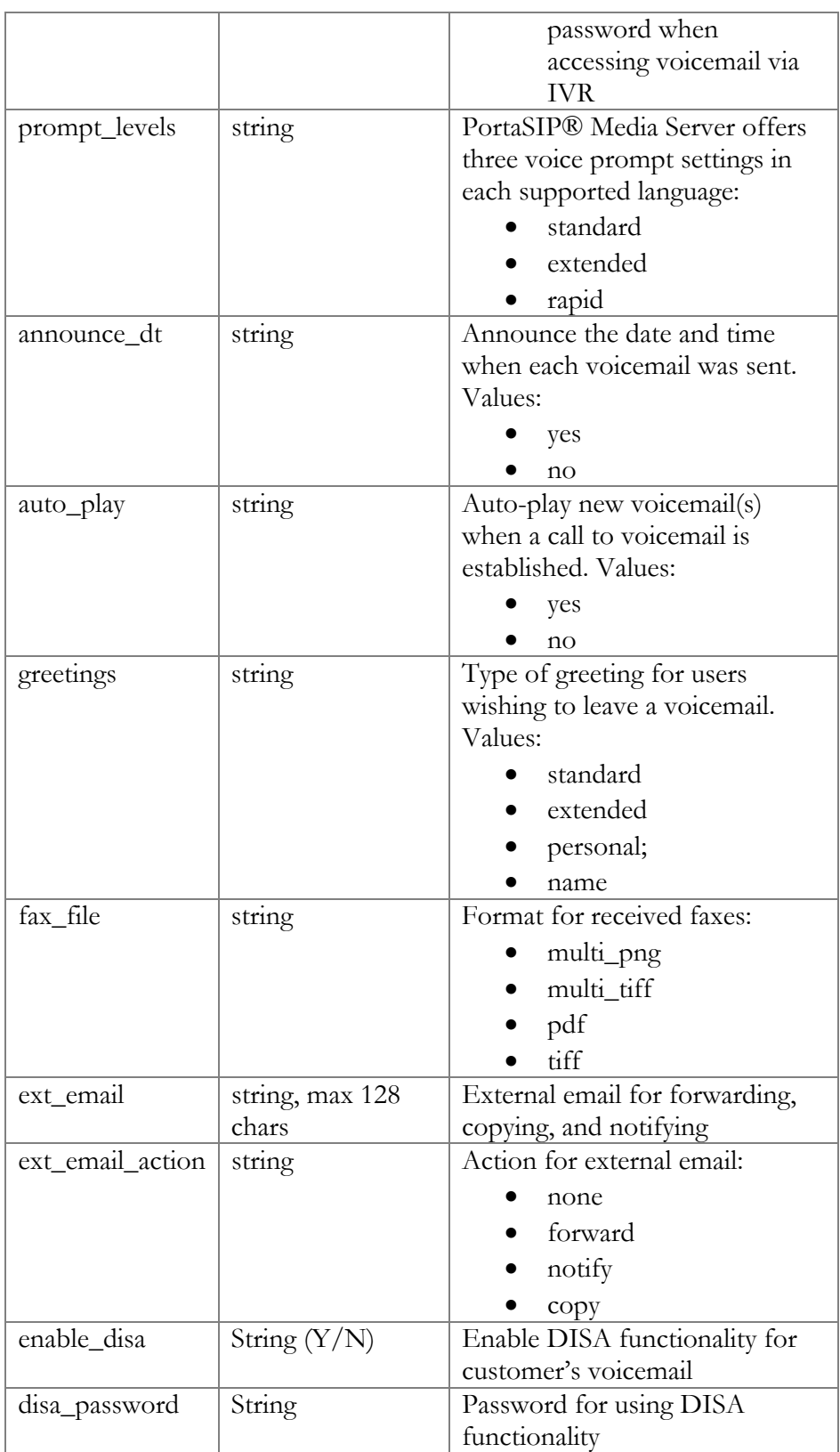

## GetVMGreetingRequest structure

<span id="page-223-0"></span>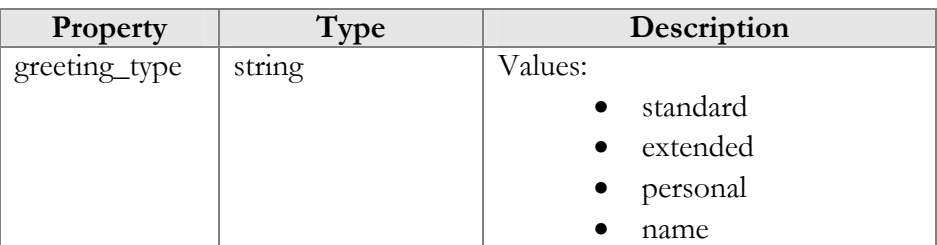

## GetVMGreetingResponse structure

<span id="page-223-1"></span>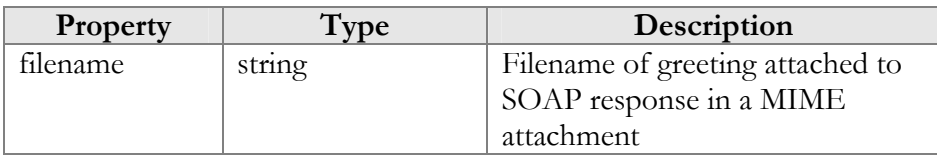

#### SetVMGreetingRequest structure

<span id="page-223-2"></span>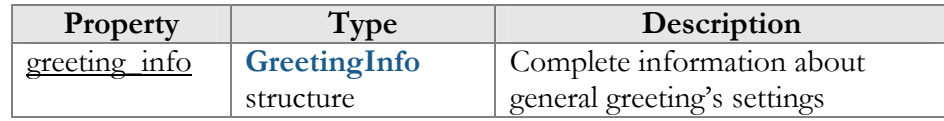

# GreetingInfo structure

<span id="page-223-4"></span>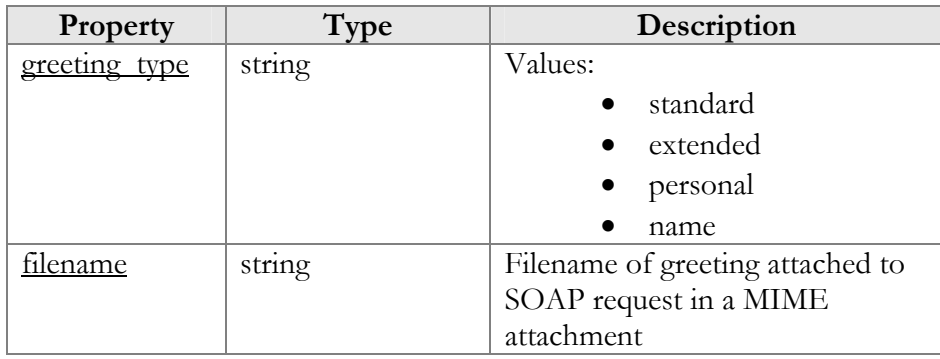

#### SetVMGreetingResponse structure

<span id="page-223-3"></span>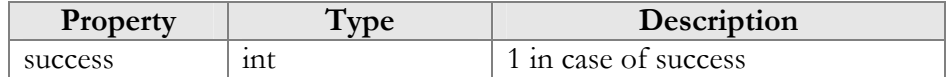

# Access to Folder Preferences and MailBox and Message Display Options

**SOAP URI: https://pum-server.yourdomain.com/UM/SOAP/SMPreferences** 

# Methods

#### get\_folder\_preferences

Parameters: **[GetFolderPreferencesRequest](#page-224-0)** Return value: **[GetFolderPreferencesResponse](#page-226-0)**

This method allows an API user (account) to get the preferences of his mailbox.

#### set\_folder\_preferences

Parameters: **[SetFolderPreferencesRequest](#page-225-0)** Return value: **[SetFolderPreferencesResponse](#page-226-0)**

This method allows an API user (account) to set the preferences of his mailbox.

#### get\_display\_preferences

Parameters: **[GetDisplayPreferencesRequest](#page-226-1)** Return value: **[GetDisplayPreferencesResponse](#page-226-2)**

This method allows an API user (account) to get the dispaly preferences of his mailbox and messages.

#### set\_display\_preferences

Parameters: **[SetDisplayPreferencesRequest](#page-227-0)** Return value: **[SetDisplayPreferencesResponse](#page-227-1)**

This method allows an API user (account) to set the dispaly preferences of his mailbox and messages.

#### GetFolderPreferencesRequest structure

<span id="page-224-0"></span>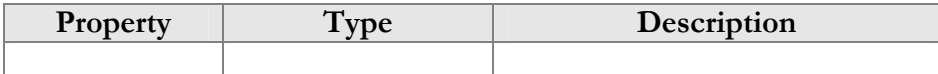

#### GetFolderPreferencesResponse structure

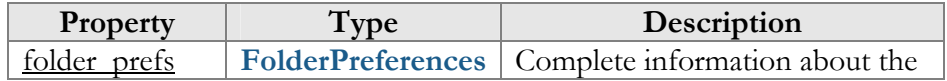

<span id="page-225-1"></span>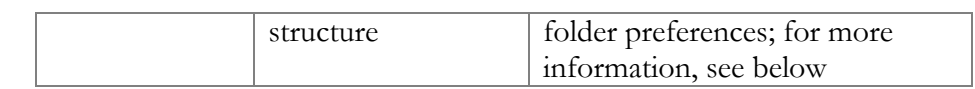

# FolderPreferences structure

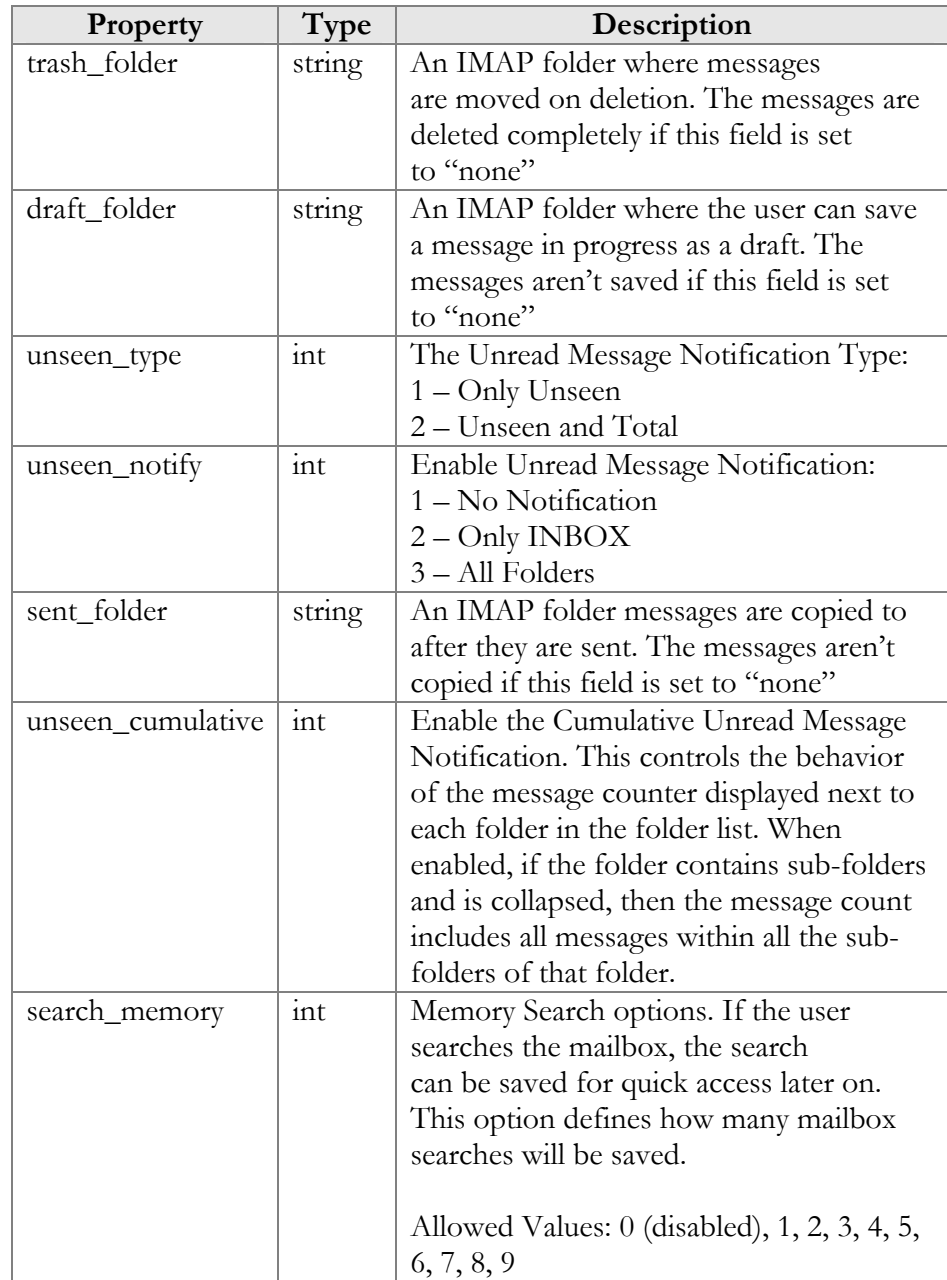

## SetFolderPreferencesRequest structure

<span id="page-225-0"></span>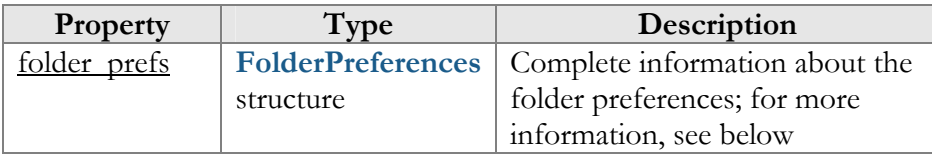

#### SetFolderPreferencesResponse structure

<span id="page-226-0"></span>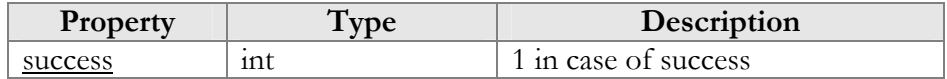

## GetDisplayPreferencesRequest structure

<span id="page-226-1"></span>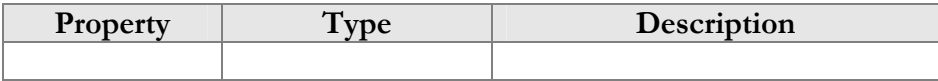

#### GetDisplayPreferencesResponse structure

<span id="page-226-2"></span>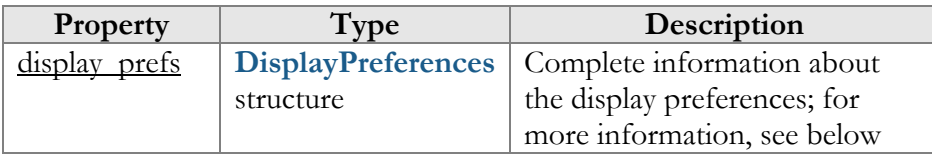

# DisplayPreferences structure

<span id="page-226-3"></span>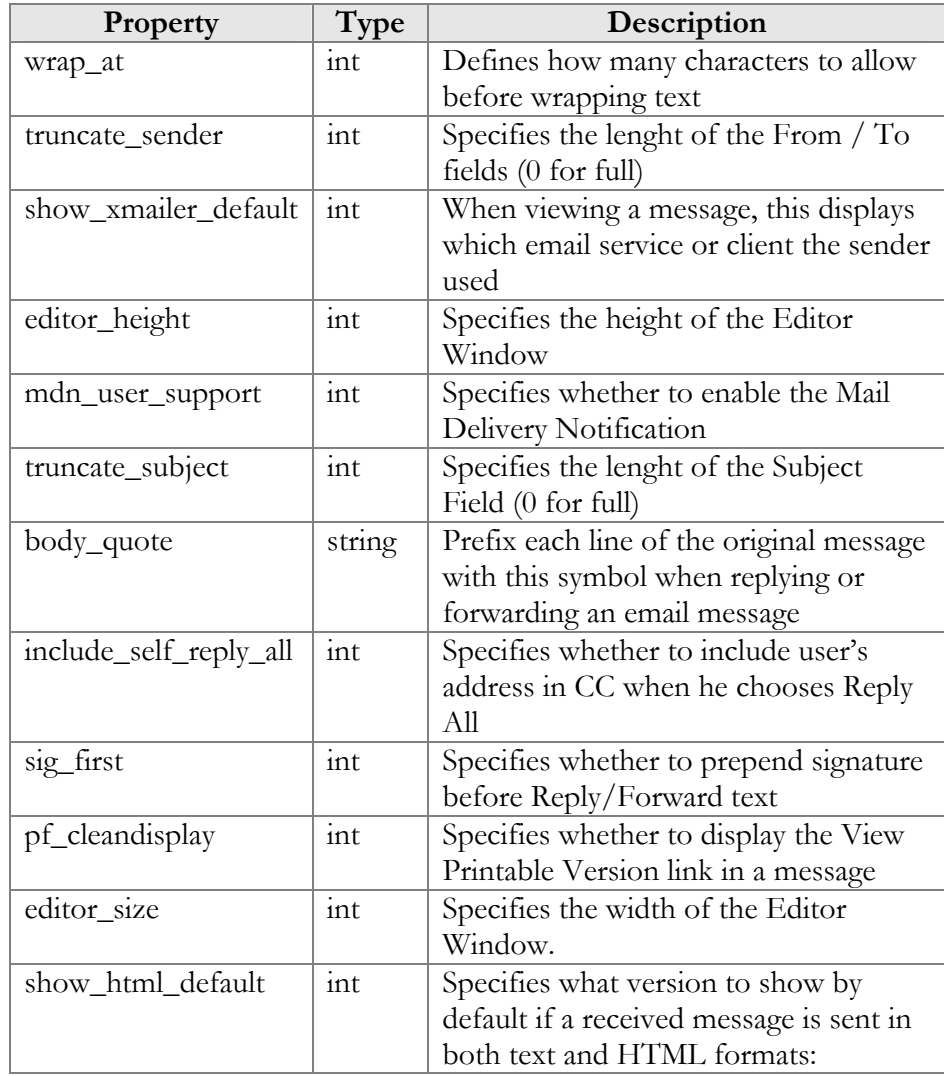

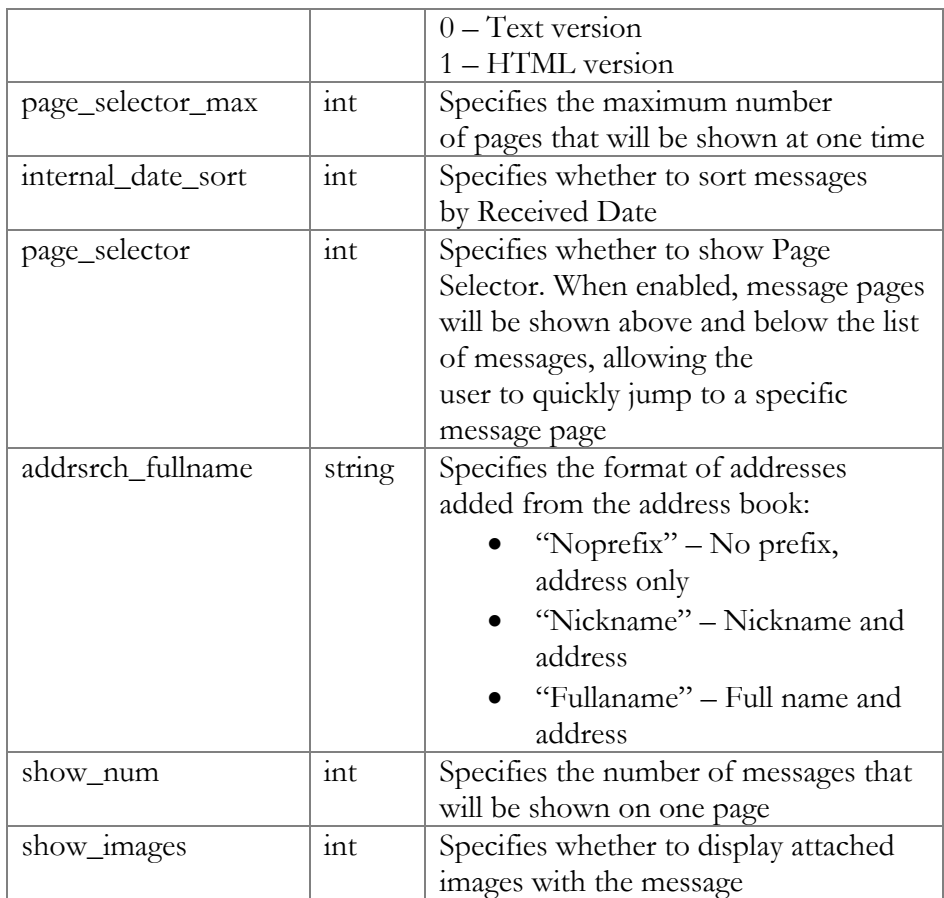

#### SetDisplayPreferencesRequest structure

<span id="page-227-0"></span>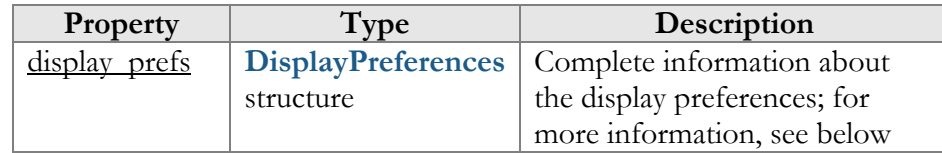

#### SetDisplayPreferencesResponse structure

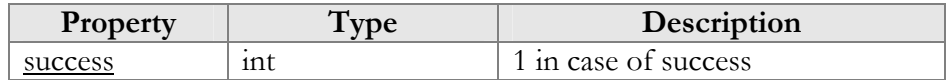

# <span id="page-227-1"></span>Auto Attendant Configuration

**SOAP URI: https://pum-server.yourdomain.com/UM/SOAP/AutoAttendant** 

# Methods

#### get\_menu\_list

Parameters: **[GetMenuListRequest](#page-229-0)**

#### Return value: **[GetMenuListResponse](#page-229-1)**

This method allows an API user (account) to get a list of all configured auto attendant menus.

#### update\_menu

Parameters: **[UpdateMenuRequest](#page-229-2)** Return value: **[UpdateMenuResponse](#page-229-3)**

This method allows an API user (account) to update the settings of a separate auto attendant menu.

#### create\_menu

Parameters: **[CreateMenuRequest](#page-230-0)** Return value: **[CreateMenuResponse](#page-230-1)**

This method allows an API user (account) to create an auto attendant menu.

#### del\_menu

Parameters: **[DelMenuRequest](#page-230-2)** Return value: **[DelMenuResponse](#page-230-3)**

This method allows an API user (account) to delete an auto attendant menu.

#### set\_menu\_prompt

Parameters: **[SetMenuPromptRequest](#page-231-0)** Return value: **[SetMenuPromptResponse](#page-231-1)**

This method allows an API user (account) to set (record) separate promt for selected auto attendant menu. The sound file is sent in a MIME attachment to the API request.

#### get\_menu\_prompt

Parameters: **[GetMenuPromptRequest](#page-231-2)** Return value: **[GetMenuPromptResponse](#page-232-0)**

This method allows an API user (account) to get a separate prompt from the selected auto attendant menu. The sound file is sent in a MIME attachment to the API request.

#### get\_menu\_transition\_list

Parameters: **[GetMenuTransitionListRequest](#page-232-1)**

#### Return value: **[GetMenuTransitionListResponse](#page-232-2)**

This method allows an API user (account) to get a list of auto attendant menu transitions.

#### set\_menu\_transition

Parameters: **[SetMenuTransitionRequest](#page-232-3)** Return value: **[SetMenuTransitionResponse](#page-232-4)**

This method allows an API user (account) to set auto attendant menu transitions. The transition prompt should be sent in a MIME attachment.

#### get\_menu\_transition\_prompt

Parameters: **[GetMenuTransitionPromptRequest](#page-232-5)** Return value: **[GetMenuTransitionPromptResponse](#page-232-6)**

This method allows an API user (account) to get an auto attendant menu transition prompt. The prompt is sent in a MIME attachment.

# Type Reference

#### GetMenuListRequest structure

<span id="page-229-0"></span>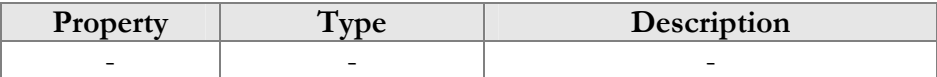

#### GetMenuListResponse structure

<span id="page-229-1"></span>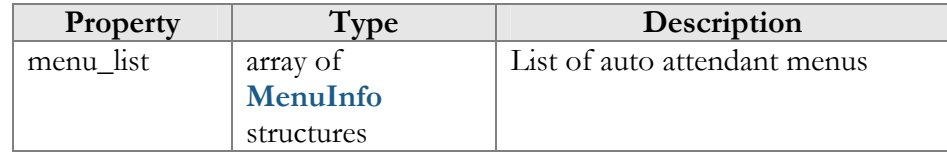

#### UpdateMenuRequest structure

<span id="page-229-3"></span><span id="page-229-2"></span>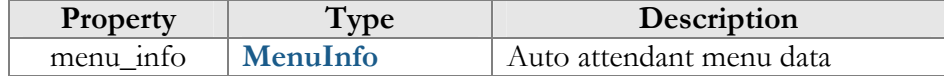

#### UpdateMenuResponse structure

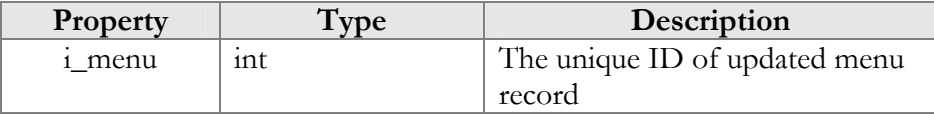

#### CreateMenuRequest structure

<span id="page-230-0"></span>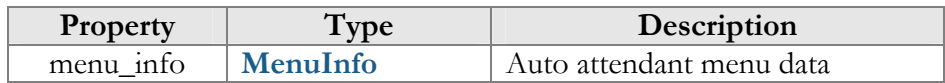

#### CreateMenuResponse structure

<span id="page-230-1"></span>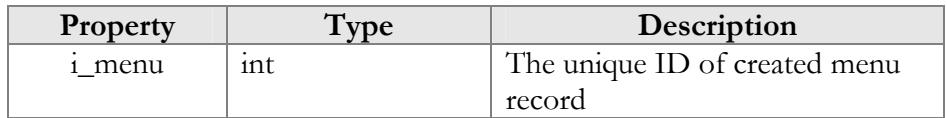

#### DelMenuRequest structure

<span id="page-230-2"></span>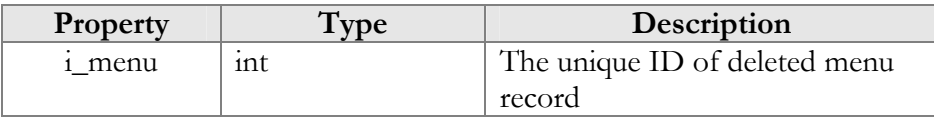

#### DelMenuResponse structure

<span id="page-230-3"></span>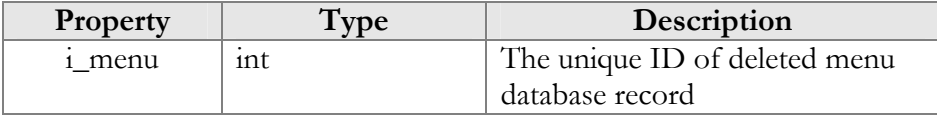

#### MenuInfo structure

<span id="page-230-4"></span>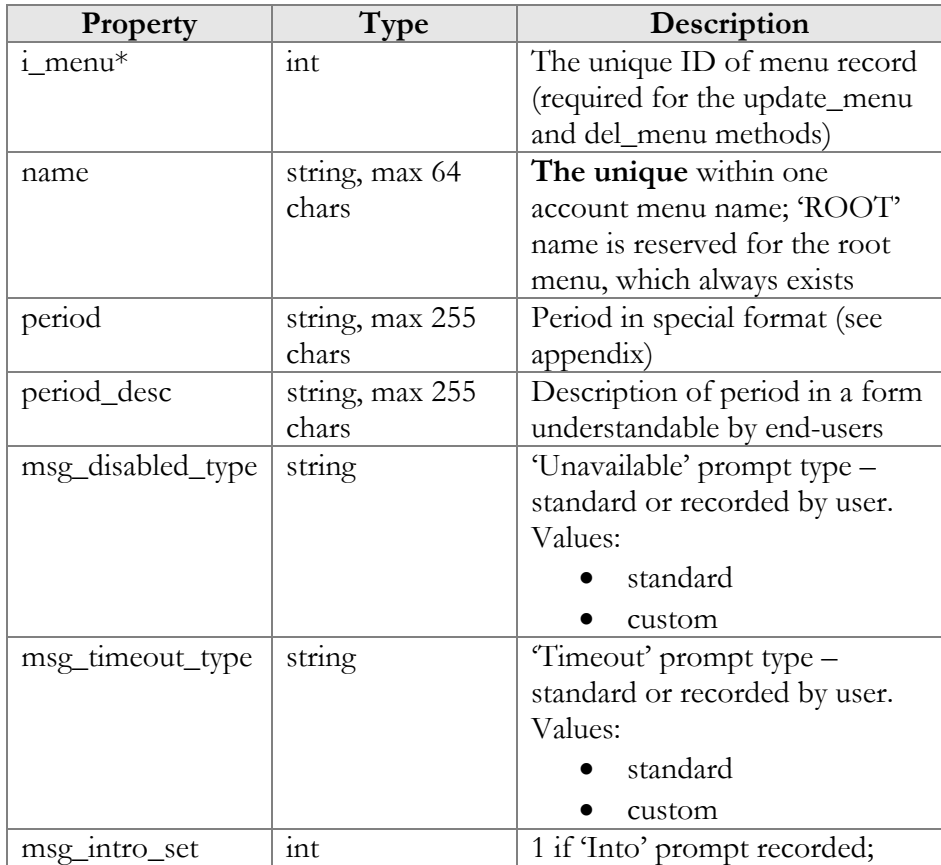

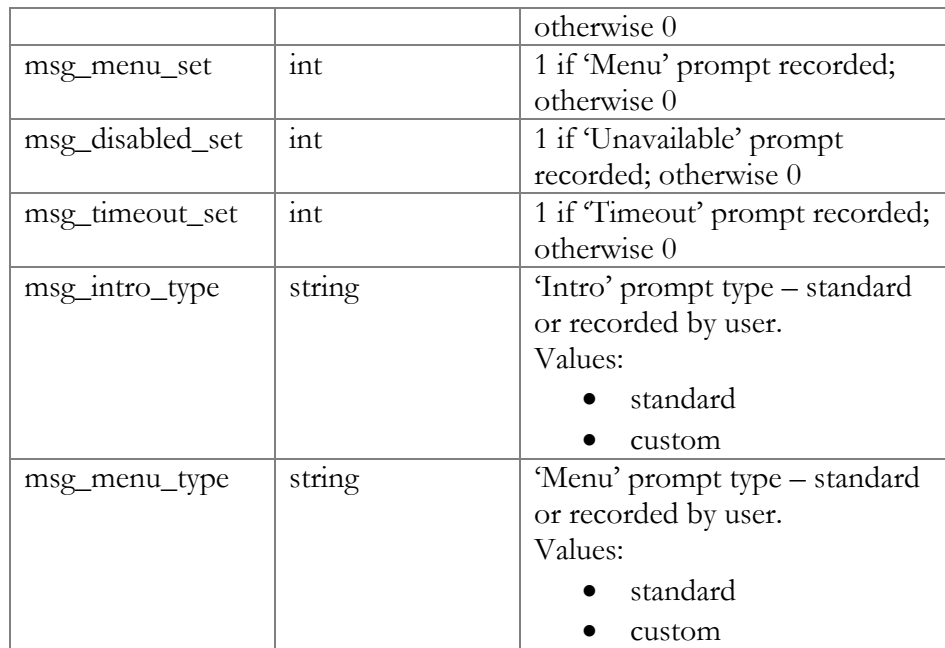

#### SetMenuPromptRequest structure

<span id="page-231-0"></span>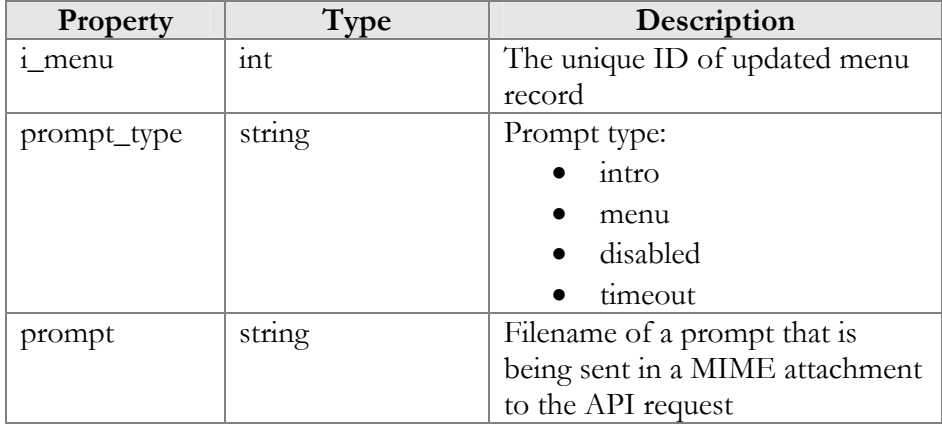

# SetMenuPromptResponse structure

<span id="page-231-1"></span>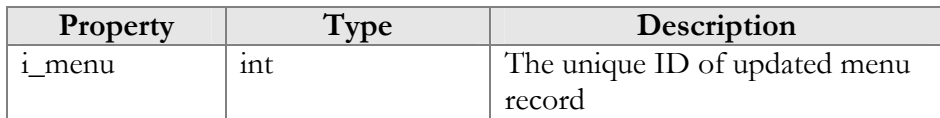

# GetMenuPromptRequest structure

<span id="page-231-2"></span>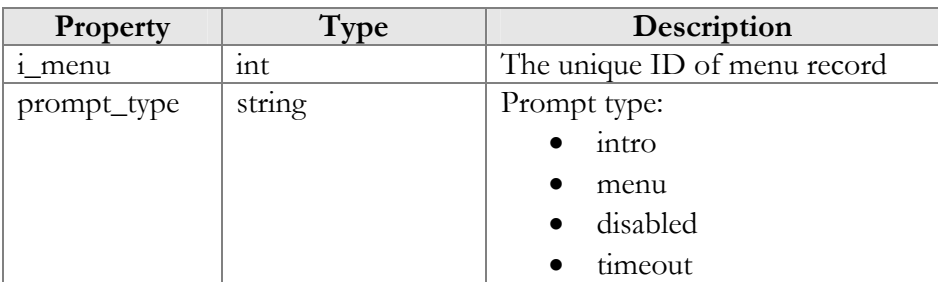

#### GetMenuPromptResponse structure

<span id="page-232-0"></span>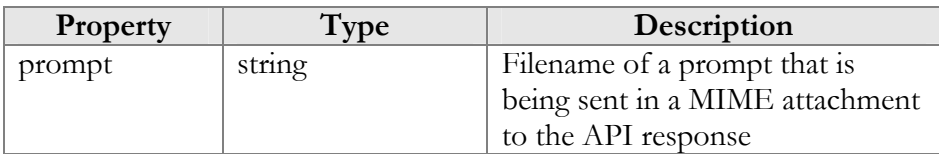

#### GetMenuTransitionListRequest structure

<span id="page-232-2"></span><span id="page-232-1"></span>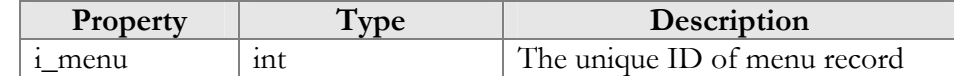

#### GetMenuTransitionListResponse structure

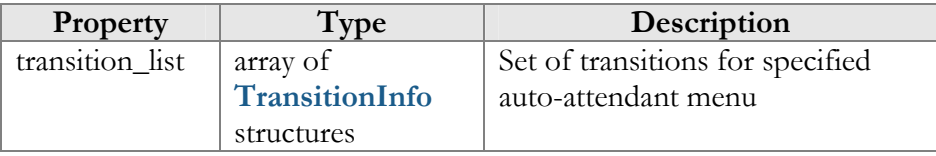

#### SetMenuTransitionRequest structure

<span id="page-232-3"></span>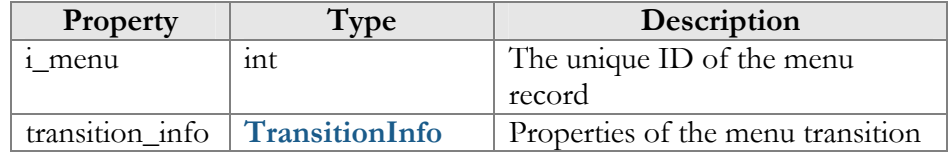

#### SetMenuTransitionResponse structure

<span id="page-232-4"></span>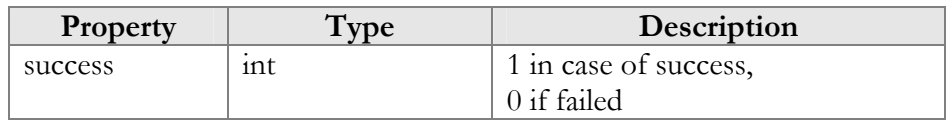

#### GetMenuTransitionPromptRequest structure

<span id="page-232-5"></span>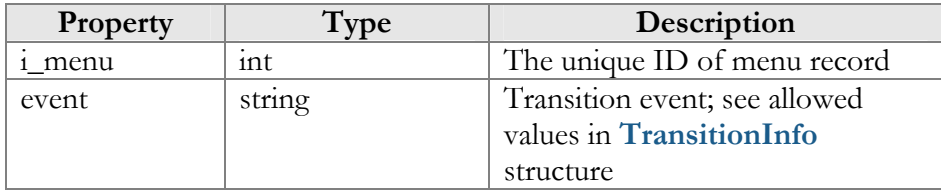

#### GetMenuTransitionPromptResponse structure

<span id="page-232-6"></span>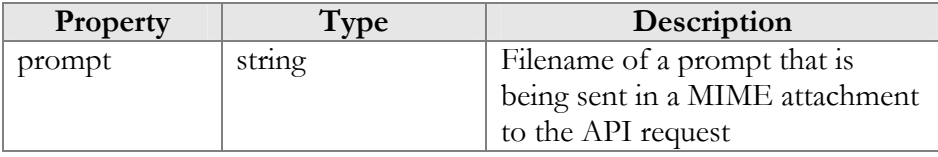

# TransitionInfo structure

<span id="page-232-7"></span>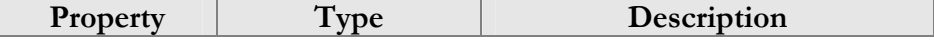

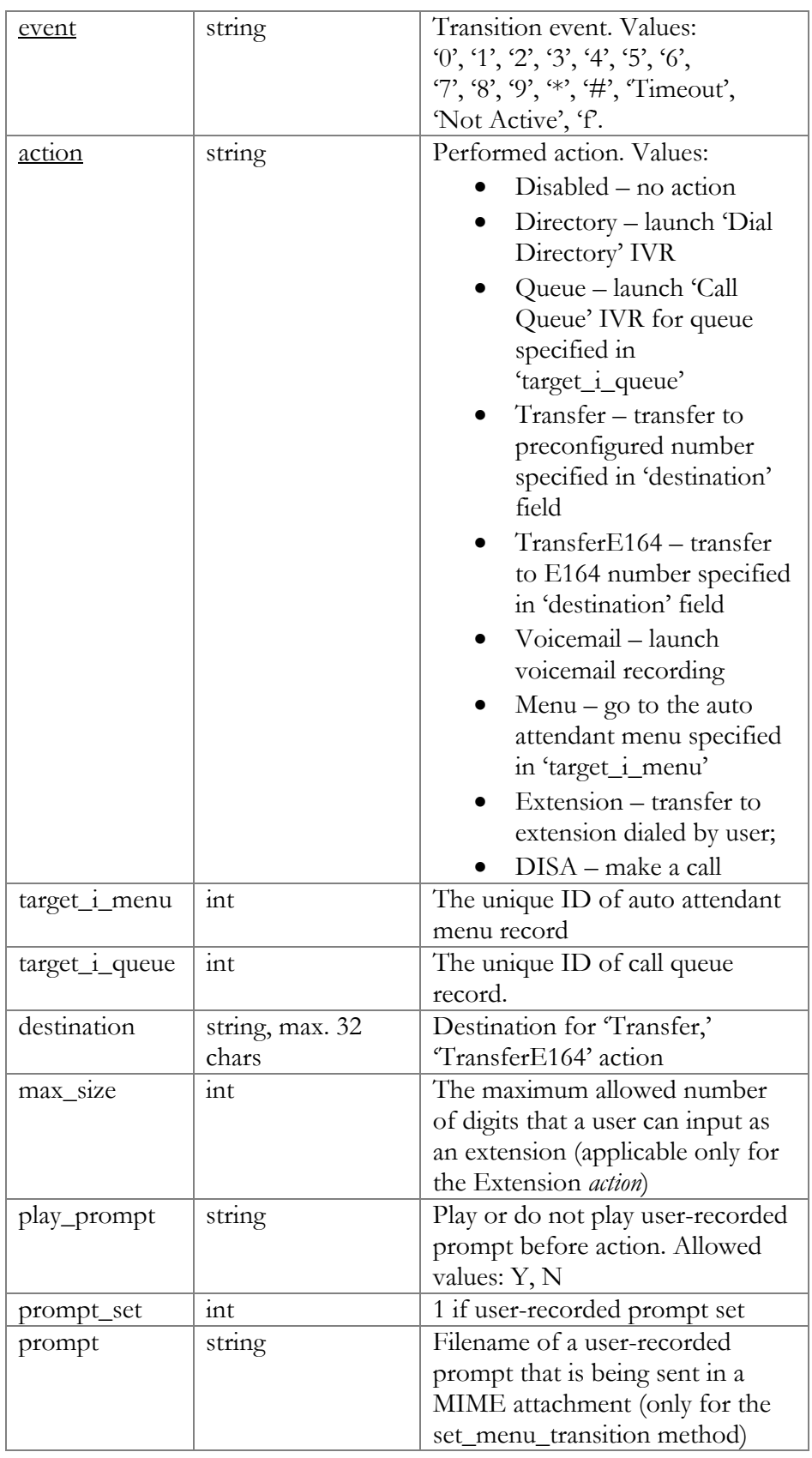

# Call Queue Configuration

**SOAP URI: https://pum-server.yourdomain.com/UM/SOAP/Queues**

# Methods

#### get\_queue\_list

Parameters: **[GetQueueListRequest](#page-235-0)** Return value: **[GetQueueListResponse](#page-235-1)**

This method allows an API user (account) to get the list of all configured call queues.

#### create\_queue

Parameters: **[CreateQueueRequest](#page-235-0)** Return value: **[CreateQueueResponse](#page-235-1)**

This method allows an API user (account) to create a call queue with userrecorded MOH provided in the MIME attachment to this API request.

#### update\_queue

Parameters: **[UpdateQueueRequest](#page-235-2)** Return value: **[UpdateQueueResponse](#page-235-3)**

This method allows an API user (account) to update call queue data and set a user-recorded MOH provided in the MIME attachment to this API request.

#### get\_queue

Parameters: **[GetQueueRequest](#page-235-4)** Return value: **[GetQueueResponse](#page-235-5)**

This method allows an API user (account) to get call queue data with MOH provided in the MIME attachment of this API request.

#### del\_queue

Parameters: **[DelQueueRequest](#page-235-6)** Return value: **[DelQueueResponse](#page-236-0)**

This method allows an API user (account) to delete a call queue.

#### GetQueueListRequest structure

<span id="page-235-0"></span>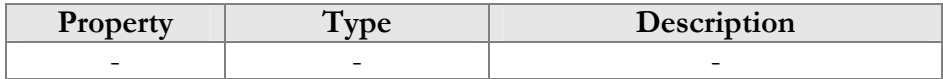

#### GetqueueListResponse structure

<span id="page-235-1"></span>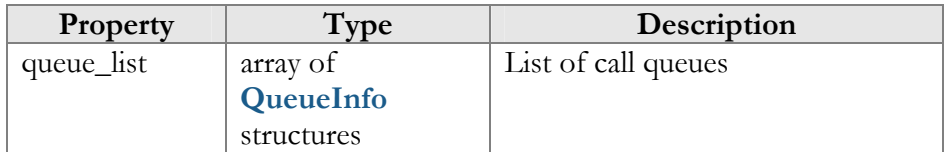

#### CreateQueueRequest structure

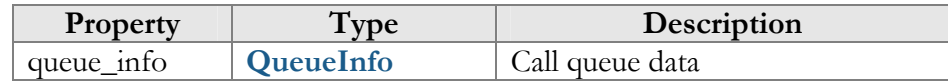

#### CreateQueueResponse structure

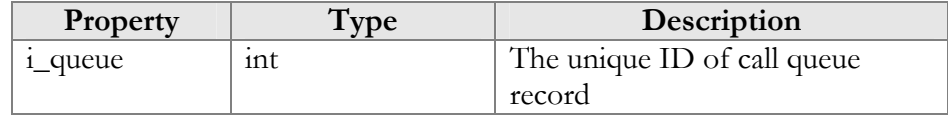

#### UpdateQueueRequest structure

<span id="page-235-2"></span>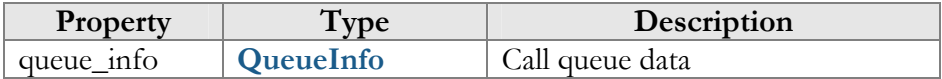

#### UpdateQueueResponse structure

<span id="page-235-3"></span>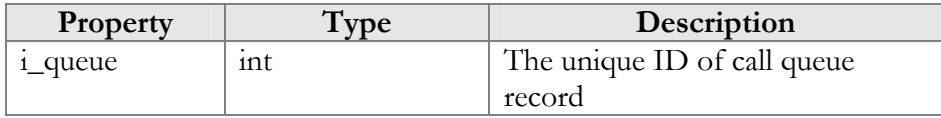

#### GetQueueRequest structure

<span id="page-235-4"></span>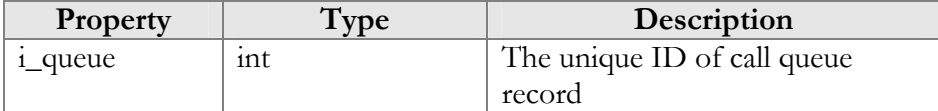

#### GetQueueResponse structure

<span id="page-235-6"></span><span id="page-235-5"></span>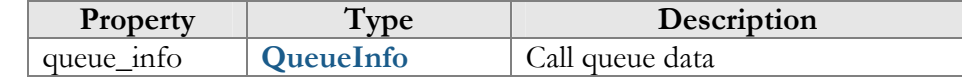

#### DelQueueRequest structure

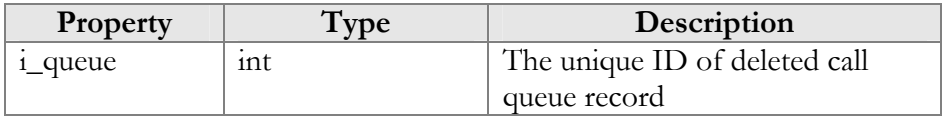

#### DelQueueResponse structure

<span id="page-236-0"></span>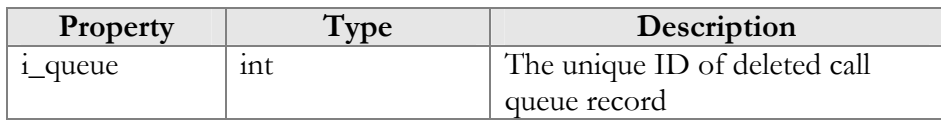

#### QueueInfo structure

<span id="page-236-1"></span>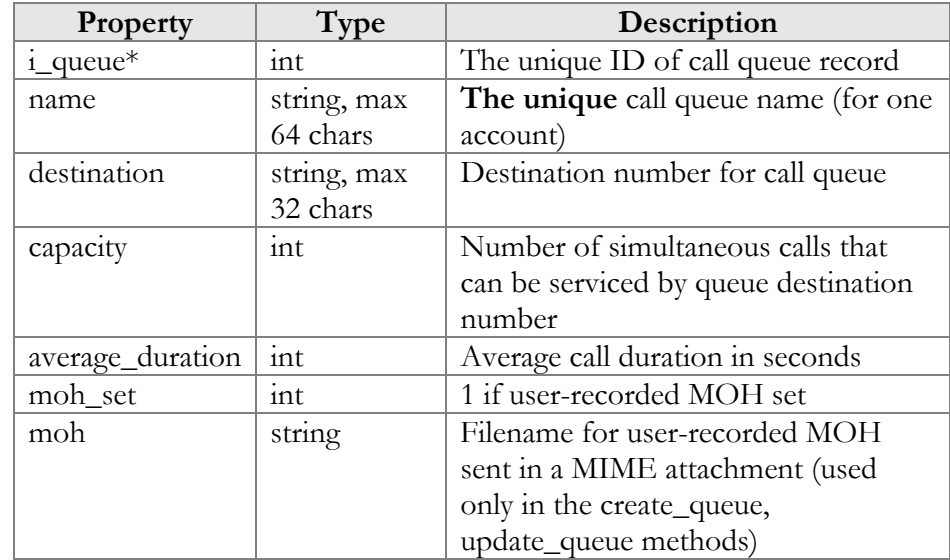

# Dial Directory Configuration

**SOAP URI: https://pum-server.yourdomain.com/UM/SOAP/DialDirectory**

# Methods

#### get\_dir\_info

Parameters: **[GetDirInfoRequest](#page-238-0)** Return value: **[GetDirInfoResponse](#page-238-1)**

This method allows an API user (account) to get a list of dial directory entries and general dial directory settings.

#### update\_dir\_info

Parameters: **[UpdateDirInfoRequest](#page-238-2)** Return value: **[UpdateDirInfoResponse](#page-239-0)**

This method allows an API user (account) to update general dial directory settings.

#### get\_dir\_entry

Parameters: **[GetDirEntryRequest](#page-239-1)** Return value: **[GetDirEntryResponse](#page-239-2)**

This method allows an API user (account) to get a dial directory entry with prompt data sent via a MIME attachment to the API response.

#### del\_dir\_entry

Parameters: **[DelDirEntryRequest](#page-239-3)** Return value: **[DelDirEntryResponse](#page-239-4)**

This method allows an API user (account) to delete an entry in the dial directory.

#### update\_dir\_entry

Parameters: **[UpdateDirEntryRequest](#page-239-5)** Return value: **[UpdateDirEntryResponse](#page-239-6)**

This method allows an API user (account) to update an entry in the dial directory. The entry prompt for should be sent in a MIME attachment to the API request.

#### create\_dir\_entry

Parameters: **[CreateDirEntryRequest](#page-239-7)** Return value: **[CreateDirEntryResponse](#page-240-0)**

This method allows an API user (account) to create a new entry in the dial directory. The entry prompt for should be sent in a MIME attachment to the API request.

#### DirectoryInfo structure

<span id="page-237-0"></span>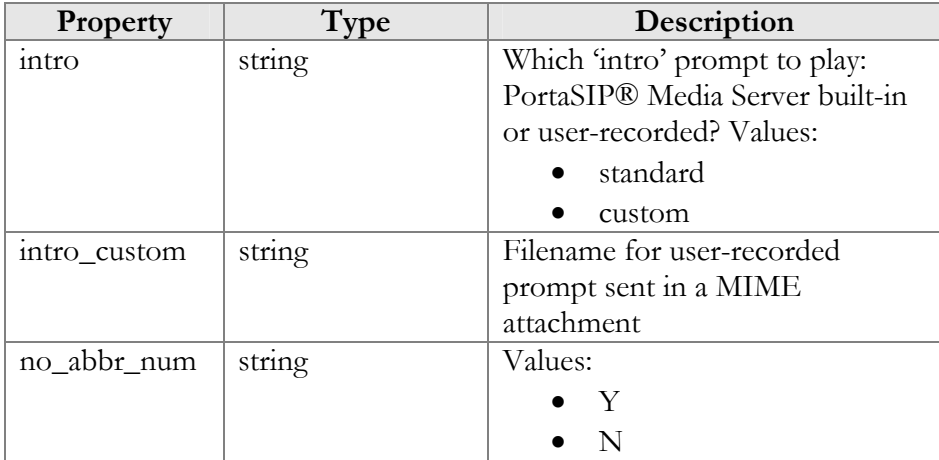

## DirEntryInfo structure

<span id="page-238-3"></span>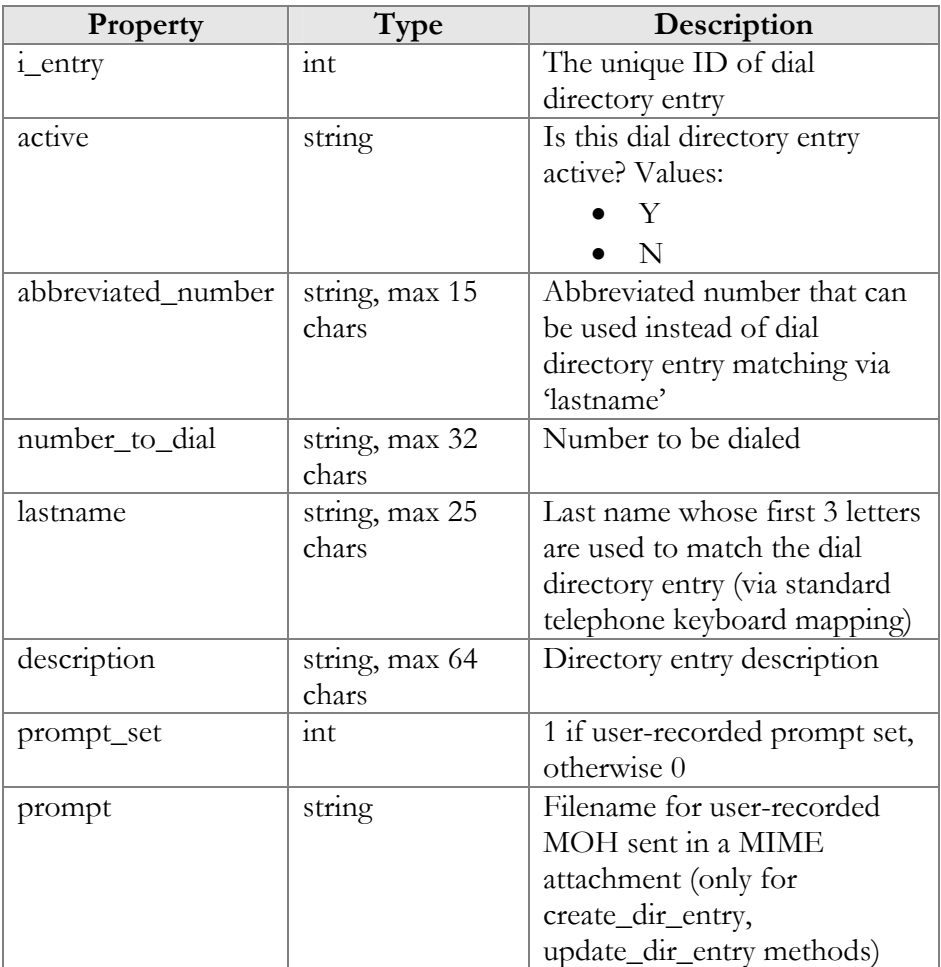

#### GetDirInfoRequest structure

<span id="page-238-0"></span>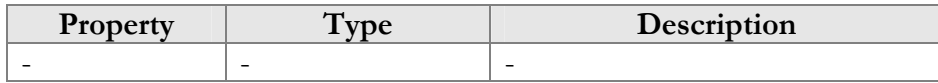

#### GetDirInfoResponse structure

<span id="page-238-1"></span>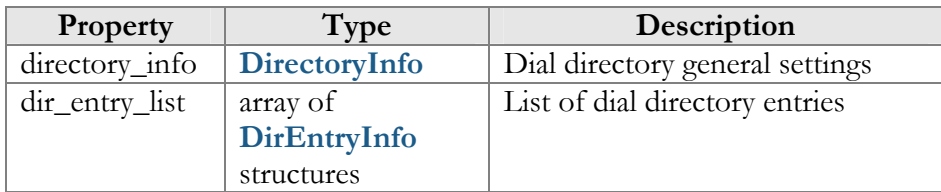

# UpdateDirInfoRequest structure

<span id="page-238-2"></span>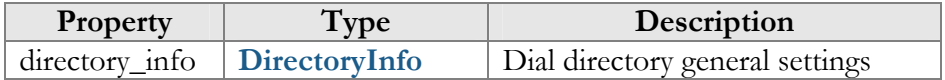

#### UpdateDirInfoResponse structure

<span id="page-239-0"></span>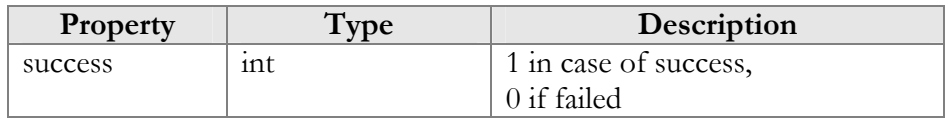

#### GetDirEntryRequest structure

<span id="page-239-1"></span>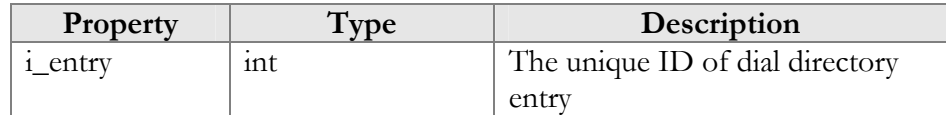

#### GetDirEntryResponse structure

<span id="page-239-2"></span>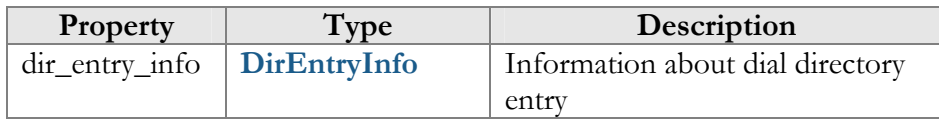

#### DelDirEntryRequest structure

<span id="page-239-3"></span>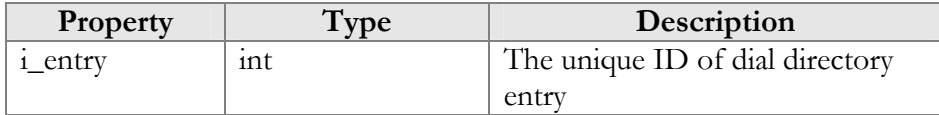

#### DelDirEntryResponse structure

<span id="page-239-4"></span>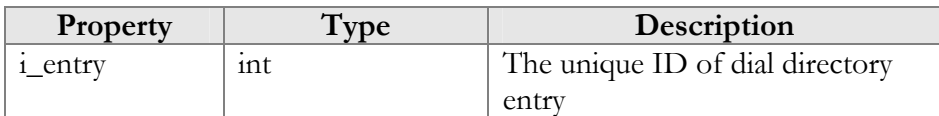

#### UpdateDirEntryRequest structure

<span id="page-239-5"></span>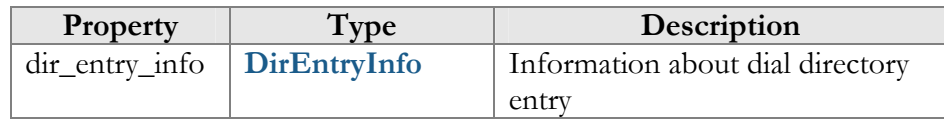

#### UpdateDirEntryResponse structure

<span id="page-239-6"></span>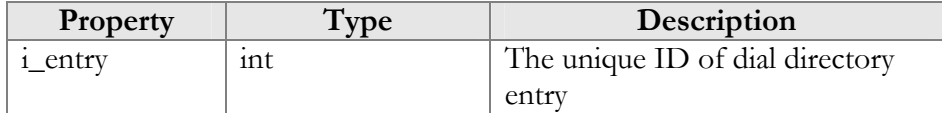

#### CreateDirEntryRequest structure

<span id="page-239-7"></span>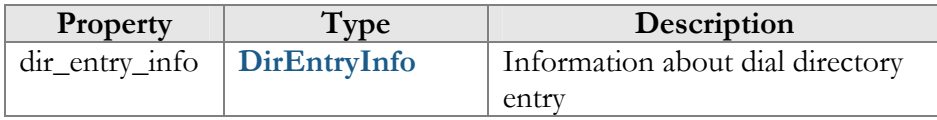

#### CreateDirEntryResponse structure

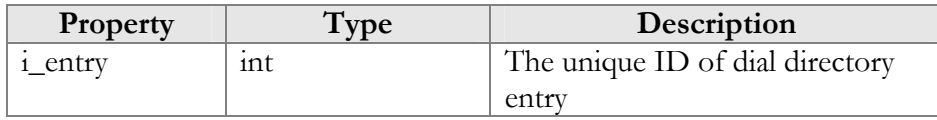

# <span id="page-240-0"></span>Conference Configuration

**SOAP URI: https://pum-server.yourdomain.com/UM/SOAP/Conference**

# Methods

#### get\_conf\_info

Parameters: **[GetConfInfoRequest](#page-242-0)** Return value: **[GetConfInfoResponse](#page-242-1)** Realm: account

This method allows an API user to obtain conference settings by i\_conf or name.

#### get\_conf\_list

Parameters: **[GetConfListRequest](#page-242-2)**  Return value: **[GetConfListResponse](#page-242-3)**  Realm: account

This method allows an API user to obtain a list of all his conferences and their settings.

#### create\_conf

Parameters: **[CreateConfRequest](#page-242-4)**  Return value: **[CreateConfResponse](#page-242-5)**  Realm: account

This method allows an API user to create a new conference entity.

#### update\_conf

Parameters: **[UpdateConfRequest](#page-242-6)**  Return value: **[UpdateConfResponse](#page-243-0)**  Realm: account

This method allows an API user (account) to update a conference entity.

#### del\_conf

Parameters: **[DelConfRequest](#page-243-1)**  Return value: **[DelConfResponse](#page-243-2)**  Realm: account

This method allows an API user to delete a certain conference.

#### set\_conf\_prompt

Parameters: **[SetConfPromptRequest](#page-243-3)** Return value: **[SetConfPromptResponse](#page-243-4)**

This method allows an API user (account) to set (record) separate prompts for conferences. The sound file is sent in a MIME attachment to the API request.

#### get\_conf\_prompt

Parameters: **[GetConfPromptRequest](#page-243-5)** Return value: **[GetConfPromptResponse](#page-244-0)**

This method allows an API user (account) to get a prompt recorded for a conference. The sound file is sent in a MIME attachment to the API request.

<span id="page-241-0"></span>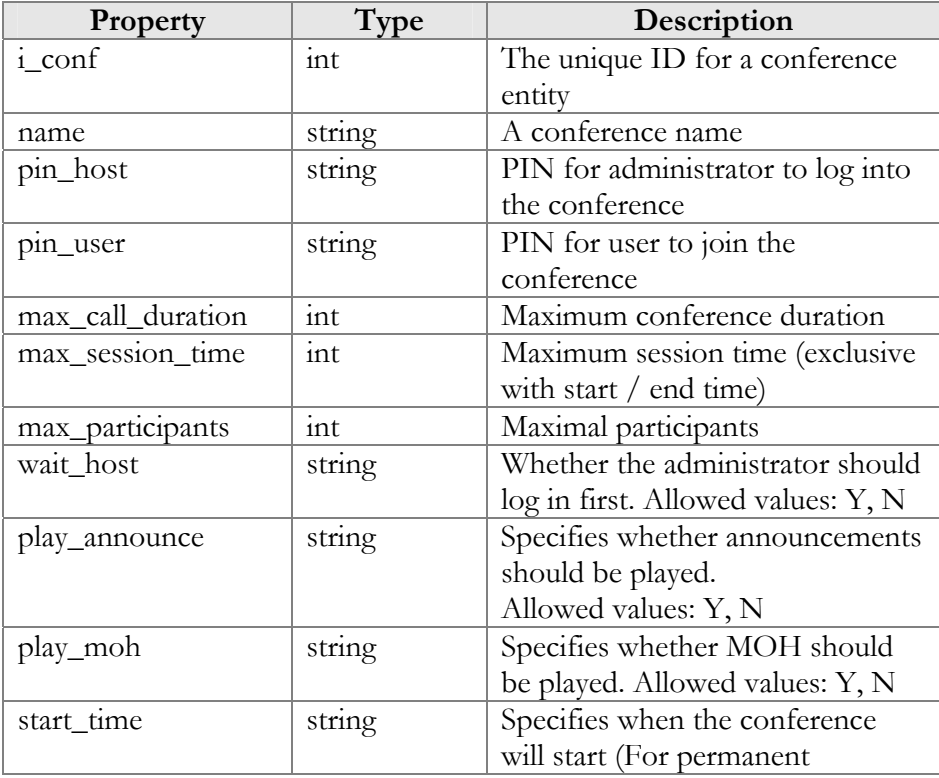

#### ConfInfo structure

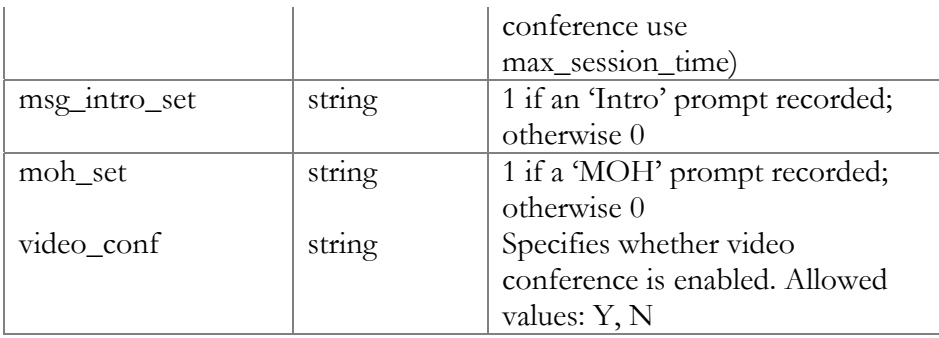

#### GetConfInfoRequest structure

<span id="page-242-0"></span>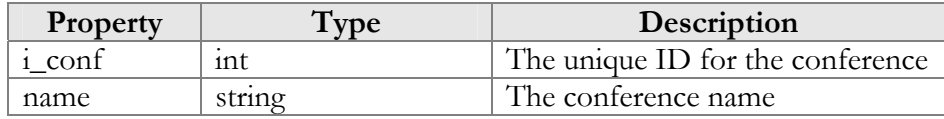

#### GetConfInfoResponse structure

<span id="page-242-2"></span><span id="page-242-1"></span>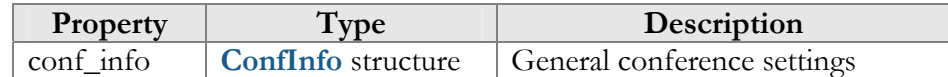

#### GetConfListRequest structure

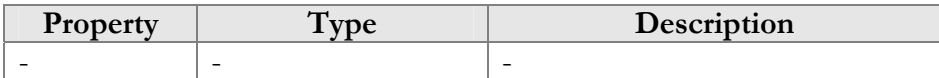

#### GetConfListResponse tructure

<span id="page-242-3"></span>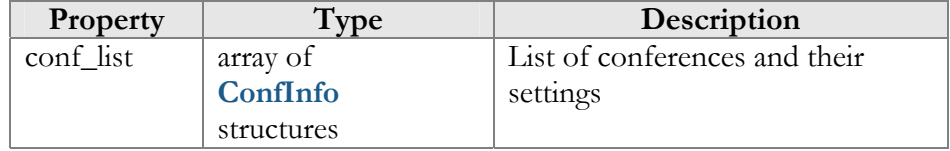

#### CreateConfRequest structure

<span id="page-242-4"></span>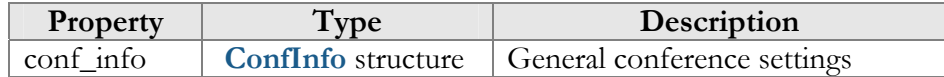

#### CreateConfResponse structure

<span id="page-242-5"></span>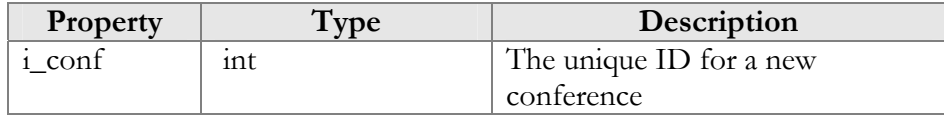

#### UpdateConfRequest structure

<span id="page-242-6"></span>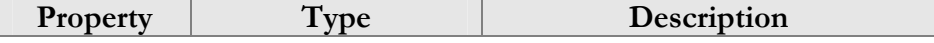

<span id="page-243-0"></span>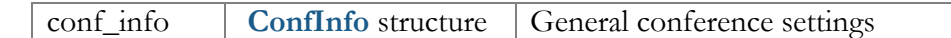

# UpdateConfResponse structure

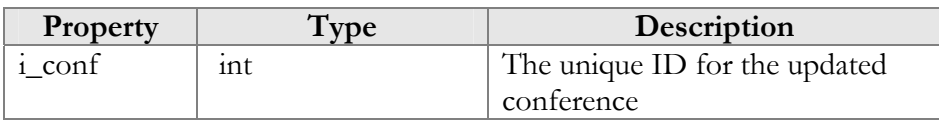

#### DelConfRequest structure

<span id="page-243-1"></span>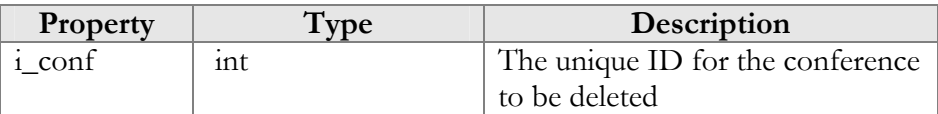

#### DelConfResponse structure

<span id="page-243-2"></span>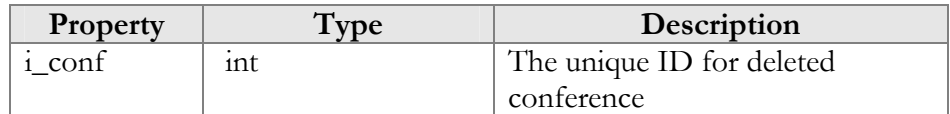

#### SetConfPromptRequest structure

<span id="page-243-3"></span>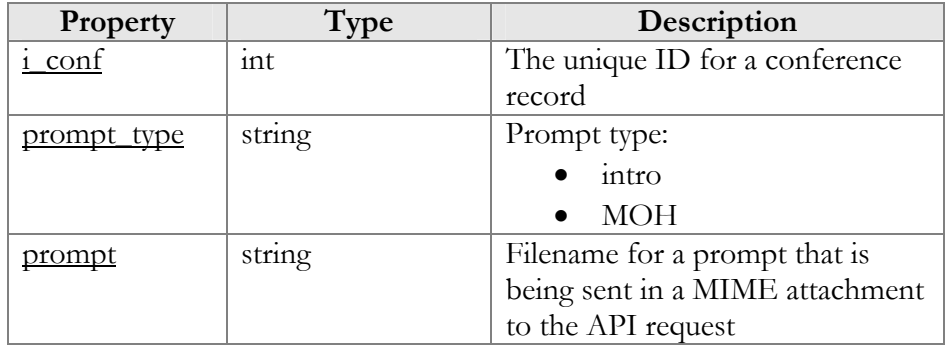

#### SetConfPromptResponse structure

<span id="page-243-4"></span>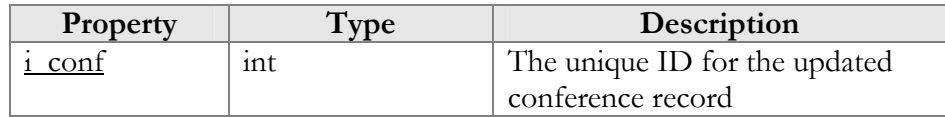

#### GetConfPromptRequest structure

<span id="page-243-5"></span>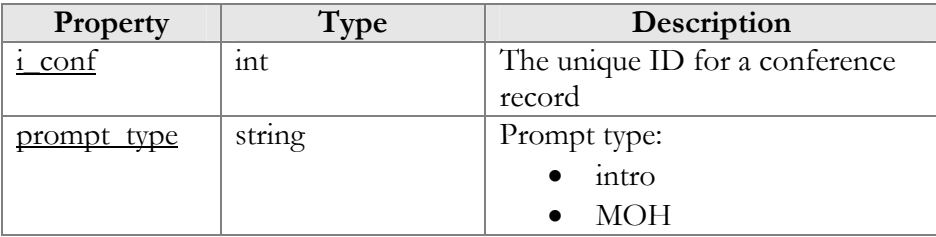

## GetConfPromptResponse structure

<span id="page-244-0"></span>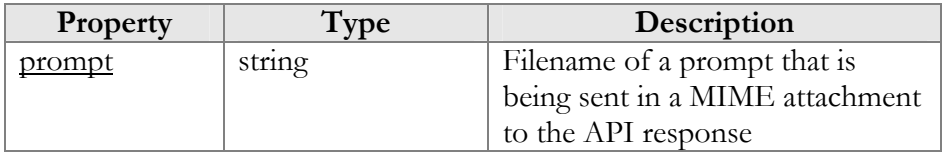

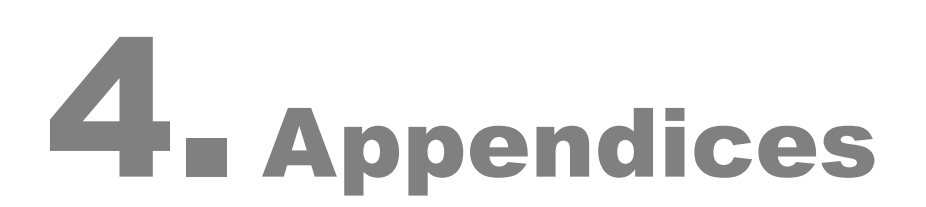

# Examples of RADIUS Communication

# Failed Login (Authentication failure)

#### Authentication request

```
NAS-IP-Address = '193.38.81.226' 
User-Name = '11380441234567' 
Calling-Station-Id = '11380441234567' 
Service-Type = '15' 
h323-conf-id = 'BEEF0960 159C48A3 5CA4966B 7536B52C' 
call-id = '94fef899-3f606c5c@192.168.192.59' 
Digest-Username = '11380441234567' 
Digest-Realm = '193.38.81.226' 
Digest-Nonce = '1373028145:4ed5168d6120ae148bc32520fdf6bba2' 
Digest-URI = 'sip:193.38.81.226' 
Digest-Method = 'REGISTER' 
Digest-Algorithm = 'MD5' 
Digest-Response = '1984af4a0e13ceb54ae86e015e934bc5' 
h323-remote-address = '192.168.192.59' 
NAS-Port = '5060'
```
#### Authentication reject response

```
Reply-Message = Failed - Invalid Account number 
h323-return-code = 1 
h323-ivr-in = ErrorExplanation:invalid_account
```
# Failed Outgoing Call (Authorization failure)

#### Authorization request

```
NAS-IP-Address = '193.38.81.226' 
User-Name = '380441234567' 
Called-Station-Id = '91245684289' 
Calling-Station-Id = '380441234567' 
h323-conf-id = 'BC0050CE E4B011E2 B062000C 29E9476D' 
call-id = 'f7442be6-3c18ddd@192.168.192.59' 
Digest-Username = '380441234567' 
Digest-Realm = '193.38.81.226' 
Digest-Nonce = '51bec9bb7e2276edaf48b8572a3f72300ec0' 
Digest-URI = 'sip:91245684289@193.38.81.226' 
Digest-Method = 'INVITE' 
Digest-Algorithm = 'MD5' 
Digest-Response = '35139c9d1c67dd3192a02158d93eea50' 
h323-remote-address = '192.168.192.59' 
h323-session-protocol = 'sipv2' 
h323-ivr-out = 'PortaBilling_AuthMethod:INVITE' 
PortaOne-Service-Features = 'routing=1;version=25.0' 
h323-ivr-out = 'PortaBilling_Seed:2912511541' 
PortaOne-Calling-Party = 'name=380441234567' 
h323-ivr-out ='PortaSIP_Aux_Info:auth_life=134455/1/0;auth_cnt=1;CC_now=13445
5/1;pid=17785;request_type=routing' 
NAS-Port = '5060'
```
#### Authorization reject response

```
Reply-Message = Failed - Called number blocked 
h323-return-code = 9h323-ivr-in = ErrorExplanation:cld_blocked 
h323-ivr-in = Product:EasyCall Residential 
h323-ivr-in = Tariff:EasyCall Residential 
h323-ivr-in = PortaBilling_NodeId:193.38.81.226 
h323-ivr-in = PortaBilling_AccessCode:OUTGOING 
h323-ivr-in = PortaBilling_Seed:1599467173 
h323-billing-model = 0 
h323-currency = USD 
h323-preferred-lang = en
```
#### Successful Prepaid Card IVR Session

#### Authentication Request

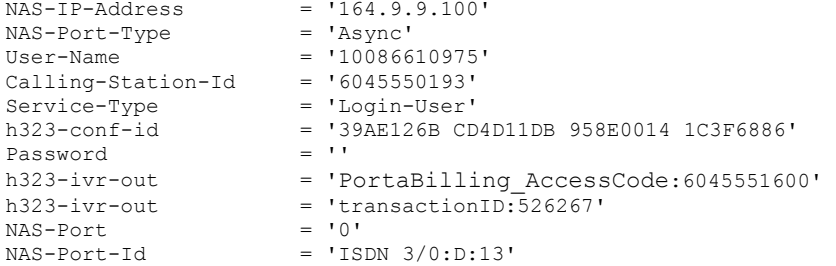

#### Authentication Response

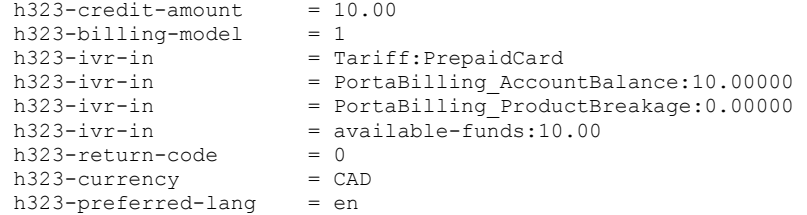

#### Authorization Request

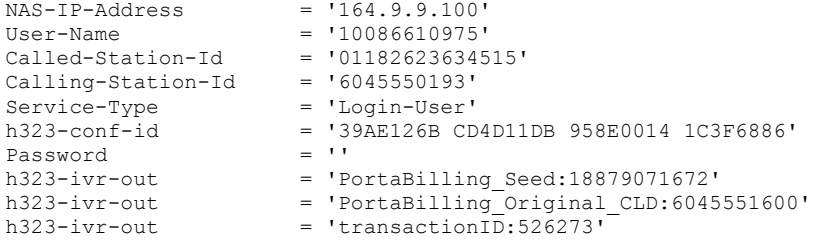

#### Authorization Response

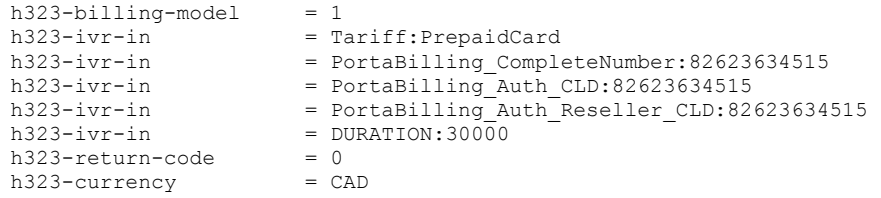

 $h323-credit-time$  = 30000  $h323-preferred-lang = en$ 

#### Accounting Request (Outgoing Call Leg)

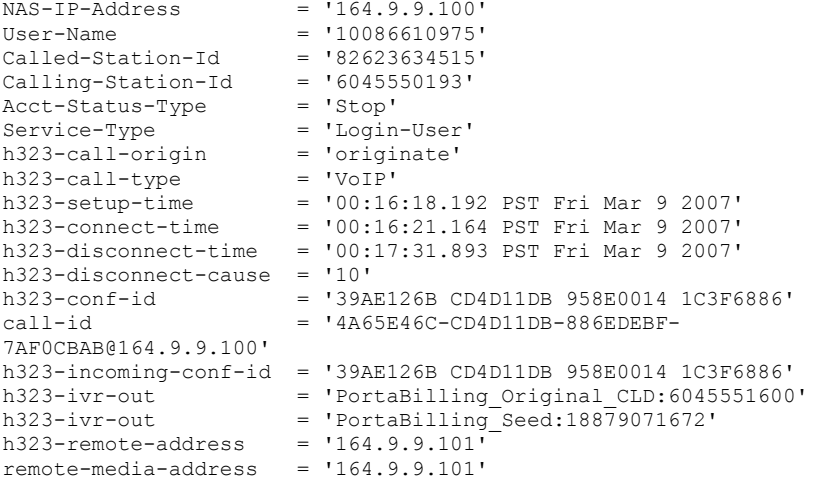

#### Accounting Request (Incoming Call Leg)

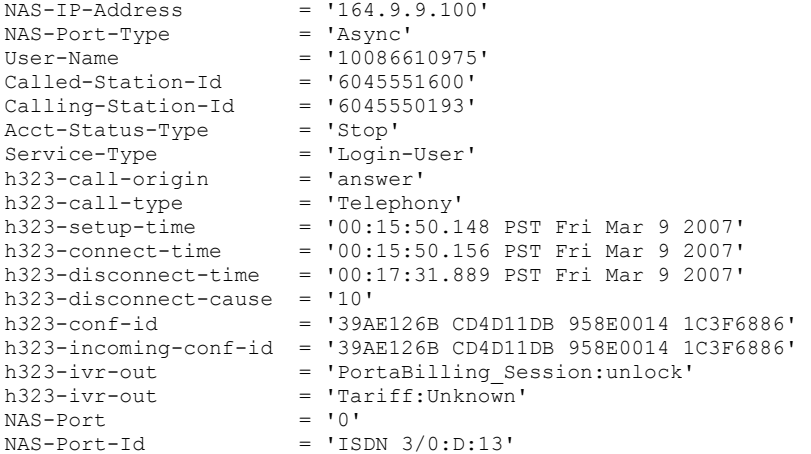

# SIP Routing Request

#### Authorization Request

```
NAS-IP-Address = '193.28.87.217' 
User-Name = '193.38.81.226' 
Called-Station-Id = '12125468754' 
Calling-Station-Id = '380441234567' 
h323-conf-id = 'FD0158BA E2F911E2 B062000C 29E9476D' 
call-id = '482bb2cb-aa0eada5@192.168.192.59~1o' 
Password = 'cisco' 
h323-remote-address = '193.38.81.226' 
h323-session-protocol = 'sipv2' 
h323-ivr-out = 'PortaBilling_AuthMethod:INVITE' 
PortaOne-Service-Features = \bar{r}routing=1;version=25.0'
h323-ivr-out = 'PortaBilling_Seed:2567011031' 
PortaOne-Calling-Party = 'id=380441234567;name=11380441234567'
```

```
h323-ivr-out = 'PortaBilling_Ignore_Password:YES' 
h323-ivr-out ='PortaSIP_Aux_Info:auth_life=164498/1/0;auth_cnt=1;CC_now=16449
8/1; pid=19218; request_type=routing'
NAS-Port = '5060'
```
#### Authorization Response

```
h323-return-code = 13 
h323-ivr-in = PortaBilling_CompleteNumber:12125468754 
h323-ivr-in = Product:PortaOne Internal 
h323-ivr-in = Tariff:Internal 
h323-ivr-in = PortaBilling_NodeId:193.38.81.217 
h323-ivr-in = PortaBilling_AccessCode:OUTGOING 
h323-ivr-in = PortaBilling_Seed:2567011031 
h323-ivr-in = PortaBilling RatePattern:12125468754
h323-ivr-in = PortaBilling_Authorize:base=session-time;avail=-
1;expires=1373028131 
h323-billing-model = 0PortaOne-Service-Features = moh=1;rec=2;rtpp-level=3 
PortaOne-Calling-Party = 
name=11380441234567;id=380441234567;display-id=380441234567 
h323-currency = USD 
h323-preferred-lang = en 
Framed-Route = r =; q-hunt=seq
Framed-Route = P =;g-hunt=skip;expires=300;patience=20
Framed-Route = 
p__=65.174.119.133;auth=AA14CF3595B86BF7B1C7B0458626C288DD5B419
1C0B759A3 
Framed-Route = p = 69.25.184.13; rtpp-level=3
```
#### Callback Session

#### First call leg authorization

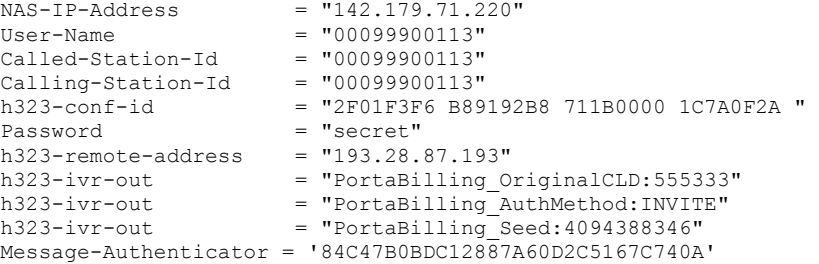

#### Second call leg authorization

```
NAS-IP-Address = "142.179.71.220"
User - Name = "00099900113"Called-Station-Id = "00099900111"\begin{array}{lcl} \text{Calling-Station-Id} & = "00099900222" \\ \text{h323-conf-id} & = "2F01F3F6 B89 \end{array}h323-conf-id = "2F01F3F6 B89192B8 711B0000 1C7A0F2A" 
Password = "secret"<br>h323-ivr-out = "PortaBi
                         = "PortaBilling OriginalCLD:OUT"
h323-ivr-out = "PortaBilling_AuthMethod:INVITE"
h323-ivr-out = 
PortaBilling_Notify:another_cld=00099900113;another_orig_cld=555333;in
progess=13"<br>h323-ivr-out
                          = "PortaBilling Seed:4094388346"
Message-Authenticator = '12C47B0B16412247A60D2C5167C718C'
```
#### Second call leg 1, accounting for failed call attempt

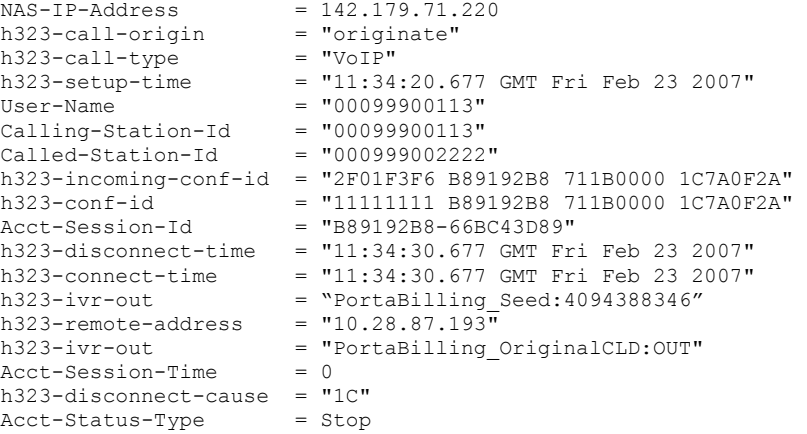

#### Second call leg, accounting for connected call

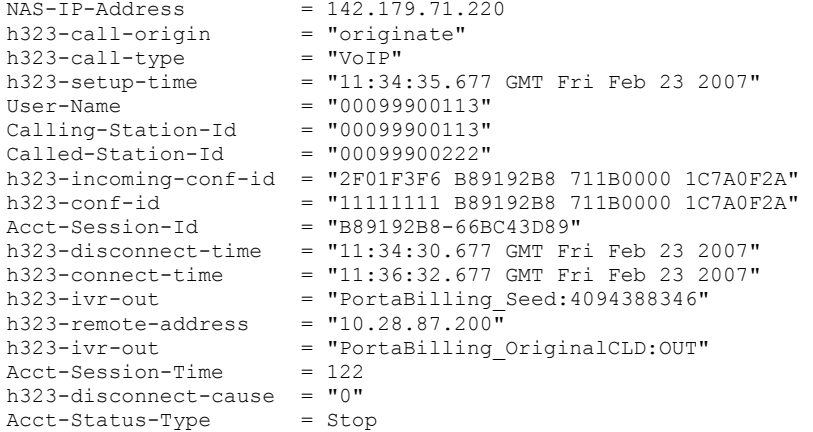

#### First call leg accounting

```
NAS-IP-Address = 142.179.71.220
h323-call-origin = "originate" 
h323-call-type = "VoIP"
h323-setup-time = "11:33:38.677 GMT Fri Feb 23 2007" 
User - Name = "00099900113"Calling - Station -Id = "00099900113"Called-Station-Id = "00099900113"h323-ivr-out = PortaBilling CallbackHistory:START
h323-ivr-out = PortaBilling_CallbackHistory:ATTEMPT 
h323-ivr-out = PortaBilling CallbackHistory:ATTEMPT
h323-ivr-out = PortaBilling CallbackHistory:OK
h323-conf-id = "2F01F3F6 B89192B8 711B0000 1C7A0F2A" 
Acct-Session-Id = "B89192B8-66BC43D89"h323-disconnect-time = "11:34:18.677 GMT Fri Feb 23 2007" 
h323-connect-time = "11:35:18.677 GMT Fri Feb 23 2007" 
h323-ivr-out = "PortaBilling_Seed:4094388346" 
h323-remote-address = "10.28.87.200"h323-ivr-out = "PortaBilling OriginalCLD:555333"
Acct-Session-Time = 60 
h323-disconnect-cause = "0"
Acct-Status-Type = Stop 
Acct-Delay-Time = 0
```
# Voucher Recharge Session

#### Authentication (main account login) request

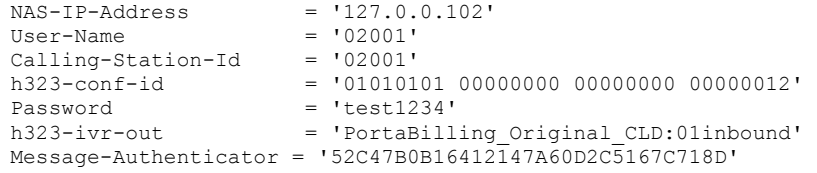

#### Authentication response

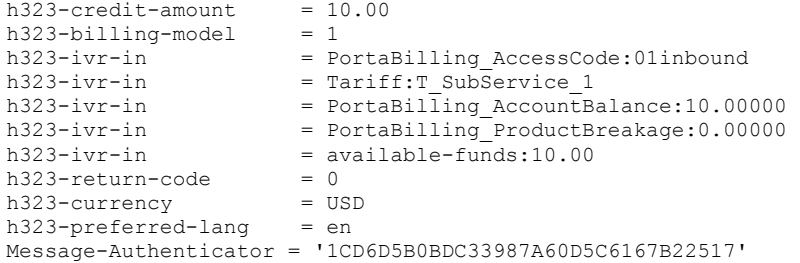

#### Voucher recharge request

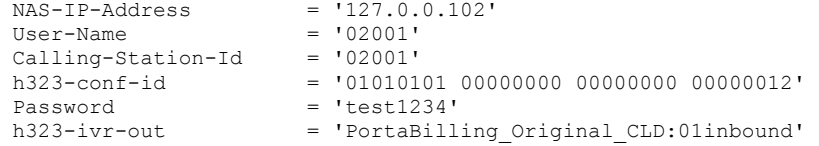

#### Voucher recharge response

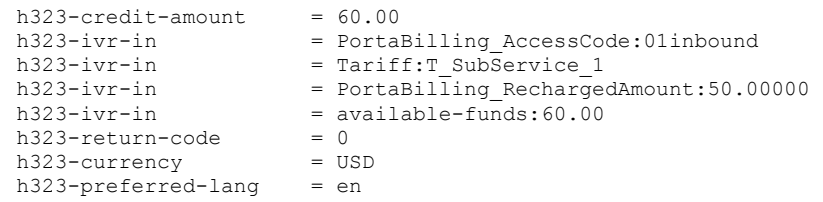

# Music Download Service Requests

#### Authorization Request

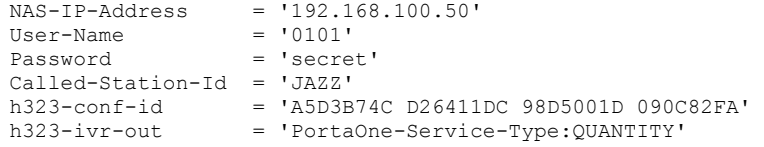

#### Authorization Response (for credit account without credit limit)

 $h323-billing-model = 0$ h323-ivr-in = Tariff:Music Account h323-ivr-in = PortaBilling CompleteNumber:JAZZ
```
h323-ivr-in = PortaBilling Auth CLD:JAZZ
h323-return-code = 13h323-currency = USD 
h323-preferred-lang = en 
Message-Authenticator = '1D86D5B0BDC33987A60D5C6167B13D91'
```
#### Authorization Response (for debit account)

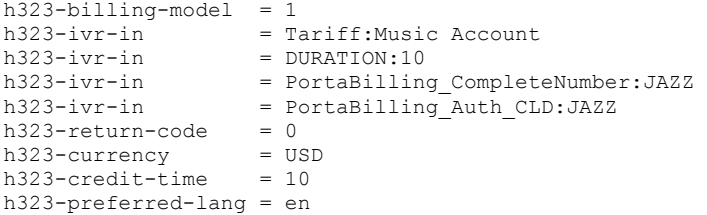

#### Accounting Request

```
NAS-IP-Address<br>IIser-Name = '192.168.100.50'<br>= '0101'User-Name = '0101'<br>Called-Station-Id = 'JAZZ'
Called-Station-Id = 'JAZZ' 
Acct-Status-Type = 'Stop' 
h323-call-origin = 'originate' 
h323-call-type = 'Telephony' 
h323-setup-time = '07:18:35.965 GMT Mon Feb 6 2008' 
h323-connect-time = '07:18:43.965 GMT Mon Feb 6 2008' 
h323-disconnect-time = '08:11:38.965 GMT Mon Feb 6 2008' 
h323-disconnect-cause = '0' 
h323-conf-id = 'A5D3B74C D26411DC 98D5001D 090C82FA' 
Acct-Session-Id = 'da6b76' 
Acct-Session-Time = '3175' 
h323-ivr-out = 'PortaOne-Service-Type:QUANTITY' 
h323-ivr-out = 'Used-Service-Unit:1'
```
# Examples of Scripts for PortaBilling® SOAP Communication

### Retrieve Customer with Accounts

This script retrieves customer data, outputs the desired information about him and shows the list of his accounts.

```
#!/usr/bin/perl 
use SOAP::Lite 
# +trace=>'debug' 
\mathcal{L}use Encode; 
use strict; 
use warnings; 
use Data::Dumper; 
binmode(STDOUT, ':utf8'); 
my $proxy host = 'https://127.0.0.1'; # Porta-Billing Admin Server
my $proxy port = '443';
my $login = 'pb-root'; 
my $password = 'pb-root';
```

```
my $uri_base = 'http://portaone.com/Porta/SOAP'; 
\overline{m} \overline{m} \overline{my %uris = ( 
 'Session' => "$uri_base/Session", 
'Account' => "$uri base/Account",
      'Customer' => "$uri_base/Customer", 
); 
sub fault handler {
    my (\overline{$\text{soap}}, \overline{$\text{Sres}}) = 0;
 die "SOAP Fault: $!, " . (ref $res ? $res->faultstring 
 : $soap->transport->status) 
\mathcal{L}^{\text{max}}} 
my $session_service = SOAP::Lite 
           ->uri($uris{'Session'}) 
           ->proxy($proxy) 
           ->on_fault(\&fault_handler)
\mathcal{L}^{\text{max}}my $customer_service = SOAP::Lite 
           ->uri($uris{'Customer'}) 
            ->proxy($proxy) 
          ->on_fault(\&fault_handler)
\mathcal{L}^{\text{max}}my $account_service = SOAP::Lite 
           ->uri($uris{'Account'}) 
            ->proxy($proxy) 
           ->on_fault(\&fault_handler)
            ; 
# required to support dateTime type 
$session_service->serializer() 
              ->xmlschema('http://www.w3.org/2001/XMLSchema'); 
$customer_service->serializer() 
             ->xmlschema('http://www.w3.org/2001/XMLSchema'); 
$account service->serializer()
              ->xmlschema('http://www.w3.org/2001/XMLSchema'); 
my $LoginResponse = $session service->login($login, $password);
my $session_id = $LoginResponse->result(); 
print "Logged in with session $session id\n";
my $header = SOAP::Header->name('auth_info') 
             ->value({ session id => $session id })
\mathcal{L}eval { 
     my $GetCustomerInfoRequest = { 
         i customer => 1
     }; 
      my $GetCustomerInfoResponse 
               = $customer_service->get_customer_info( 
                       $header, $GetCustomerInfoRequest 
               )->result; 
      if (! $GetCustomerInfoResponse->{'customer_info'}) { 
           die "No customer found\n"; 
 } 
      my $CustomerInfo = $GetCustomerInfoResponse->{'customer_info'}; 
      print "Customer Name: $CustomerInfo->{'name'}\n" 
          . "E-Mail: $CustomerInfo->{'email'}\n" 
           . "Balance: $CustomerInfo->{'balance'} " 
           . $CustomerInfo->{'iso_4217'} . "\n" 
          ;
```

```
 # listing accounts under this customer. 
    my $has more accounts = 1;
    my \sin\overline{1}t = 5;
    my \text{Softset} = 0;
   ACCOUNT_LIST: 
     while ($has_more_accounts) { 
         my $GetAccountListRequest = { 
             i customer \Rightarrow 1,
 limit => $limit, 
 offset => $offset 
          }; 
         my $GetAccountListResponse 
              = $account_service->get_account_list( 
                    $header, $GetAccountListRequest 
              )->result; 
          if (! $GetAccountListResponse->{'account_list'}) { 
              last ACCOUNT_LIST; 
 } 
         my $account list = $GetAccountListResponse->{'account list'};
          if (@$account_list < $limit) { 
             $has more accounts = 0;
 } 
          for my $AccountInfo (@$account_list) { 
              print " Account ID: $AccountInfo->{'id'}\n" 
                  . " Balance: $AccountInfo->{'balance'}" 
                   . " $AccountInfo->{'iso_4217'}\n" 
\mathcal{L}^{\text{max}}_{\text{max}} and \mathcal{L}^{\text{max}}_{\text{max}} } 
          $offset += $limit; 
     } 
}; 
if ($@) { 
     print "An error occured: $@\n"; 
} 
# logging out is required 
$session_service->logout($session_id); 
exit 0;
```
## Script to Update Customer Information

This script retrieves customer data, outputs the desired information about him and modifies customer's e-mail address.

```
#!/usr/bin/perl 
use strict; 
use warnings; 
# Include perl module which is 
# SOAP-client/SOAP-server implementation 
# For more details, please, refer to 'perldoc SOAP::Lite' 
# Debug trace is automatically turned on when 
# environment variable DEBUG is set. 
use SOAP::Lite +trace => $ENV{DEBUG} ? 'debug' : '-all'; 
# Soap server FQDN 
# (actually WEB server's address or IP address)
```

```
# PUT your WEB server address here! 
my $soap server = 'server name.com';
# URL of soap service 
my $soap proxy = qq{https://$soap server/soap/};# URI string for session SOAP client. 
# Basically it looks like 
# 'proto://server/Porta/SOAP/SomeModule' where 
# 'proto://server/' is just ignored, whereas 'Porta/SOAP/SomeModule' is 
# important (behind the scene it is translated into 
# Porta::SOAP::SomeModule 
# Actually you can take a look into 
# /home/porta-admin/site_lib/Porta/SOAP/ 
# and you will see there main modules for 
# Session, Account, Customer clients and others 
my $session_client_uri = qq{https://$soap_server/Porta/SOAP/Session}; 
my $customer_client_uri= qq{https://$soap_server/Porta/SOAP/Customer};
# SOAP user. 
# Put your user credentials here! 
my $soap_user = 'USER_LOGIN'; 
my $soap_passwd = 'USER_PASSOWRD';
# this one is supposed to keep session identifier 
my $session id = undef;
# Creating new SOAP client for establishing SOAP session 
# and feed it with all required parameters 
my $soap_session_client = SOAP::Lite->new(); 
$soap_session_client->proxy($soap_proxy);
$soap_session_client->uri($session_client_uri); 
# This is an error handler adjustment 
$soap session client->on fault(sub { return on fault handler(@ ); } );
# Sending login request to the SOAP server according to 
# https://<your_web_server_name>/wsdl/SessionAdminService.wsdl 
# 
# login request accepts 2 parameters: login and password 
# (i.e.: 
# <message name="LoginRequest"> 
# <part name="user" type="xsd:string"/> 
# <part name="password" type="xsd:string"/> 
# </message> 
# ) 
my $login response = $soap session client->login($soap_user,
$soap_passwd);
# Here we obtain session id. 
# Again: to discover what is returned we refer to 
# WSDL document located at the WEB server 
#(https://<your_web_server_name>/wsdl/SessionAdminService.wsdl) 
# and see that the data structure is returned with 
# a single field: 'session id'
# 
# <message name="LoginResponse"> 
# <part name="session_id" type="xsd:string"/> 
# </message> 
$session id = $login response->result();
# Here we create SOAP header. We need it in order to 
# notify SOAP server that we've been already
```

```
# authenticated (header contains session identifier 
# taken from login response earlier) 
my $soap header = SOAP::Header->new();
$soap_header->name('auth_info')->value({'session_id' => $session_id});
trace("started new session (session id: $session id)");
# Here we make new soap client which will handle 
# customer-related requests/responses 
my $soap customer client = SOAP::Lite->new();
$soap_customer_client->proxy($soap_proxy); 
$soap_customer_client->uri($customer_client_uri);
# Here the support of additional data types is added 
$soap_customer_client->serializer()-
>xmlschema('http://www.w3.org/2001/XMLSchema'); 
$soap customer client->on fault(sub { return on fault handler(@ ); } );
# now we are about to get information about customer 
# (whose name is 'retail-customer'). 
# At first we will obtain information about customer and display it. 
# Then we will change his email address. 
# Customer info request is described within Types.xsd 
# (https://<your_web_server_name>/wsdl/Types.xsd) 
# 
    <complexType name="GetCustomerInfoRequest"><all>
      <element name="i_customer" type="int" minOccurs="0"></element>
       # <element name="refnum" type="string" minOccurs="0"></element> 
       # <element name="name" type="string" minOccurs="0"></element> 
    \langle/all>
# </complexType> 
# 
# Actually none of three parameters is mandatory, 
# so we will specify customer name to identify customer
my $customer_info_request = { 
    'name' => 'retail-customer'
}; 
# Here we call 'get customer info' method.
# How do we know the name of the method? 
# We have just to take a look into corresponding 
# WSDL document (i.e. 
# https://<your_web_server_name>/wsdl/CustomerAdminService.wsdl 
# in this case) 
# There we will see: 
# 
# <message name="GetCustomerInfoRequest"> 
  # <part name="GetCustomerInfoRequest" 
# type="pst:GetCustomerInfoRequest"/> 
# </message> 
# 
# Looks good so far. We have found method description 
# (<message> tag). 
# 
# Then we look up operation name through the same WSDL: 
# 
# <operation name="get_customer_info"> 
# <input message="tns:GetCustomerInfoRequest"/> 
   # <output message="tns:GetCustomerInfoResponse"/> 
# </operation> 
# 
# Finally, customer info response is described within Types.xsd 
my $customer_info_response = $soap_customer_client->get_customer_info( 
    $soap header,
```

```
 $customer_info_request 
); 
my $customer_data = $customer_info_response->result();
my $customer_info = $customer_data->{'customer_info'};
# Here we just output some data about customer 
print customer info($customer info);
# Here we about to change email for our test customer. 
# if email was not set or doesn't equal to 
# 'retail-customer@somewhere.com' 
# then we change it to 
# 'retail-customer-renamed@somewhere.com' 
# otherwise we set it to 'retail-customer@somewhere.com' 
if ( ! $customer_info->{'email'} || $customer_info->{'email'} ne 
'retail-customer@somewhere.com' ) { 
     $customer_info->{'email'} = 'retail-customer@somewhere.com'; 
} 
else { 
     $customer_info->{'email'} = 'retail-customer-
renamed@somewhere.com'; 
} 
trace(sprintf("$/Changing customer's email address to '%s'$/", 
$customer_info->{'email'})); 
# Here we update customer information: 
# Again: required parameters for update customer method
# are described in https://<your web server_name>/wsdl/
# CustomerAdminService.wsdl and types of parameters described in
# https://<your web server name>/wsdl/Types.xsd
my $update_customer_response = $soap_customer_client->update_customer( 
     $soap_header, 
     { 'customer_info' => $customer_info } 
); 
my $yet another customer info_response = $soap_customer_client-
>get customer info(
     $soap_header, 
    $customer info request
); 
my $customer data updated = $customer info response->result();
my $customer_info_updated = $customer_data_updated->{'customer_info'};
print customer info($customer info updated);
# Subroutine which is in charge of handling SOAP errors 
sub on fault handler {
   my($soap, $res) = @ ;
    use Data::Dumper; 
    printf(STDERR "RES: %s$/", Dumper($res)); 
   my \text{Serr} = \text{Sres} ? \text{Sres} ->faultstring() : \text{Ssoap}->transport->status();
    die(sprintf("FATAL: %s, %s$/", $! ? $! : 'error', $err ? $err : 
'unknown error')); 
} 
sub trace { 
   my(\$message) = @;; if ( defined($message) ) { 
         printf(STDERR "%s$/", $message); 
     } 
} 
sub print customer info {
    my($customer info) = @;
```

```
 if ( ref($customer_data) ne 'GetCustomerInfoResponse' ) { 
        die("Customer data structure is expected"); 
    } 
    my %map_param_title = ( 
 'name' => 'Customer', 
 'email' => 'E-mail' 
    ); 
    printf(STDERR "Customer info:$/"); 
while ( my ($param, $title) = each ($map param title) ) {
 printf(STDERR "\t%-10s: %s$/", 
 defined($title) ? $title : '', 
defined($customer_info->{$param}) ?
$customer_info->{$param} : ''); 
   } 
}
```
## Script to Create a Customer and Accounts

This script is an example of how to do a customer / account import from an external system (such as an order entry system). The general workflow of this script is:

- Verify that a customer with such an ID does not already exist (get\_customer\_info is used for this);
- Create a new customer with given attributes (add\_customer is used);
- Add several accounts under the newly created customer
	- o Check that there is no account with such an ID (get account info is used);
	- o Just skip and proceed with the next account if account with such an ID exists;
	- o Add new account (add\_customer).

#!/usr/bin/perl

```
use strict; 
use warnings; 
use Data::Dumper; 
# Include perl module which is a 
# SOAP-client/SOAP-server implementation 
# For more details, please, refer to the 'perldoc SOAP::Lite' 
# Debug trace is automatically turned on when environment 
# variable DEBUG is set. 
use SOAP::Lite +trace => $ENV{DEBUG} ? 'debug' : '-all'; 
# ==========PARAMETERS SECTION============ 
# 
# ==== YOU SHOULD CONFIGURE PARAMETERS HERE ==== 
# ===== SET ALL PARAMETERS MARKED BY '!!!' ===== 
# SOAP server FQDN (actually WEB server's address or IP address) 
# PUT your WEB server address here 
# !!! SET SERVER NAME OR IP BELOW 
my $soap server = 'server name.com';
# SOAP user 
# PUT your user credentials here 
my $soap user = 'USER NAME'; # !!! SET USER HERE
my $soap passwd = 'PASSWORD'; # !!! SET USER'S PASSWORD HERE
# Info about customer which will be added 
my $customer_info = { 
# !!! SET the name of the customer that will be created 
   name => 'NEW CUSTOMER NAME',
# !!! SET the currency that will be used for the customer
    iso_4217 \Rightarrow 'USD',
```

```
# according to wsdl document 
# You can generate them or get by other SOAP requests.... 
}; 
# Info about accounts that will be added. 
# !!! SET THE LIST OF ACCOUNT IDs 
# in ('1','2',…,'x') format 
my @ids = ('0009991', '0009992', '0009993'); 
my $account_info = { 
# !!! SET id of the product which will be used during
# accounts creation<br>i product \Rightarrow 1.
    i product
# !!! SET account billing model:
# '1' - for credit, ' -1' - for debtbilling model \Rightarrow 1,
# !!! SET activation date for accounts 
    activation date \Rightarrow '2011-11-01',
# Actually you can add here other settings for accounts 
# according to wsdl document 
}; 
# ======================================================= 
# ======================================================= 
# URL of soap service 
my $soap_proxy = qq{https://$soap_server/soap/};# URI string for session SOAP client. 
# Basically it looks like 
# 'proto://server/Porta/SOAP/SomeModule' where 
# 'proto://server/' is just ignored, whereas 
# 'Porta/SOAP/SomeModule' is 
# important (behind the scene it is translated into 
# Porta::SOAP::SomeModule 
# Actually you can take a look into 
# /home/porta-admin/site_lib/Porta/SOAP/ and 
# you will see there main modules for 
# Session, Account, Customer clients and others 
my $session_client_uri = qq{https://$soap_server/Porta/SOAP/Session}; 
my $customer_client_uri= qq{https://$soap_server/Porta/SOAP/Customer};
my $account client uri=qq{https://$soap_server/Porta/SOAP/Account};
# this one is supposed to keep session identifier 
my $session_id = undef; 
# creating new SOAP client for establishing SOAP session 
# and feed it with all required parameters 
my $soap session client = SOAP::Lite->new();
$soap_session_client->proxy($soap_proxy); 
$soap_session_client->uri($session_client_uri);
# this is an error handler adjustment 
$soap session client->on fault(sub { return on fault handler(@ ); } );
# sending login request to the SOAP server according to 
# https://<your web server name>/wsdl/SessionAdminService.wsdl
# login request accepts 2 parameters: login and password 
# (i.e.:
```
# Actually you can add here other settings for customer

```
# <message name="LoginRequest"> 
# <part name="user" type="xsd:string"/> 
# <part name="password" type="xsd:string"/> 
# </message> 
# ) 
my $login response = $soap session client->login($soap user,
$soap_passwd); 
# here we obtain session id. 
# Again: to discover what is returned we refer to 
# WSDL document located at the portabilling web server 
# (https://<your_web_server_name>/wsdl/SessionAdminService.wsdl) 
# and see that the data structure is returned with 
# single field: 'session_id' 
# 
# <message name="LoginResponse"> 
# <part name="session_id" type="xsd:string"/> 
# </message> 
$session id = $login response->result();
# here we create SOAP header. We need it in order to notify SOAP server 
# that we've been already authenticated (header contains 
# session identifier taken from login response earlier) 
my $soap header = SOAP::Header->new();
$soap_header->name('auth_info')->value({'session_id' => $session_id}); 
trace("started new session (session id: $session id)");
# here we make a new soap client which will handle 
# customer-related requests/responses 
my $soap customer client = SOAP::Lite->new();
$soap_customer_client->proxy($soap_proxy);
$soap_customer_client->uri($customer_client_uri); 
# here the support of additional data types is added 
$soap_customer_client->serializer()-
>xmlschema('http://www.w3.org/2001/XMLSchema'); 
$soap_customer_client->on_fault(sub { return on_fault_handler(@_); } ); 
# here we make a new soap client which will handle 
# account-related requests/responses 
my $soap account client = SOAP::Lite->new();
$soap_account_client->proxy($soap_proxy);
$soap_account_client->uri($account_client_uri);
# here the support of additional data types is added 
$soap_account_client->serializer()-
>xmlschema('http://www.w3.org/2001/XMLSchema'); 
$soap_account_client->on_fault(sub { return on fault handler(@_); } );
# --- Add customer --- 
# At first we are about to get customer information
```
#(whose name we are going to add) to check possibility of adding

```
my $customer_info_request = { 
    'name' => $customerinfo->{name},}; 
# Here we call 'get customer info' method.
# How do we know the name of the method? 
# We have just to take a look into corresponding WSDL 
# document (i.e. 
# https://<your web server name>/wsdl/CustomerAdminService.wsdl
# in this case) 
# 
# There we will see: 
# <message name="GetCustomerInfoRequest"> 
   # <part name="GetCustomerInfoRequest" 
   # type="pst:GetCustomerInfoRequest"/> 
# </message> 
# 
# looks good so far. We have found method description (<message> tag). 
# 
# Then we look up operation name through the same WSDL: 
# 
# <operation name="get_customer_info"> 
   # <input message="tns:GetCustomerInfoRequest"/> 
   # <output message="tns:GetCustomerInfoResponse"/> 
# </operation> 
# 
# Finally, customer info response is described within Types.xsd 
my $customer_info_response = $soap_customer_client->get_customer_info( 
    $soap header,
    $customer info_request
); 
# For example, we should stop script if customer with this name already 
# exists 
my $customer_data = $customer_info_response->result(); 
if ( $customer_data && $customer_data->{'customer_info'} ) { 
 die("Customer with the name '" . $customer_info->{name} . "' 
already exists"); 
}; 
# try to add customer 
my $add_customer_response = $soap_customer_client->add_customer(
    \frac{1}{2}soap header,
     { 'customer_info' => $customer_info } 
); 
# Check response and print some info 
my $add cust resp data = $add customer response->result();
# We will save i_customer parameter. We need it for 
# accounts adding in future 
my $i_customer; 
if ( $add cust resp data && $add cust resp data->{i customer} ) {
    $i_customer = $add_cust\_resp_data->{i_customer}$;printf(STDERR "Added customer i_customer=%s$/", $i_customer);
} else { 
# Actually it is impossible situation when there is no 
# i customer info in response but still
     printf(STDERR "Wrong answer from server during customer adding$/"); 
}
```

```
# Put i customer to account info structure.
# It is a mandatory parameter for add_account method 
$account info->{i customer} = $i customer;
# --- Add accounts --- 
foreach my $account_id ( @ids ) { 
     # now we are about to get account information to 
     # check possibility of adding 
     my $account_info_request = { 
        'id' => \sqrt{2} $account id,
     }; 
     my $account_info_response = $soap_account_client->get_account_info( 
       $soap header,
        $account_info_request
     ); 
# For account let's just skip this one and try to add 
# the next one if account with this id already exists 
    my $account data = $account info response->result();
     if ( $account_data && $account_data->{'account_info'} ) { 
        printf(STDERR "Account with id=%s already exists$/", 
$account_id); 
        next; 
     } 
# set id to account info structure which we will use 
# for adding a new account 
    $account info->{id} = $account_id;# try to add an account 
    my $add account response = $soap account client->add account (
        $soap header,
         { 'account_info' => $account_info } 
     ); 
# Get the results and print some info 
     my $add_acc_resp_data = $add_account_response->result(); 
    my $i_customer = $add_cust_resp_data->{i_customer};
    if ( \overline{s} add acc resp data \overline{s} \overline{s} add acc resp data->{i account} ) {
       printf(STDERR "Added account i_account=%s$/",
$add acc resp data->{i account});
    } else { 
# Actually there is an impossible situation when 
# no i account info in response, but still the error exists for this
case 
         printf(STDERR "Wrong answer from server while during an account 
\frac{1}{2} / ") ;
     } 
}; 
# subroutine which is in charge of handling SOAP errors 
sub on_fault_handler {
```

```
my(Ssoap, Sres) = 0;
    printf(STDERR "RES: 8s$/", Dumper($res));
    my \text{Serr} = \text{Sres} ? \text{Sres}->faultstring() : \text{Ssoap}->transport->status();
     die(sprintf("FATAL: %s, %s$/", $! ? $! : 'error', $err ? $err : 
'unknown error')); 
} 
sub trace { 
   my(\$message) = @;
     if ( defined($message) ) { 
         printf(STDERR "%s$/", $message); 
 } 
}
```
# Service Features Methods

Using the service features functionality, you can activate / deactivate various features of the services provided to customers. Note that features are defined per *service type* (the physical service provided to the user such as Conferencing, Data Service, Voice Calls, Messaging, etc.).

Service features' API methods provide you with a convenient tool for managing these parameters at the customer and account levels. Below you will see the service feature object structure illustration, service feature SOAP presentation and an example of how to use service features methods.

#### The structure of a service feature object

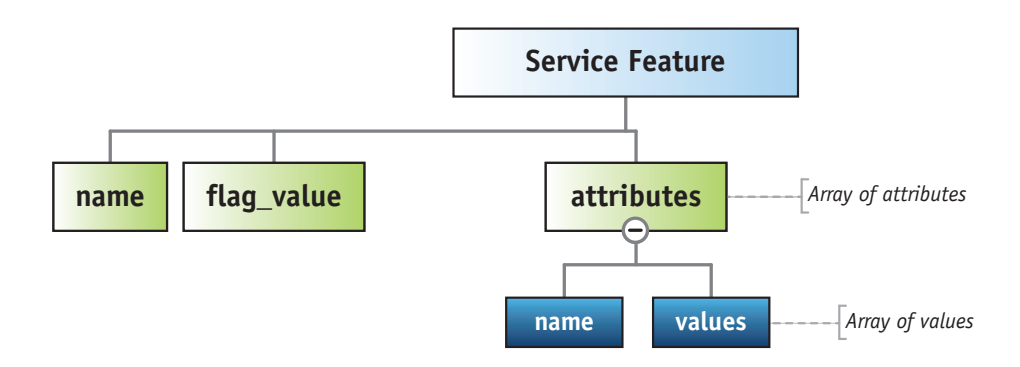

#### An example of a service feature object

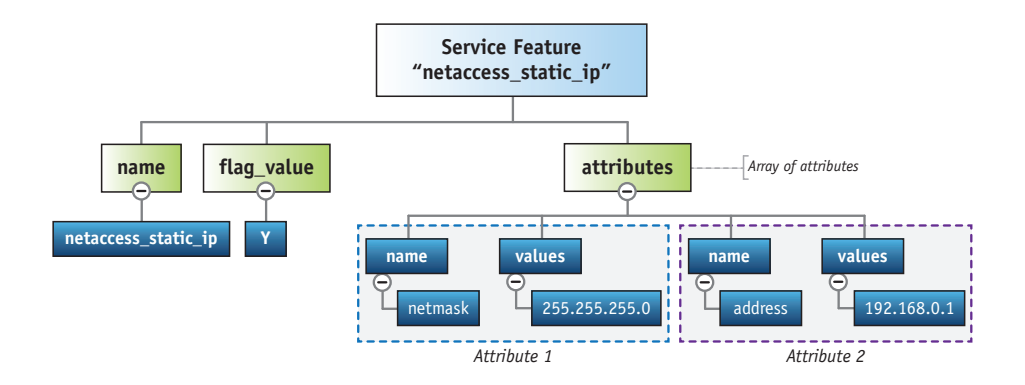

#### Customer service features SOAP presentation

```
"service features": [
 { 
 "flag_value": "N", 
 "name": "cli", 
                 "attributes": [ 
{
                      "name": "centrex",
                       "values": [ 
                          null 
 ] 
 }, 
{
                      "name": "display number check",
                       "values": [ 
 "N" 
 ] 
 }, 
{
                      "name": "display name override",
                       "values": [ 
 "N" 
 ] 
 }, 
{
                      "name": "account group",
                       "values": [ 
                          null 
design to the control of the control of the control of the control of the control of the control of the control of the control of the control of the control of the control of the control of the control of the control of th
 } 
\sim 100 \sim 100 \sim 100 \sim 100 \sim 100 \sim }, 
 { 
                "flag_value": "Y",
                "name": "paging",
                 "attributes": [ 
{
                       "name": "paging_prefix", 
                       "values": [ 
                          "555223" 
 ] 
 } 
\sim 100 \sim 100 \sim 100 \sim 100 \sim 100 \sim },
```
{

```
 "flag_value": "Y", 
                 "name": "ip_centrex_care"
               }, 
 { 
                 "flag_value": "N",
                 "name": "rtpp_level"
               }, 
 { 
 "flag_value": "N", 
 "name": "voice_vpn" 
               }, 
 { 
                  "flag_value": "N", 
                 "name": "favourite_numbers"
               }, 
 { 
                 "flag_value": "N",
                 "name": "call recording"
               }, 
 { 
                 "flag_value": "P",
                 "name": "clir",
                  "attributes": [ 
{
                        "name": "clir_rule",
                         "values": [ 
                           "s/\hat{1}khbi7\\*3\\*3c/Y/ or s/^\\*77//;"
design to the control of the control of the control of the control of the control of the control of the control of the control of the control of the control of the control of the control of the control of the control of th
 } 
\sim 100 \sim 100 \sim 100 \sim 100 \sim 100 \sim }, 
 { 
                 "flag_value": "N",
                 "name": "cli_trust"
               }, 
 { 
                  "flag_value": "Y", 
                  "name": "distinctive_ring_vpn" 
               }, 
 { 
                 "flag_value": "N",
                  "name": "first_login_greeting" 
               }, 
 { 
                 "flag_value": "Y",
                 "name": "sim_calls_limit",
                  "attributes": [ 
{
                         "name": "max_calls", 
                        "values": [ "7" 
 ] 
 }, 
{
 "name": "min_funds_reserve", 
 "values": [ 
                            null 
 ] 
 } 
\sim 100 \sim 100 \sim 100 \sim 100 \sim 100 \sim }, 
 { 
                 "flag_value": "",
```

```
 "name": "permitted_sip_proxies", 
                  "attributes": [ 
{
                         "name": "proxies", 
                         "values": [ 
                            null 
design to the control of the control of the control of the control of the control of the control of the control of the control of the control of the control of the control of the control of the control of the control of th
 } 
\sim 100 \sim 100 \sim 100 \sim 100 \sim 100 \sim }, 
 { 
 "flag_value": "Y", 
 "name": "group_pickup", 
                  "attributes": [ 
{
                         "name": "group_pickup_prefix", 
                         "values": [ 
                            "9541" 
 ] 
 } 
\sim 100 \sim 100 \sim 100 \sim 100 \sim 100 \sim }, 
 { 
"flag_value": "N",
 "name": "call_parking", 
                  "attributes": [ 
{
 "name": "park_prefix", 
 "values": [ 
                        null<br>]
 ] 
 }, 
{
                         "name": "release_prefix", 
                         "values": [ 
                        null<br>1
 ] 
 } 
\sim 100 \sim 100 \sim 100 \sim 100 \sim 100 \sim } 
           ],
```
#### Account service features SOAP presentation

```
"service features": [
 { 
          "flag_value": "^", 
 "name": "cli", 
 "attributes": [ 
{
            "name": "centrex",
             "values": [ 
            null<br>1
 ] 
 }, 
{
             "name": "display_number_check", 
             "values": [ 
 "N" 
 ] 
 }, 
{
```

```
 "name": "display_name", 
                    "values": [ 
null and the state of the state of the state of the state of the state of the state of the state of the state o
 ] 
 }, 
{
                   "name": "display name override",
                    "values": [ 
 "N" 
 ] 
 }, 
{
                   "name": "account group",
                    "values": [ 
                   null<br>]
 ] 
 } 
\sim 100 \sim 100 \sim 100 \sim 100 \sim 100 \sim }, 
 { 
              "flag_value": "Y", 
             "name": "ip_centrex_care"
           }, 
{
 "flag_value": "Y", 
 "name": "session_hotlined", 
              "attributes": [ 
{
"name": "hotline description",
 "values": [ 
                      null 
 ] 
 } 
\sim 100 \sim 100 \sim 100 \sim 100 \sim 100 \sim }, 
 { 
              "flag_value": "^", 
             "name": "rtpp_level"
           }, 
{
 "flag_value": "N", 
 "name": "emergency" 
           }, 
 { 
              "flag_value": "N", 
              "name": "netaccess_hotlining" 
           }, 
 { 
             "flag_value": "N",
              "name": "netaccess_static_ip", 
              "attributes": [ 
{
                    "name": "netmask", 
                    "values": [ 
                      null 
 ] 
 }, 
{
                    "name": "address", 
                    "values": [ 
                      null 
 ] 
 } 
\sim 100 \sim 100 \sim 100 \sim 100 \sim 100 \sim
```

```
 }, 
 { 
                 "flag_value": "Y",
                 "name": "clip"
              }, 
 { 
                 "flag_value": "Y",
                 "name": "favourite numbers",
                  "attributes": [ 
{
                         "name": "numbers", 
                         "values": [ 
                            "122", 
                            "123", 
                            "124", 
                         "125" 
 ] 
 } 
\sim 100 \sim 100 \sim 100 \sim 100 \sim 100 \sim }, 
 { 
                 "flag_value": "^",
                 "name": "call_recording"
              }, 
 { 
                  "flag_value": "N", 
                 "name": "call wait limit"
              }, 
{
                  "flag_value": "7", 
                 "name": "default_action"
              }, 
 { 
                 "flag_value": "^",
                  "name": "clir", 
                  "attributes": [ 
{
                         "name": "clir_rule", 
                         "values": [ 
                            null 
 ] 
 } 
\sim 100 \sim 100 \sim 100 \sim 100 \sim 100 \sim }, 
 { 
                 "flag_value": "Y",
                 "name": "call barring"
              }, 
 { 
                  "flag_value": "^", 
                  "name": "cli_trust" 
              }, 
 { 
 "flag_value": "Y", 
 "name": "call_processing" 
              }, 
 { 
                  "flag_value": "~", 
                 "name": "wifi speed limit",
                 "attributes": [
{
                        "name": "tx_rate",
                         "values": [ 
null and the state of the state of the state of the state of the state of the state of the state of the state o
```

```
 ] 
 }, 
{
                         "name": "rx_rate",
                          "values": [ 
                              null 
design to the control of the control of the control of the control of the control of the control of the control of the control of the control of the control of the control of the control of the control of the control of th
 } 
\sim 100 \sim 100 \sim 100 \sim 100 \sim 100 \sim }, 
 { 
 "flag_value": "^", 
 "name": "distinctive_ring_vpn" 
               }, 
 { 
                   "flag_value": "Y", 
                  "name": "netaccess_sessions",
                   "attributes": [ 
{
                         "name": "max sessions",
                         "values": ["]"
 "1" 
 ] 
 } 
\sim 100 \sim 100 \sim 100 \sim 100 \sim 100 \sim }, 
 { 
 "flag_value": "~", 
 "name": "netaccess_speed_limit", 
                   "attributes": [ 
{
                         "name": "tx_rate",
                          "values": [ 
                              null 
design to the control of the control of the control of the control of the control of the control of the control of the control of the control of the control of the control of the control of the control of the control of th
 }, 
{
                          "name": "tx_policy", 
                          "values": [ 
                              null 
 ] 
 }, 
{
                          "name": "rx_policy", 
                          "values": [ 
                              null 
 ] 
 }, 
{
                         "name": "rx_rate",
                          "values": [ 
                             null 
 ] 
 } 
\sim 100 \sim 100 \sim 100 \sim 100 \sim 100 \sim }, 
 { 
                   "flag_value": "N", 
                  "name": "conf_enabled",
                  "attributes":
[
{
                          "name": "max_participants", 
                          "values": [ 
                              null
```

```
 ] 
                         \begin{matrix} & & \\ & & 1 \end{matrix}\sim 100 \sim 100 \sim 100 \sim 100 \sim 100 \sim } 
                ],
```
### Using the service features methods to change the FollowMe settings

#!/usr/bin/perl

```
use strict; 
use warnings; 
use SOAP::Lite; 
use Carp; 
# Configuration block 
my $uri_base = 'http://portabox.local.com/Porta/SOAP'; 
my $proxy_host = 'portabox.local.com'; 
my $proxy_port = '443'; 
my $login = 'pb-user'; 
my $password = 'P@$$wd'; 
my $i account = 636;# End of configuration block 
my %uris = ( 
    Session => "$uri base/Session",
     Account => "$uri_base/Account", 
); 
my $proxy = "https://$proxy_host:$proxy_port/soap/"; 
my $FMREJECT = 0;<br>my $FMRING = 0x1;
my $FM_RING
my $FM_FORWARD = 0x2;
my $FM VOICEMAIL = 0x4;
my %fm_modes = ( 
    $FM_REJECT => 'Reject all calls', 
 $FM_RING => 'Ring', 
 $FM_FORWARD => 'Forward', 
     $FM_VOICEMAIL => 'Voicemail', 
); 
sub fm_decode { 
    my^-($value) = @; my @response_set; 
     for my $fm_mode (sort keys %fm_modes) { 
         if ($fm_mode & $value) { 
            push(@response_set, $fm_modes{$fm_mode});
 } 
     } 
     my $result = join(', ', @response_set); 
     return $result; 
} 
sub fm_encode { 
    my (@values) = @;
     my $result = 0;
```

```
 for my $value (@values) { 
          if (! exists $fm_modes{$value}) { 
              croak "Unknown Follow Me Mode: $value"; 
 } 
          $result |= $value; 
      } 
     return $result; 
} 
sub fault handler {
    my ($soap, $res) = @;
     my $message = 'Unknown Error'; 
     if (ref ($res)) { 
          $message = "Remote SOAP Fault: " . $res->faultstring(); 
 } 
     else { 
          $message = "Transport Fault: " . $soap->transport->status(); 
      } 
     croak $message; 
} 
my $session_srv = SOAP::Lite 
                   ->uri($uris{Session}) 
                   ->proxy($proxy) 
                  ->on_fault(\&fault_handler)
\mathcal{L}^{\text{max}} is a set of \mathcal{L}^{\text{max}}my $account_srv = SOAP::Lite 
                   ->uri($uris{Account}) 
                   ->proxy($proxy) 
                   ->on_fault(\&fault_handler) 
\mathcal{L}^{\text{max}} is a set of \mathcal{L}^{\text{max}}my $session id = $session srv->login($login, $password)->result();
print "Logged in ($login|$session id)\n";
my $auth_info = SOAP::Header 
                 ->name('auth_info') 
                ->value({ session_id => $session id }
                 ); 
my $GetAccountServiceFeaturesRequest = { 
     i_account => $i_account, 
}; 
# Current settings 
my $GetAccountServiceFeaturesResponse 
     = $account_srv->get_service_features( 
         $auth info,
          $GetAccountServiceFeaturesRequest, 
     )->result(); 
my $service_features = $GetAccountServiceFeaturesResponse-
>{service features};
my $sf_default_action; 
SERVICE_FEATURE_ITEM: 
for my \overline{s} service feature (@{$service features}) {
     if ($service_feature->{name} eq 'default_action') { 
         \overline{\$sf}$sf default action = \overline{\$service_feature}; last SERVICE_FEATURE_ITEM; 
     } 
}
```

```
if (! $sf_default_action) { 
     print "No Default Action set\n"; 
} 
else { 
     print "Default Action setting: ", 
       fm decode($sf default action->{flag_value}), "\n";
} 
my $UpdateAccountServiceFeaturesRequest = { 
    i account => si account,
    service features => [
        { 
             name => 'default_action', 
        flag_value => fm_encode($FM\_RING, $FM\_FORMARD),
 } 
     ] 
}; 
my $UpdateAccountServiceFeaturesResponse 
     = $account_srv->update_service_features( 
        $auth info,
         $UpdateAccountServiceFeaturesRequest 
    ) ->result();
$GetAccountServiceFeaturesResponse 
     = $account_srv->get_service_features( 
        $auth info,
         $GetAccountServiceFeaturesRequest, 
     )->result(); 
$service features = $GetAccountServiceFeaturesResponse-
>{service_features}; 
SERVICE_FEATURE_ITEM_2: 
for my $service_feature (@{$service_features}) { 
    if ($service feature->{name} eq 'default action') {
         print "Default Action settings: ", 
            fm_decode($service_feature->{flag_value}),
            "\sqrt{n}"\mathcal{L}^{\text{max}}last SERVICE FEATURE ITEM 2;
     } 
} 
exit 0;
```
# Definition of "Time Period"

A time period is specified as a string in the following format: **sub-period[, sub-period...]** 

A sub-period takes the following form: **scale {range [range ...]} [scale {range [range ...]}]** 

The scale must be one of the nine different options (or their equivalent codes):

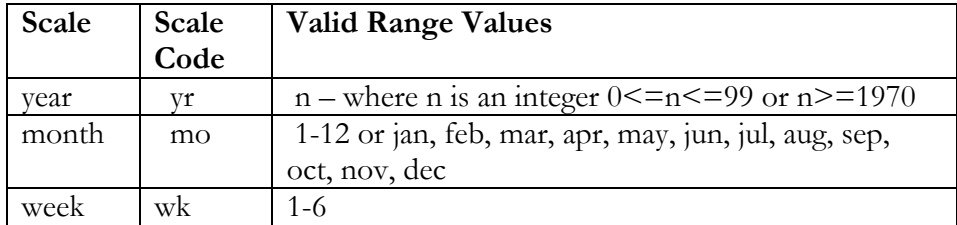

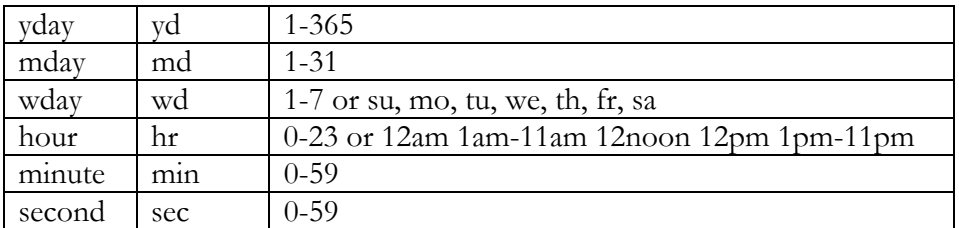

The same scale type may be specified multiple times. Additional scales simply extend the range defined by previous scales of the same type.

The range of a given scale must be a valid value in the form *v* 

- or
- $V-V$

In the range specification **v-v**, if the second value is larger than the first, the range wraps around unless the scale specification is "year". Year does not wrap because a year is never really reset, rather it just changes by increments. Ignoring that fact that led to the dreaded Y2K nightmare, when a year rolls over from 99 to 00, it has really rolled over one century, not gone back a century. Time period supports the ambiguous two digit year notation because it is so widespread. However, two-digit notation is converted to four digits by prepending the first two digits of the current year. In the case of 99-1972, the 99 is translated to whatever the current century is (probably the 20th), and so the range 99-1972 is treated as 1972-1999. For the 21st century, the range would then be 1972-2099.

In any case, if **v-v** is 9-2, and the scale is month, September, October, November, December, January, and February are the months specified by the range (9-2 is the same as Sep-Feb). If **v-v** is 2-9, then the valid months are February, March, April, May, Jun, July, August, and September.

**v** is not a point in time. For the hour scale, 9 specifies the time period from 9:00:00 am to 9:59:59 am. This is what most people would call 9-10. In other words, **v** is discrete in its time scale. 9 changes to 10 when 9:59:59 changes to 10:00:00, but 9 is the period from 9:00:00 to 9:59:59. Just before 9:00:00, **v** was 8.

Note that there can be a white space anywhere, and case is unimportant. Note also that scales must be specified either in long form (year, month, week, etc.) or in code form (yr, mo, wk, etc.). Scale forms in a period statement may be mixed.

Furthermore, when using letters to specify ranges, only the first two (for weekdays) or the first three (for months) are significant. January is a valid specification for Jan, and Sunday is a valid specification for su. Sun is also valid for su.

#### PERIOD EXAMPLES:

To specify a time period from Monday through Friday, 9am to 5pm, use the following period:

#### **wd {Mon-Fri} hr {9am-4pm}**

When specifying a range using "-", it is best to think of "-" as meaning "through", i.e. 9am through 4pm, which is the time interval ending just before 5pm. To specify a time period from 9am to 5pm on Monday, Wednesday, and Friday and from 9am to 3pm on Tuesday and Thursday, use the following period:

**wd {Mon Wed Fri} hr {9am-4pm}, wd{Tue Thu} hr {9am-2pm}**  To specify a time period that extends from Monday to Friday, 9am to 5pm, but alternates the weeks in a month, use the following period:

**wk {1 3 5} wd {Mon Wed Fri} hr {9am-4pm}** 

For a period that specifies the winter:

**mo {Nov-Feb}** 

The next example is equivalent to the previous one:

**mo {Jan-Feb Nov-Dec}** 

as is:

**mo {jan feb nov dec}** 

or also:

**mo {Jan Feb}, mo {Nov Dec}** 

and this, too:

**mo {Jan Feb} mo {Nov Dec}** 

To specify a period of every other half-hour, use something like this: **minute {0-29}** 

To specify the morning, use this:

**hour {12am-11am}** 

Remember that 11am is not 11:00:00am, but rather 11:00:00am -

11:59:59am.

5-second blocks could be a "fun" period to specify:

**sec {0-4 10-14 20-24 30-34 40-44 50-54}** 

To specify every first half-hour on alternating weekdays, and the second half-hour during the rest of the week, use the following period: **wd {1 3 5 7} min {0-29}, wd {2 4 6} min {30-59}**

# Sample Script for PortaSIP® Media Server SOAP Communication

```
#!perl -w 
use strict; 
# to enable client-side script debugging uncomment the line below 
# and comment the one next to it 
#use SOAP::Lite +trace => 'debug'; 
use SOAP::Lite; 
use MIME::Entity; 
use Data::Dumper; 
##### Preparing ####################################################### 
my $soap_sess = SOAP::Lite 
     -> uri('https://localhost/UM/SOAP/Session') 
     -> proxy('https://pum-host:8443/soap.fcgi') 
    -> on fault( sub {
        my($soap, $res) = @;
```

```
 print ("SOAP error:". (ref $res ? $res->faultstring : $soap-
>transport->status . "/" . $res)); 
         }); 
my $soap_test = SOAP::Lite 
     -> uri('https://localhost/UM/SOAP/Voicemail') 
     -> proxy('https://pum-host:8443/soap.fcgi') 
     -> on_fault( sub { 
       my(Ssoap, Sres) = 0;print ("SOAP error:". (ref $res ? $res->faultstring : $soap-
>transport->status . "/" . $res));
         }); 
my $soap_queue = SOAP::Lite 
     -> uri('https://localhost/UM/SOAP/Queues') 
     -> proxy('https://pum-host:8443/soap.fcgi') 
    -> on fault( sub {
my($soap, $res) = @ ;
 print ("SOAP error:". (ref $res ? $res->faultstring : $soap-
>transport->status . "/" . $res));
        }); 
my $soap_dial_dir = SOAP::Lite 
     -> uri('https://localhost/UM/SOAP/DialDirectory') 
     -> proxy('https://pum-host:8443/soap.fcgi') 
    -> on fault( sub {
my(Ssoap, Sres) = 0; print ("SOAP error:". (ref $res ? $res->faultstring : $soap-
>transport->status . "/" . $res)); 
        }); 
my $soap_aa = SOAP::Lite 
     -> uri('https://localhost/UM/SOAP/AutoAttendant') 
     -> proxy('https://pum-host:8443/soap.fcgi') 
    -> on fault( sub {
my($soap, $res) = @ ;
 print ("SOAP error:". (ref $res ? $res->faultstring : $soap-
>transport->status . "/" . $res)); 
         }); 
my $authInfo = $soap_sess->login({ 
        'login' = > '88881',<br>'domain' = > 'pum.som
                    'domain' => 'pum.somedomain.com', 
        'password' => \text{test123'}}) ->result();
$authInfo = SOAP:: Header->name ( 'auth info' => {
                'session id' => $authInfo->{'session id'}
                 }); 
my $authInfo nosess = SOAP::Header->name( 'auth info' => {
 'login' => '88881', 
 'domain' => 'pum.somedomain.com', 
         'password' => 'test123' 
                }); 
####################################################################### 
my $res; 
#example of accessing SOAP module without establishing session 
$res = $soap_test->get_vm_settings($authInfo_nosess)->result();
print Dumper($res); 
$res = $soap_test->set_vm_settings($authInfo,
         {'vm_settings' => 
\{'password' \Rightarrow '777',
                'ext email' => 'sergey.pavlov@gmail.com',
                'auto play' \Rightarrow 'no',
                 'announce_dt'=> 'no' 
            }) ) ->result();
print "set vm settings done\n";
my $ent = MIME::Entity->build( 
                'Filename' => 'wellcome.au',
                 'Type' => 'audio/basic', 
                'Encoding' => 'base64',
```

```
 'Path' => '/home/porta-
um/apache/prompts/en/personal_ivr/frw_select_order.au', 
) \mathbf{r}my @parts = ($ent); 
$res = $soap_test->parts(@parts)->set_vm_greeting($authInfo, 
          {'greeting_info' => 
\{'greeting_type' => 'name',
                   'filename'=> 'wellcome.au' 
              } })->result(); 
print "set vm greeting done\n";
$res = $soap test->get vm greeting($authInfo,
\{'greeting type' => 'name',
             }) ->result();
print "get_vm_greeting done\n"; 
######## Call Queues ######################## 
$res = $soap_queue->get_queue_list($authInfo)->result(); 
print "get_queues done\n"; 
print Dumper($res); 
$res = $soap_queue->parts(@parts)->create_queue($authInfo, 
    { 'quewe_info' \Rightarrow {<br>'name'
                           'name' => 'aaabbbccc', 
 'destination' => '191919', 
'capacity' \Rightarrow '10',
          'average_duration'=> '15', 
         'moh' => 'wellcome.au'
         }})->result(); 
print "create queue done\n";
print Dumper($res); 
my $i_q = $res->{'i_queue'}};$res = $soap_queue->get_queue_list($authInfo)->result(); 
print "get queues done\sqrt{n}";
print Dumper($res); 
$res = $soap_queue->parts(@parts)->update_queue($authInfo, 
    { 'queue_info' => {<br>'i queue' => \xi_{1} => \xi_{1} => \xi_{2},
         i_qqueue'<br>'name'
                         \Rightarrow 'cccdddeee',
 'destination' => '7777777', 
'capacity' \Rightarrow '10',
         '\text{average} duration'=> '15',<br>'moh' => 'wellco
                           'moh' => 'wellcome.au' 
         }})->result(); 
print "update_queue done\n"; 
$res = $soap_queue->del_queue($authInfo, 
\left\{ \begin{array}{cc} 0 & 0 \\ 0 & 0 \end{array} \right.'i queue'=> $i_q,
        ) ->result();
print "del queue done\n";
print Dumper($res); 
######## Dial Directory ############################ 
$res = $soap_dial_dir->get_dir_info($authInfo)->result(); 
print "get directory list done\n";
print Dumper($res); 
$res = $soap_dial_dir->parts(@parts)->create_dir_entry($authInfo,
\left\{\begin{array}{ccc} \end{array}\right\}'dir entry info' => {
    \text{^\prime} => \text{^\prime} \text{^\prime} => \text{^\prime} \text{^\prime}'abbreviated_number'=> '1787896',
    'number_to_dial' => '111111',
'lastname' => 'LName',
'description' => 'desc foo',
 'prompt' => 'wellcome.au'
```
}

```
 } )->result(); 
print "create dir entry done\n";
print Dumper(\overline{\$res});
my $i entry = $res->{'i_entry'};
$res = $soap dial dir->parts(@parts)->update dir entry($authInfo,
\left\{\begin{array}{ccc} \end{array}\right\} 'dir_entry_info' => { 
    \frac{1}{\text{entry}} => \frac{1}{\text{either}} => \frac{1}{\text{either}} => \frac{1}{\text{y}}= \Rightarrow 'Y'
    'abbreviated_number'=> '99',
'number to dial' \Rightarrow '565656',
 'lastname' => 'LastName', 
'description' => 'desc333',
 'prompt' => 'wellcome.au' 
 } 
     } )->result(); 
print "update_dir_entry done\n"; 
$res = $soap_dial_dir->get_dir_entry($authInfo, {'i_entry' => $i_entry}
)->result(); 
print "get dir entry done\n";
print Dumper($res); 
$res = $soap_dial_dir->del_dir_entry($authInfo, 
 {'i_entry' => $res->{'dir_entry_info'}->{'i_entry'}})->result(); 
print "del dir entry done\n";
print Dumper($res); 
######## Auto Attendant ############################ 
$res = $soap_aa->get_menu_list($authInfo)->result(); 
if (!$res) { 
     print "get_menu_list failed\n"; 
} 
print "get menu list done\n";
print Dumper($res); 
my $root_i_menu; 
foreach \overline{my} $menu (@{$res->{'menu list'}}) {
     if ($menu->{'name'} eq 'ROOT') { 
        $root i menu = $menu->{'i menu'};
         last; 
     } 
} 
$res = $soap_aa->parts(@parts)->set_menu_prompt($authInfo, 
     { 
        'i_menu' => $root i_menu,
        '\text{prompt\_type'} => '\text{intro'},<br>'prompt' => '\text{wellow} 'prompt' => 'wellcome.au' 
    }) ->result();
print "set menu prompt done\n";
print Dumper($res); 
$res = $soap_aa->set_menu_transition($authInfo, 
     { 
          'transition_info' => { 
'i menu' => $root i menu,
\text{`event'} => \text{`0'},
'action' => 'Transfer',
         'destination'=> '5555',
         } 
     })->result(); 
print "set menu transition done\n";
print Dumper($res);
$res = $soap_aa->get_menu_transition_list($authInfo, 
     { 
        'i_menu' => $root i_menu,
     })->result(); 
print "get_menu_transition_list done\n"; 
print Dumper($res);
```

```
$res = $soap_aa->get_menu_prompt($authInfo, 
     { 
        'i_menu' => $root i_menu,
        \frac{1}{\text{prompt\_type}}' => 'intro',
   ) ->result();
print "get menu prompt done\n";
print Dumper($res); 
$res = $soap_aa->create_menu($authInfo, 
   \{ 'menu \overline{inf} \circ ' => {
'name' => 'AABBBCCC',
' period' = \frac{1}{r} \frac{1}{r},
 'period_desc' => 'Some period', 
        'msg_timeout_type' => 'standard'
         } 
     })->result(); 
print "create menu done\n";
print Dumper($res); 
my $new i menu=$res->{'i menu'};
$res = $soap_aa->update_menu($authInfo, 
   {\rm [} 'menu_info' => {
'i menu' => $new i menu,
 'name' => 'DDDEEFF', 
'period' => 'hr(0-2)',
        'period_desc' => 'New period', 
 } 
     })->result(); 
print "update menu done\n";
print Dumper($res); 
$res = $soap_aa->get_menu_list($authInfo)->result(); 
print "get menu list done\bar{\mathbf{h}}";
print Dumper($res); 
$res = $soap_aa->del_menu($authInfo, 
   { 'i_menu' => $new_i_mean })->result();
print "del menu done\n";
print Dumper($res); 
$res = $soap_sess->logout($authInfo)->result(); 
print "logout done\n"; 
print Dumper($res);
```
# Examples of Scripts for PortaBilling® JSON Communication

This script retrieves the list of 10 accounts in the user's environment.

```
#!/usr/bin/perl 
use warnings; 
use strict; 
use Data::Dumper; 
use LWP::UserAgent; 
use HTTP::Request::Common qw{ POST };
use JSON; 
use HTTP::Request::Common; 
use Getopt::Long; 
# If the server certificate is not trusted (e.g. it was not issued by a 
trusted certificate authority), then ignore it. 
$ENV{PERL_LWP_SSL_VERIFY_HOSTNAME}=0;
```

```
# Define your User Agent 
# This is the object acting as a browser that 
# makes requests and receives responses. 
my $ua = LWP::UserAgent->new(); 
#================================================================= 
#======================== LOGGING IN ============================= 
#================================================================= 
# Forming the POST request for authentication. 
# It must include user's login and password.
my $request = POST( 
    'https://demo.your domain.com:443/rest/Session/login/', [
       auth info = \frac{1}{2} '{"login":"demoroot", "password":"u7h79o1$"}',
     ] 
); 
# Sending the authentication request 
my $response = $ua->request($request); 
# Getting the authentication information (exiting if unauthorized) 
my $auth info = parse and print response($response);
exit(1) if ( ! $auth info);
# Receiving session_id 
my $session id = $auth info->{session id};
#================================================================= 
#================ GETTING THE LIST OF ACCOUNTS =================== 
#================================================================= 
# To get the list of accounts forming the POST request to be sent 
# to the following URL: 
# https://<web-server-address>/rest/<service>/<method name>/ 
# 
# The request must include: 
# auth info - mandatory authentication information
# (using 'session id' which was received in the previous request);
# 
# params – a set of method parameters in JSON format. 
$request = POST( 
     'https://demo.your_domain.com:443/rest/Account/get_account_list/', 
\sqrt{2} auth_info => sprintf(' { "session_id": "%s" } ', $session_id), 
         params => ' { "limit":"10", "offset":"2"} ' 
     ] 
); 
# Sending the request 
$response = $ua->request($request); 
# Receiving the list of accounts 
my $account list = parse and print response($response);
exit(1) if ( ! $account \overline{list} );
#================================================================= 
#======================== LOGGING OUT ============================ 
#================================================================= 
# Sending the logout request 
$request = POST( 
    'https://demo.your_domain.com:443/rest/Session/logout/', [
       auth info => sprint' { "session id": "%s" } ', $session id),
     ] 
); 
# sending request 
$response = $ua->request($request); 
parse and print response($response);
```

```
#================================================================= 
#======================= HELP SUBROUTING ========================= 
#================================================================= 
sub parse_and_print_response { 
    my $response = shift; 
# Parse and print data received in the method response: 
# in case of success the response will contain data formatted as JSON 
# in its body,
# in case of fail the response will contain the '500 Internal Server 
# Error' and error information formatted as JSON in its body. 
    my $content_data; 
     if ( $response->is_success() ) { 
       my $content json = $response->decoded content();
        print( STDERR ( Dumper($content_json) ) ); 
         # convert from JSON to Perl data structure 
        $content data = from json($content json);
       print( STDERR ( Dumper($content_data) ) );
     } 
    else { 
       print( STDERR ( Dumper( $response->status line(), $response-
>decoded content() ) ) ) ;
    } 
    return $content_data; 
}
```